# **Test Report**

As per

# **FCC Part 96 SAS requirements (CBRS Test Plan)**

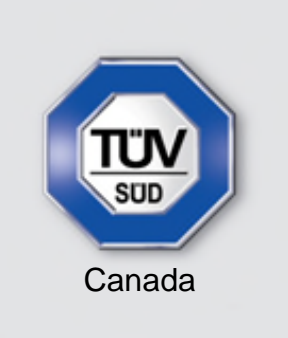

**Choose certainty.** Add value.

on the **FW-300i Intelligent LTE Base Station (3550-3700MHz)**

#### **FCC ID: ROR00000005**

Issued by: **TÜV SÜD Canada Inc.** 2972 Joseph-A-Bombardier Laval, QC, H7P 6E3 Canada Ph: (450) 687-4976

Scott Drysdale.<br>Test Personnel<br>Abderrahmane Ferhat<br>Abderrahmane Ferhat<br>Agger

Abderrahmane Ferhat Report Reviewer

Test Personnel

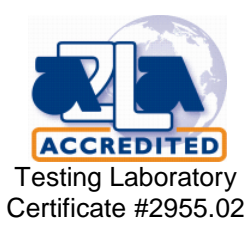

Testing produced for

Blinq Wireless

See Appendix A for full client & EUT

Page 1 of 167 Report Issued: 11/12/2018 Report File #: 7169004795-CBRS-002 © TÜV SÜD Canada Inc. This test report shall not be reproduced except in full, without written approval of TÜV SÜD Canada Inc

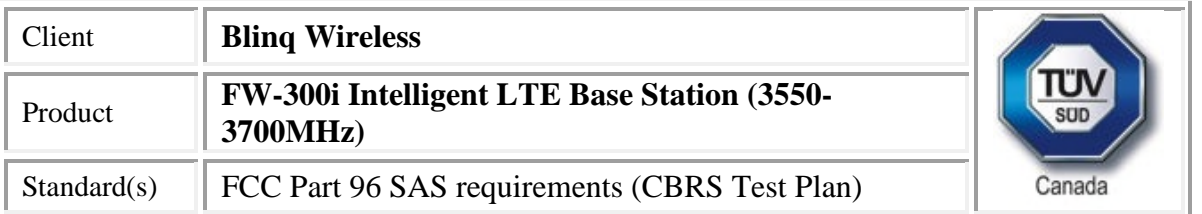

# <span id="page-1-0"></span>**Table of Contents**

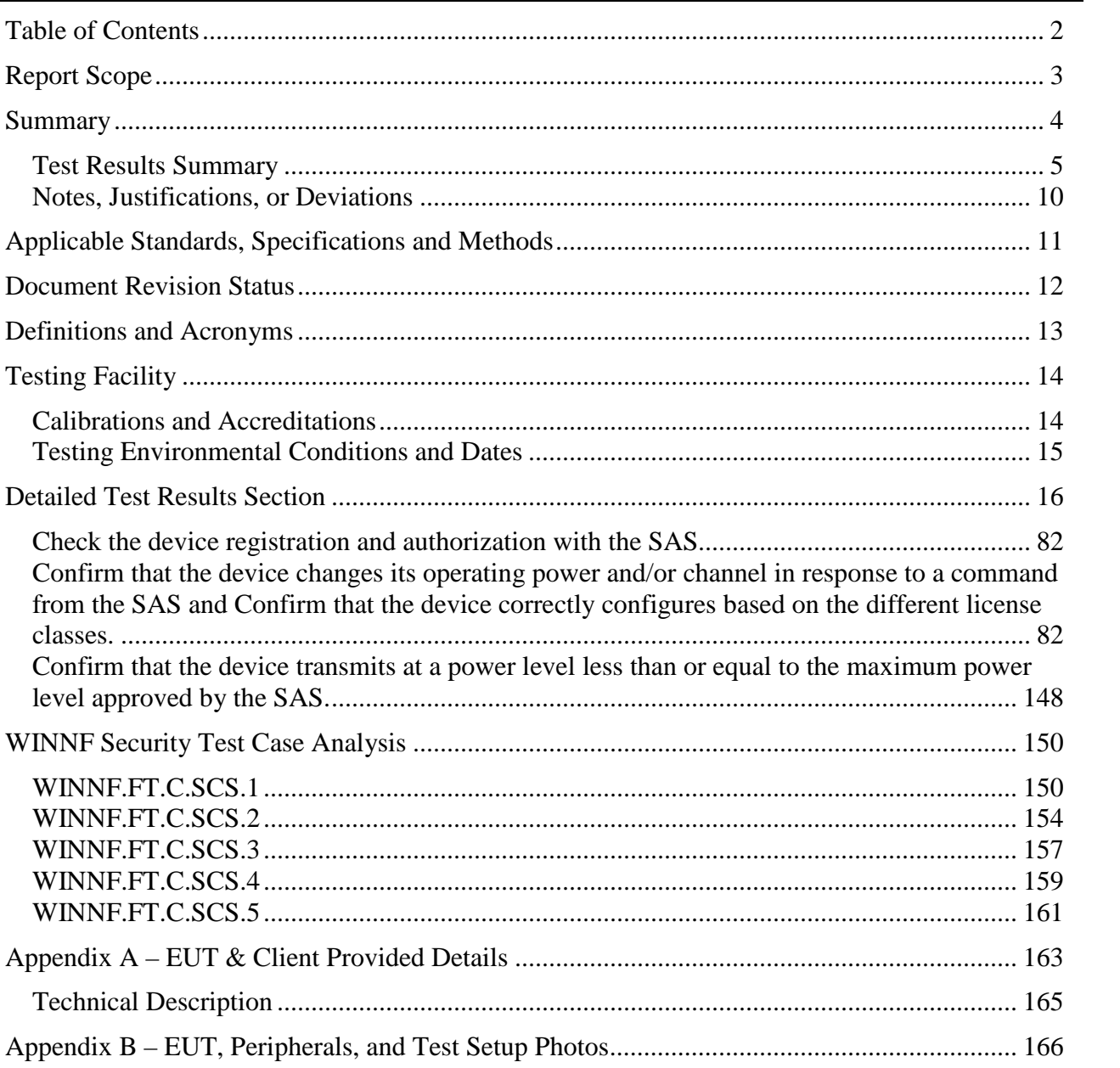

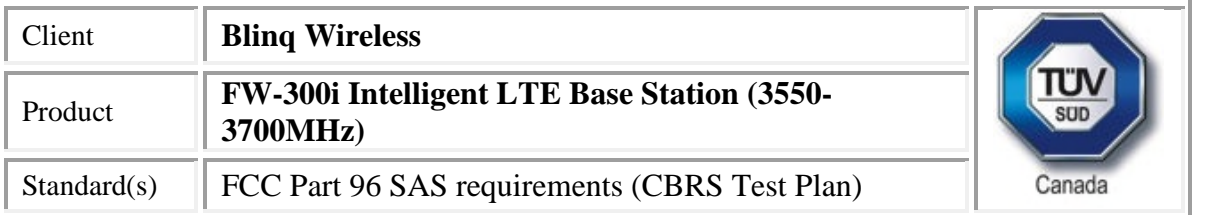

## <span id="page-2-0"></span>**Report Scope**

This report addresses the EMC verification testing and test results of **FW-300i Intelligent LTE Base Station (3550-3700 MHz)** herein referred to as EUT (Equipment Under Test). The EUT was tested for compliance against the following standards:

FCC Part 96 SAS requirements (CBRS Test Plan)

. Test procedures, results, justifications, and engineering considerations, if any, follow later in this report.

For a more detailed list of the standards and the revision used, see the "Applicable Standards, Specifications and Methods" section of this report.

This report does not imply product endorsement by any government, accreditation agency, or TÜV SÜD Canada Inc.

Opinions or interpretations expressed in this report, if any, are outside the scope of TÜV SÜD Canada Inc accreditations. Any opinions expressed do not necessarily reflect the opinions of TÜV SÜD Canada Inc, unless otherwise stated.

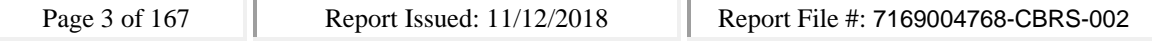

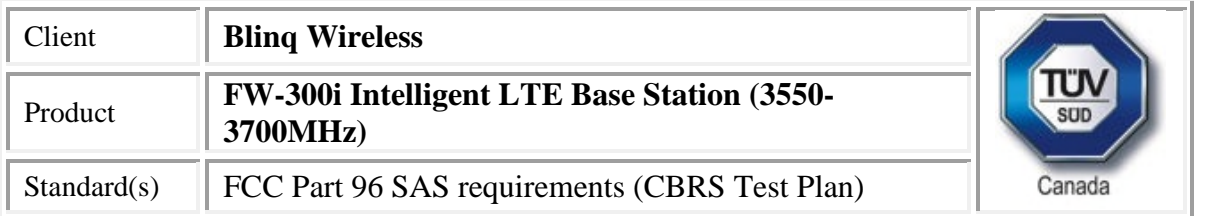

# <span id="page-3-0"></span>**Summary**

The results contained in this report relate only to the item(s) tested.

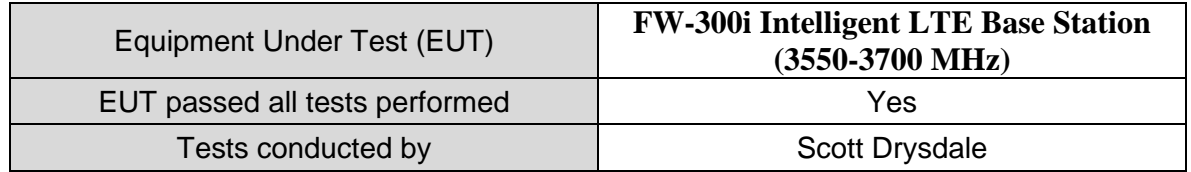

For testing dates, see 'Testing Environmental Conditions and Dates'.

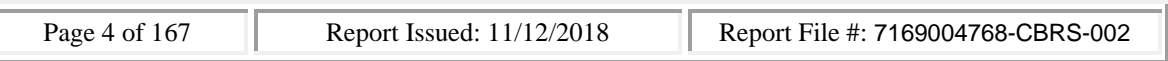

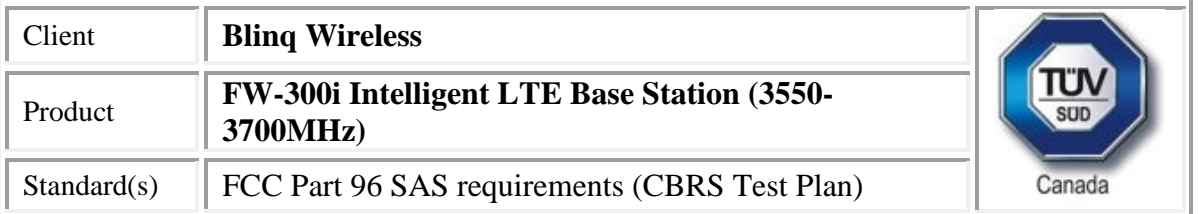

### <span id="page-4-0"></span>*Test Results Summary*

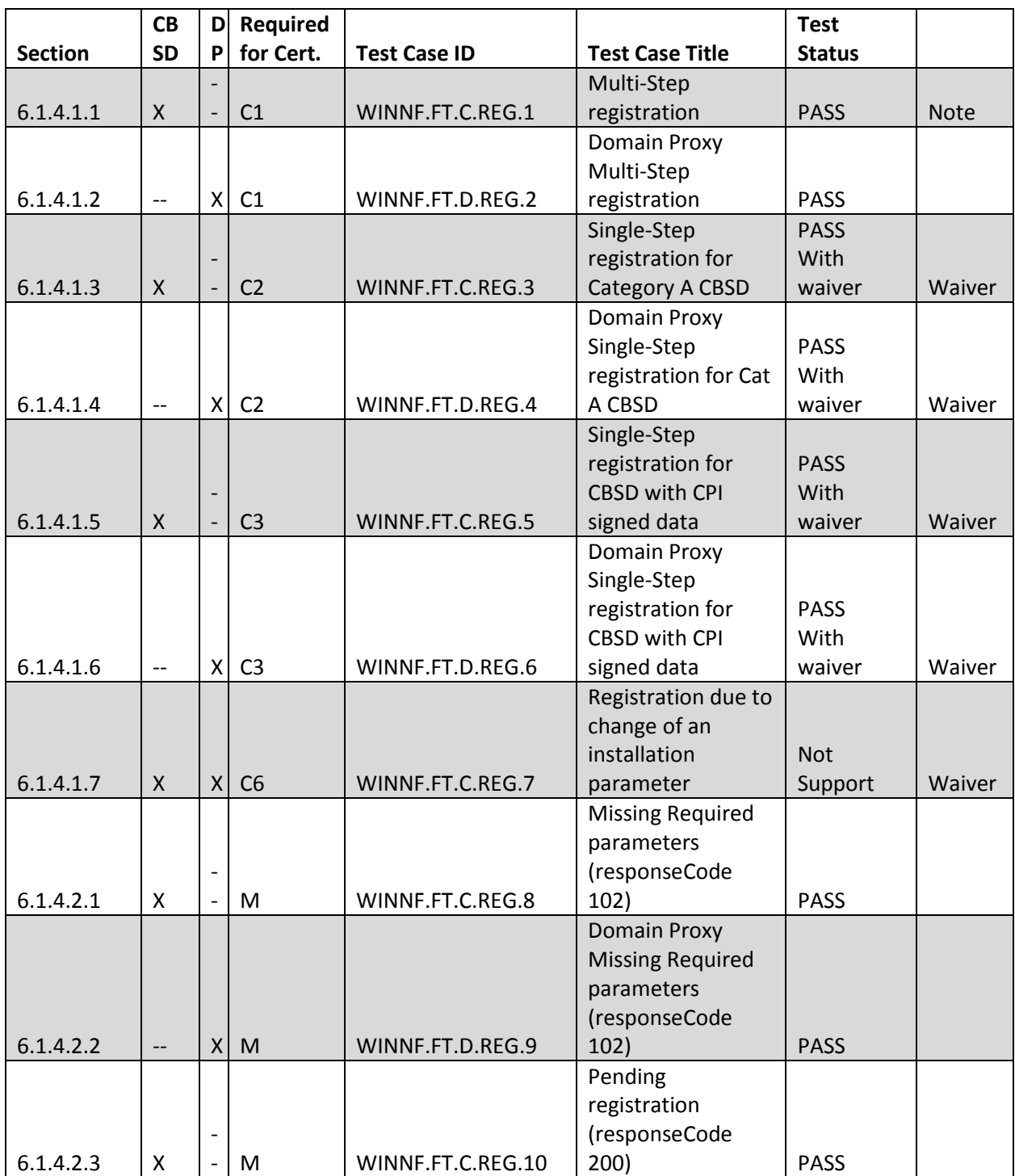

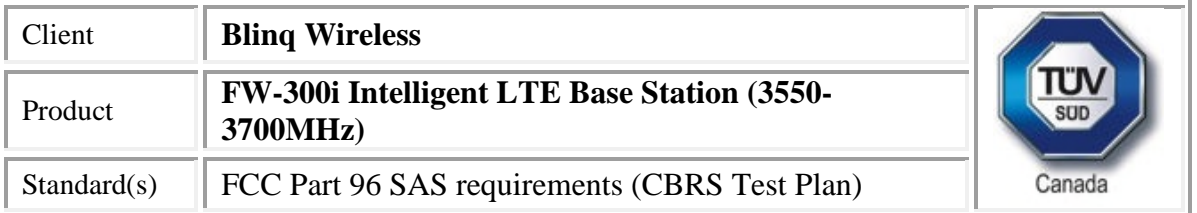

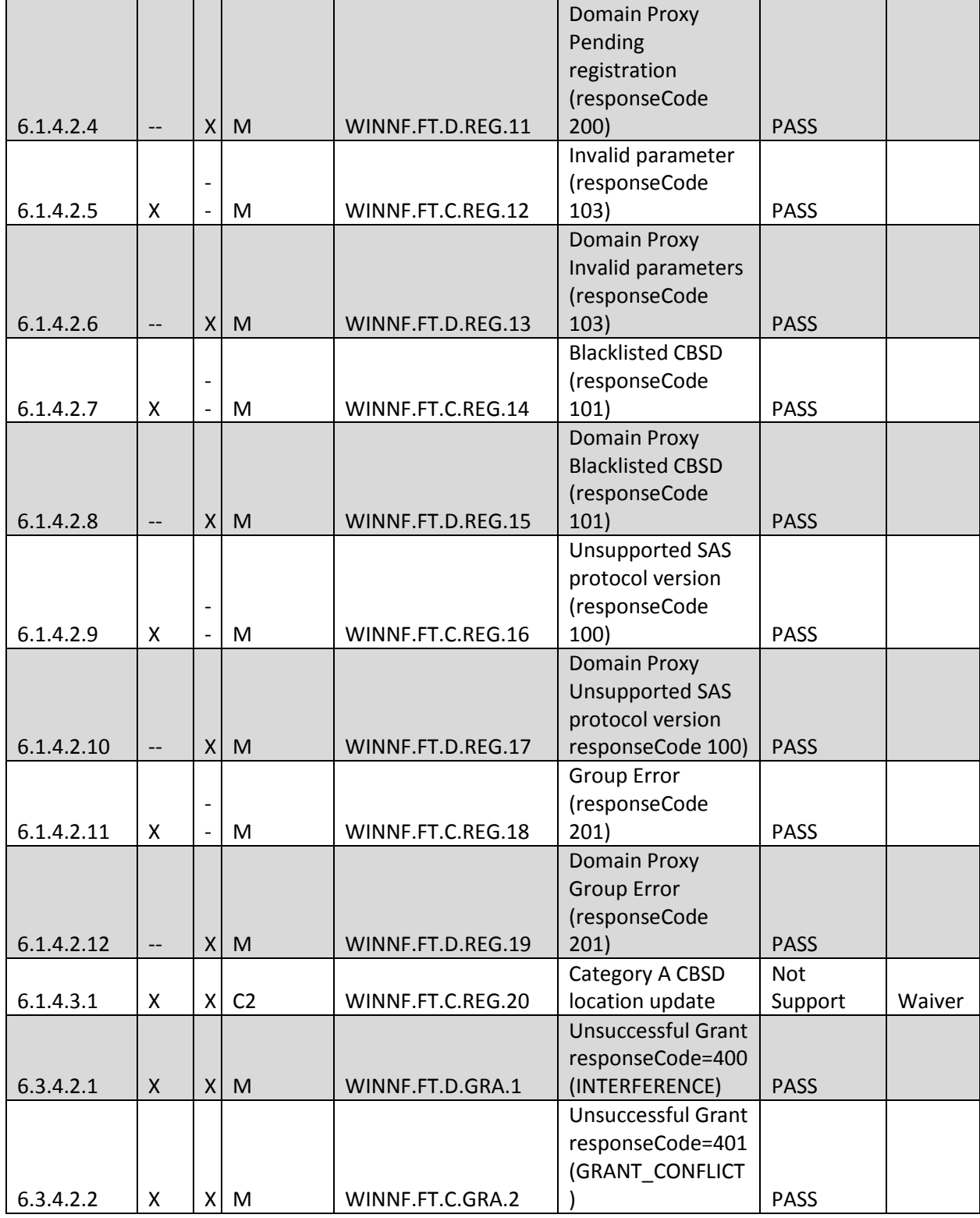

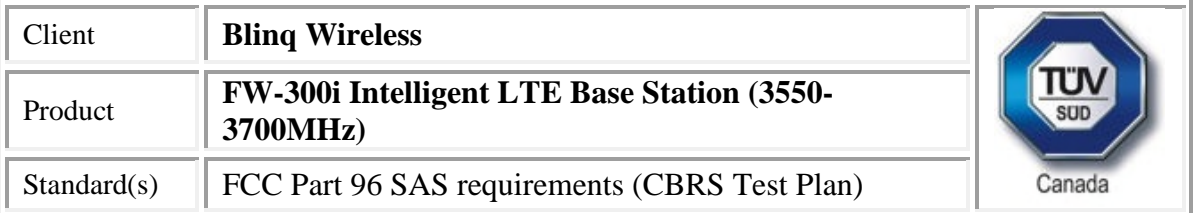

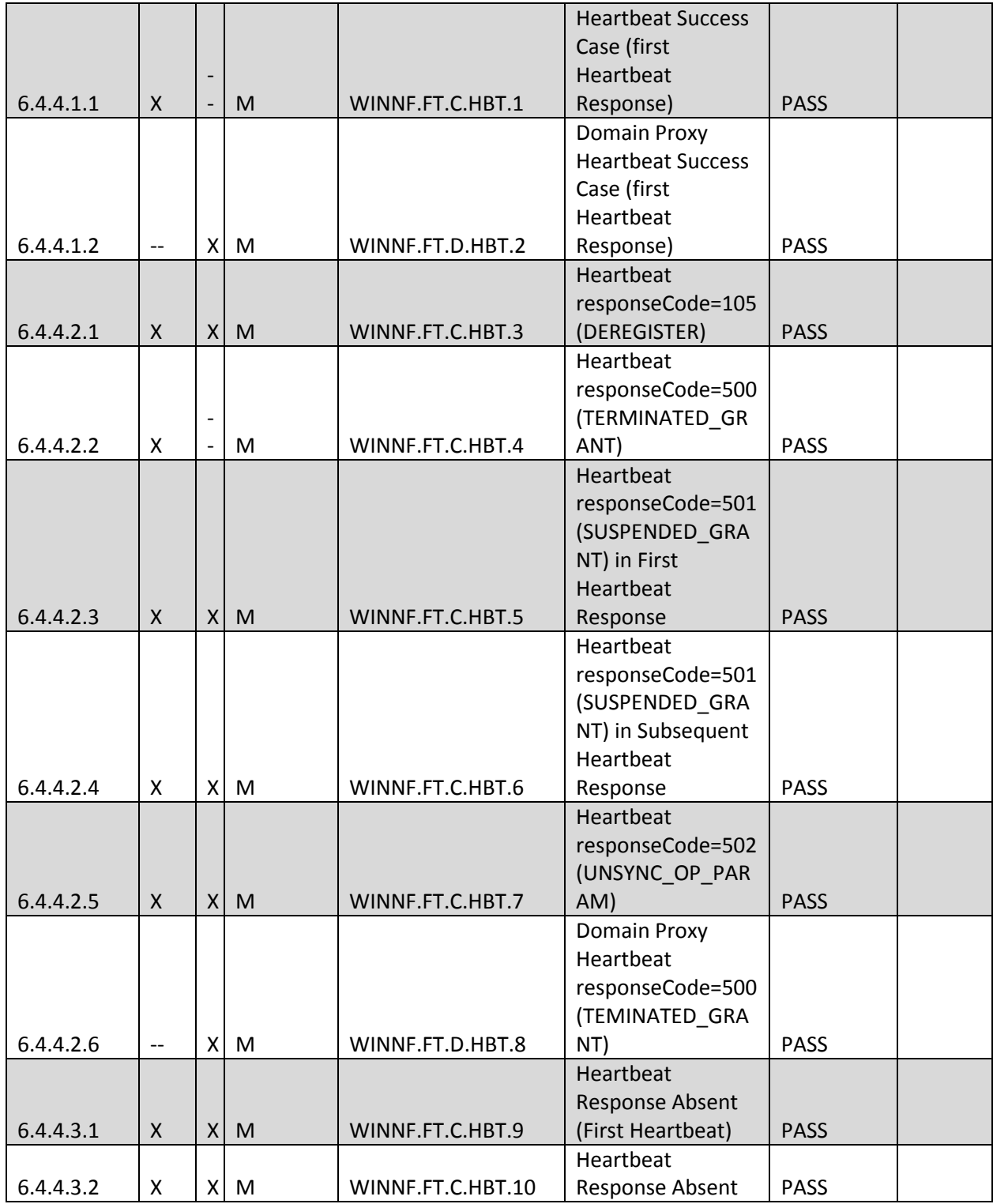

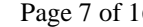

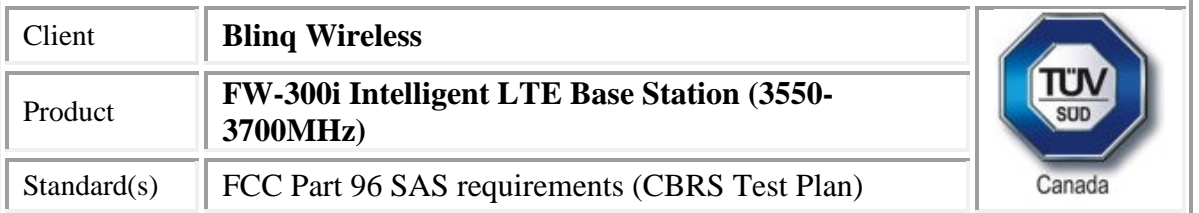

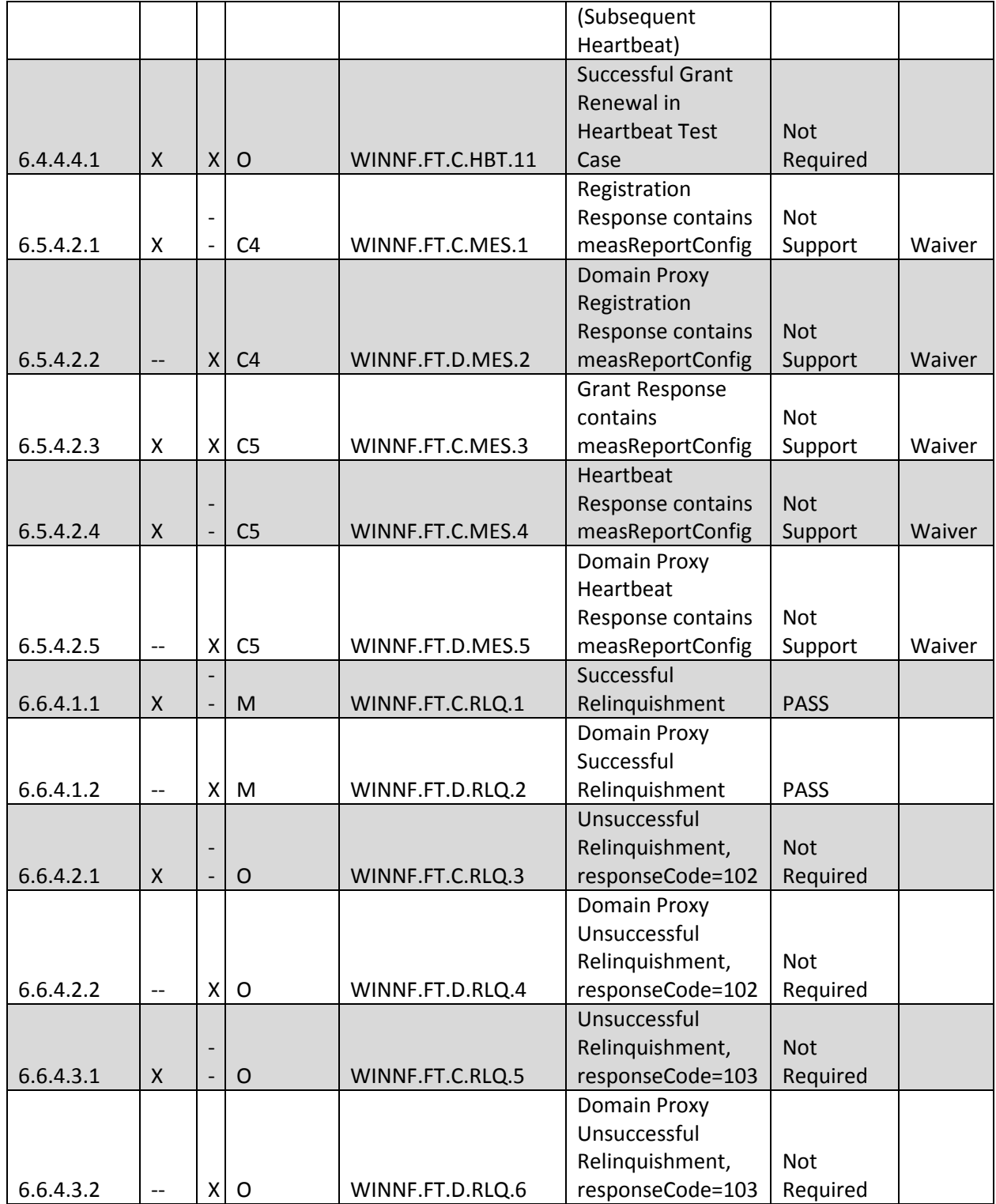

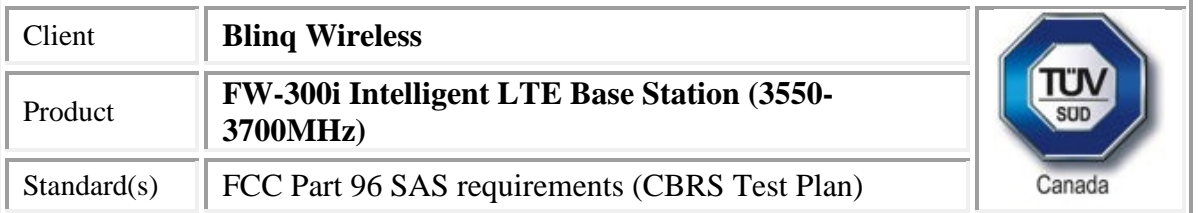

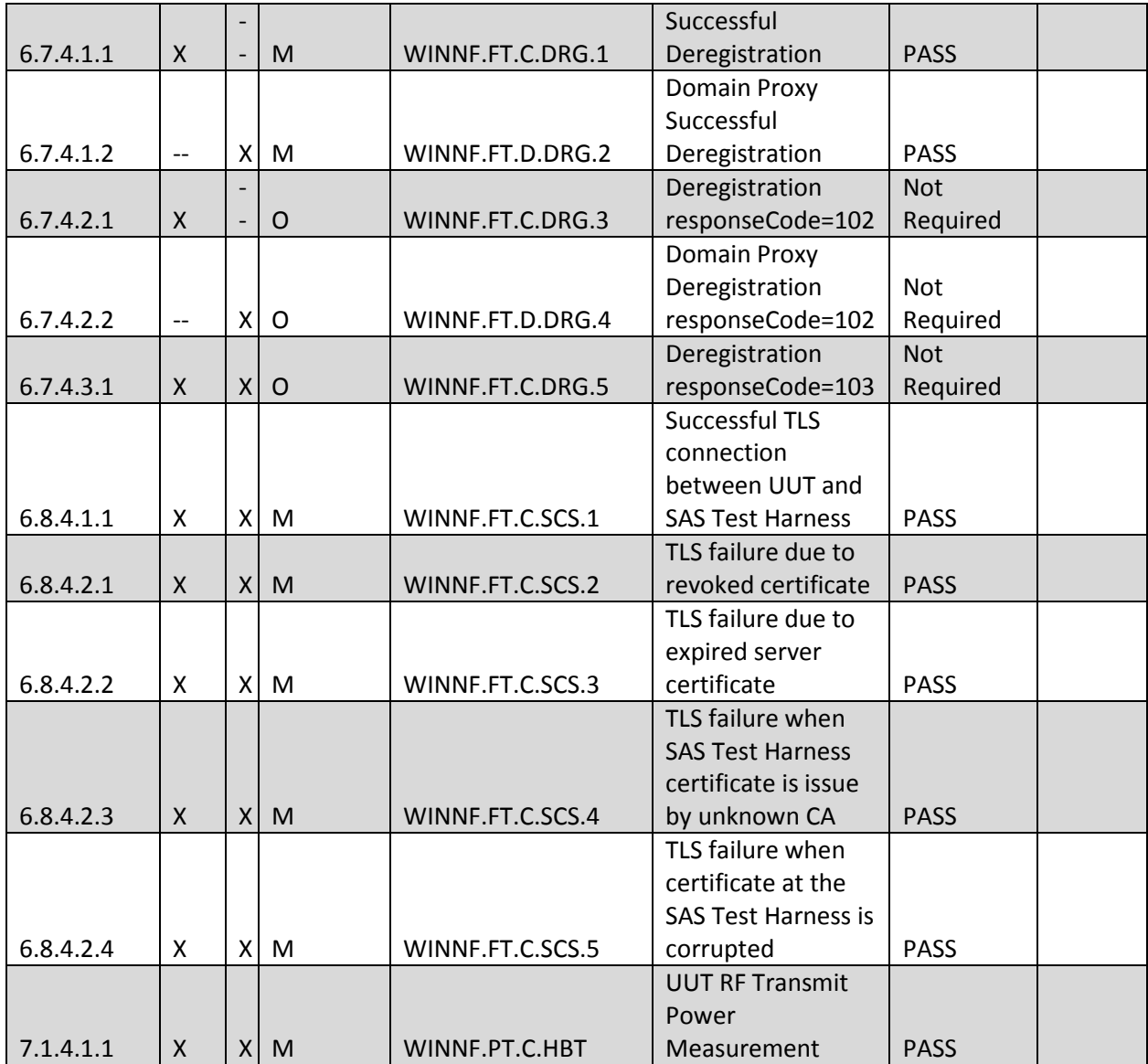

Section as per Working Document WINNF-TS-0122 If the product as tested complies with the specification, the EUT is deemed to comply with the standard and is deemed a 'PASS' or 'P' grade. If not 'FAIL' grade is issued. Where 'N/A' is stated this means the test case is not applicable, and see Notes, Justifications or Deviations Section for details.

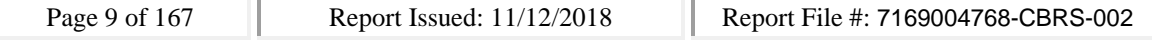

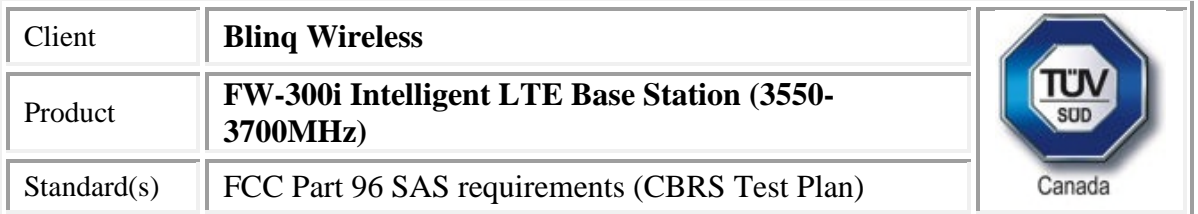

### <span id="page-9-0"></span>*Notes, Justifications, or Deviations*

The following notes, justifications for tests not performed or deviations from the above listed specifications apply:

A later revision of the standard may have been substituted in place of the previous dated referenced revision. The year of the specification used is listed under applicable standards. Using the later revision accomplishes the goal of ensuring compliance to the intent of the previous specification, while allowing the laboratory to incorporate the extensions and clarifications made available by a later revision.

For the conditional test cases, the following justifications apply:

- EUT is a CBSD with Domain Proxy
- EUT supports the following Conditional functionality FROM WINF-TS-0122-V1.0.0, Table 6-2: C1 – Multi-step registration (WINNF.FT.C.REG.1 and WINNF.FT.D.REG.2)
- Optional test cases were not performed

Note, where graph sweeps are incomplete, this was used to set the time stamp of when the events occurred. This can be accomplished by determining the time at which the graph was captured and subtracting the remaining time. For example if there was a 30 second sweep, and 9 out of 10 is complete, that means the end occurred at the 27 second market. If the time on the graph was 12:03:35, this means the graph started at 12:03:08. This allows us to co-ordinate graph with UTC in the logs.

Logs are kept on file.

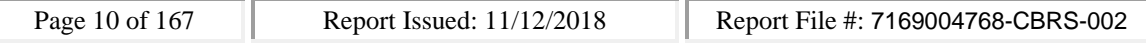

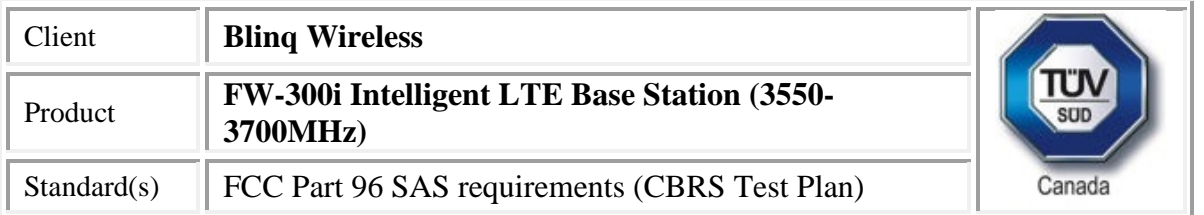

# <span id="page-10-0"></span>**Applicable Standards, Specifications and Methods**

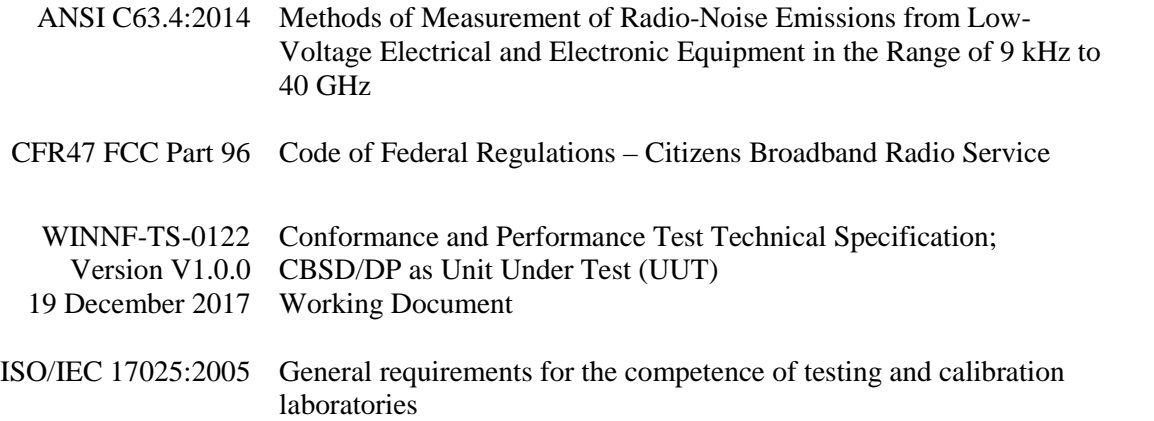

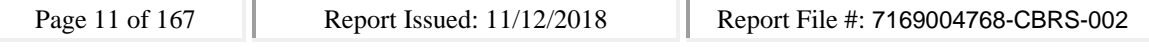

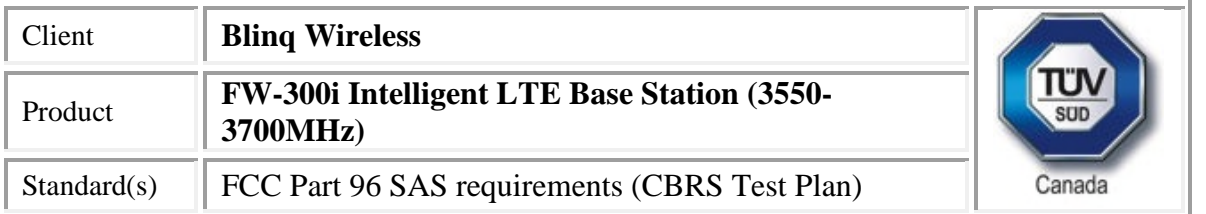

# <span id="page-11-0"></span>**Document Revision Status**

Revision 000: Nov 1, 2018 – First draft.

Revision 001: Nov 7, 2018 – Revisions as per customer request.

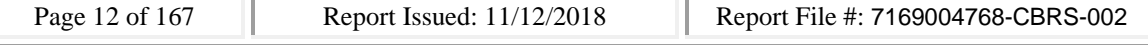

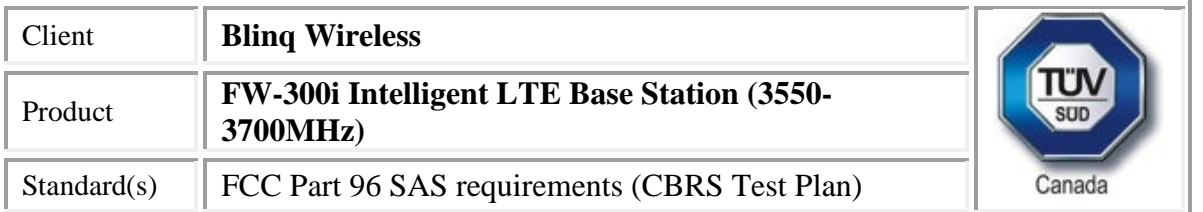

## <span id="page-12-0"></span>**Definitions and Acronyms**

The following definitions and acronyms are applicable in this report. See also ANSI C63.14.

**AE** – Auxiliary Equipment. A digital accessory that feeds data into or receives data from another device (host) that in turn, controls its operation.

**AM** – Amplitude Modulation

**Class A device –** A device that is marketed for use in a commercial, industrial or business environment. A 'Class A' device should not be marketed for use by the general public and the instructions for use accompanying the product shall contain the following text:

**Caution:** This equipment is not intended for use in residential environments and may not provide adequate protection to radio reception in such environments.

**Class B device –** A device that is marketed for use in a residential environment and may also be used in a commercial, business or industrial environments.

**EMC** – Electro-Magnetic Compatibility. The ability of an equipment or system to function satisfactorily in its electromagnetic environment without introducing intolerable electromagnetic disturbances to anything in that environment.

**EMI** – Electro-Magnetic Immunity. The ability to maintain a specified performance when the equipment is subjected to disturbance (unwanted) signals of specified levels.

**Enclosure Port** – Physical boundary of equipment through which electromagnetic fields may radiate or impinge.

**EUT** – Equipment Under Test. A device or system being evaluated for compliance that is representative of a product to be marketed.

**LISN** – Line Impedance Stabilization Network

**NCR** – No Calibration Required

**NSA** – Normalized Site Attenuation

**RF** – Radio Frequency

**EMC Test Plan** – An EMC test plan established prior to testing. See 'Appendix A – EUT & Client Provided Details'.

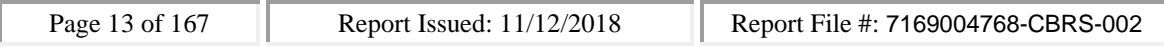

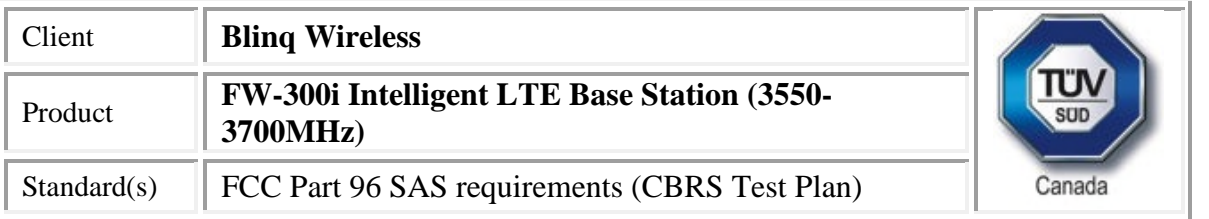

## <span id="page-13-0"></span>**Testing Facility**

Testing for EMC on the EUT was carried out at customer location as described in Appendix A.

#### <span id="page-13-1"></span>*Calibrations and Accreditations*

TÜV SÜD Canada Inc is accredited to ISO/IEC 17025 by A2LA with Testing Certificate #2955.02. The laboratory's current scope of accreditation listing can be found as listed on the A2LA website. All measuring equipment is calibrated on an annual or bi-annual basis as listed for each respective test.

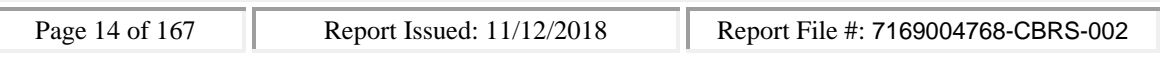

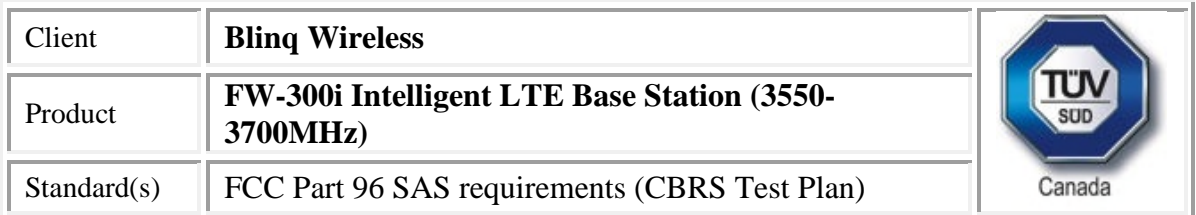

## <span id="page-14-0"></span>*Testing Environmental Conditions and Dates*

Following environmental conditions were recorded in the facility during time of testing

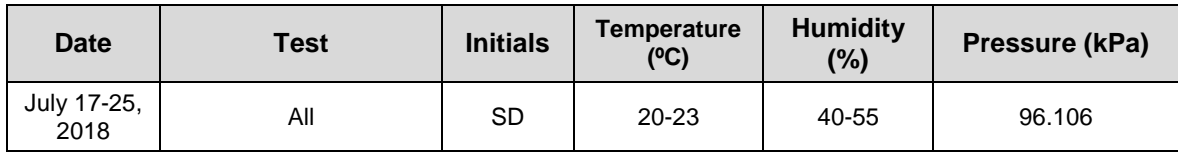

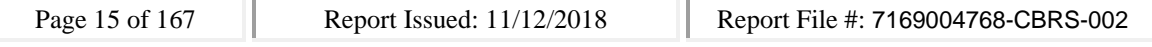

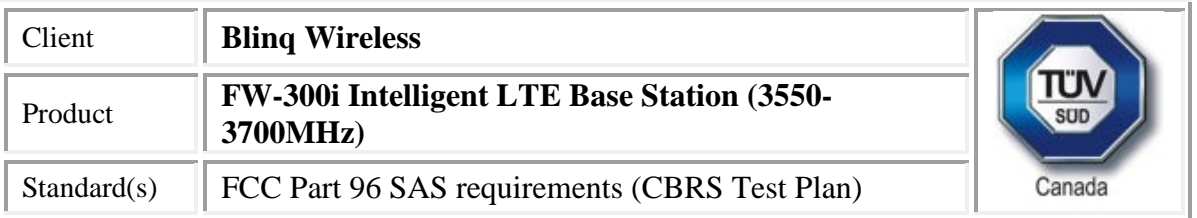

# <span id="page-15-0"></span>**Detailed Test Results Section**

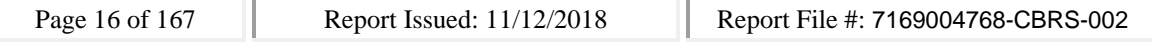

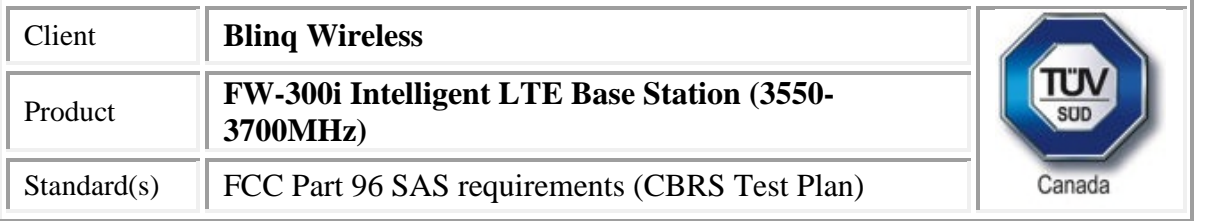

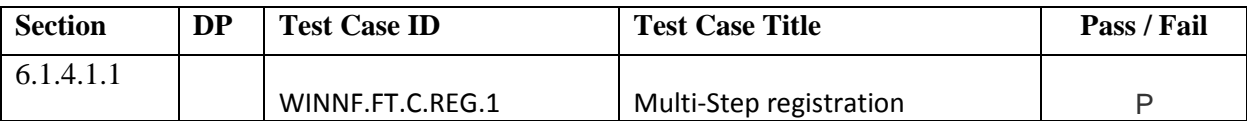

#### CBSD Log

#### #start 0

2018-07-17 15:05:30,285 [INFO] cbsd.cpp:782, cbsd#0, schedule to start

2018-07-17 15:05:30,285 [INFO] cbsd.cpp:787, cbsd#0, start from current state unregistered 2018-07-17 15:05:30,285 [DEBUG] cbsd.cpp:1163, cbsd#0, grant#-1, update, unregistered -> unregistered, schedule after 0s, next req max, next rsp max

2018-07-17 15:05:30,286 [INFO] state.cpp:52, cbsd#0, grant#-1, switched to unregistered state 2018-07-17 15:05:30,286 [DEBUG] cbsd.cpp:1269, cbsd#0, grant#-1, transit, unregistered to unregistered

2018-07-17 15:05:30,286 [DEBUG] cbsd.cpp:1294, cbsd#0, grant#-1, schedule, cbsd#0, grant#-1, timer req, expire in 0 seconds, for max

#2018-07-17 15:05:30,288 [DEBUG] timer.cpp:78, cbsd#0, grant#-1, timer req, expire in 0 seconds, for max

2018-07-17 15:05:30,288 [INFO] state.cpp:81, cbsd#0, grant#-1, send REG-REQ

2018-07-17 15:05:30,288 [DEBUG] state.cpp:82, cbsd#0, grant#-1, send request,

{"registrationRequest":[{"userId":"dwiaX5","fccId":"blinq77operations","cbsdSerialNumber":"enb\_sec tor0","cbsdCategory":"A","airInterface":{"radioTechnology":"E\_UTRA"},"installationParam":{"latitude ":35.172,"longitude":-

85.786,"height":6,"heightType":"AGL","horizontalAccuracy":1,"verticalAccuracy":1,"indoorDeployme nt":false,"antennaAzimuth":180,"antennaDowntilt":5,"antennaGain":15,"eirpCapability":30,"antenna Beamwidth":20},"groupingParam":[{"groupType":"INTERFERENCE\_COORDINATION","groupId":"cell#0 "}]}]}

2018-07-17 15:05:30,290 [DEBUG] tls.cpp:677, no tls crl configured

2018-07-17 15:05:30,314 [DEBUG] state.cpp:118, cbsd#0, grant#-1, receive response[0], {

```
"registrationResponse": [
```
{

"cbsdId": "blinq77operationsMock-SASenb\_sector0",

"response": {

```
"responseCode": 0
```

```
}
}
```

```
]
}
```
2018-07-17 15:05:30,314 [DEBUG] cbsd.cpp:961, post alarm, cbsd#0, grant#-1, sector#0, REG alarm, CLR, CRIT, Got error response, code 0,

2018-07-17 15:05:30,314 [ERROR] state.cpp:152, cbsd#0, grant#-1, REG-RSP, SUCCESS, code 0

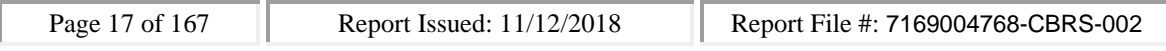

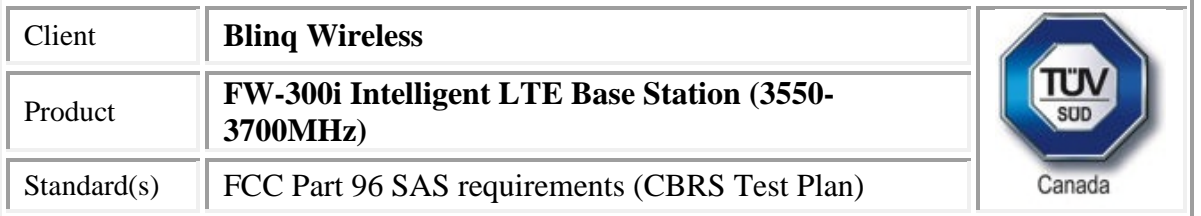

2018-07-17 15:05:30,315 [DEBUG] cbsd.cpp:1163, cbsd#0, grant#-1, update, unregistered -> registered, schedule after 0s, next req max, next rsp max

2018-07-17 15:05:30,315 [INFO] state.cpp:214, cbsd#0, grant#-1, switched into registered state 2018-07-17 15:05:30,315 [DEBUG] cbsd.cpp:1269, cbsd#0, grant#-1, transit, unregistered to registered

2018-07-17 15:05:30,315 [DEBUG] cbsd.cpp:1294, cbsd#0, grant#-1, schedule, cbsd#0, grant#-1, timer req, expire in 0 seconds, for max

2018-07-17 15:05:30,317 [DEBUG] timer.cpp:78, cbsd#0, grant#-1, timer req, expire in 0 seconds, for max

2018-07-17 15:05:30,317 [INFO] state.cpp:232, cbsd#0, grant#-1, send INQ-REQ

2018-07-17 15:05:30,317 [DEBUG] state.cpp:233, cbsd#0, grant#-1, send request,

{"spectrumInquiryRequest":[{"cbsdId":"blinq77operationsMock-

SASenb\_sector0","inquiredSpectrum":[{"lowFrequency":3680000000,"highFrequency":3700000000}]} ]}

2018-07-17 15:05:30,321 [DEBUG] tls.cpp:677, no tls crl configured

2018-07-17 15:05:30,338 [DEBUG] alarms.cpp:120, clear existing alarm,

/opt/active/app/bin/eventgen CLR "cbsd#0, grant#-1" CRIT 11001 "Got error response, code 0, ", rc 0 2018-07-17 15:05:30,354 [DEBUG] state.cpp:277, cbsd#0, grant#-1, receive response[0], {

```
"spectrumInquiryResponse": [
```

```
{
   "response": {
    "responseCode": 0
   },
   "availableChannel": [
    {
     "channelType": "GAA",
     "ruleApplied": "FCC_PART_96",
     "frequencyRange": {
      "lowFrequency": 3550000000,
      "highFrequency": 3555000000
     }
   }
   ],
   "cbsdId": "blinq77operationsMock-SASenb_sector0"
 }
]
}
2018-07-17 15:05:30,354 [INFO] cbsd.cpp:238, cbsd#0, available chnl#0, 3550 MHz, GAA,
FCC_PART_96, no maxEirp specified for this channel
```
2018-07-17 15:05:30,355 [ERROR] cbsd.cpp:2718, cbsd#0, grant#0, channel is unavailable

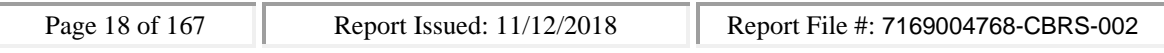

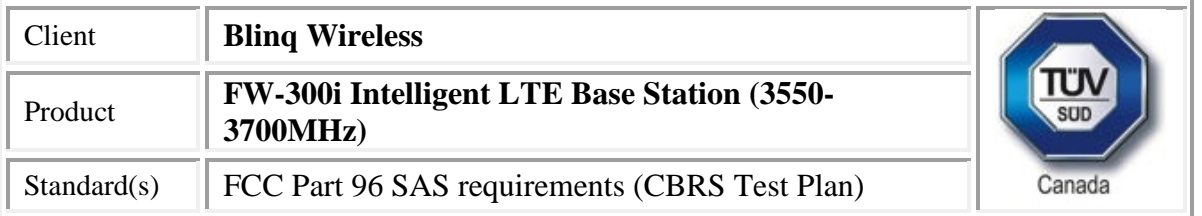

2018-07-17 15:05:30,355 [ERROR] cbsd.cpp:2808, cbsd#0, not support changing grant frequency 2018-07-17 15:05:30,355 [ERROR] cbsd.cpp:2107, cbsd#0, at least one requested grant channel is unavailable

2018-07-17 15:05:30,355 [DEBUG] cbsd.cpp:961, post alarm, cbsd#0, grant#-1, sector#0, REG alarm, SET, CRIT, Got error response, code -100,

2018-07-17 15:05:30,355 [ERROR] state.cpp:325, cbsd#0, grant#-1, INQ-RSP, RETRY, code -100 2018-07-17 15:05:30,356 [INFO] state.cpp:342, cbsd#0, grant#-1 retry spectrum inquiry after 60s 2018-07-17 15:05:30,356 [DEBUG] cbsd.cpp:1163, cbsd#0, grant#-1, update, registered -> max, schedule after 60s, next req max, next rsp max

2018-07-17 15:05:30,356 [DEBUG] cbsd.cpp:1294, cbsd#0, grant#-1, schedule, cbsd#0, grant#-1, timer req, expire in 60 seconds, for max

2018-07-17 15:05:30,387 [DEBUG] alarms.cpp:111, set new alarm, /opt/active/app/bin/eventgen SET "cbsd#0, grant#-1" CRIT 11001 "Got error response, code -100, ", rc 0

2018-07-17 15:06:30,357 [DEBUG] timer.cpp:78, cbsd#0, grant#-1, timer req, expire in 0 seconds, for max

2018-07-17 15:06:30,357 [INFO] state.cpp:232, cbsd#0, grant#-1, send INQ-REQ

2018-07-17 15:06:30,358 [DEBUG] state.cpp:233, cbsd#0, grant#-1, send request,

{"spectrumInquiryRequest":[{"cbsdId":"blinq77operationsMock-

SASenb\_sector0","inquiredSpectrum":[{"lowFrequency":3680000000,"highFrequency":3700000000}]} ]}

2018-07-17 15:06:30,358 [DEBUG] tls.cpp:677, no tls crl configured

```
2018-07-17 15:06:30,361 [DEBUG] state.cpp:277, cbsd#0, grant#-1, receive response[0], {
```

```
"spectrumInquiryResponse": [
```
#### {

```
"response": {
```

```
"responseCode": 0
```
#### },

}

} ]

```
"availableChannel": [
```
#### {

```
"channelType": "GAA",
```
"ruleApplied": "FCC\_PART\_96",

```
"frequencyRange": {
```
"lowFrequency": 3550000000,

```
"highFrequency": 3555000000
```

```
}
```

```
],
"cbsdId": "blinq77operationsMock-SASenb_sector0"
```

```
Page 19 of 167 Report Issued: 11/12/2018 Report File #: 7169004768-CBRS-002
```
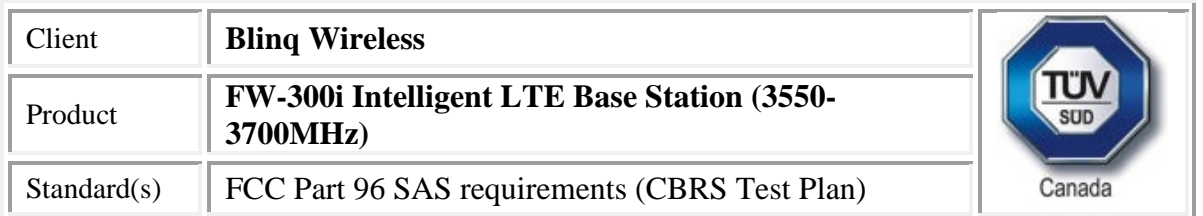

}

2018-07-17 15:06:30,362 [INFO] cbsd.cpp:238, cbsd#0, available chnl#0, 3550 MHz, GAA, FCC\_PART\_96, no maxEirp specified for this channel

2018-07-17 15:06:30,362 [ERROR] cbsd.cpp:2718, cbsd#0, grant#0, channel is unavailable

2018-07-17 15:06:30,362 [ERROR] cbsd.cpp:2808, cbsd#0, not support changing grant frequency 2018-07-17 15:06:30,362 [ERROR] cbsd.cpp:2107, cbsd#0, at least one requested grant channel is unavailable

2018-07-17 15:06:30,363 [DEBUG] cbsd.cpp:961, post alarm, cbsd#0, grant#-1, sector#0, REG alarm, SET, CRIT, Got error response, code -100,

2018-07-17 15:06:30,363 [ERROR] state.cpp:325, cbsd#0, grant#-1, INQ-RSP, RETRY, code -100 2018-07-17 15:06:30,364 [INFO] state.cpp:342, cbsd#0, grant#-1 retry spectrum inquiry after 60s 2018-07-17 15:06:30,364 [DEBUG] cbsd.cpp:1163, cbsd#0, grant#-1, update, registered -> max, schedule after 60s, next req max, next rsp max

2018-07-17 15:06:30,364 [DEBUG] cbsd.cpp:1294, cbsd#0, grant#-1, schedule, cbsd#0, grant#-1, timer req, expire in 60 seconds, for max

2018-07-17 15:06:30,386 [DEBUG] alarms.cpp:101, clear existing alarm before set,

/opt/active/app/bin/eventgen CLR "cbsd#0, grant#-1" CRIT 11001 "Got error response, code -100, ", rc 0

2018-07-17 15:06:30,408 [DEBUG] alarms.cpp:111, set new alarm, /opt/active/app/bin/eventgen SET "cbsd#0, grant#-1" CRIT 11001 "Got error response, code -100, ", rc 0

SAS Test Harness Log

WINNF.FT.C.REG.1

would you like to add the test to specific folder ? (select yes or no)

no

the selected test from the user : WINNF.FT.C.REG.1 is starting now

2018-07-17T15:05:31.002592Z: CBSD sent registration Request from the address : 192.168.26.100 2018-07-17T15:05:31Z: validation passed successfully, the engine sent registration Response

arrived to nstep starting question answer session with the technician

the question is : Were there RF transmissions from the CBSD1 during the test? please choose one of the answers :

y

n

n

for the question : Were there RF transmissions from the CBSD1 during the test? , the user choose n the additional comments for the current test are :

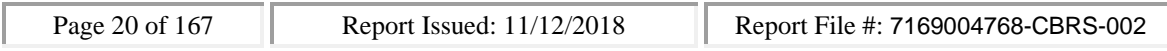

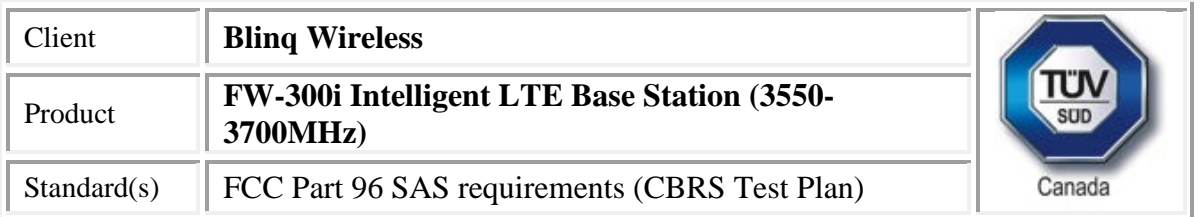

The final result of the test : WINNF.FT.C.REG.1 is - passed

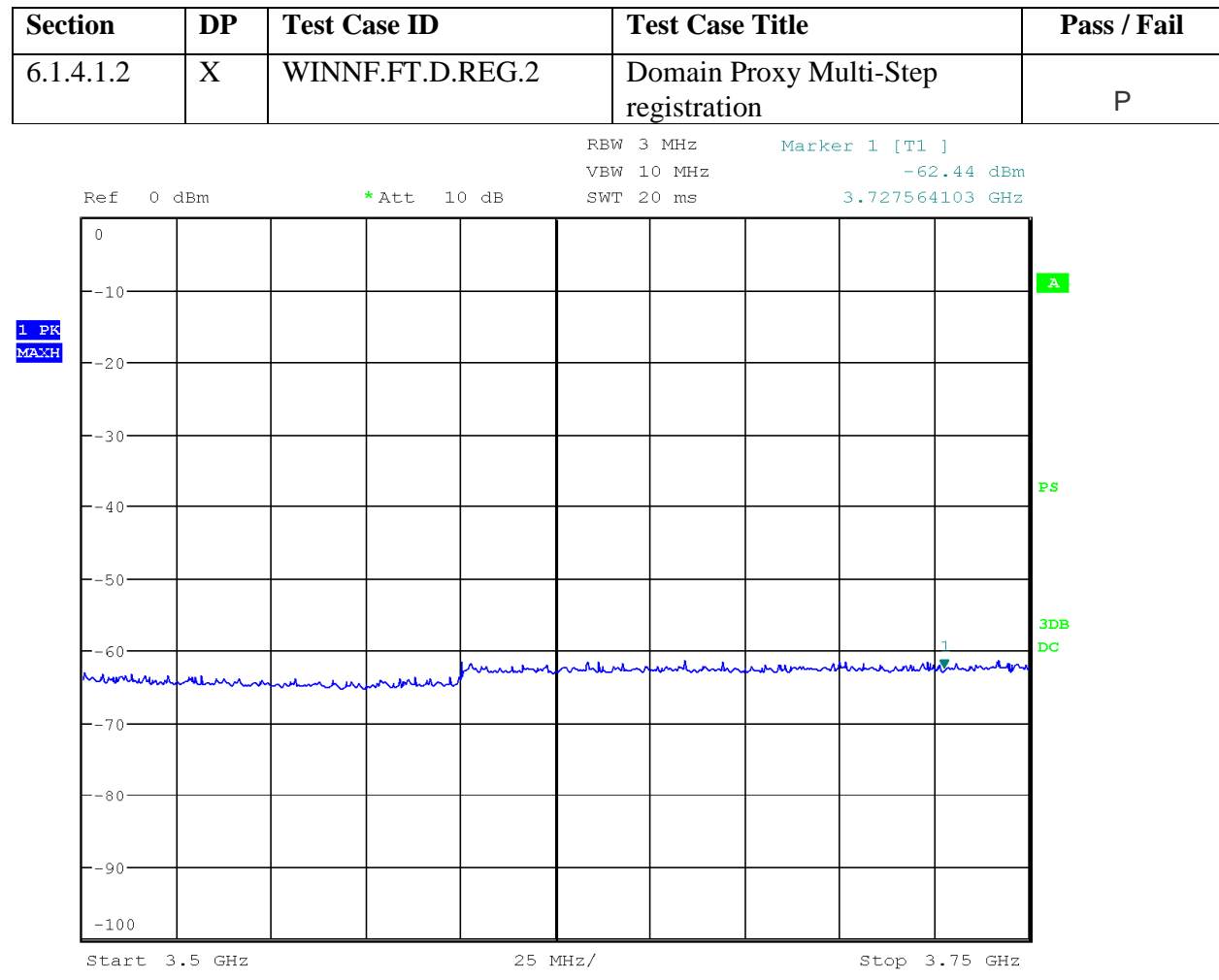

Date: 17.JUL.2018 15:53:22

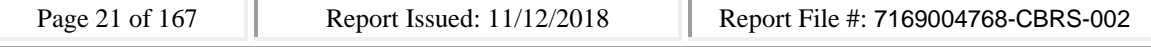

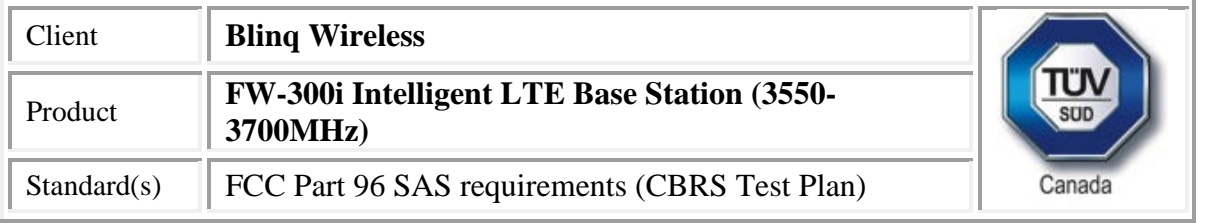

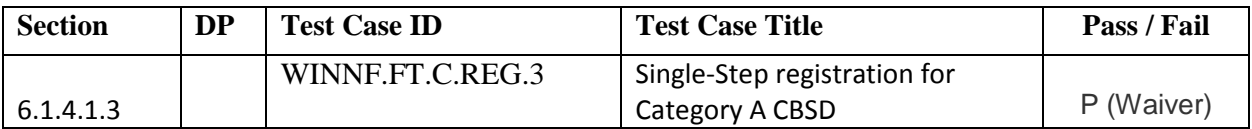

#### **CBSD**

2018-11-02 19:50:14,480 [INFO] main.cpp:306, ############################## 2018-11-02 19:50:14,480 [INFO] main.cpp:307, cbrsd is running in foreground 2018-11-02 19:50:14,480 [INFO] main.cpp:308, ############################## 2018-11-02 19:50:14,480 [INFO] shmem.cpp:62, cbrsd version, Oct 29, 2018 (Rev 1) 2018-11-02 19:50:14,480 [INFO] shmem.cpp:63, initialize blinq shared memroy access 2018-11-02 19:50:14,481 [DEBUG] shmem.cpp:111, global shared memory info, board info 0x800000000f06a230, cell info 0x800000000f97af10, radio 0x800000000f97b270, confd 0x800000000f97b270, size 47312 2018-11-02 19:50:14,481 [DEBUG] shmem.cpp:115, cbsd shared memory info, cbsd init 0x800000000f97b380, cbsd common 0x800000000f97b380, cbsds 0x800000000f97b5c0 2018-11-02 19:50:14,481 [INFO] main.cpp:341, starting client ... 2018-11-02 19:50:14,482 [ERROR] main.cpp:347, failed to connect to server 2018-11-02 19:50:14,482 [NOTICE] main.cpp:348, cbrsd is running in debugging mode 2018-11-02 19:50:14,483 [INFO] main.cpp:52, creating PID file for cbrsd, PID 2334 2018-11-02 19:50:14,483 [INFO] main.cpp:78, waiting for radio initialization ... 2018-11-02 19:50:14,483 [INFO] main.cpp:91, radio params are ready 2018-11-02 19:50:14,483 [INFO] main.cpp:111, SAS URL is configured, cbrsd is running in CBSD mode and RF transmission is DISABLED at startup 2018-11-02 19:50:14,483 [INFO] shmem.cpp:2520, cell#0, RF transmission is disabled 2018-11-02 19:50:14,483 [INFO] shmem.cpp:2520, cell#1, RF transmission is disabled 2018-11-02 19:50:14,484 [INFO] shmem.cpp:2520, cell#2, RF transmission is disabled 2018-11-02 19:50:14,484 [ALERT] main.cpp:154, set debug option, use\_local\_crl = 1  $2018-11-02$  19:50:14,484 [ALERT] main.cpp:159, set soruce ip address, src ip\_addr = primary 2018-11-02 19:50:14,484 [ALERT] main.cpp:165, set frequency change support, enable\_freq\_change = 1 2018-11-02 19:50:14,484 [ALERT] main.cpp:171, set cbsd automatic start, enable\_auto\_start = 1 2018-11-02 19:50:14,484 [ALERT] main.cpp:182, set remote log host, remote\_log\_host = 10.40.0.157 2018-11-02 19:50:14,484 [ALERT] main.cpp:177, set remote log, enable\_remote\_log = 0 2018-11-02 19:50:14,484 [ALERT] main.cpp:194, set force multi-step registration, force\_multi\_step = 0 2018-11-02 19:50:14,485 [ALERT] main.cpp:200, set enable using empty string for no meas caps, empty meas  $caps = 0$ 

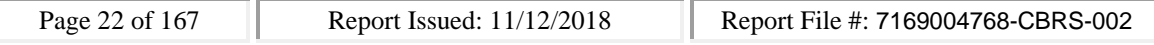

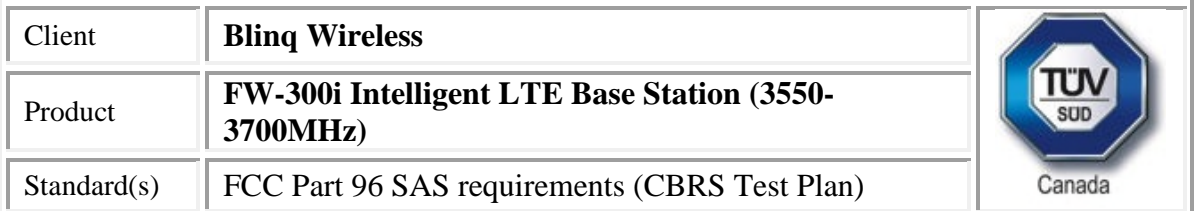

2018-11-02 19:50:14,485 [ALERT] main.cpp:206, set meas report bandwidth, meas\_report\_bandwidth  $= 10$ 2018-11-02 19:50:14,485 [ALERT] main.cpp:212, set enable peer verification, tls verify peer = 1 2018-11-02 19:50:14,485 [ALERT] main.cpp:217, set cbrsd log level, cbrsd\_log\_level = debug 2018-11-02 19:50:14,485 [ALERT] main.cpp:223, set enable full spectrum inquiry, inquire\_full\_spectrum = 1 2018-11-02 19:50:14,485 [ALERT] main.cpp:242, debug options are loaded 2018-11-02 19:50:14,485 [INFO] core.cpp:76, create alarms thread 2018-11-02 19:50:14,485 [INFO] core.cpp:83, create worker threads pool, size 3 2018-11-02 19:50:14,486 [INFO] core.cpp:88, create timer thread 2018-11-02 19:50:14,486 [INFO] core.cpp:93, create tls thread 2018-11-02 19:50:14,486 [DEBUG] tls.cpp:724, CA\_PATH, /storage/cbsd/cert/ 2018-11-02 19:50:14,486 [DEBUG] tls.cpp:725, CA, sas.ca.pem 2018-11-02 19:50:14,486 [DEBUG] tls.cpp:726, CRT, cbsd.cert.pem 2018-11-02 19:50:14,486 [DEBUG] tls.cpp:727, KEY, cbsd.key.pem 2018-11-02 19:50:14,486 [DEBUG] tls.cpp:728, CRL, sas.crl.pem 2018-11-02 19:50:14,486 [DEBUG] tls.cpp:729, CPI, cpi.key.pem 2018-11-02 19:50:14,486 [INFO] core.cpp:98, create config thread 2018-11-02 19:50:14,486 [INFO] core.cpp:105, initialize alarms thread 2018-11-02 19:50:14,486 [INFO] core.cpp:108, initialize worker threads pool 2018-11-02 19:50:14,487 [INFO] core.cpp:111, initialize timer thread 2018-11-02 19:50:14,487 [INFO] core.cpp:114, initialize tls thread 2018-11-02 19:50:14,497 [INFO] tls.cpp:85, mgmt ip address is 10.101.2.2 2018-11-02 19:50:14,497 [INFO] tls.cpp:748, sas server url, https://10.110.0.101:5000/v1.2 2018-11-02 19:50:14,497 [INFO] core.cpp:117, initialize config thread 2018-11-02 19:50:14,497 [INFO] core.cpp:122, start alarms thread 2018-11-02 19:50:14,497 [INFO] core.cpp:125, start worker threads pool 2018-11-02 19:50:14,497 [INFO] alarms.cpp:71, alarms thread is running, tid 2335 2018-11-02 19:50:14,497 [INFO] core.cpp:128, start timer thread 2018-11-02 19:50:14,498 [INFO] core.cpp:131, start tls thread 2018-11-02 19:50:14,498 [INFO] pool.cpp:105, worker thread#2 is running, tid 2338 2018-11-02 19:50:14,498 [INFO] core.cpp:134, start config thread 2018-11-02 19:50:14,498 [INFO] timer.cpp:203, timer thread is running, tid 2339 2018-11-02 19:50:14,498 [INFO] core.cpp:328, start cbrsd debugging command line #2018-11-02 19:50:14,498 [INFO] tls.cpp:800, tls thread is running, tid 2340 2018-11-02 19:50:14,498 [INFO] pool.cpp:105, worker thread#0 is running, tid 2336 2018-11-02 19:50:14,499 [INFO] config.cpp:332, config thread is running, tid 2341 2018-11-02 19:50:14,499 [INFO] pool.cpp:105, worker thread#1 is running, tid 2337 2018-11-02 19:50:15,487 [INFO] config.cpp:102, configured cbsds 3, shm\_cbsd\_num 3

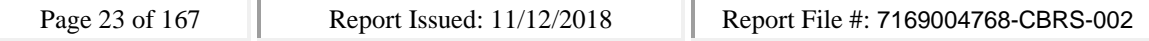

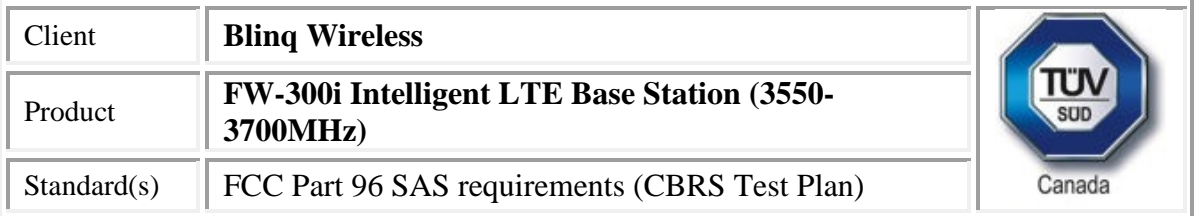

2018-11-02 19:50:15,487 [INFO] config.cpp:125, added cbsds 3, deleted cbsds 0, shared cbsds 0 2018-11-02 19:50:15,487 [DEBUG] shmem.cpp:160, cbsd#0, is enb cbsd, override the eirp capability with 30 2018-11-02 19:50:15,488 [DEBUG] shmem.cpp:205, configure 1 grant(s) for cbsd#0, on sector#0 2018-11-02 19:50:15,488 [DEBUG] shmem.cpp:218, add grant#0, max eirp 20, freq 3640000000 ~ 3660000000 2018-11-02 19:50:15,489 [DEBUG] config.cpp:153, cbsd#0, sn enb\_sector0 is added 2018-11-02 19:50:15,489 [DEBUG] shmem.cpp:160, cbsd#1, is enb cbsd, override the eirp capability with 30 2018-11-02 19:50:15,490 [WARN] shmem.cpp:222, cbsd#1, sector#1 is disabled 2018-11-02 19:50:15,490 [DEBUG] config.cpp:153, cbsd#1, sn enb\_sector1 is added 2018-11-02 19:50:15,491 [DEBUG] shmem.cpp:160, cbsd#2, is enb cbsd, override the eirp capability with 30 2018-11-02 19:50:15,491 [WARN] shmem.cpp:222, cbsd#2, sector#2 is disabled 2018-11-02 19:50:15,492 [DEBUG] config.cpp:153, cbsd#2, sn enb\_sector2 is added 2018-11-02 19:50:15,492 [DEBUG] config.cpp:219, cbsd#0, starting ... 2018-11-02 19:50:15,492 [INFO] cbsd.cpp:865, cbsd#0, schedule to start 2018-11-02 19:50:15,492 [INFO] cbsd.cpp:870, cbsd#0, start from current state max 2018-11-02 19:50:15,493 [DEBUG] cbsd.cpp:1261, cbsd#0, grant#-1, update, max -> unregistered, schedule after 0s, next req max, next rsp max 2018-11-02 19:50:15,493 [INFO] state.cpp:52, cbsd#0, grant#-1, switched to unregistered state 2018-11-02 19:50:15,493 [DEBUG] cbsd.cpp:1367, cbsd#0, grant#-1, transit, max to unregistered

2018-11-02 19:50:15,493 [DEBUG] cbsd.cpp:1392, cbsd#0, grant#-1, schedule, cbsd#0, grant#-1, timer req, expire in 0 seconds, for max

2018-11-02 19:50:15,494 [DEBUG] config.cpp:219, cbsd#1, starting ...

2018-11-02 19:50:15,494 [WARN] cbsd.cpp:857, cbsd#1, skip disabled cbsd on sector#1

2018-11-02 19:50:15,494 [DEBUG] config.cpp:219, cbsd#2, starting ...

2018-11-02 19:50:15,494 [WARN] cbsd.cpp:857, cbsd#2, skip disabled cbsd on sector#2

2018-11-02 19:50:15,495 [DEBUG] timer.cpp:78, cbsd#0, grant#-1, timer req, expire in 0 seconds, for max

2018-11-02 19:50:15,495 [DEBUG] cbsd.cpp:1576, generating reg-req for single-step registration without CPI signed data

2018-11-02 19:50:15,496 [INFO] state.cpp:81, cbsd#0, grant#-1, send REG-REQ

2018-11-02 19:50:15,496 [DEBUG] state.cpp:82, cbsd#0, grant#-1, send request,

{"registrationRequest":[{"userId":"dwiaX5","fccId":"blinq77operations","cbsdSerialNumber":"enb\_sec tor0","cbsdCategory":"A","cbsdInfo":{"vendor":"BLiNQ

Networks","model":"RevC03","softwareVersion":"Oct 29, 2018 (Rev

1)","hardwareVersion":"SC03004243NALzzzzz","firmwareVersion":"1.2.5\_33213"},"airInterface":{"rad ioTechnology":"E\_UTRA"},"installationParam":{"latitude":35.172,"longitude":-

85.786,"height":6,"heightType":"AGL","horizontalAccuracy":1,"verticalAccuracy":1,"indoorDeployme nt":false,"antennaAzimuth":180,"antennaDowntilt":5,"antennaGain":15,"eirpCapability":30,"antenna

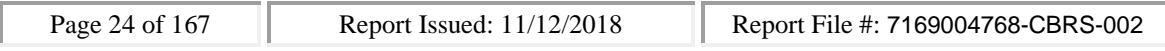

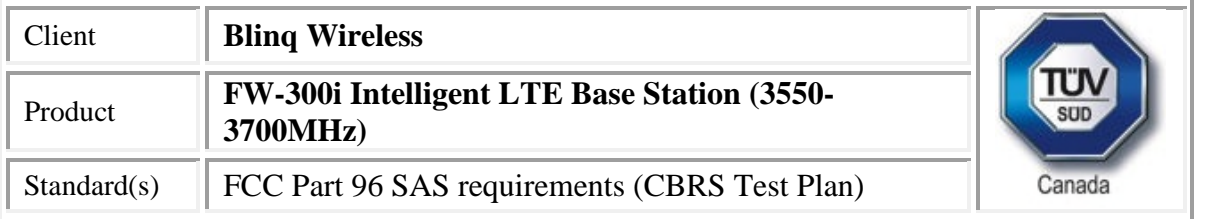

Beamwidth":20},"groupingParam":[{"groupType":"INTERFERENCE\_COORDINATION","groupId":"cell#0 "}]}]}

```
2018-11-02 19:50:15,497 [DEBUG] tls.cpp:685, no tls crl configured
```

```
2018-11-02 19:50:15,634 [DEBUG] state.cpp:118, cbsd#0, grant#-1, receive response[0], {
 "registrationResponse": [
  {
   "cbsdId": "blinq77operationsMock-SASenb_sector0",
   "response": {
    "responseCode": 0
   }
  }
 ]
}
2018-11-02 19:50:15,634 [DEBUG] cbsd.cpp:1044, post alarm, cbsd#0, grant#-1, sector#0, REG alarm,
CLR, CRIT, enb_sector0, error code 0
2018-11-02 19:50:15,634 [ERROR] state.cpp:152, cbsd#0, grant#-1, REG-RSP, SUCCESS, code 0
2018-11-02 19:50:15,634 [DEBUG] cbsd.cpp:1261, cbsd#0, grant#-1, update, unregistered ->
registered, schedule after 0s, next req max, next rsp max
2018-11-02 19:50:15,634 [INFO] state.cpp:214, cbsd#0, grant#-1, switched into registered state
2018-11-02 19:50:15,634 [DEBUG] cbsd.cpp:1367, cbsd#0, grant#-1, transit, unregistered to
registered
2018-11-02 19:50:15,635 [DEBUG] cbsd.cpp:1392, cbsd#0, grant#-1, schedule, cbsd#0, grant#-1, timer
req, expire in 0 seconds, for max
2018-11-02 19:50:15,636 [DEBUG] timer.cpp:78, cbsd#0, grant#-1, timer req, expire in 0 seconds, for
max
2018-11-02 19:50:15,636 [INFO] state.cpp:232, cbsd#0, grant#-1, send INQ-REQ
2018-11-02 19:50:15,636 [DEBUG] state.cpp:233, cbsd#0, grant#-1, send request,
{"spectrumInquiryRequest":[{"cbsdId":"blinq77operationsMock-
SASenb_sector0","inquiredSpectrum":[{"lowFrequency":3550000000,"highFrequency":3700000000}]}
]}
2018-11-02 19:50:15,637 [DEBUG] tls.cpp:685, no tls crl configured
2018-11-02 19:50:15,694 [DEBUG] state.cpp:277, cbsd#0, grant#-1, receive response[0], {
 "spectrumInquiryResponse": [
  {
   "response": {
    "responseCode": 0
   },
   "availableChannel": [
    {
     "channelType": "GAA",
```
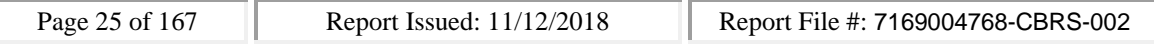

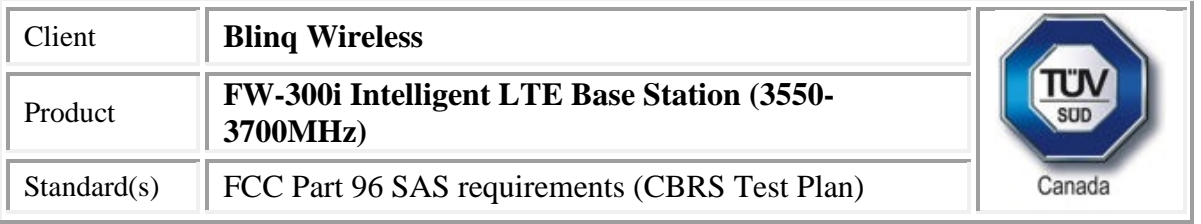

```
"ruleApplied": "FCC_PART_96",
     "frequencyRange": {
      "lowFrequency": 3550000000,
      "highFrequency": 3555000000
     }
    }
   ],
   "cbsdId": "blinq77operationsMock-SASenb_sector0"
 }
]
}
2018-11-02 19:50:15,694 [INFO] cbsd.cpp:251, cbsd#0, available chnl#0, 3550 MHz, GAA,
FCC_PART_96, no maxEirp specified for this channel
2018-11-02 19:50:15,694 [INFO] cbsd.cpp:2857, guard channels,
x|.|.|.|.|.|.|.|.|.|.|.|.|.|.|.|.|.|.|.|.|.|.|.|.|.|.|.|.|x
2018-11-02 19:50:15,695 [ERROR] cbsd.cpp:2916, cbsd#0, grant#0, channel is unavailable
2018-11-02 19:50:15,695 [INFO] cbsd.cpp:2929, available channels,
.|x|x|x|x|x|x|x|x|x|x|x|x|x|x|x|x|x|x|x|x|x|x|x|x|x|x|x|x|x
2018-11-02 19:50:15,695 [WARN] cbsd.cpp:2932, cbsd#0, before re-configuring all grants, unavailable
grant num 1
2018-11-02 19:50:15,695 [WARN] cbsd.cpp:3006, cbsd#0, after re-configuring grants, unavailable
grant num 1
2018-11-02 19:50:15,695 [INFO] cbsd.cpp:3008, available channels,
.|x|x|x|x|x|x|x|x|x|x|x|x|x|x|x|x|x|x|x|x|x|x|x|x|x|x|x|x|x
2018-11-02 19:50:15,695 [ERROR] cbsd.cpp:2283, cbsd#0, at least one requested grant channel is
unavailable
2018-11-02 19:50:15,695 [DEBUG] cbsd.cpp:1044, post alarm, cbsd#0, grant#-1, sector#0, REG alarm,
SET, CRIT, enb_sector0, error code -100
2018-11-02 19:50:15,695 [ERROR] state.cpp:325, cbsd#0, grant#-1, INQ-RSP, RETRY, code -100
2018-11-02 19:50:15,696 [INFO] state.cpp:342, cbsd#0, grant#-1 retry spectrum inquiry after 60s
2018-11-02 19:50:15,697 [DEBUG] cbsd.cpp:1261, cbsd#0, grant#-1, update, registered -> max,
schedule after 60s, next req max, next rsp max
2018-11-02 19:50:15,697 [DEBUG] cbsd.cpp:1392, cbsd#0, grant#-1, schedule, cbsd#0, grant#-1, timer
req, expire in 60 seconds, for max
2018-11-02 19:50:15,716 [DEBUG] alarms.cpp:111, set new alarm, /opt/active/app/bin/eventgen SET
"cbsd#0, grant#-1" CRIT 11001 "enb_sector0, error code -100", rc 0
2018-11-02 19:51:15,697 [DEBUG] timer.cpp:78, cbsd#0, grant#-1, timer req, expire in 0 seconds, for
max
2018-11-02 19:51:15,698 [INFO] state.cpp:232, cbsd#0, grant#-1, send INQ-REQ
2018-11-02 19:51:15,698 [DEBUG] state.cpp:233, cbsd#0, grant#-1, send request,
{"spectrumInquiryRequest":[{"cbsdId":"blinq77operationsMock-
```
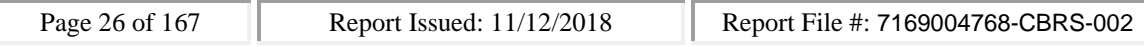

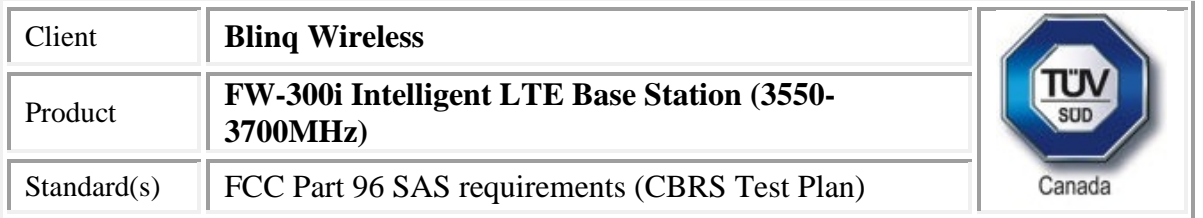

SASenb\_sector0","inquiredSpectrum":[{"lowFrequency":3550000000,"highFrequency":3700000000}]} ]}

```
2018-11-02 19:51:15,699 [DEBUG] tls.cpp:685, no tls crl configured
2018-11-02 19:51:15,718 [DEBUG] state.cpp:277, cbsd#0, grant#-1, receive response[0], {
 "spectrumInquiryResponse": [
  {
   "response": {
    "responseCode": 0
   },
   "availableChannel": [
    {
     "channelType": "GAA",
     "ruleApplied": "FCC_PART_96",
     "frequencyRange": {
      "lowFrequency": 3550000000,
      "highFrequency": 3555000000
     }
    }
   ],
   "cbsdId": "blinq77operationsMock-SASenb_sector0"
 }
]
}
2018-11-02 19:51:15,719 [INFO] cbsd.cpp:251, cbsd#0, available chnl#0, 3550 MHz, GAA,
FCC_PART_96, no maxEirp specified for this channel
2018-11-02 19:51:15,719 [INFO] cbsd.cpp:2857, guard channels,
x|.|.|.|.|.|.|.|.|.|.|.|.|.|.|.|.|.|.|.|.|.|.|.|.|.|.|.|.|x
2018-11-02 19:51:15,719 [ERROR] cbsd.cpp:2916, cbsd#0, grant#0, channel is unavailable
2018-11-02 19:51:15,720 [INFO] cbsd.cpp:2929, available channels,
.|x|x|x|x|x|x|x|x|x|x|x|x|x|x|x|x|x|x|x|x|x|x|x|x|x|x|x|x|x
2018-11-02 19:51:15,720 [WARN] cbsd.cpp:2932, cbsd#0, before re-configuring all grants, unavailable
grant num 1
2018-11-02 19:51:15,720 [WARN] cbsd.cpp:3006, cbsd#0, after re-configuring grants, unavailable
grant num 1
2018-11-02 19:51:15,720 [INFO] cbsd.cpp:3008, available channels,
.|x|x|x|x|x|x|x|x|x|x|x|x|x|x|x|x|x|x|x|x|x|x|x|x|x|x|x|x|x
2018-11-02 19:51:15,720 [ERROR] cbsd.cpp:2283, cbsd#0, at least one requested grant channel is
unavailable
2018-11-02 19:51:15,720 [DEBUG] cbsd.cpp:1044, post alarm, cbsd#0, grant#-1, sector#0, REG alarm,
SET, CRIT, enb_sector0, error code -100
```
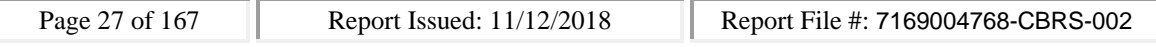

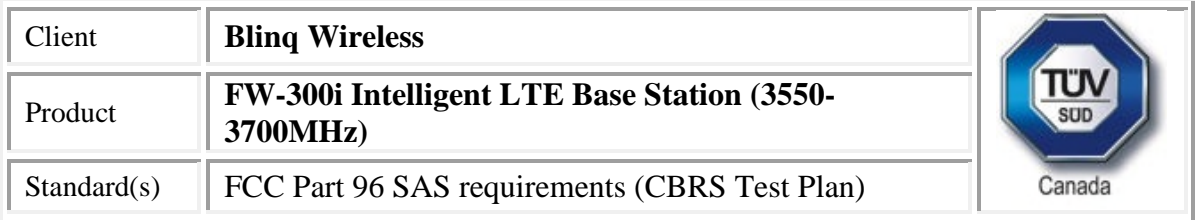

2018-11-02 19:51:15,720 [ERROR] state.cpp:325, cbsd#0, grant#-1, INQ-RSP, RETRY, code -100 2018-11-02 19:51:15,721 [INFO] state.cpp:342, cbsd#0, grant#-1 retry spectrum inquiry after 60s 2018-11-02 19:51:15,721 [DEBUG] cbsd.cpp:1261, cbsd#0, grant#-1, update, registered -> max, schedule after 60s, next req max, next rsp max

2018-11-02 19:51:15,721 [DEBUG] cbsd.cpp:1392, cbsd#0, grant#-1, schedule, cbsd#0, grant#-1, timer req, expire in 60 seconds, for max

2018-11-02 19:51:15,751 [DEBUG] alarms.cpp:101, clear existing alarm before set,

/opt/active/app/bin/eventgen CLR "cbsd#0, grant#-1" CRIT 11001 "enb\_sector0, error code -100", rc  $\Omega$ 

2018-11-02 19:51:15,771 [DEBUG] alarms.cpp:111, set new alarm, /opt/active/app/bin/eventgen SET "cbsd#0, grant#-1" CRIT 11001 "enb\_sector0, error code -100", rc 0

#### **SAS Test Harness Log**

WINNF.FT.C.REG.3\_waiver

would you like to add the test to specific folder ? (select yes or no)

no

the selected test from the user : WINNF.FT.C.REG.3\_waiver is starting now

2018-11-02T19:50:27.764644Z: CBSD sent registration Request from the address : 10.101.2.2

2018-11-02T19:50:27Z: validation passed successfully, the engine sent registration Response

arrived to nstep starting question answer session with the technician

the question is : Were there RF transmissions from the CBSD1 during the test? please choose one of the answers :

y

n

n

for the question : Were there RF transmissions from the CBSD1 during the test? , the user choose n the additional comments for the current test are :

The final result of the test : WINNF.FT.C.REG.3\_waiver is - passed

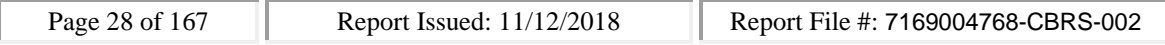

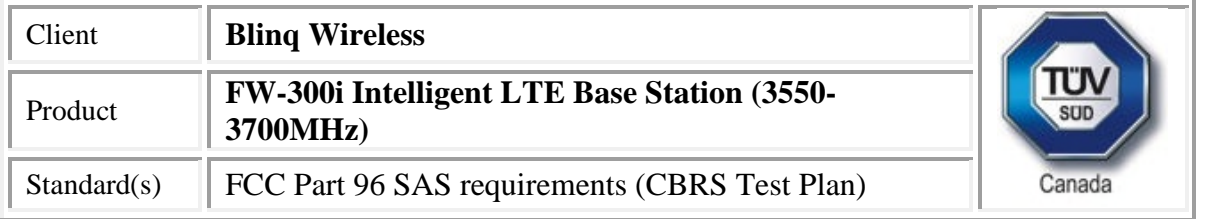

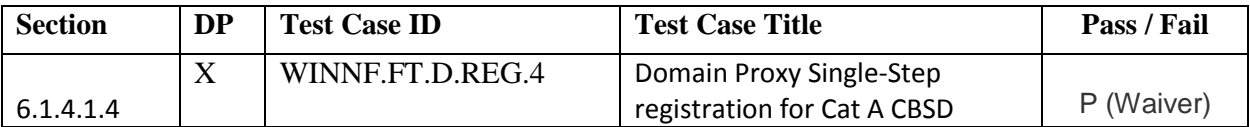

#### **CBSD**

**2018-11-02 20:20:12,479 [INFO] main.cpp:306, ############################## 2018-11-02 20:20:12,479 [INFO] main.cpp:307, cbrsd is running in foreground 2018-11-02 20:20:12,479 [INFO] main.cpp:308, ############################## 2018-11-02 20:20:12,480 [INFO] shmem.cpp:62, cbrsd version, Oct 29, 2018 (Rev 1) 2018-11-02 20:20:12,480 [INFO] shmem.cpp:63, initialize blinq shared memroy access 2018-11-02 20:20:12,481 [DEBUG] shmem.cpp:111, global shared memory info, board info 0x800000000f06a230, cell info 0x800000000f97af10, radio 0x800000000f97b270, confd 0x800000000f97b270, size 47312 2018-11-02 20:20:12,481 [DEBUG] shmem.cpp:115, cbsd shared memory info, cbsd init 0x800000000f97b380, cbsd common 0x800000000f97b380, cbsds 0x800000000f97b5c0 2018-11-02 20:20:12,481 [INFO] main.cpp:341, starting client ... 2018-11-02 20:20:12,482 [ERROR] main.cpp:347, failed to connect to server 2018-11-02 20:20:12,483 [NOTICE] main.cpp:348, cbrsd is running in debugging mode 2018-11-02 20:20:12,483 [INFO] main.cpp:52, creating PID file for cbrsd, PID 1765 2018-11-02 20:20:12,483 [INFO] main.cpp:78, waiting for radio initialization ... 2018-11-02 20:20:12,484 [INFO] main.cpp:91, radio params are ready 2018-11-02 20:20:12,484 [INFO] main.cpp:111, SAS URL is configured, cbrsd is running in CBSD mode and RF transmission is DISABLED at startup 2018-11-02 20:20:12,484 [INFO] shmem.cpp:2520, cell#0, RF transmission is disabled 2018-11-02 20:20:12,484 [INFO] shmem.cpp:2520, cell#1, RF transmission is disabled 2018-11-02 20:20:12,484 [INFO] shmem.cpp:2520, cell#2, RF transmission is disabled 2018-11-02 20:20:12,485 [ALERT] main.cpp:154, set debug option, use\_local\_crl = 1 2018-11-02 20:20:12,485 [ALERT] main.cpp:159, set soruce ip address, src\_ip\_addr = primary 2018-11-02 20:20:12,485 [ALERT] main.cpp:165, set frequency change support, enable\_freq\_change = 1 2018-11-02 20:20:12,485 [ALERT] main.cpp:171, set cbsd automatic start, enable\_auto\_start = 1 2018-11-02 20:20:12,486 [ALERT] main.cpp:182, set remote log host, remote\_log\_host = 10.40.0.157 2018-11-02 20:20:12,486 [ALERT] main.cpp:177, set remote log, enable\_remote\_log = 0 2018-11-02 20:20:12,486 [ALERT] main.cpp:194, set force multi-step registration, force\_multi\_step = 0 2018-11-02 20:20:12,486 [ALERT] main.cpp:200, set enable using empty string for no meas caps, empty\_meas\_caps = 0 2018-11-02 20:20:12,486 [ALERT] main.cpp:206, set meas report bandwidth, meas\_report\_bandwidth = 10**

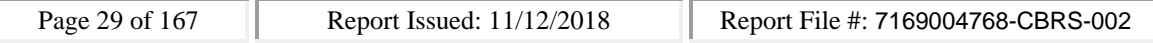

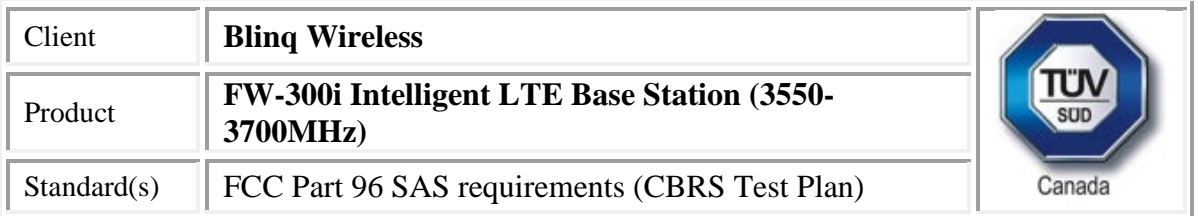

**2018-11-02 20:20:12,486 [ALERT] main.cpp:212, set enable peer verification, tls\_verify\_peer = 1 2018-11-02 20:20:12,487 [ALERT] main.cpp:217, set cbrsd log level, cbrsd\_log\_level = debug 2018-11-02 20:20:12,487 [ALERT] main.cpp:223, set enable full spectrum inquiry, inquire\_full\_spectrum = 1 2018-11-02 20:20:12,487 [ALERT] main.cpp:242, debug options are loaded 2018-11-02 20:20:12,487 [INFO] core.cpp:76, create alarms thread 2018-11-02 20:20:12,487 [INFO] core.cpp:83, create worker threads pool, size 3 2018-11-02 20:20:12,488 [INFO] core.cpp:88, create timer thread 2018-11-02 20:20:12,488 [INFO] core.cpp:93, create tls thread 2018-11-02 20:20:12,488 [DEBUG] tls.cpp:724, CA\_PATH, /storage/cbsd/cert/ 2018-11-02 20:20:12,488 [DEBUG] tls.cpp:725, CA, sas.ca.pem 2018-11-02 20:20:12,488 [DEBUG] tls.cpp:726, CRT, cbsd.cert.pem 2018-11-02 20:20:12,489 [DEBUG] tls.cpp:727, KEY, cbsd.key.pem 2018-11-02 20:20:12,489 [DEBUG] tls.cpp:728, CRL, sas.crl.pem 2018-11-02 20:20:12,489 [DEBUG] tls.cpp:729, CPI, cpi.key.pem 2018-11-02 20:20:12,489 [INFO] core.cpp:98, create config thread 2018-11-02 20:20:12,489 [INFO] core.cpp:105, initialize alarms thread 2018-11-02 20:20:12,489 [INFO] core.cpp:108, initialize worker threads pool 2018-11-02 20:20:12,490 [INFO] core.cpp:111, initialize timer thread 2018-11-02 20:20:12,490 [INFO] core.cpp:114, initialize tls thread 2018-11-02 20:20:12,500 [INFO] tls.cpp:85, mgmt ip address is 10.101.2.2 2018-11-02 20:20:12,501 [INFO] tls.cpp:748, sas server url, https://10.110.0.101:5000/v1.2 2018-11-02 20:20:12,501 [INFO] core.cpp:117, initialize config thread 2018-11-02 20:20:12,501 [INFO] core.cpp:122, start alarms thread 2018-11-02 20:20:12,501 [INFO] core.cpp:125, start worker threads pool 2018-11-02 20:20:12,501 [INFO] alarms.cpp:71, alarms thread is running, tid 1766 2018-11-02 20:20:12,502 [INFO] core.cpp:128, start timer thread 2018-11-02 20:20:12,502 [INFO] pool.cpp:105, worker thread#2 is running, tid 1769 2018-11-02 20:20:12,502 [INFO] timer.cpp:203, timer thread is running, tid 1770 2018-11-02 20:20:12,502 [INFO] core.cpp:131, start tls thread 2018-11-02 20:20:12,502 [INFO] pool.cpp:105, worker thread#0 is running, tid 1767 2018-11-02 20:20:12,503 [INFO] core.cpp:134, start config thread 2018-11-02 20:20:12,503 [INFO] tls.cpp:800, tls thread is running, tid 1771 2018-11-02 20:20:12,503 [INFO] core.cpp:328, start cbrsd debugging command line #2018-11-02 20:20:12,503 [INFO] config.cpp:332, config thread is running, tid 1772 2018-11-02 20:20:12,504 [INFO] pool.cpp:105, worker thread#1 is running, tid 1768 2018-11-02 20:20:13,490 [INFO] config.cpp:102, configured cbsds 3, shm\_cbsd\_num 3 2018-11-02 20:20:13,490 [INFO] config.cpp:125, added cbsds 3, deleted cbsds 0, shared cbsds 0**

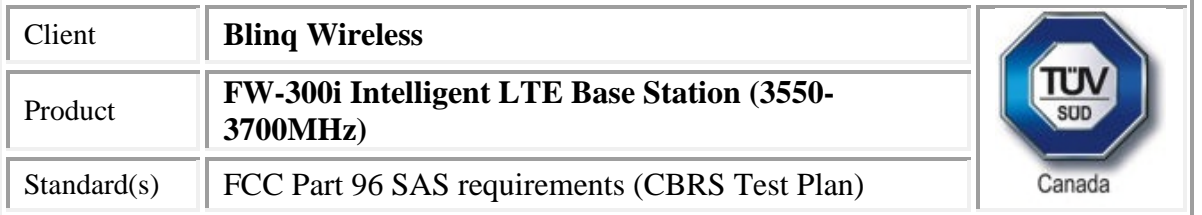

**2018-11-02 20:20:13,490 [DEBUG] shmem.cpp:160, cbsd#0, is enb cbsd, override the eirp capability with 30**

**2018-11-02 20:20:13,490 [DEBUG] shmem.cpp:205, configure 1 grant(s) for cbsd#0, on sector#0 2018-11-02 20:20:13,490 [DEBUG] shmem.cpp:218, add grant#0, max eirp 20, freq 3640000000 ~ 3660000000**

**2018-11-02 20:20:13,492 [DEBUG] config.cpp:153, cbsd#0, sn enb\_sector0 is added 2018-11-02 20:20:13,492 [DEBUG] shmem.cpp:160, cbsd#1, is enb cbsd, override the eirp capability with 30**

**2018-11-02 20:20:13,492 [DEBUG] shmem.cpp:205, configure 1 grant(s) for cbsd#1, on sector#1 2018-11-02 20:20:13,492 [DEBUG] shmem.cpp:218, add grant#0, max eirp 20, freq 3590000000 ~ 3610000000**

**2018-11-02 20:20:13,493 [DEBUG] config.cpp:153, cbsd#1, sn enb\_sector1 is added**

**2018-11-02 20:20:13,493 [DEBUG] shmem.cpp:160, cbsd#2, is enb cbsd, override the eirp capability with 30**

**2018-11-02 20:20:13,493 [WARN] shmem.cpp:222, cbsd#2, sector#2 is disabled**

**2018-11-02 20:20:13,494 [DEBUG] config.cpp:153, cbsd#2, sn enb\_sector2 is added**

**2018-11-02 20:20:13,494 [DEBUG] config.cpp:219, cbsd#0, starting ...**

**2018-11-02 20:20:13,494 [INFO] cbsd.cpp:865, cbsd#0, schedule to start**

**2018-11-02 20:20:13,494 [INFO] cbsd.cpp:870, cbsd#0, start from current state max**

**2018-11-02 20:20:13,494 [DEBUG] cbsd.cpp:1261, cbsd#0, grant#-1, update, max -> unregistered, schedule after 0s, next req max, next rsp max**

**2018-11-02 20:20:13,494 [INFO] state.cpp:52, cbsd#0, grant#-1, switched to unregistered state 2018-11-02 20:20:13,494 [DEBUG] cbsd.cpp:1367, cbsd#0, grant#-1, transit, max to unregistered 2018-11-02 20:20:13,495 [DEBUG] cbsd.cpp:1392, cbsd#0, grant#-1, schedule, cbsd#0, grant#-1, timer req, expire in 0 seconds, for max**

**2018-11-02 20:20:13,495 [DEBUG] config.cpp:219, cbsd#1, starting ...**

**2018-11-02 20:20:13,495 [INFO] cbsd.cpp:865, cbsd#1, schedule to start**

**2018-11-02 20:20:13,495 [INFO] cbsd.cpp:870, cbsd#1, start from current state max**

**2018-11-02 20:20:13,495 [DEBUG] cbsd.cpp:1261, cbsd#1, grant#-1, update, max -> unregistered, schedule after 0s, next req max, next rsp max**

**2018-11-02 20:20:13,495 [INFO] state.cpp:52, cbsd#1, grant#-1, switched to unregistered state 2018-11-02 20:20:13,495 [DEBUG] cbsd.cpp:1367, cbsd#1, grant#-1, transit, max to unregistered 2018-11-02 20:20:13,496 [DEBUG] cbsd.cpp:1392, cbsd#1, grant#-1, schedule, cbsd#1, grant#-1, timer req, expire in 0 seconds, for max**

**2018-11-02 20:20:13,496 [DEBUG] timer.cpp:78, cbsd#0, grant#-1, timer req, expire in 0 seconds, for max**

**2018-11-02 20:20:13,496 [DEBUG] cbsd.cpp:1576, generating reg-req for single-step registration without CPI signed data**

**2018-11-02 20:20:13,496 [DEBUG] config.cpp:219, cbsd#2, starting ...**

**2018-11-02 20:20:13,496 [WARN] cbsd.cpp:857, cbsd#2, skip disabled cbsd on sector#2 2018-11-02 20:20:13,497 [INFO] state.cpp:81, cbsd#0, grant#-1, send REG-REQ**

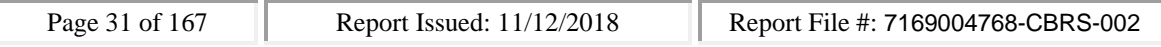

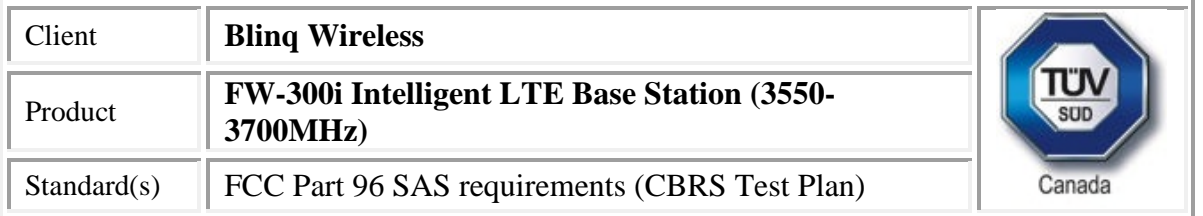

**2018-11-02 20:20:13,497 [DEBUG] state.cpp:82, cbsd#0, grant#-1, send request,**

**{"registrationRequest":[{"userId":"dwiaX5","fccId":"blinq77operations","cbsdSerialNumber":"enb\_ sector0","cbsdCategory":"A","cbsdInfo":{"vendor":"BLiNQ**

**Networks","model":"RevC03","softwareVersion":"Oct 29, 2018 (Rev**

**1)","hardwareVersion":"SC03004243NALzzzzz","firmwareVersion":"1.2.5\_33213"},"airInterface":{" radioTechnology":"E\_UTRA"},"installationParam":{"latitude":35.172,"longitude":-**

**85.786,"height":6,"heightType":"AGL","horizontalAccuracy":1,"verticalAccuracy":1,"indoorDeploy ment":false,"antennaAzimuth":180,"antennaDowntilt":5,"antennaGain":15,"eirpCapability":30,"an tennaBeamwidth":20},"groupingParam":[{"groupType":"INTERFERENCE\_COORDINATION","groupId ":"cell#0"}]}]}**

**2018-11-02 20:20:13,497 [DEBUG] timer.cpp:78, cbsd#1, grant#-1, timer req, expire in 0 seconds, for max**

**2018-11-02 20:20:13,497 [DEBUG] cbsd.cpp:1576, generating reg-req for single-step registration without CPI signed data**

**2018-11-02 20:20:13,498 [INFO] state.cpp:81, cbsd#1, grant#-1, send REG-REQ**

**2018-11-02 20:20:13,498 [DEBUG] state.cpp:82, cbsd#1, grant#-1, send request,**

**{"registrationRequest":[{"userId":"dwiaX5","fccId":"blinq77operations","cbsdSerialNumber":"enb\_ sector1","cbsdCategory":"A","cbsdInfo":{"vendor":"BLiNQ**

**Networks","model":"RevC03","softwareVersion":"Oct 29, 2018 (Rev**

**1)","hardwareVersion":"SC03004243NALzzzzz","firmwareVersion":"1.2.5\_33213"},"airInterface":{" radioTechnology":"E\_UTRA"},"installationParam":{"latitude":35.172,"longitude":-**

```
85.786,"height":6,"heightType":"AGL","horizontalAccuracy":1,"verticalAccuracy":1,"indoorDeploy
ment":false,"antennaAzimuth":180,"antennaDowntilt":5,"antennaGain":15,"eirpCapability":30,"an
tennaBeamwidth":20},"groupingParam":[{"groupType":"INTERFERENCE_COORDINATION","groupId
":"cell#1"}]}]}
```
**2018-11-02 20:20:13,498 [DEBUG] tls.cpp:685, no tls crl configured**

**2018-11-02 20:20:13,500 [DEBUG] tls.cpp:685, no tls crl configured**

**2018-11-02 20:20:13,637 [DEBUG] state.cpp:118, cbsd#0, grant#-1, receive response[0], {**

```
"registrationResponse": [
```

```
{
```
**"cbsdId": "blinq77operationsMock-SASenb\_sector0",**

```
"response": {
```

```
"responseCode": 0
```

```
}
```

```
}
```

```
]
}
```
**2018-11-02 20:20:13,638 [DEBUG] cbsd.cpp:1044, post alarm, cbsd#0, grant#-1, sector#0, REG alarm, CLR, CRIT, enb\_sector0, error code 0**

**2018-11-02 20:20:13,638 [ERROR] state.cpp:152, cbsd#0, grant#-1, REG-RSP, SUCCESS, code 0**

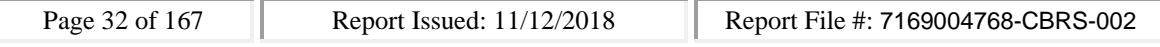

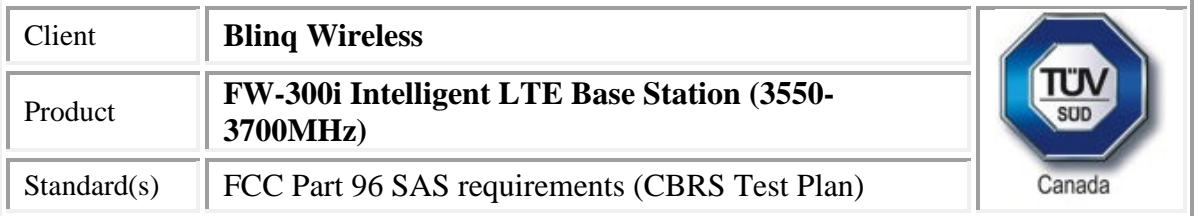

**2018-11-02 20:20:13,638 [DEBUG] cbsd.cpp:1261, cbsd#0, grant#-1, update, unregistered -> registered, schedule after 0s, next req max, next rsp max**

**2018-11-02 20:20:13,638 [INFO] state.cpp:214, cbsd#0, grant#-1, switched into registered state 2018-11-02 20:20:13,638 [DEBUG] cbsd.cpp:1367, cbsd#0, grant#-1, transit, unregistered to registered**

**2018-11-02 20:20:13,638 [DEBUG] cbsd.cpp:1392, cbsd#0, grant#-1, schedule, cbsd#0, grant#-1, timer req, expire in 0 seconds, for max**

**2018-11-02 20:20:13,639 [DEBUG] timer.cpp:78, cbsd#0, grant#-1, timer req, expire in 0 seconds, for max**

**2018-11-02 20:20:13,640 [INFO] state.cpp:232, cbsd#0, grant#-1, send INQ-REQ**

**2018-11-02 20:20:13,640 [DEBUG] state.cpp:233, cbsd#0, grant#-1, send request,**

**{"spectrumInquiryRequest":[{"cbsdId":"blinq77operationsMock-**

**SASenb\_sector0","inquiredSpectrum":[{"lowFrequency":3550000000,"highFrequency":3700000000 }]}]}**

**2018-11-02 20:20:13,641 [DEBUG] tls.cpp:685, no tls crl configured**

```
2018-11-02 20:20:13,675 [DEBUG] state.cpp:118, cbsd#1, grant#-1, receive response[0], {
```

```
"registrationResponse": [
```

```
{
 "cbsdId": "blinq77operationsMock-SASenb_sector1",
```

```
"response": {
```
**"responseCode": 0**

```
}
```

```
}
```

```
]
}
```
**2018-11-02 20:20:13,675 [DEBUG] cbsd.cpp:1044, post alarm, cbsd#1, grant#-1, sector#1, REG alarm, CLR, CRIT, enb\_sector1, error code 0**

**2018-11-02 20:20:13,675 [ERROR] state.cpp:152, cbsd#1, grant#-1, REG-RSP, SUCCESS, code 0 2018-11-02 20:20:13,676 [DEBUG] cbsd.cpp:1261, cbsd#1, grant#-1, update, unregistered -> registered, schedule after 0s, next req max, next rsp max**

**2018-11-02 20:20:13,676 [INFO] state.cpp:214, cbsd#1, grant#-1, switched into registered state 2018-11-02 20:20:13,676 [DEBUG] cbsd.cpp:1367, cbsd#1, grant#-1, transit, unregistered to registered**

**2018-11-02 20:20:13,676 [DEBUG] cbsd.cpp:1392, cbsd#1, grant#-1, schedule, cbsd#1, grant#-1, timer req, expire in 0 seconds, for max**

**2018-11-02 20:20:13,677 [DEBUG] timer.cpp:78, cbsd#1, grant#-1, timer req, expire in 0 seconds, for max**

**2018-11-02 20:20:13,677 [INFO] state.cpp:232, cbsd#1, grant#-1, send INQ-REQ 2018-11-02 20:20:13,678 [DEBUG] state.cpp:233, cbsd#1, grant#-1, send request, {"spectrumInquiryRequest":[{"cbsdId":"blinq77operationsMock-**

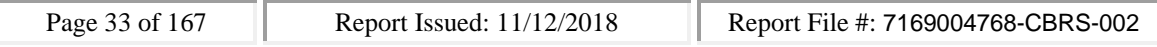

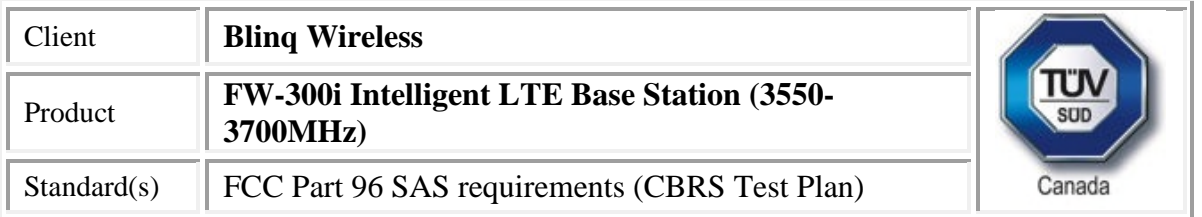

**SASenb\_sector1","inquiredSpectrum":[{"lowFrequency":3550000000,"highFrequency":3700000000 }]}]}**

```
2018-11-02 20:20:13,678 [DEBUG] tls.cpp:685, no tls crl configured
2018-11-02 20:20:13,696 [DEBUG] state.cpp:277, cbsd#0, grant#-1, receive response[0], {
 "spectrumInquiryResponse": [
  {
   "response": {
    "responseCode": 0
   },
   "availableChannel": [
    {
     "channelType": "GAA",
     "ruleApplied": "FCC_PART_96",
     "frequencyRange": {
      "lowFrequency": 3550000000,
      "highFrequency": 3555000000
     }
   }
   ],
   "cbsdId": "blinq77operationsMock-SASenb_sector0"
 }
]
}
2018-11-02 20:20:13,697 [INFO] cbsd.cpp:251, cbsd#0, available chnl#0, 3550 MHz, GAA,
FCC_PART_96, no maxEirp specified for this channel
2018-11-02 20:20:13,697 [INFO] cbsd.cpp:2857, guard channels,
x|.|.|.|.|.|.|.|.|.|.|.|.|.|.|.|.|.|.|.|.|.|.|.|.|.|.|.|.|x
2018-11-02 20:20:13,697 [ERROR] cbsd.cpp:2916, cbsd#0, grant#0, channel is unavailable
2018-11-02 20:20:13,698 [INFO] cbsd.cpp:2929, available channels,
.|x|x|x|x|x|x|x|x|x|x|x|x|x|x|x|x|x|x|x|x|x|x|x|x|x|x|x|x|x
2018-11-02 20:20:13,698 [WARN] cbsd.cpp:2932, cbsd#0, before re-configuring all grants,
unavailable grant num 1
2018-11-02 20:20:13,698 [WARN] cbsd.cpp:3006, cbsd#0, after re-configuring grants, unavailable
grant num 1
2018-11-02 20:20:13,698 [INFO] cbsd.cpp:3008, available channels,
.|x|x|x|x|x|x|x|x|x|x|x|x|x|x|x|x|x|x|x|x|x|x|x|x|x|x|x|x|x
2018-11-02 20:20:13,698 [ERROR] cbsd.cpp:2283, cbsd#0, at least one requested grant channel is
unavailable
2018-11-02 20:20:13,698 [DEBUG] cbsd.cpp:1044, post alarm, cbsd#0, grant#-1, sector#0, REG
alarm, SET, CRIT, enb_sector0, error code -100
```
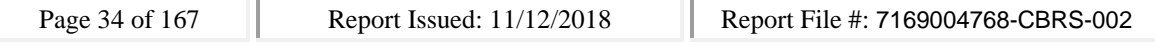

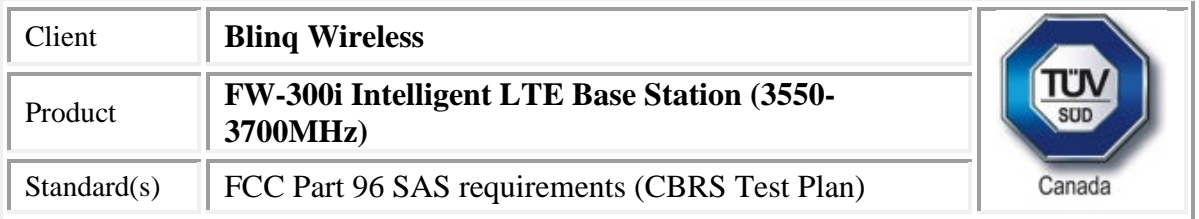

**2018-11-02 20:20:13,698 [ERROR] state.cpp:325, cbsd#0, grant#-1, INQ-RSP, RETRY, code -100 2018-11-02 20:20:13,699 [INFO] state.cpp:342, cbsd#0, grant#-1 retry spectrum inquiry after 60s 2018-11-02 20:20:13,699 [DEBUG] cbsd.cpp:1261, cbsd#0, grant#-1, update, registered -> max, schedule after 60s, next req max, next rsp max**

**2018-11-02 20:20:13,699 [DEBUG] cbsd.cpp:1392, cbsd#0, grant#-1, schedule, cbsd#0, grant#-1, timer req, expire in 60 seconds, for max**

```
2018-11-02 20:20:13,724 [DEBUG] alarms.cpp:111, set new alarm, /opt/active/app/bin/eventgen
SET "cbsd#0, grant#-1" CRIT 11001 "enb_sector0, error code -100", rc 0
```

```
2018-11-02 20:20:13,735 [DEBUG] state.cpp:277, cbsd#1, grant#-1, receive response[0], {
```

```
"spectrumInquiryResponse": [
```

```
{
   "response": {
    "responseCode": 0
   },
   "availableChannel": [
    {
     "channelType": "GAA",
     "ruleApplied": "FCC_PART_96",
     "frequencyRange": {
      "lowFrequency": 3550000000,
      "highFrequency": 3555000000
     }
   }
   ],
   "cbsdId": "blinq77operationsMock-SASenb_sector1"
  }
]
}
2018-11-02 20:20:13,736 [INFO] cbsd.cpp:251, cbsd#1, available chnl#0, 3550 MHz, GAA,
FCC_PART_96, no maxEirp specified for this channel
2018-11-02 20:20:13,736 [INFO] cbsd.cpp:2857, guard channels,
x|.|.|.|.|.|.|.|.|.|.|.|.|.|.|.|.|.|.|.|.|.|.|.|.|.|.|.|.|x
2018-11-02 20:20:13,737 [ERROR] cbsd.cpp:2916, cbsd#1, grant#0, channel is unavailable
2018-11-02 20:20:13,737 [INFO] cbsd.cpp:2929, available channels,
.|x|x|x|x|x|x|x|x|x|x|x|x|x|x|x|x|x|x|x|x|x|x|x|x|x|x|x|x|x
2018-11-02 20:20:13,737 [WARN] cbsd.cpp:2932, cbsd#1, before re-configuring all grants,
unavailable grant num 1
```
**2018-11-02 20:20:13,737 [WARN] cbsd.cpp:3006, cbsd#1, after re-configuring grants, unavailable grant num 1**

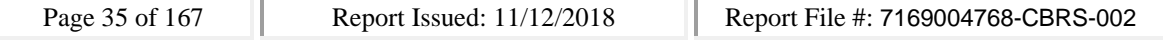

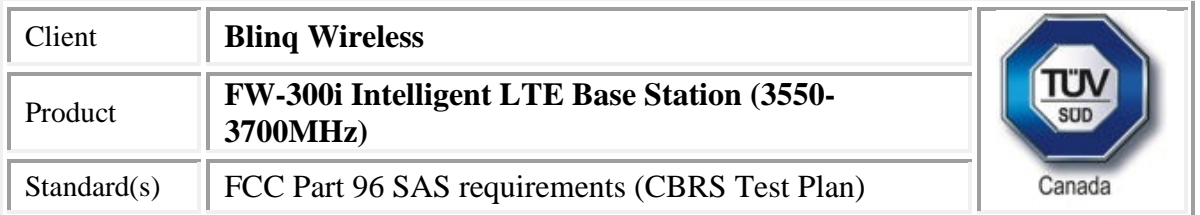

**2018-11-02 20:20:13,737 [INFO] cbsd.cpp:3008, available channels,**

**.|x|x|x|x|x|x|x|x|x|x|x|x|x|x|x|x|x|x|x|x|x|x|x|x|x|x|x|x|x**

**2018-11-02 20:20:13,737 [ERROR] cbsd.cpp:2283, cbsd#1, at least one requested grant channel is unavailable**

**2018-11-02 20:20:13,738 [DEBUG] cbsd.cpp:1044, post alarm, cbsd#1, grant#-1, sector#1, REG alarm, SET, CRIT, enb\_sector1, error code -100**

**2018-11-02 20:20:13,739 [ERROR] state.cpp:325, cbsd#1, grant#-1, INQ-RSP, RETRY, code -100 2018-11-02 20:20:13,739 [INFO] state.cpp:342, cbsd#1, grant#-1 retry spectrum inquiry after 60s 2018-11-02 20:20:13,739 [DEBUG] cbsd.cpp:1261, cbsd#1, grant#-1, update, registered -> max, schedule after 60s, next req max, next rsp max**

**2018-11-02 20:20:13,739 [DEBUG] cbsd.cpp:1392, cbsd#1, grant#-1, schedule, cbsd#1, grant#-1, timer req, expire in 60 seconds, for max**

**2018-11-02 20:20:13,771 [DEBUG] alarms.cpp:111, set new alarm, /opt/active/app/bin/eventgen SET "cbsd#1, grant#-1" CRIT 11001 "enb\_sector1, error code -100", rc 0**

**SAS Test Harness Log**

**WINNF.FT.D.REG.4\_waiver**

**would you like to add the test to specific folder ? (select yes or no)**

**no**

**the selected test from the user : WINNF.FT.D.REG.4\_waiver is starting now 2018-11-02T20:21:14.786208Z: CBSD sent registration Request from the address : 10.101.2.2 2018-11-02T20:21:14Z: validation passed successfully, the engine sent registration Response 2018-11-02T20:21:14.825744Z: CBSD sent registration Request from the address : 10.101.2.2 2018-11-02T20:21:14Z: validation passed successfully, the engine sent registration Response arrived to nstep starting question answer session with the technician**

**the question is : Were there RF transmissions from the CBSD1 during the test? please choose one of the answers :**

**y**

**n**

**n**

**for the question : Were there RF transmissions from the CBSD1 during the test? , the user choose n the question is : Were there RF transmissions from the CBSD2 during the test? please choose one of the answers :**

**y**

**n**

**n**

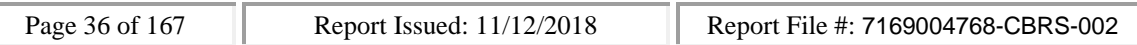
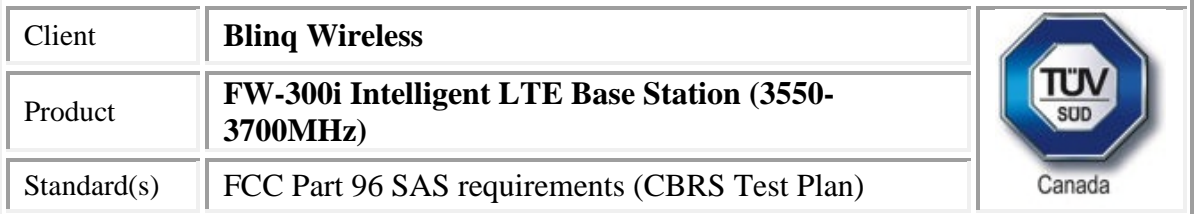

**for the question : Were there RF transmissions from the CBSD2 during the test? , the user choose n the additional comments for the current test are :**

# **The final result of the test : WINNF.FT.D.REG.4\_waiver is - passed CBSD**

2018-11-02 20:20:12,479 [INFO] main.cpp:306, ############################## 2018-11-02 20:20:12,479 [INFO] main.cpp:307, cbrsd is running in foreground 2018-11-02 20:20:12,479 [INFO] main.cpp:308, ############################## 2018-11-02 20:20:12,480 [INFO] shmem.cpp:62, cbrsd version, Oct 29, 2018 (Rev 1) 2018-11-02 20:20:12,480 [INFO] shmem.cpp:63, initialize blinq shared memroy access 2018-11-02 20:20:12,481 [DEBUG] shmem.cpp:111, global shared memory info, board info 0x800000000f06a230, cell info 0x800000000f97af10, radio 0x800000000f97b270, confd 0x800000000f97b270, size 47312 2018-11-02 20:20:12,481 [DEBUG] shmem.cpp:115, cbsd shared memory info, cbsd init 0x800000000f97b380, cbsd common 0x800000000f97b380, cbsds 0x800000000f97b5c0 2018-11-02 20:20:12,481 [INFO] main.cpp:341, starting client ... 2018-11-02 20:20:12,482 [ERROR] main.cpp:347, failed to connect to server 2018-11-02 20:20:12,483 [NOTICE] main.cpp:348, cbrsd is running in debugging mode 2018-11-02 20:20:12,483 [INFO] main.cpp:52, creating PID file for cbrsd, PID 1765 2018-11-02 20:20:12,483 [INFO] main.cpp:78, waiting for radio initialization ... 2018-11-02 20:20:12,484 [INFO] main.cpp:91, radio params are ready 2018-11-02 20:20:12,484 [INFO] main.cpp:111, SAS URL is configured, cbrsd is running in CBSD mode and RF transmission is DISABLED at startup 2018-11-02 20:20:12,484 [INFO] shmem.cpp:2520, cell#0, RF transmission is disabled 2018-11-02 20:20:12,484 [INFO] shmem.cpp:2520, cell#1, RF transmission is disabled 2018-11-02 20:20:12,484 [INFO] shmem.cpp:2520, cell#2, RF transmission is disabled 2018-11-02 20:20:12,485 [ALERT] main.cpp:154, set debug option, use\_local\_crl = 1 2018-11-02 20:20:12,485 [ALERT] main.cpp:159, set soruce ip address, src\_ip\_addr = primary 2018-11-02 20:20:12,485 [ALERT] main.cpp:165, set frequency change support, enable\_freq\_change = 1 2018-11-02 20:20:12,485 [ALERT] main.cpp:171, set cbsd automatic start, enable\_auto\_start = 1 2018-11-02 20:20:12,486 [ALERT] main.cpp:182, set remote log host, remote\_log\_host = 10.40.0.157 2018-11-02 20:20:12,486 [ALERT] main.cpp:177, set remote log, enable\_remote\_log = 0 2018-11-02 20:20:12,486 [ALERT] main.cpp:194, set force multi-step registration, force\_multi\_step =  $\Omega$ 2018-11-02 20:20:12,486 [ALERT] main.cpp:200, set enable using empty string for no meas caps, empty meas  $caps = 0$ 2018-11-02 20:20:12,486 [ALERT] main.cpp:206, set meas report bandwidth, meas\_report\_bandwidth  $= 10$ 

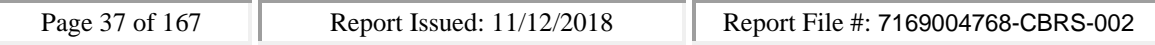

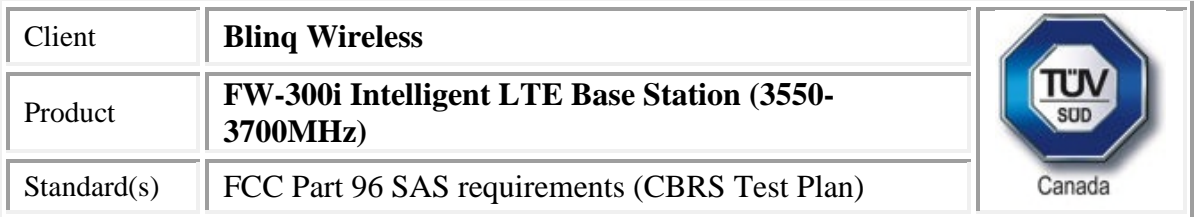

2018-11-02 20:20:12,486 [ALERT] main.cpp:212, set enable peer verification, tls\_verify\_peer = 1 2018-11-02 20:20:12,487 [ALERT] main.cpp:217, set cbrsd log level, cbrsd\_log\_level = debug 2018-11-02 20:20:12,487 [ALERT] main.cpp:223, set enable full spectrum inquiry, inquire full spectrum  $= 1$ 2018-11-02 20:20:12,487 [ALERT] main.cpp:242, debug options are loaded 2018-11-02 20:20:12,487 [INFO] core.cpp:76, create alarms thread 2018-11-02 20:20:12,487 [INFO] core.cpp:83, create worker threads pool, size 3 2018-11-02 20:20:12,488 [INFO] core.cpp:88, create timer thread 2018-11-02 20:20:12,488 [INFO] core.cpp:93, create tls thread 2018-11-02 20:20:12,488 [DEBUG] tls.cpp:724, CA\_PATH, /storage/cbsd/cert/ 2018-11-02 20:20:12,488 [DEBUG] tls.cpp:725, CA, sas.ca.pem 2018-11-02 20:20:12,488 [DEBUG] tls.cpp:726, CRT, cbsd.cert.pem 2018-11-02 20:20:12,489 [DEBUG] tls.cpp:727, KEY, cbsd.key.pem 2018-11-02 20:20:12,489 [DEBUG] tls.cpp:728, CRL, sas.crl.pem 2018-11-02 20:20:12,489 [DEBUG] tls.cpp:729, CPI, cpi.key.pem 2018-11-02 20:20:12,489 [INFO] core.cpp:98, create config thread 2018-11-02 20:20:12,489 [INFO] core.cpp:105, initialize alarms thread 2018-11-02 20:20:12,489 [INFO] core.cpp:108, initialize worker threads pool 2018-11-02 20:20:12,490 [INFO] core.cpp:111, initialize timer thread 2018-11-02 20:20:12,490 [INFO] core.cpp:114, initialize tls thread 2018-11-02 20:20:12,500 [INFO] tls.cpp:85, mgmt ip address is 10.101.2.2 2018-11-02 20:20:12,501 [INFO] tls.cpp:748, sas server url, https://10.110.0.101:5000/v1.2 2018-11-02 20:20:12,501 [INFO] core.cpp:117, initialize config thread 2018-11-02 20:20:12,501 [INFO] core.cpp:122, start alarms thread 2018-11-02 20:20:12,501 [INFO] core.cpp:125, start worker threads pool 2018-11-02 20:20:12,501 [INFO] alarms.cpp:71, alarms thread is running, tid 1766 2018-11-02 20:20:12,502 [INFO] core.cpp:128, start timer thread 2018-11-02 20:20:12,502 [INFO] pool.cpp:105, worker thread#2 is running, tid 1769 2018-11-02 20:20:12,502 [INFO] timer.cpp:203, timer thread is running, tid 1770 2018-11-02 20:20:12,502 [INFO] core.cpp:131, start tls thread 2018-11-02 20:20:12,502 [INFO] pool.cpp:105, worker thread#0 is running, tid 1767 2018-11-02 20:20:12,503 [INFO] core.cpp:134, start config thread 2018-11-02 20:20:12,503 [INFO] tls.cpp:800, tls thread is running, tid 1771 2018-11-02 20:20:12,503 [INFO] core.cpp:328, start cbrsd debugging command line #2018-11-02 20:20:12,503 [INFO] config.cpp:332, config thread is running, tid 1772 2018-11-02 20:20:12,504 [INFO] pool.cpp:105, worker thread#1 is running, tid 1768 2018-11-02 20:20:13,490 [INFO] config.cpp:102, configured cbsds 3, shm\_cbsd\_num 3 2018-11-02 20:20:13,490 [INFO] config.cpp:125, added cbsds 3, deleted cbsds 0, shared cbsds 0

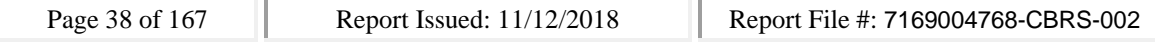

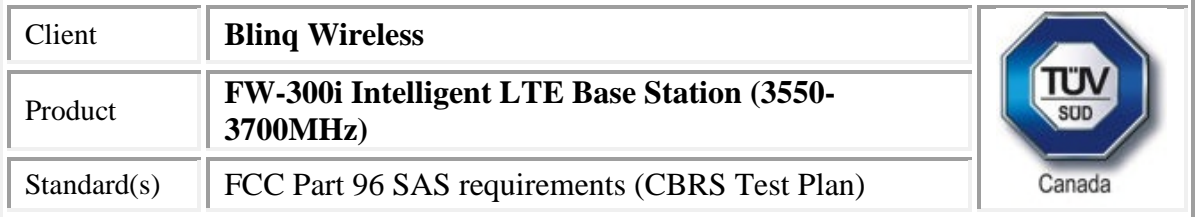

2018-11-02 20:20:13,490 [DEBUG] shmem.cpp:160, cbsd#0, is enb cbsd, override the eirp capability with 30

2018-11-02 20:20:13,490 [DEBUG] shmem.cpp:205, configure 1 grant(s) for cbsd#0, on sector#0 2018-11-02 20:20:13,490 [DEBUG] shmem.cpp:218, add grant#0, max eirp 20, freq 3640000000 ~ 3660000000

2018-11-02 20:20:13,492 [DEBUG] config.cpp:153, cbsd#0, sn enb\_sector0 is added 2018-11-02 20:20:13,492 [DEBUG] shmem.cpp:160, cbsd#1, is enb cbsd, override the eirp capability with 30

2018-11-02 20:20:13,492 [DEBUG] shmem.cpp:205, configure 1 grant(s) for cbsd#1, on sector#1 2018-11-02 20:20:13,492 [DEBUG] shmem.cpp:218, add grant#0, max eirp 20, freq 3590000000 ~ 3610000000

2018-11-02 20:20:13,493 [DEBUG] config.cpp:153, cbsd#1, sn enb\_sector1 is added

2018-11-02 20:20:13,493 [DEBUG] shmem.cpp:160, cbsd#2, is enb cbsd, override the eirp capability with 30

2018-11-02 20:20:13,493 [WARN] shmem.cpp:222, cbsd#2, sector#2 is disabled

2018-11-02 20:20:13,494 [DEBUG] config.cpp:153, cbsd#2, sn enb\_sector2 is added

2018-11-02 20:20:13,494 [DEBUG] config.cpp:219, cbsd#0, starting ...

2018-11-02 20:20:13,494 [INFO] cbsd.cpp:865, cbsd#0, schedule to start

2018-11-02 20:20:13,494 [INFO] cbsd.cpp:870, cbsd#0, start from current state max

2018-11-02 20:20:13,494 [DEBUG] cbsd.cpp:1261, cbsd#0, grant#-1, update, max -> unregistered, schedule after 0s, next req max, next rsp max

2018-11-02 20:20:13,494 [INFO] state.cpp:52, cbsd#0, grant#-1, switched to unregistered state 2018-11-02 20:20:13,494 [DEBUG] cbsd.cpp:1367, cbsd#0, grant#-1, transit, max to unregistered 2018-11-02 20:20:13,495 [DEBUG] cbsd.cpp:1392, cbsd#0, grant#-1, schedule, cbsd#0, grant#-1, timer req, expire in 0 seconds, for max

2018-11-02 20:20:13,495 [DEBUG] config.cpp:219, cbsd#1, starting ...

2018-11-02 20:20:13,495 [INFO] cbsd.cpp:865, cbsd#1, schedule to start

2018-11-02 20:20:13,495 [INFO] cbsd.cpp:870, cbsd#1, start from current state max

2018-11-02 20:20:13,495 [DEBUG] cbsd.cpp:1261, cbsd#1, grant#-1, update, max -> unregistered, schedule after 0s, next req max, next rsp max

2018-11-02 20:20:13,495 [INFO] state.cpp:52, cbsd#1, grant#-1, switched to unregistered state 2018-11-02 20:20:13,495 [DEBUG] cbsd.cpp:1367, cbsd#1, grant#-1, transit, max to unregistered 2018-11-02 20:20:13,496 [DEBUG] cbsd.cpp:1392, cbsd#1, grant#-1, schedule, cbsd#1, grant#-1, timer req, expire in 0 seconds, for max

2018-11-02 20:20:13,496 [DEBUG] timer.cpp:78, cbsd#0, grant#-1, timer req, expire in 0 seconds, for max

2018-11-02 20:20:13,496 [DEBUG] cbsd.cpp:1576, generating reg-req for single-step registration without CPI signed data

2018-11-02 20:20:13,496 [DEBUG] config.cpp:219, cbsd#2, starting ...

2018-11-02 20:20:13,496 [WARN] cbsd.cpp:857, cbsd#2, skip disabled cbsd on sector#2 2018-11-02 20:20:13,497 [INFO] state.cpp:81, cbsd#0, grant#-1, send REG-REQ

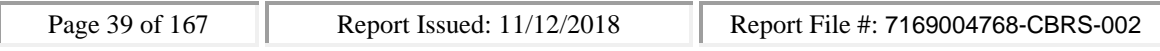

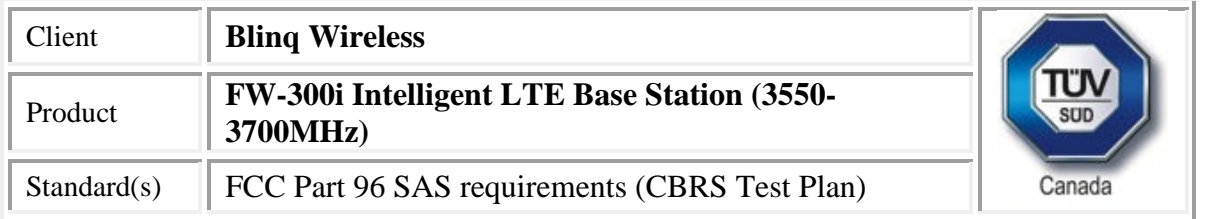

2018-11-02 20:20:13,497 [DEBUG] state.cpp:82, cbsd#0, grant#-1, send request,

{"registrationRequest":[{"userId":"dwiaX5","fccId":"blinq77operations","cbsdSerialNumber":"enb\_sec tor0","cbsdCategory":"A","cbsdInfo":{"vendor":"BLiNQ

Networks","model":"RevC03","softwareVersion":"Oct 29, 2018 (Rev

1)","hardwareVersion":"SC03004243NALzzzzz","firmwareVersion":"1.2.5\_33213"},"airInterface":{"rad ioTechnology":"E\_UTRA"},"installationParam":{"latitude":35.172,"longitude":-

85.786,"height":6,"heightType":"AGL","horizontalAccuracy":1,"verticalAccuracy":1,"indoorDeployme nt":false,"antennaAzimuth":180,"antennaDowntilt":5,"antennaGain":15,"eirpCapability":30,"antenna Beamwidth":20},"groupingParam":[{"groupType":"INTERFERENCE\_COORDINATION","groupId":"cell#0 "}]}]}

2018-11-02 20:20:13,497 [DEBUG] timer.cpp:78, cbsd#1, grant#-1, timer req, expire in 0 seconds, for max

2018-11-02 20:20:13,497 [DEBUG] cbsd.cpp:1576, generating reg-req for single-step registration without CPI signed data

2018-11-02 20:20:13,498 [INFO] state.cpp:81, cbsd#1, grant#-1, send REG-REQ

2018-11-02 20:20:13,498 [DEBUG] state.cpp:82, cbsd#1, grant#-1, send request,

{"registrationRequest":[{"userId":"dwiaX5","fccId":"blinq77operations","cbsdSerialNumber":"enb\_sec tor1","cbsdCategory":"A","cbsdInfo":{"vendor":"BLiNQ

Networks","model":"RevC03","softwareVersion":"Oct 29, 2018 (Rev

1)","hardwareVersion":"SC03004243NALzzzzz","firmwareVersion":"1.2.5\_33213"},"airInterface":{"rad ioTechnology":"E\_UTRA"},"installationParam":{"latitude":35.172,"longitude":-

85.786,"height":6,"heightType":"AGL","horizontalAccuracy":1,"verticalAccuracy":1,"indoorDeployme nt":false,"antennaAzimuth":180,"antennaDowntilt":5,"antennaGain":15,"eirpCapability":30,"antenna Beamwidth":20},"groupingParam":[{"groupType":"INTERFERENCE\_COORDINATION","groupId":"cell#1 "}]}]}

2018-11-02 20:20:13,498 [DEBUG] tls.cpp:685, no tls crl configured

2018-11-02 20:20:13,500 [DEBUG] tls.cpp:685, no tls crl configured

2018-11-02 20:20:13,637 [DEBUG] state.cpp:118, cbsd#0, grant#-1, receive response[0], {

```
"registrationResponse": [
```
{

"cbsdId": "blinq77operationsMock-SASenb\_sector0",

"response": {

"responseCode": 0

}

}

] }

2018-11-02 20:20:13,638 [DEBUG] cbsd.cpp:1044, post alarm, cbsd#0, grant#-1, sector#0, REG alarm, CLR, CRIT, enb\_sector0, error code 0

2018-11-02 20:20:13,638 [ERROR] state.cpp:152, cbsd#0, grant#-1, REG-RSP, SUCCESS, code 0

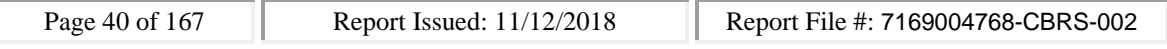

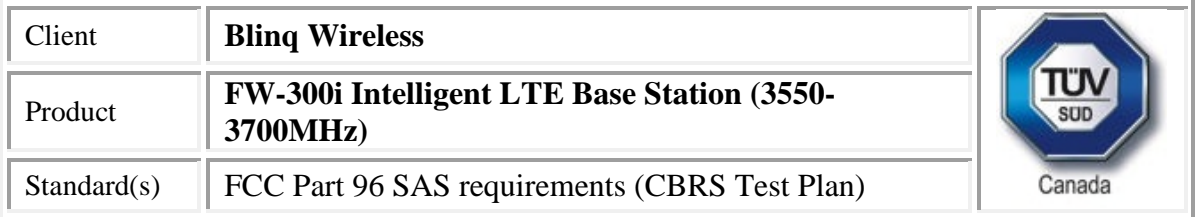

2018-11-02 20:20:13,638 [DEBUG] cbsd.cpp:1261, cbsd#0, grant#-1, update, unregistered -> registered, schedule after 0s, next req max, next rsp max

2018-11-02 20:20:13,638 [INFO] state.cpp:214, cbsd#0, grant#-1, switched into registered state 2018-11-02 20:20:13,638 [DEBUG] cbsd.cpp:1367, cbsd#0, grant#-1, transit, unregistered to registered

2018-11-02 20:20:13,638 [DEBUG] cbsd.cpp:1392, cbsd#0, grant#-1, schedule, cbsd#0, grant#-1, timer req, expire in 0 seconds, for max

2018-11-02 20:20:13,639 [DEBUG] timer.cpp:78, cbsd#0, grant#-1, timer req, expire in 0 seconds, for max

2018-11-02 20:20:13,640 [INFO] state.cpp:232, cbsd#0, grant#-1, send INQ-REQ

2018-11-02 20:20:13,640 [DEBUG] state.cpp:233, cbsd#0, grant#-1, send request,

{"spectrumInquiryRequest":[{"cbsdId":"blinq77operationsMock-

SASenb\_sector0","inquiredSpectrum":[{"lowFrequency":3550000000,"highFrequency":3700000000}]} ]}

2018-11-02 20:20:13,641 [DEBUG] tls.cpp:685, no tls crl configured

```
2018-11-02 20:20:13,675 [DEBUG] state.cpp:118, cbsd#1, grant#-1, receive response[0], {
```

```
"registrationResponse": [
```

```
{
```

```
"cbsdId": "blinq77operationsMock-SASenb_sector1",
```

```
"response": {
```
"responseCode": 0

```
}
```

```
}
```

```
]
}
```
2018-11-02 20:20:13,675 [DEBUG] cbsd.cpp:1044, post alarm, cbsd#1, grant#-1, sector#1, REG alarm, CLR, CRIT, enb\_sector1, error code 0

2018-11-02 20:20:13,675 [ERROR] state.cpp:152, cbsd#1, grant#-1, REG-RSP, SUCCESS, code 0 2018-11-02 20:20:13,676 [DEBUG] cbsd.cpp:1261, cbsd#1, grant#-1, update, unregistered -> registered, schedule after 0s, next req max, next rsp max

2018-11-02 20:20:13,676 [INFO] state.cpp:214, cbsd#1, grant#-1, switched into registered state 2018-11-02 20:20:13,676 [DEBUG] cbsd.cpp:1367, cbsd#1, grant#-1, transit, unregistered to registered

2018-11-02 20:20:13,676 [DEBUG] cbsd.cpp:1392, cbsd#1, grant#-1, schedule, cbsd#1, grant#-1, timer req, expire in 0 seconds, for max

2018-11-02 20:20:13,677 [DEBUG] timer.cpp:78, cbsd#1, grant#-1, timer req, expire in 0 seconds, for max

2018-11-02 20:20:13,677 [INFO] state.cpp:232, cbsd#1, grant#-1, send INQ-REQ

2018-11-02 20:20:13,678 [DEBUG] state.cpp:233, cbsd#1, grant#-1, send request,

{"spectrumInquiryRequest":[{"cbsdId":"blinq77operationsMock-

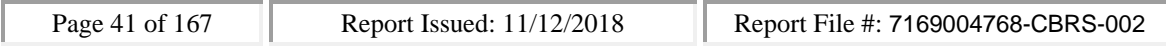

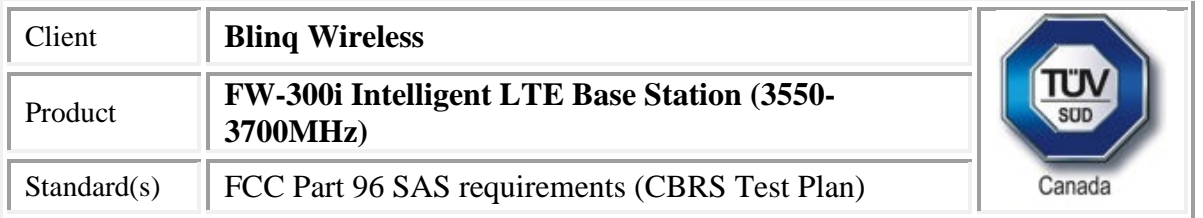

SASenb\_sector1","inquiredSpectrum":[{"lowFrequency":3550000000,"highFrequency":3700000000}]} ]}

```
2018-11-02 20:20:13,678 [DEBUG] tls.cpp:685, no tls crl configured
2018-11-02 20:20:13,696 [DEBUG] state.cpp:277, cbsd#0, grant#-1, receive response[0], {
 "spectrumInquiryResponse": [
  {
   "response": {
    "responseCode": 0
   },
   "availableChannel": [
    {
     "channelType": "GAA",
     "ruleApplied": "FCC_PART_96",
     "frequencyRange": {
      "lowFrequency": 3550000000,
      "highFrequency": 3555000000
     }
    }
   ],
   "cbsdId": "blinq77operationsMock-SASenb_sector0"
 }
]
}
2018-11-02 20:20:13,697 [INFO] cbsd.cpp:251, cbsd#0, available chnl#0, 3550 MHz, GAA,
FCC_PART_96, no maxEirp specified for this channel
2018-11-02 20:20:13,697 [INFO] cbsd.cpp:2857, guard channels,
x|.|.|.|.|.|.|.|.|.|.|.|.|.|.|.|.|.|.|.|.|.|.|.|.|.|.|.|.|x
2018-11-02 20:20:13,697 [ERROR] cbsd.cpp:2916, cbsd#0, grant#0, channel is unavailable
2018-11-02 20:20:13,698 [INFO] cbsd.cpp:2929, available channels,
.|x|x|x|x|x|x|x|x|x|x|x|x|x|x|x|x|x|x|x|x|x|x|x|x|x|x|x|x|x
2018-11-02 20:20:13,698 [WARN] cbsd.cpp:2932, cbsd#0, before re-configuring all grants, unavailable
grant num 1
2018-11-02 20:20:13,698 [WARN] cbsd.cpp:3006, cbsd#0, after re-configuring grants, unavailable
grant num 1
2018-11-02 20:20:13,698 [INFO] cbsd.cpp:3008, available channels,
.|x|x|x|x|x|x|x|x|x|x|x|x|x|x|x|x|x|x|x|x|x|x|x|x|x|x|x|x|x
2018-11-02 20:20:13,698 [ERROR] cbsd.cpp:2283, cbsd#0, at least one requested grant channel is
unavailable
2018-11-02 20:20:13,698 [DEBUG] cbsd.cpp:1044, post alarm, cbsd#0, grant#-1, sector#0, REG alarm,
SET, CRIT, enb_sector0, error code -100
```
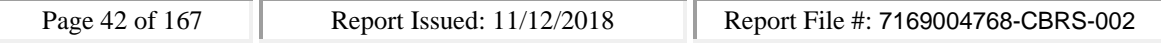

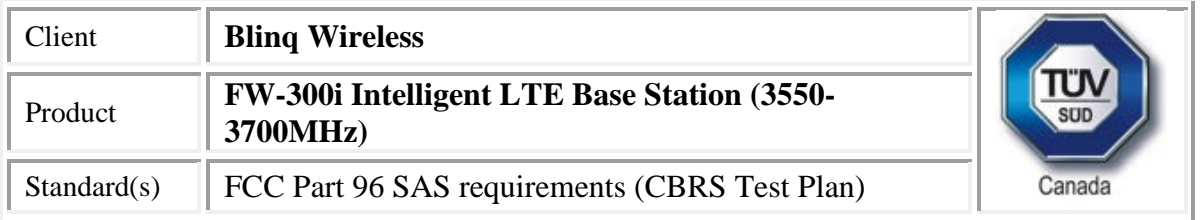

2018-11-02 20:20:13,698 [ERROR] state.cpp:325, cbsd#0, grant#-1, INQ-RSP, RETRY, code -100 2018-11-02 20:20:13,699 [INFO] state.cpp:342, cbsd#0, grant#-1 retry spectrum inquiry after 60s 2018-11-02 20:20:13,699 [DEBUG] cbsd.cpp:1261, cbsd#0, grant#-1, update, registered -> max, schedule after 60s, next req max, next rsp max

2018-11-02 20:20:13,699 [DEBUG] cbsd.cpp:1392, cbsd#0, grant#-1, schedule, cbsd#0, grant#-1, timer req, expire in 60 seconds, for max

```
2018-11-02 20:20:13,724 [DEBUG] alarms.cpp:111, set new alarm, /opt/active/app/bin/eventgen SET
"cbsd#0, grant#-1" CRIT 11001 "enb_sector0, error code -100", rc 0
```

```
2018-11-02 20:20:13,735 [DEBUG] state.cpp:277, cbsd#1, grant#-1, receive response[0], {
```

```
"spectrumInquiryResponse": [
```

```
{
   "response": {
    "responseCode": 0
   },
   "availableChannel": [
    {
     "channelType": "GAA",
     "ruleApplied": "FCC_PART_96",
     "frequencyRange": {
      "lowFrequency": 3550000000,
      "highFrequency": 3555000000
     }
    }
   ],
   "cbsdId": "blinq77operationsMock-SASenb_sector1"
  }
]
}
2018-11-02 20:20:13,736 [INFO] cbsd.cpp:251, cbsd#1, available chnl#0, 3550 MHz, GAA,
FCC_PART_96, no maxEirp specified for this channel
2018-11-02 20:20:13,736 [INFO] cbsd.cpp:2857, guard channels,
x|.|.|.|.|.|.|.|.|.|.|.|.|.|.|.|.|.|.|.|.|.|.|.|.|.|.|.|.|x
2018-11-02 20:20:13,737 [ERROR] cbsd.cpp:2916, cbsd#1, grant#0, channel is unavailable
2018-11-02 20:20:13,737 [INFO] cbsd.cpp:2929, available channels,
.|x|x|x|x|x|x|x|x|x|x|x|x|x|x|x|x|x|x|x|x|x|x|x|x|x|x|x|x|x
2018-11-02 20:20:13,737 [WARN] cbsd.cpp:2932, cbsd#1, before re-configuring all grants, unavailable
grant num 1
2018-11-02 20:20:13,737 [WARN] cbsd.cpp:3006, cbsd#1, after re-configuring grants, unavailable
```
grant num 1

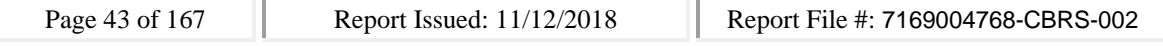

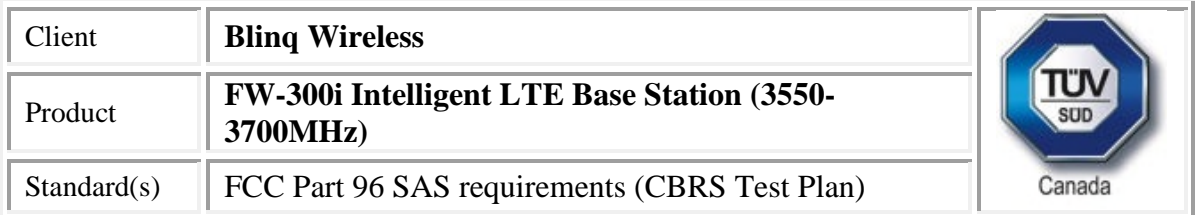

2018-11-02 20:20:13,737 [INFO] cbsd.cpp:3008, available channels,

.|x|x|x|x|x|x|x|x|x|x|x|x|x|x|x|x|x|x|x|x|x|x|x|x|x|x|x|x|x

2018-11-02 20:20:13,737 [ERROR] cbsd.cpp:2283, cbsd#1, at least one requested grant channel is unavailable

2018-11-02 20:20:13,738 [DEBUG] cbsd.cpp:1044, post alarm, cbsd#1, grant#-1, sector#1, REG alarm, SET, CRIT, enb\_sector1, error code -100

2018-11-02 20:20:13,739 [ERROR] state.cpp:325, cbsd#1, grant#-1, INQ-RSP, RETRY, code -100

2018-11-02 20:20:13,739 [INFO] state.cpp:342, cbsd#1, grant#-1 retry spectrum inquiry after 60s 2018-11-02 20:20:13,739 [DEBUG] cbsd.cpp:1261, cbsd#1, grant#-1, update, registered -> max, schedule after 60s, next req max, next rsp max

2018-11-02 20:20:13,739 [DEBUG] cbsd.cpp:1392, cbsd#1, grant#-1, schedule, cbsd#1, grant#-1, timer req, expire in 60 seconds, for max

2018-11-02 20:20:13,771 [DEBUG] alarms.cpp:111, set new alarm, /opt/active/app/bin/eventgen SET "cbsd#1, grant#-1" CRIT 11001 "enb\_sector1, error code -100", rc 0

# **SAS Test Harness Log**

WINNF.FT.D.REG.4\_waiver

would you like to add the test to specific folder ? (select yes or no)

no

the selected test from the user : WINNF.FT.D.REG.4\_waiver is starting now

2018-11-02T20:21:14.786208Z: CBSD sent registration Request from the address : 10.101.2.2

2018-11-02T20:21:14Z: validation passed successfully, the engine sent registration Response

2018-11-02T20:21:14.825744Z: CBSD sent registration Request from the address : 10.101.2.2

2018-11-02T20:21:14Z: validation passed successfully, the engine sent registration Response arrived to nstep starting question answer session with the technician

the question is : Were there RF transmissions from the CBSD1 during the test? please choose one of the answers :

y

n

n

for the question : Were there RF transmissions from the CBSD1 during the test? , the user choose n the question is : Were there RF transmissions from the CBSD2 during the test? please choose one of the answers :

- y
- n
- n

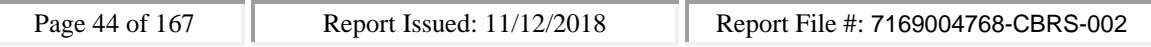

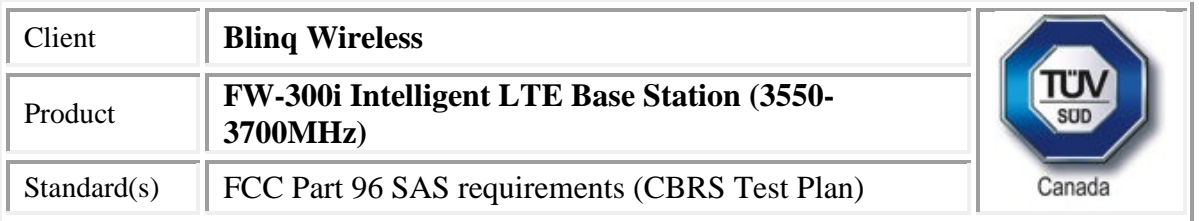

for the question : Were there RF transmissions from the CBSD2 during the test? , the user choose n the additional comments for the current test are :

The final result of the test : WINNF.FT.D.REG.4\_waiver is - passed

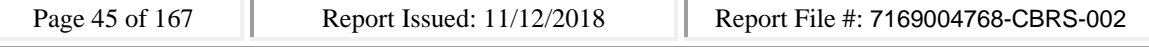

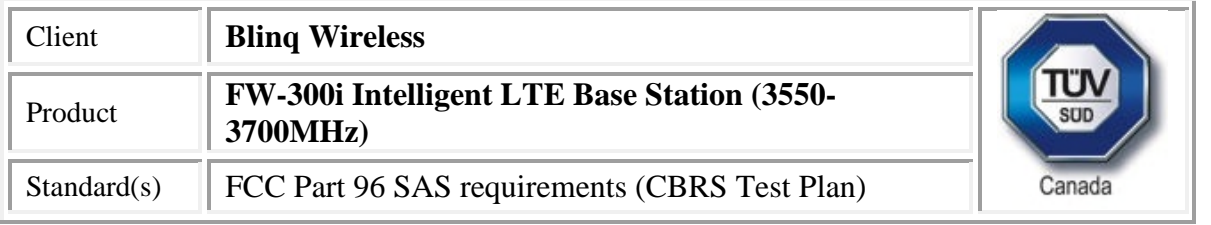

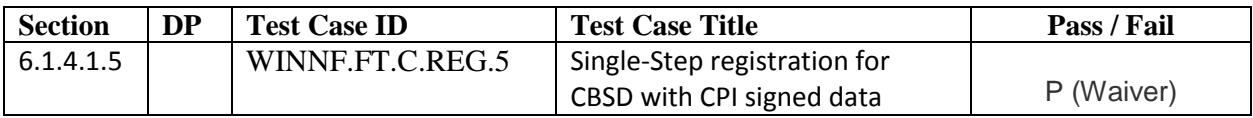

## CBSD

2018-11-02 20:10:29,057 [INFO] main.cpp:306, ############################## 2018-11-02 20:10:29,057 [INFO] main.cpp:307, cbrsd is running in foreground 2018-11-02 20:10:29,057 [INFO] main.cpp:308, ############################## 2018-11-02 20:10:29,057 [INFO] shmem.cpp:62, cbrsd version, Oct 29, 2018 (Rev 1) 2018-11-02 20:10:29,057 [INFO] shmem.cpp:63, initialize blinq shared memroy access 2018-11-02 20:10:29,058 [DEBUG] shmem.cpp:111, global shared memory info, board info 0x800000000f06a230, cell info 0x800000000f97af10, radio 0x800000000f97b270, confd 0x800000000f97b270, size 47312 2018-11-02 20:10:29,059 [DEBUG] shmem.cpp:115, cbsd shared memory info, cbsd init 0x800000000f97b380, cbsd common 0x800000000f97b380, cbsds 0x800000000f97b5c0 2018-11-02 20:10:29,059 [INFO] main.cpp:341, starting client ... 2018-11-02 20:10:29,060 [ERROR] main.cpp:347, failed to connect to server 2018-11-02 20:10:29,060 [NOTICE] main.cpp:348, cbrsd is running in debugging mode 2018-11-02 20:10:29,060 [INFO] main.cpp:52, creating PID file for cbrsd, PID 1637 2018-11-02 20:10:29,060 [INFO] main.cpp:78, waiting for radio initialization ... 2018-11-02 20:10:29,060 [INFO] main.cpp:91, radio params are ready 2018-11-02 20:10:29,061 [INFO] main.cpp:111, SAS URL is configured, cbrsd is running in CBSD mode and RF transmission is DISABLED at startup 2018-11-02 20:10:29,061 [INFO] shmem.cpp:2520, cell#0, RF transmission is disabled 2018-11-02 20:10:29,061 [INFO] shmem.cpp:2520, cell#1, RF transmission is disabled 2018-11-02 20:10:29,061 [INFO] shmem.cpp:2520, cell#2, RF transmission is disabled 2018-11-02 20:10:29,061 [ALERT] main.cpp:154, set debug option, use\_local\_crl = 1 2018-11-02 20:10:29,061 [ALERT] main.cpp:159, set soruce ip address, src\_ip\_addr = primary 2018-11-02 20:10:29,061 [ALERT] main.cpp:165, set frequency change support, enable\_freq\_change = 1 2018-11-02 20:10:29,062 [ALERT] main.cpp:171, set cbsd automatic start, enable\_auto\_start = 1 2018-11-02 20:10:29,062 [ALERT] main.cpp:182, set remote log host, remote\_log\_host = 10.40.0.157 2018-11-02 20:10:29,062 [ALERT] main.cpp:177, set remote log, enable\_remote\_log = 0  $2018-11-02$  20:10:29,062 [ALERT] main.cpp:194, set force multi-step registration, force multi step = 0 2018-11-02 20:10:29,062 [ALERT] main.cpp:200, set enable using empty string for no meas caps, empty\_meas\_caps = 0

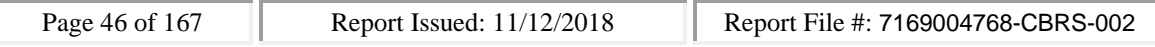

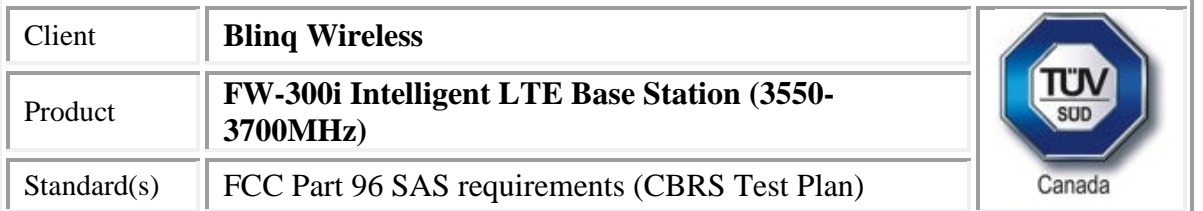

2018-11-02 20:10:29,062 [ALERT] main.cpp:206, set meas report bandwidth, meas\_report\_bandwidth  $= 10$ 2018-11-02 20:10:29,062 [ALERT] main.cpp:212, set enable peer verification, tls\_verify\_peer = 1 2018-11-02 20:10:29,062 [ALERT] main.cpp:217, set cbrsd log level, cbrsd\_log\_level = debug 2018-11-02 20:10:29,062 [ALERT] main.cpp:223, set enable full spectrum inquiry, inquire\_full\_spectrum = 1 2018-11-02 20:10:29,063 [ALERT] main.cpp:242, debug options are loaded 2018-11-02 20:10:29,063 [INFO] core.cpp:76, create alarms thread 2018-11-02 20:10:29,063 [INFO] core.cpp:83, create worker threads pool, size 3 2018-11-02 20:10:29,063 [INFO] core.cpp:88, create timer thread 2018-11-02 20:10:29,063 [INFO] core.cpp:93, create tls thread 2018-11-02 20:10:29,063 [DEBUG] tls.cpp:724, CA\_PATH, /storage/cbsd/cert/ 2018-11-02 20:10:29,063 [DEBUG] tls.cpp:725, CA, sas.ca.pem 2018-11-02 20:10:29,063 [DEBUG] tls.cpp:726, CRT, cbsd.cert.pem 2018-11-02 20:10:29,064 [DEBUG] tls.cpp:727, KEY, cbsd.key.pem 2018-11-02 20:10:29,064 [DEBUG] tls.cpp:728, CRL, sas.crl.pem 2018-11-02 20:10:29,064 [DEBUG] tls.cpp:729, CPI, cpi.key.pem 2018-11-02 20:10:29,064 [INFO] core.cpp:98, create config thread 2018-11-02 20:10:29,064 [INFO] core.cpp:105, initialize alarms thread 2018-11-02 20:10:29,064 [INFO] core.cpp:108, initialize worker threads pool 2018-11-02 20:10:29,064 [INFO] core.cpp:111, initialize timer thread 2018-11-02 20:10:29,064 [INFO] core.cpp:114, initialize tls thread 2018-11-02 20:10:29,075 [INFO] tls.cpp:85, mgmt ip address is 10.101.2.2 2018-11-02 20:10:29,075 [INFO] tls.cpp:748, sas server url, https://10.110.0.101:5000/v1.2 2018-11-02 20:10:29,075 [INFO] core.cpp:117, initialize config thread 2018-11-02 20:10:29,075 [INFO] core.cpp:122, start alarms thread 2018-11-02 20:10:29,075 [INFO] core.cpp:125, start worker threads pool 2018-11-02 20:10:29,076 [INFO] alarms.cpp:71, alarms thread is running, tid 1638 2018-11-02 20:10:29,076 [INFO] core.cpp:128, start timer thread 2018-11-02 20:10:29,076 [INFO] pool.cpp:105, worker thread#1 is running, tid 1640 2018-11-02 20:10:29,076 [INFO] core.cpp:131, start tls thread 2018-11-02 20:10:29,076 [INFO] timer.cpp:203, timer thread is running, tid 1642 2018-11-02 20:10:29,076 [INFO] core.cpp:134, start config thread 2018-11-02 20:10:29,076 [INFO] tls.cpp:800, tls thread is running, tid 1643 2018-11-02 20:10:29,077 [INFO] core.cpp:328, start cbrsd debugging command line #2018-11-02 20:10:29,077 [INFO] config.cpp:332, config thread is running, tid 1644 2018-11-02 20:10:29,077 [INFO] pool.cpp:105, worker thread#0 is running, tid 1639 2018-11-02 20:10:29,078 [INFO] pool.cpp:105, worker thread#2 is running, tid 1641 2018-11-02 20:10:30,065 [INFO] config.cpp:102, configured cbsds 3, shm\_cbsd\_num 3

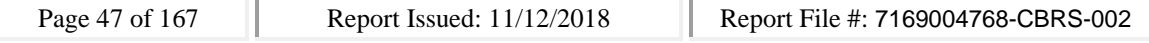

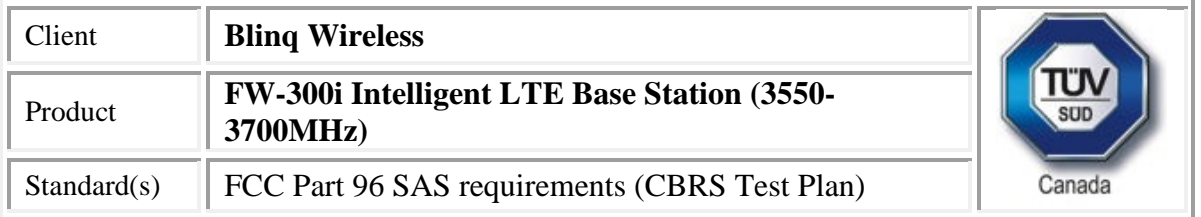

2018-11-02 20:10:30,065 [INFO] config.cpp:125, added cbsds 3, deleted cbsds 0, shared cbsds 0 2018-11-02 20:10:30,065 [DEBUG] shmem.cpp:160, cbsd#0, is enb cbsd, override the eirp capability with 30

2018-11-02 20:10:30,065 [DEBUG] shmem.cpp:205, configure 1 grant(s) for cbsd#0, on sector#0 2018-11-02 20:10:30,065 [DEBUG] shmem.cpp:218, add grant#0, max eirp 20, freq 3640000000 ~ 3660000000

2018-11-02 20:10:30,067 [DEBUG] config.cpp:153, cbsd#0, sn enb\_sector0 is added 2018-11-02 20:10:30,067 [DEBUG] shmem.cpp:160, cbsd#1, is enb cbsd, override the eirp capability with 30

2018-11-02 20:10:30,067 [WARN] shmem.cpp:222, cbsd#1, sector#1 is disabled

2018-11-02 20:10:30,068 [DEBUG] config.cpp:153, cbsd#1, sn enb\_sector1 is added

2018-11-02 20:10:30,068 [DEBUG] shmem.cpp:160, cbsd#2, is enb cbsd, override the eirp capability with 30

2018-11-02 20:10:30,068 [WARN] shmem.cpp:222, cbsd#2, sector#2 is disabled

2018-11-02 20:10:30,069 [DEBUG] config.cpp:153, cbsd#2, sn enb\_sector2 is added

2018-11-02 20:10:30,069 [DEBUG] config.cpp:219, cbsd#0, starting ...

2018-11-02 20:10:30,069 [INFO] cbsd.cpp:865, cbsd#0, schedule to start

2018-11-02 20:10:30,069 [INFO] cbsd.cpp:870, cbsd#0, start from current state max

2018-11-02 20:10:30,069 [DEBUG] cbsd.cpp:1261, cbsd#0, grant#-1, update, max -> unregistered, schedule after 0s, next req max, next rsp max

2018-11-02 20:10:30,069 [INFO] state.cpp:52, cbsd#0, grant#-1, switched to unregistered state

2018-11-02 20:10:30,069 [DEBUG] cbsd.cpp:1367, cbsd#0, grant#-1, transit, max to unregistered 2018-11-02 20:10:30,070 [DEBUG] cbsd.cpp:1392, cbsd#0, grant#-1, schedule, cbsd#0, grant#-1, timer req, expire in 0 seconds, for max

2018-11-02 20:10:30,070 [DEBUG] config.cpp:219, cbsd#1, starting ...

2018-11-02 20:10:30,070 [WARN] cbsd.cpp:857, cbsd#1, skip disabled cbsd on sector#1

2018-11-02 20:10:30,070 [DEBUG] config.cpp:219, cbsd#2, starting ...

2018-11-02 20:10:30,070 [WARN] cbsd.cpp:857, cbsd#2, skip disabled cbsd on sector#2

2018-11-02 20:10:30,071 [DEBUG] timer.cpp:78, cbsd#0, grant#-1, timer req, expire in 0 seconds, for max

2018-11-02 20:10:30,071 [DEBUG] cbsd.cpp:1576, generating reg-req for single-step registration with CPI signed data

2018-11-02 20:10:30,072 [DEBUG] cbsd.cpp:1613, cbsd#0, signing CPI data with RSA key 2018-11-02 20:10:30,073 [DEBUG] cbsd.cpp:1645, cpiSignedData,

{"fccId":"blinq77operations","cbsdSerialNumber":"enb\_sector0","installationParam":{"latitude":35.17 2,"longitude":-

85.786,"height":6,"heightType":"AGL","horizontalAccuracy":1,"verticalAccuracy":1,"indoorDeployme nt":false,"antennaAzimuth":180,"antennaDowntilt":5,"antennaGain":15,"eirpCapability":30,"antenna Beamwidth":20},"professionalInstallerData":{"cpiId":"0001","cpiName":"tester","installCertificationTi me":"2018-11-02T20:10:30Z"}}

2018-11-02 20:10:30,094 [INFO] state.cpp:81, cbsd#0, grant#-1, send REG-REQ

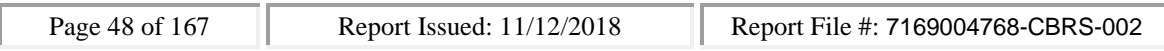

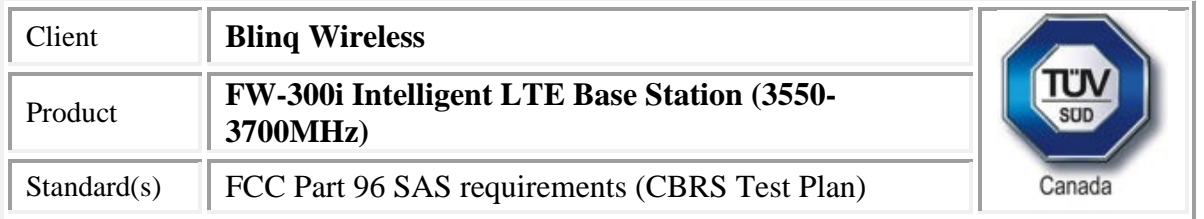

2018-11-02 20:10:30,095 [DEBUG] state.cpp:82, cbsd#0, grant#-1, send request,

{"registrationRequest":[{"userId":"dwiaX5","fccId":"blinq77operations","cbsdSerialNumber":"enb\_sec tor0","cbsdCategory":"A","airInterface":{"radioTechnology":"E\_UTRA"},"cpiSignatureData":{"protecte dHeader":"eyJhbGciOiJSUzI1NiIsInR5cCI6IkpXVCJ9","encodedCpiSignedData":"eyJmY2NJZCI6ImJsaW5 xNzdvcGVyYXRpb25zIiwiY2JzZFNlcmlhbE51bWJlciI6ImVuYl9zZWN0b3IwIiwiaW5zdGFsbGF0aW9uUGFy YW0iOnsibGF0aXR1ZGUiOjM1LjE3MiwibG9uZ2l0dWRlIjotODUuNzg2LCJoZWlnaHQiOjYsImhlaWdodFR 5cGUiOiJBR0wiLCJob3Jpem9udGFsQWNjdXJhY3kiOjEsInZlcnRpY2FsQWNjdXJhY3kiOjEsImluZG9vckRlc GxveW1lbnQiOmZhbHNlLCJhbnRlbm5hQXppbXV0aCI6MTgwLCJhbnRlbm5hRG93bnRpbHQiOjUsImFud GVubmFHYWluIjoxNSwiZWlycENhcGFiaWxpdHkiOjMwLCJhbnRlbm5hQmVhbXdpZHRoIjoyMH0sInByb 2Zlc3Npb25hbEluc3RhbGxlckRhdGEiOnsiY3BpSWQiOiIwMDAxIiwiY3BpTmFtZSI6InRlc3RlciIsImluc3Rhb GxDZXJ0aWZpY2F0aW9uVGltZSI6IjIwMTgtMTEtMDJUMjA6MTA6MzBaIn19","digitalSignature":"uXPs mIZq8gSgH5XYSBkMcnC3MDsu2-

Dgz7V6km\_OJ1HJziepIM3O\_KNIfyjIxFRfHyL7AoIvK7TCRMXS9jpD9\_In1UWX1P6FKymN8Bd9AIDfZpw\_B e018ZReod1EHim6Jq4uZR5w5umxFEuDohd0GMUSKYud\_hx2BeTj-YLaNK8kheYDiILewKZ-8hJGxNcjY8nxL6eRmlfswOm4BjMGdnj2qreiYjGcoranUHuBY2XvCrofpH9SZZtTjru6RCshUPQMUuDrSaji YxxDtFvTMf1kUhyB8Vt51lMvmO0a-MjeHC1slg9fJSdzoyH5SwI3APzIlyxEW\_nLAPTfKxJLiA=="}}]}

2018-11-02 20:10:30,100 [DEBUG] tls.cpp:685, no tls crl configured

2018-11-02 20:10:30,259 [DEBUG] state.cpp:118, cbsd#0, grant#-1, receive response[0], {

```
"registrationResponse": [
```

```
{
```
"cbsdId": "blinq77operationsMock-SASenb\_sector0",

```
"response": {
```

```
"responseCode": 0
```

```
}
}
```

```
]
}
```
2018-11-02 20:10:30,261 [DEBUG] cbsd.cpp:1044, post alarm, cbsd#0, grant#-1, sector#0, REG alarm, CLR, CRIT, enb\_sector0, error code 0

2018-11-02 20:10:30,261 [ERROR] state.cpp:152, cbsd#0, grant#-1, REG-RSP, SUCCESS, code 0 2018-11-02 20:10:30,262 [DEBUG] cbsd.cpp:1261, cbsd#0, grant#-1, update, unregistered -> registered, schedule after 0s, next req max, next rsp max

2018-11-02 20:10:30,262 [INFO] state.cpp:214, cbsd#0, grant#-1, switched into registered state 2018-11-02 20:10:30,262 [DEBUG] cbsd.cpp:1367, cbsd#0, grant#-1, transit, unregistered to registered

2018-11-02 20:10:30,263 [DEBUG] cbsd.cpp:1392, cbsd#0, grant#-1, schedule, cbsd#0, grant#-1, timer req, expire in 0 seconds, for max

2018-11-02 20:10:30,264 [DEBUG] timer.cpp:78, cbsd#0, grant#-1, timer req, expire in 0 seconds, for max

2018-11-02 20:10:30,264 [INFO] state.cpp:232, cbsd#0, grant#-1, send INQ-REQ

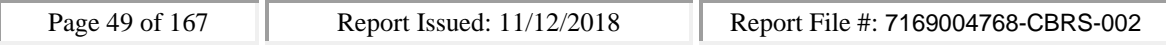

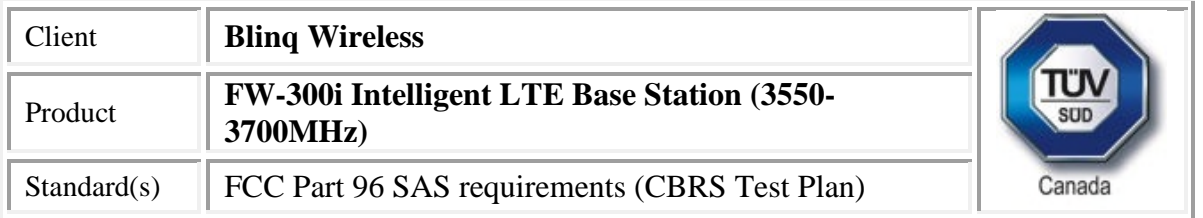

2018-11-02 20:10:30,264 [DEBUG] state.cpp:233, cbsd#0, grant#-1, send request,

```
{"spectrumInquiryRequest":[{"cbsdId":"blinq77operationsMock-
```
SASenb\_sector0","inquiredSpectrum":[{"lowFrequency":3550000000,"highFrequency":3700000000}]} ]}

```
2018-11-02 20:10:30,265 [DEBUG] tls.cpp:685, no tls crl configured
```

```
2018-11-02 20:10:30,319 [DEBUG] state.cpp:277, cbsd#0, grant#-1, receive response[0], {
```

```
"spectrumInquiryResponse": [
```

```
{
   "response": {
    "responseCode": 0
   },
   "availableChannel": [
    {
     "channelType": "GAA",
     "ruleApplied": "FCC_PART_96",
     "frequencyRange": {
      "lowFrequency": 3550000000,
      "highFrequency": 3555000000
     }
    }
   ],
   "cbsdId": "blinq77operationsMock-SASenb_sector0"
  }
]
}
2018-11-02 20:10:30,320 [INFO] cbsd.cpp:251, cbsd#0, available chnl#0, 3550 MHz, GAA,
FCC_PART_96, no maxEirp specified for this channel
2018-11-02 20:10:30,320 [INFO] cbsd.cpp:2857, guard channels,
x|.|.|.|.|.|.|.|.|.|.|.|.|.|.|.|.|.|.|.|.|.|.|.|.|.|.|.|.|x
2018-11-02 20:10:30,320 [ERROR] cbsd.cpp:2916, cbsd#0, grant#0, channel is unavailable
2018-11-02 20:10:30,321 [INFO] cbsd.cpp:2929, available channels,
.|x|x|x|x|x|x|x|x|x|x|x|x|x|x|x|x|x|x|x|x|x|x|x|x|x|x|x|x|x
2018-11-02 20:10:30,321 [WARN] cbsd.cpp:2932, cbsd#0, before re-configuring all grants, unavailable
grant num 1
2018-11-02 20:10:30,321 [WARN] cbsd.cpp:3006, cbsd#0, after re-configuring grants, unavailable
grant num 1
2018-11-02 20:10:30,321 [INFO] cbsd.cpp:3008, available channels,
.|x|x|x|x|x|x|x|x|x|x|x|x|x|x|x|x|x|x|x|x|x|x|x|x|x|x|x|x|x
2018-11-02 20:10:30,321 [ERROR] cbsd.cpp:2283, cbsd#0, at least one requested grant channel is
unavailable
```
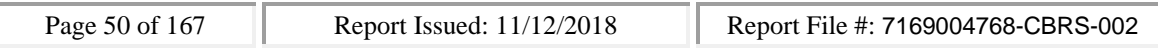

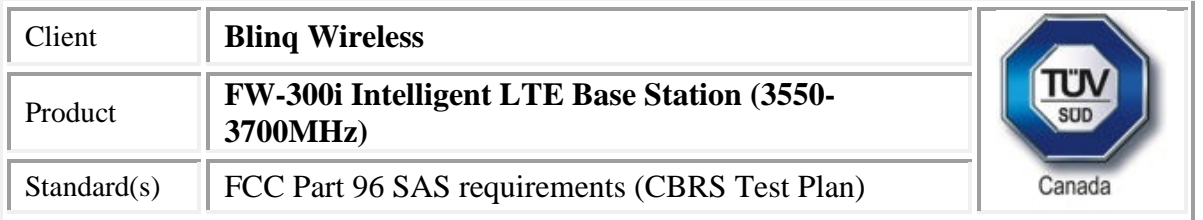

2018-11-02 20:10:30,321 [DEBUG] cbsd.cpp:1044, post alarm, cbsd#0, grant#-1, sector#0, REG alarm, SET, CRIT, enb\_sector0, error code -100

2018-11-02 20:10:30,322 [ERROR] state.cpp:325, cbsd#0, grant#-1, INQ-RSP, RETRY, code -100 2018-11-02 20:10:30,323 [INFO] state.cpp:342, cbsd#0, grant#-1 retry spectrum inquiry after 60s 2018-11-02 20:10:30,323 [DEBUG] cbsd.cpp:1261, cbsd#0, grant#-1, update, registered -> max, schedule after 60s, next req max, next rsp max

2018-11-02 20:10:30,323 [DEBUG] cbsd.cpp:1392, cbsd#0, grant#-1, schedule, cbsd#0, grant#-1, timer req, expire in 60 seconds, for max

2018-11-02 20:10:30,353 [DEBUG] alarms.cpp:111, set new alarm, /opt/active/app/bin/eventgen SET "cbsd#0, grant#-1" CRIT 11001 "enb\_sector0, error code -100", rc 0

## **SAS Test Harness Log**

WINNF.FT.C.REG.5\_waiver

would you like to add the test to specific folder ? (select yes or no)

no

the selected test from the user : WINNF.FT.C.REG.5\_waiver is starting now

2018-11-02T20:11:32.096886Z: CBSD sent registration Request from the address : 10.101.2.2

2018-11-02T20:11:32Z: validation passed successfully, the engine sent registration Response

arrived to nstep starting question answer session with the technician

the question is : Were there RF transmissions from the CBSD1 during the test? please choose one of the answers :

y

n

n

for the question : Were there RF transmissions from the CBSD1 during the test? , the user choose n the additional comments for the current test are :

The final result of the test : WINNF.FT.C.REG.5\_waiver is - passed

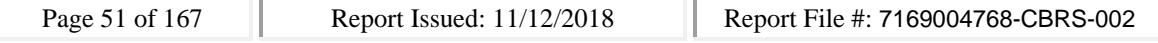

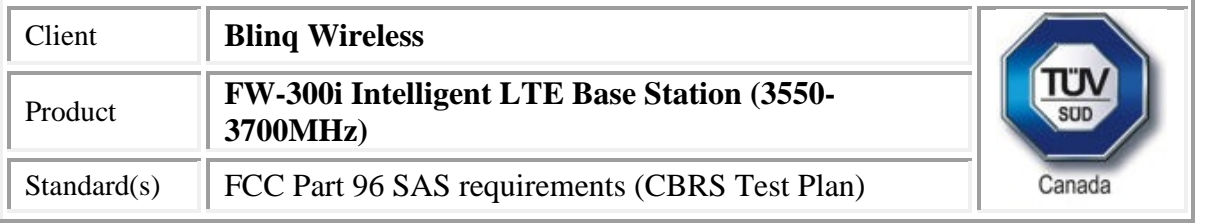

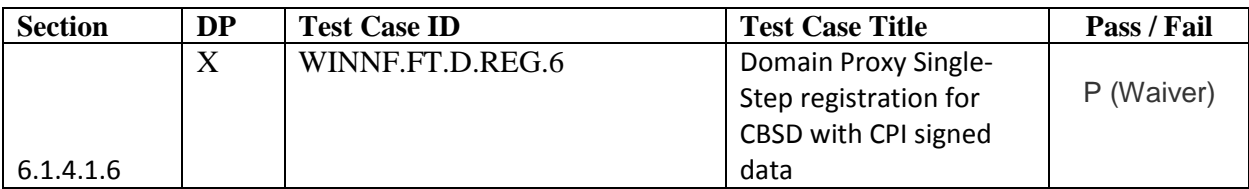

#### **CBSD**

2018-11-02 20:24:32,695 [INFO] main.cpp:306, ############################## 2018-11-02 20:24:32,695 [INFO] main.cpp:307, cbrsd is running in foreground 2018-11-02 20:24:32,695 [INFO] main.cpp:308, ############################## 2018-11-02 20:24:32,695 [INFO] shmem.cpp:62, cbrsd version, Oct 29, 2018 (Rev 1) 2018-11-02 20:24:32,695 [INFO] shmem.cpp:63, initialize blinq shared memroy access 2018-11-02 20:24:32,696 [DEBUG] shmem.cpp:111, global shared memory info, board info 0x800000000f06a230, cell info 0x800000000f97af10, radio 0x800000000f97b270, confd 0x800000000f97b270, size 47312 2018-11-02 20:24:32,696 [DEBUG] shmem.cpp:115, cbsd shared memory info, cbsd init 0x800000000f97b380, cbsd common 0x800000000f97b380, cbsds 0x800000000f97b5c0 2018-11-02 20:24:32,697 [INFO] main.cpp:341, starting client ... 2018-11-02 20:24:32,698 [ERROR] main.cpp:347, failed to connect to server 2018-11-02 20:24:32,698 [NOTICE] main.cpp:348, cbrsd is running in debugging mode 2018-11-02 20:24:32,698 [INFO] main.cpp:52, creating PID file for cbrsd, PID 1619 2018-11-02 20:24:32,698 [INFO] main.cpp:78, waiting for radio initialization ... 2018-11-02 20:24:32,698 [INFO] main.cpp:91, radio params are ready 2018-11-02 20:24:32,699 [INFO] main.cpp:111, SAS URL is configured, cbrsd is running in CBSD mode and RF transmission is DISABLED at startup 2018-11-02 20:24:32,699 [INFO] shmem.cpp:2520, cell#0, RF transmission is disabled 2018-11-02 20:24:32,699 [INFO] shmem.cpp:2520, cell#1, RF transmission is disabled 2018-11-02 20:24:32,699 [INFO] shmem.cpp:2520, cell#2, RF transmission is disabled 2018-11-02 20:24:32,700 [ALERT] main.cpp:154, set debug option, use\_local\_crl = 1 2018-11-02 20:24:32,700 [ALERT] main.cpp:159, set soruce ip address, src\_ip\_addr = primary 2018-11-02 20:24:32,700 [ALERT] main.cpp:165, set frequency change support, enable freq change = 1 2018-11-02 20:24:32,700 [ALERT] main.cpp:171, set cbsd automatic start, enable\_auto\_start = 1 2018-11-02 20:24:32,700 [ALERT] main.cpp:182, set remote log host, remote\_log\_host = 10.40.0.157 2018-11-02 20:24:32,700 [ALERT] main.cpp:177, set remote log, enable\_remote\_log = 0 2018-11-02 20:24:32,700 [ALERT] main.cpp:194, set force multi-step registration, force multi step = 0

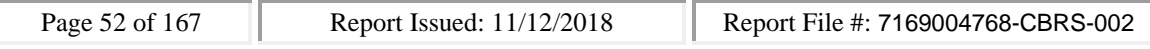

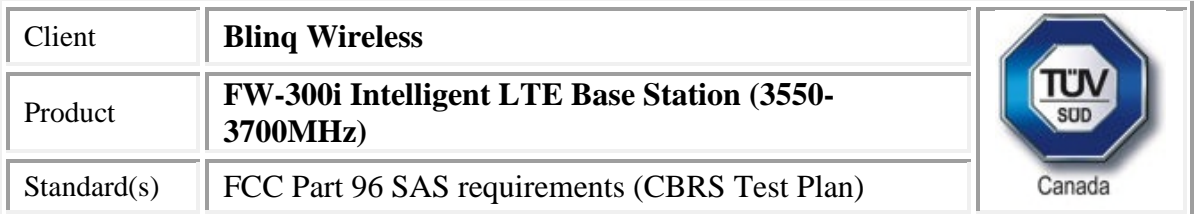

2018-11-02 20:24:32,701 [ALERT] main.cpp:200, set enable using empty string for no meas caps, empty meas  $caps = 0$ 2018-11-02 20:24:32,701 [ALERT] main.cpp:206, set meas report bandwidth, meas\_report\_bandwidth  $= 10$ 2018-11-02 20:24:32,701 [ALERT] main.cpp:212, set enable peer verification, tls\_verify\_peer = 1 2018-11-02 20:24:32,701 [ALERT] main.cpp:217, set cbrsd log level, cbrsd\_log\_level = debug 2018-11-02 20:24:32,701 [ALERT] main.cpp:223, set enable full spectrum inquiry, inquire\_full\_spectrum = 1 2018-11-02 20:24:32,701 [ALERT] main.cpp:242, debug options are loaded 2018-11-02 20:24:32,701 [INFO] core.cpp:76, create alarms thread 2018-11-02 20:24:32,701 [INFO] core.cpp:83, create worker threads pool, size 3 2018-11-02 20:24:32,702 [INFO] core.cpp:88, create timer thread 2018-11-02 20:24:32,702 [INFO] core.cpp:93, create tls thread 2018-11-02 20:24:32,702 [DEBUG] tls.cpp:724, CA\_PATH, /storage/cbsd/cert/ 2018-11-02 20:24:32,702 [DEBUG] tls.cpp:725, CA, sas.ca.pem 2018-11-02 20:24:32,702 [DEBUG] tls.cpp:726, CRT, cbsd.cert.pem 2018-11-02 20:24:32,702 [DEBUG] tls.cpp:727, KEY, cbsd.key.pem 2018-11-02 20:24:32,702 [DEBUG] tls.cpp:728, CRL, sas.crl.pem 2018-11-02 20:24:32,702 [DEBUG] tls.cpp:729, CPI, cpi.key.pem 2018-11-02 20:24:32,702 [INFO] core.cpp:98, create config thread 2018-11-02 20:24:32,702 [INFO] core.cpp:105, initialize alarms thread 2018-11-02 20:24:32,703 [INFO] core.cpp:108, initialize worker threads pool 2018-11-02 20:24:32,703 [INFO] core.cpp:111, initialize timer thread 2018-11-02 20:24:32,703 [INFO] core.cpp:114, initialize tls thread 2018-11-02 20:24:32,713 [INFO] tls.cpp:85, mgmt ip address is 10.101.2.2 2018-11-02 20:24:32,714 [INFO] tls.cpp:748, sas server url, https://10.110.0.101:5000/v1.2 2018-11-02 20:24:32,714 [INFO] core.cpp:117, initialize config thread 2018-11-02 20:24:32,714 [INFO] core.cpp:122, start alarms thread 2018-11-02 20:24:32,714 [INFO] core.cpp:125, start worker threads pool 2018-11-02 20:24:32,715 [INFO] alarms.cpp:71, alarms thread is running, tid 1620 2018-11-02 20:24:32,715 [INFO] core.cpp:128, start timer thread 2018-11-02 20:24:32,715 [INFO] pool.cpp:105, worker thread#2 is running, tid 1623 2018-11-02 20:24:32,715 [INFO] core.cpp:131, start tls thread 2018-11-02 20:24:32,715 [INFO] timer.cpp:203, timer thread is running, tid 1624 2018-11-02 20:24:32,715 [INFO] core.cpp:134, start config thread 2018-11-02 20:24:32,715 [INFO] pool.cpp:105, worker thread#0 is running, tid 1621 2018-11-02 20:24:32,716 [INFO] tls.cpp:800, tls thread is running, tid 1625 2018-11-02 20:24:32,715 [INFO] core.cpp:328, start cbrsd debugging command line #2018-11-02 20:24:32,716 [INFO] config.cpp:332, config thread is running, tid 1626

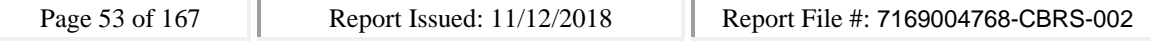

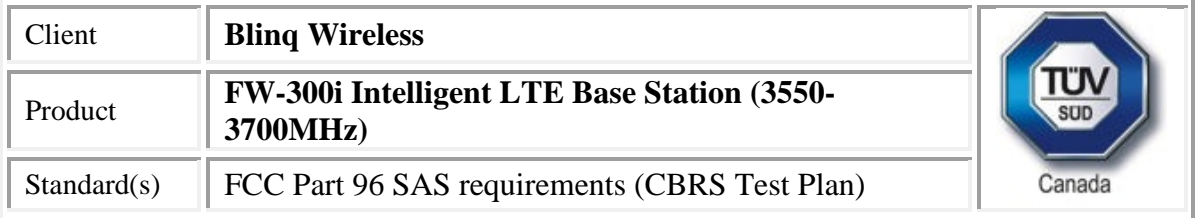

2018-11-02 20:24:32,717 [INFO] pool.cpp:105, worker thread#1 is running, tid 1622 2018-11-02 20:24:33,703 [INFO] config.cpp:102, configured cbsds 3, shm\_cbsd\_num 3 2018-11-02 20:24:33,703 [INFO] config.cpp:125, added cbsds 3, deleted cbsds 0, shared cbsds 0 2018-11-02 20:24:33,704 [DEBUG] shmem.cpp:160, cbsd#0, is enb cbsd, override the eirp capability with 30 2018-11-02 20:24:33,704 [DEBUG] shmem.cpp:205, configure 1 grant(s) for cbsd#0, on sector#0 2018-11-02 20:24:33,704 [DEBUG] shmem.cpp:218, add grant#0, max eirp 20, freq 3640000000 ~ 3660000000 2018-11-02 20:24:33,705 [DEBUG] config.cpp:153, cbsd#0, sn enb\_sector0 is added 2018-11-02 20:24:33,705 [DEBUG] shmem.cpp:160, cbsd#1, is enb cbsd, override the eirp capability with 30 2018-11-02 20:24:33,705 [DEBUG] shmem.cpp:205, configure 1 grant(s) for cbsd#1, on sector#1 2018-11-02 20:24:33,705 [DEBUG] shmem.cpp:218, add grant#0, max eirp 20, freq 3590000000 ~ 3610000000 2018-11-02 20:24:33,706 [DEBUG] config.cpp:153, cbsd#1, sn enb\_sector1 is added 2018-11-02 20:24:33,706 [DEBUG] shmem.cpp:160, cbsd#2, is enb cbsd, override the eirp capability with 30 2018-11-02 20:24:33,707 [WARN] shmem.cpp:222, cbsd#2, sector#2 is disabled 2018-11-02 20:24:33,707 [DEBUG] config.cpp:153, cbsd#2, sn enb\_sector2 is added 2018-11-02 20:24:33,707 [DEBUG] config.cpp:219, cbsd#0, starting ... 2018-11-02 20:24:33,707 [INFO] cbsd.cpp:865, cbsd#0, schedule to start 2018-11-02 20:24:33,708 [INFO] cbsd.cpp:870, cbsd#0, start from current state max 2018-11-02 20:24:33,708 [DEBUG] cbsd.cpp:1261, cbsd#0, grant#-1, update, max -> unregistered, schedule after 0s, next req max, next rsp max 2018-11-02 20:24:33,708 [INFO] state.cpp:52, cbsd#0, grant#-1, switched to unregistered state 2018-11-02 20:24:33,708 [DEBUG] cbsd.cpp:1367, cbsd#0, grant#-1, transit, max to unregistered 2018-11-02 20:24:33,708 [DEBUG] cbsd.cpp:1392, cbsd#0, grant#-1, schedule, cbsd#0, grant#-1, timer req, expire in 0 seconds, for max 2018-11-02 20:24:33,708 [DEBUG] config.cpp:219, cbsd#1, starting ... 2018-11-02 20:24:33,708 [INFO] cbsd.cpp:865, cbsd#1, schedule to start 2018-11-02 20:24:33,709 [INFO] cbsd.cpp:870, cbsd#1, start from current state max 2018-11-02 20:24:33,709 [DEBUG] cbsd.cpp:1261, cbsd#1, grant#-1, update, max -> unregistered, schedule after 0s, next req max, next rsp max 2018-11-02 20:24:33,709 [INFO] state.cpp:52, cbsd#1, grant#-1, switched to unregistered state 2018-11-02 20:24:33,709 [DEBUG] cbsd.cpp:1367, cbsd#1, grant#-1, transit, max to unregistered 2018-11-02 20:24:33,709 [DEBUG] cbsd.cpp:1392, cbsd#1, grant#-1, schedule, cbsd#1, grant#-1, timer req, expire in 0 seconds, for max 2018-11-02 20:24:33,709 [DEBUG] config.cpp:219, cbsd#2, starting ... 2018-11-02 20:24:33,709 [DEBUG] timer.cpp:78, cbsd#0, grant#-1, timer req, expire in 0 seconds, for max 2018-11-02 20:24:33,709 [WARN] cbsd.cpp:857, cbsd#2, skip disabled cbsd on sector#2

Page 54 of 167 **Report Issued:** 11/12/2018 **Report File #: 7169004768-CBRS-002** 

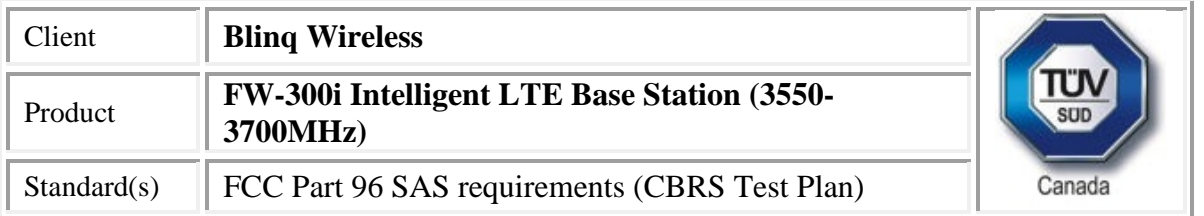

2018-11-02 20:24:33,709 [DEBUG] cbsd.cpp:1576, generating reg-req for single-step registration with CPI signed data

2018-11-02 20:24:33,710 [DEBUG] timer.cpp:78, cbsd#1, grant#-1, timer req, expire in 0 seconds, for max

2018-11-02 20:24:33,711 [DEBUG] cbsd.cpp:1576, generating reg-req for single-step registration with CPI signed data

2018-11-02 20:24:33,711 [DEBUG] cbsd.cpp:1613, cbsd#0, signing CPI data with RSA key

2018-11-02 20:24:33,711 [DEBUG] cbsd.cpp:1613, cbsd#1, signing CPI data with RSA key 2018-11-02 20:24:33,712 [DEBUG] cbsd.cpp:1645, cpiSignedData,

{"fccId":"blinq77operations","cbsdSerialNumber":"enb\_sector1","installationParam":{"latitude":35.17 2,"longitude":-

85.786,"height":6,"heightType":"AGL","horizontalAccuracy":1,"verticalAccuracy":1,"indoorDeployme nt":false,"antennaAzimuth":180,"antennaDowntilt":5,"antennaGain":15,"eirpCapability":30,"antenna Beamwidth":20},"professionalInstallerData":{"cpiId":"0001","cpiName":"tester","installCertificationTi me":"2018-11-02T20:24:33Z"}}

2018-11-02 20:24:33,712 [DEBUG] cbsd.cpp:1645, cpiSignedData,

{"fccId":"blinq77operations","cbsdSerialNumber":"enb\_sector0","installationParam":{"latitude":35.17 2,"longitude":-

85.786,"height":6,"heightType":"AGL","horizontalAccuracy":1,"verticalAccuracy":1,"indoorDeployme nt":false,"antennaAzimuth":180,"antennaDowntilt":5,"antennaGain":15,"eirpCapability":30,"antenna Beamwidth":20},"professionalInstallerData":{"cpiId":"0001","cpiName":"tester","installCertificationTi me":"2018-11-02T20:24:33Z"}}

2018-11-02 20:24:33,732 [INFO] state.cpp:81, cbsd#0, grant#-1, send REG-REQ

2018-11-02 20:24:33,732 [DEBUG] state.cpp:82, cbsd#0, grant#-1, send request,

{"registrationRequest":[{"userId":"dwiaX5","fccId":"blinq77operations","cbsdSerialNumber":"enb\_sec tor0","cbsdCategory":"A","airInterface":{"radioTechnology":"E\_UTRA"},"cpiSignatureData":{"protecte dHeader":"eyJhbGciOiJSUzI1NiIsInR5cCI6IkpXVCJ9","encodedCpiSignedData":"eyJmY2NJZCI6ImJsaW5 xNzdvcGVyYXRpb25zIiwiY2JzZFNlcmlhbE51bWJlciI6ImVuYl9zZWN0b3IwIiwiaW5zdGFsbGF0aW9uUGFy YW0iOnsibGF0aXR1ZGUiOjM1LjE3MiwibG9uZ2l0dWRlIjotODUuNzg2LCJoZWlnaHQiOjYsImhlaWdodFR 5cGUiOiJBR0wiLCJob3Jpem9udGFsQWNjdXJhY3kiOjEsInZlcnRpY2FsQWNjdXJhY3kiOjEsImluZG9vckRlc GxveW1lbnQiOmZhbHNlLCJhbnRlbm5hQXppbXV0aCI6MTgwLCJhbnRlbm5hRG93bnRpbHQiOjUsImFud GVubmFHYWluIjoxNSwiZWlycENhcGFiaWxpdHkiOjMwLCJhbnRlbm5hQmVhbXdpZHRoIjoyMH0sInByb 2Zlc3Npb25hbEluc3RhbGxlckRhdGEiOnsiY3BpSWQiOiIwMDAxIiwiY3BpTmFtZSI6InRlc3RlciIsImluc3Rhb GxDZXJ0aWZpY2F0aW9uVGltZSI6IjIwMTgtMTEtMDJUMjA6MjQ6MzNaIn19","digitalSignature":"zhVQ xf3YZGd7\_K9rkBLw7Ya2mjjIupX9l1wTNH\_x1lbFT8PH0hYVZK0S-

0rtsPJcCyFIWOn8fEDHaenpiBJQybPuZewQN7fUpZJkMa5vcG-

U7uF9bXVgmxxD31nxUdax3VOX6lXKqTirgVYjWL2TpZDhWXkOTWylV9iyfBTj3vUJ1t7Xfi2Pf7LHVurO-BMAHZfwGxXj7d6CGeDfLUfmGNL3G01Ihy0hTvGdaE5CV0A2RyDIymLKVW0aXhcKOscO2plWT5qb5OJF SMRAsWdHgaoOMuDh3909N2M1btCZnIs9v28Fjjshpd1V5Kks5TFcgWE6vRqLxOd6RHj\_af4D0A=="}}]} 2018-11-02 20:24:33,734 [DEBUG] tls.cpp:685, no tls crl configured

2018-11-02 20:24:33,735 [INFO] state.cpp:81, cbsd#1, grant#-1, send REG-REQ

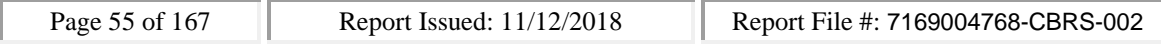

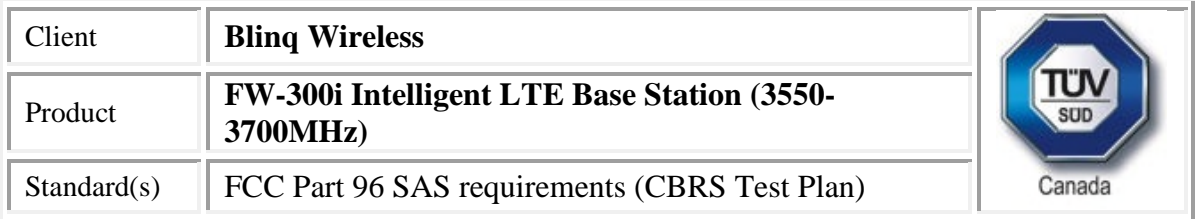

2018-11-02 20:24:33,735 [DEBUG] state.cpp:82, cbsd#1, grant#-1, send request,

```
{"registrationRequest":[{"userId":"dwiaX5","fccId":"blinq77operations","cbsdSerialNumber":"enb_sec
tor1","cbsdCategory":"A","airInterface":{"radioTechnology":"E_UTRA"},"cpiSignatureData":{"protecte
dHeader":"eyJhbGciOiJSUzI1NiIsInR5cCI6IkpXVCJ9","encodedCpiSignedData":"eyJmY2NJZCI6ImJsaW5
xNzdvcGVyYXRpb25zIiwiY2JzZFNlcmlhbE51bWJlciI6ImVuYl9zZWN0b3IxIiwiaW5zdGFsbGF0aW9uUGFy
YW0iOnsibGF0aXR1ZGUiOjM1LjE3MiwibG9uZ2l0dWRlIjotODUuNzg2LCJoZWlnaHQiOjYsImhlaWdodFR
5cGUiOiJBR0wiLCJob3Jpem9udGFsQWNjdXJhY3kiOjEsInZlcnRpY2FsQWNjdXJhY3kiOjEsImluZG9vckRlc
GxveW1lbnQiOmZhbHNlLCJhbnRlbm5hQXppbXV0aCI6MTgwLCJhbnRlbm5hRG93bnRpbHQiOjUsImFud
GVubmFHYWluIjoxNSwiZWlycENhcGFiaWxpdHkiOjMwLCJhbnRlbm5hQmVhbXdpZHRoIjoyMH0sInByb
2Zlc3Npb25hbEluc3RhbGxlckRhdGEiOnsiY3BpSWQiOiIwMDAxIiwiY3BpTmFtZSI6InRlc3RlciIsImluc3Rhb
GxDZXJ0aWZpY2F0aW9uVGltZSI6IjIwMTgtMTEtMDJUMjA6MjQ6MzNaIn19","digitalSignature":"ydcnN
-QR2CtoSOQL-q0AKn2bc-dKDn0_hxqukzs6x4Q7mm5hFGPLFZ0JnS-fJWSrk8hH-
```
vFHGtlBFYvWqQk9TrjSfBp545EyKUjJ16wwh\_\_xMrq9ggmB4c-

rlg90hazoPpY\_qJ4RjkNp75rXnIT3B5niCN5RJLZICMBEpH8I6QPw8-

MP9f88NzYHfZ0A2V59H7oqmtby8lIuDqRuJi6nR2WuzP9DeXvvKsvk0KPMbdGRhVD60DqqirViWpGk-QPSLmlre9JMTlTA4iSeq1nQWyw5Rpit2scIvMqvYbMldQKS9TDMV5sxLtS5Y\_hz1N-

```
Z_ci4UEZBMNyWhobquPRyyA=="}}]}
```
2018-11-02 20:24:33,736 [DEBUG] tls.cpp:685, no tls crl configured

```
2018-11-02 20:24:33,912 [DEBUG] state.cpp:118, cbsd#0, grant#-1, receive response[0], {
```

```
"registrationResponse": [
```

```
{
```
"cbsdId": "blinq77operationsMock-SASenb\_sector0",

```
"response": {
```

```
"responseCode": 0
```

```
}
}
```

```
]
```

```
}
```
2018-11-02 20:24:33,912 [DEBUG] cbsd.cpp:1044, post alarm, cbsd#0, grant#-1, sector#0, REG alarm, CLR, CRIT, enb\_sector0, error code 0

2018-11-02 20:24:33,912 [ERROR] state.cpp:152, cbsd#0, grant#-1, REG-RSP, SUCCESS, code 0 2018-11-02 20:24:33,913 [DEBUG] cbsd.cpp:1261, cbsd#0, grant#-1, update, unregistered -> registered, schedule after 0s, next req max, next rsp max

```
2018-11-02 20:24:33,913 [INFO] state.cpp:214, cbsd#0, grant#-1, switched into registered state
2018-11-02 20:24:33,913 [DEBUG] cbsd.cpp:1367, cbsd#0, grant#-1, transit, unregistered to
registered
```
2018-11-02 20:24:33,913 [DEBUG] cbsd.cpp:1392, cbsd#0, grant#-1, schedule, cbsd#0, grant#-1, timer req, expire in 0 seconds, for max

2018-11-02 20:24:33,914 [DEBUG] timer.cpp:78, cbsd#0, grant#-1, timer req, expire in 0 seconds, for max

2018-11-02 20:24:33,914 [INFO] state.cpp:232, cbsd#0, grant#-1, send INQ-REQ

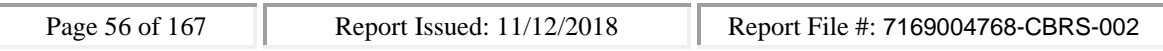

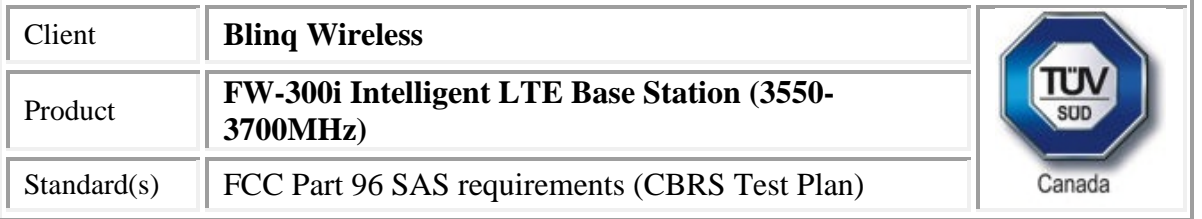

2018-11-02 20:24:33,915 [DEBUG] state.cpp:233, cbsd#0, grant#-1, send request,

```
{"spectrumInquiryRequest":[{"cbsdId":"blinq77operationsMock-
```
SASenb\_sector0","inquiredSpectrum":[{"lowFrequency":3550000000,"highFrequency":3700000000}]} ]}

```
2018-11-02 20:24:33,915 [DEBUG] tls.cpp:685, no tls crl configured
```

```
2018-11-02 20:24:33,921 [DEBUG] state.cpp:118, cbsd#1, grant#-1, receive response[0], {
```

```
"registrationResponse": [
```

```
"cbsdId": "blinq77operationsMock-SASenb_sector1",
```

```
"response": {
```

```
"responseCode": 0
```

```
}
 }
]
```
{

```
}
```
2018-11-02 20:24:33,922 [DEBUG] cbsd.cpp:1044, post alarm, cbsd#1, grant#-1, sector#1, REG alarm, CLR, CRIT, enb\_sector1, error code 0

```
2018-11-02 20:24:33,922 [ERROR] state.cpp:152, cbsd#1, grant#-1, REG-RSP, SUCCESS, code 0
2018-11-02 20:24:33,922 [DEBUG] cbsd.cpp:1261, cbsd#1, grant#-1, update, unregistered ->
registered, schedule after 0s, next req max, next rsp max
```
2018-11-02 20:24:33,922 [INFO] state.cpp:214, cbsd#1, grant#-1, switched into registered state 2018-11-02 20:24:33,922 [DEBUG] cbsd.cpp:1367, cbsd#1, grant#-1, transit, unregistered to registered

2018-11-02 20:24:33,922 [DEBUG] cbsd.cpp:1392, cbsd#1, grant#-1, schedule, cbsd#1, grant#-1, timer req, expire in 0 seconds, for max

```
2018-11-02 20:24:33,923 [DEBUG] timer.cpp:78, cbsd#1, grant#-1, timer req, expire in 0 seconds, for
max
```
2018-11-02 20:24:33,924 [INFO] state.cpp:232, cbsd#1, grant#-1, send INQ-REQ

2018-11-02 20:24:33,924 [DEBUG] state.cpp:233, cbsd#1, grant#-1, send request,

```
{"spectrumInquiryRequest":[{"cbsdId":"blinq77operationsMock-
```
SASenb\_sector1","inquiredSpectrum":[{"lowFrequency":3550000000,"highFrequency":3700000000}]} ]}

2018-11-02 20:24:33,925 [DEBUG] tls.cpp:685, no tls crl configured

2018-11-02 20:24:33,971 [DEBUG] state.cpp:277, cbsd#0, grant#-1, receive response[0], {

```
"spectrumInquiryResponse": [
```

```
{
 "response": {
  "responseCode": 0
 },
 "availableChannel": [
```
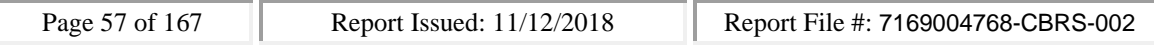

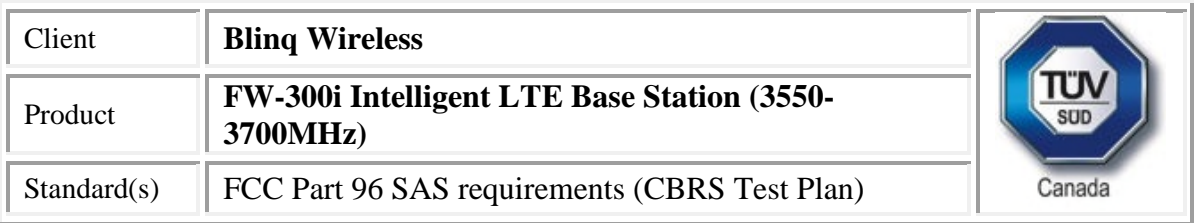

```
{
     "channelType": "GAA",
     "ruleApplied": "FCC_PART_96",
     "frequencyRange": {
      "lowFrequency": 3550000000,
      "highFrequency": 3555000000
     }
    }
   ],
   "cbsdId": "blinq77operationsMock-SASenb_sector0"
 }
]
}
2018-11-02 20:24:33,972 [INFO] cbsd.cpp:251, cbsd#0, available chnl#0, 3550 MHz, GAA,
FCC_PART_96, no maxEirp specified for this channel
2018-11-02 20:24:33,972 [INFO] cbsd.cpp:2857, guard channels,
x|.|.|.|.|.|.|.|.|.|.|.|.|.|.|.|.|.|.|.|.|.|.|.|.|.|.|.|.|x
2018-11-02 20:24:33,972 [ERROR] cbsd.cpp:2916, cbsd#0, grant#0, channel is unavailable
2018-11-02 20:24:33,972 [INFO] cbsd.cpp:2929, available channels,
.|x|x|x|x|x|x|x|x|x|x|x|x|x|x|x|x|x|x|x|x|x|x|x|x|x|x|x|x|x
2018-11-02 20:24:33,972 [WARN] cbsd.cpp:2932, cbsd#0, before re-configuring all grants, unavailable
grant num 1
2018-11-02 20:24:33,973 [WARN] cbsd.cpp:3006, cbsd#0, after re-configuring grants, unavailable
grant num 1
2018-11-02 20:24:33,973 [INFO] cbsd.cpp:3008, available channels,
.|x|x|x|x|x|x|x|x|x|x|x|x|x|x|x|x|x|x|x|x|x|x|x|x|x|x|x|x|x
2018-11-02 20:24:33,973 [ERROR] cbsd.cpp:2283, cbsd#0, at least one requested grant channel is
unavailable
2018-11-02 20:24:33,973 [DEBUG] cbsd.cpp:1044, post alarm, cbsd#0, grant#-1, sector#0, REG alarm,
SET, CRIT, enb_sector0, error code -100
2018-11-02 20:24:33,973 [ERROR] state.cpp:325, cbsd#0, grant#-1, INQ-RSP, RETRY, code -100
2018-11-02 20:24:33,974 [INFO] state.cpp:342, cbsd#0, grant#-1 retry spectrum inquiry after 60s
2018-11-02 20:24:33,974 [DEBUG] cbsd.cpp:1261, cbsd#0, grant#-1, update, registered -> max,
schedule after 60s, next req max, next rsp max
2018-11-02 20:24:33,974 [DEBUG] cbsd.cpp:1392, cbsd#0, grant#-1, schedule, cbsd#0, grant#-1, timer
req, expire in 60 seconds, for max
2018-11-02 20:24:33,986 [DEBUG] state.cpp:277, cbsd#1, grant#-1, receive response[0], {
 "spectrumInquiryResponse": [
  {
   "response": {
    "responseCode": 0
```
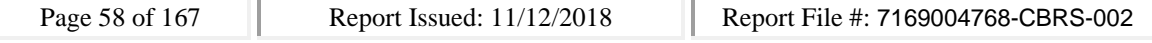

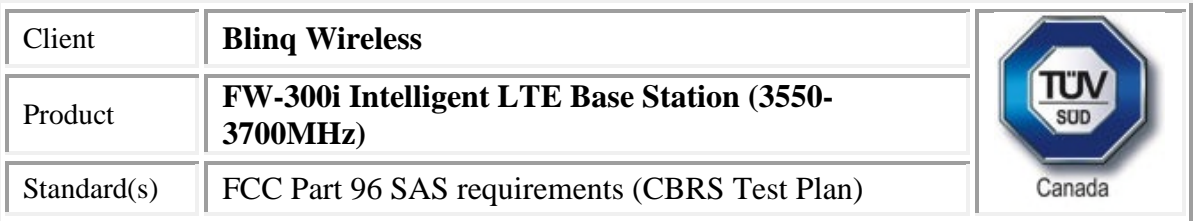

```
},
   "availableChannel": [
    {
     "channelType": "GAA",
     "ruleApplied": "FCC_PART_96",
     "frequencyRange": {
      "lowFrequency": 3550000000,
      "highFrequency": 3555000000
     }
    }
   ],
   "cbsdId": "blinq77operationsMock-SASenb_sector1"
  }
]
}
2018-11-02 20:24:33,987 [INFO] cbsd.cpp:251, cbsd#1, available chnl#0, 3550 MHz, GAA,
FCC_PART_96, no maxEirp specified for this channel
2018-11-02 20:24:33,987 [INFO] cbsd.cpp:2857, guard channels,
x|.|.|.|.|.|.|.|.|.|.|.|.|.|.|.|.|.|.|.|.|.|.|.|.|.|.|.|.|x
2018-11-02 20:24:33,987 [ERROR] cbsd.cpp:2916, cbsd#1, grant#0, channel is unavailable
2018-11-02 20:24:33,988 [INFO] cbsd.cpp:2929, available channels,
.|x|x|x|x|x|x|x|x|x|x|x|x|x|x|x|x|x|x|x|x|x|x|x|x|x|x|x|x|x
2018-11-02 20:24:33,988 [WARN] cbsd.cpp:2932, cbsd#1, before re-configuring all grants, unavailable
grant num 1
2018-11-02 20:24:33,988 [WARN] cbsd.cpp:3006, cbsd#1, after re-configuring grants, unavailable
grant num 1
2018-11-02 20:24:33,988 [INFO] cbsd.cpp:3008, available channels,
.|x|x|x|x|x|x|x|x|x|x|x|x|x|x|x|x|x|x|x|x|x|x|x|x|x|x|x|x|x
2018-11-02 20:24:33,988 [ERROR] cbsd.cpp:2283, cbsd#1, at least one requested grant channel is
unavailable
2018-11-02 20:24:33,988 [DEBUG] cbsd.cpp:1044, post alarm, cbsd#1, grant#-1, sector#1, REG alarm,
SET, CRIT, enb_sector1, error code -100
2018-11-02 20:24:33,989 [ERROR] state.cpp:325, cbsd#1, grant#-1, INQ-RSP, RETRY, code -100
2018-11-02 20:24:33,989 [INFO] state.cpp:342, cbsd#1, grant#-1 retry spectrum inquiry after 60s
2018-11-02 20:24:33,989 [DEBUG] cbsd.cpp:1261, cbsd#1, grant#-1, update, registered -> max,
schedule after 60s, next req max, next rsp max
2018-11-02 20:24:33,989 [DEBUG] cbsd.cpp:1392, cbsd#1, grant#-1, schedule, cbsd#1, grant#-1, timer
req, expire in 60 seconds, for max
2018-11-02 20:24:34,006 [DEBUG] alarms.cpp:111, set new alarm, /opt/active/app/bin/eventgen SET
"cbsd#0, grant#-1" CRIT 11001 "enb_sector0, error code -100", rc 0
```
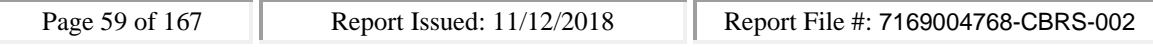

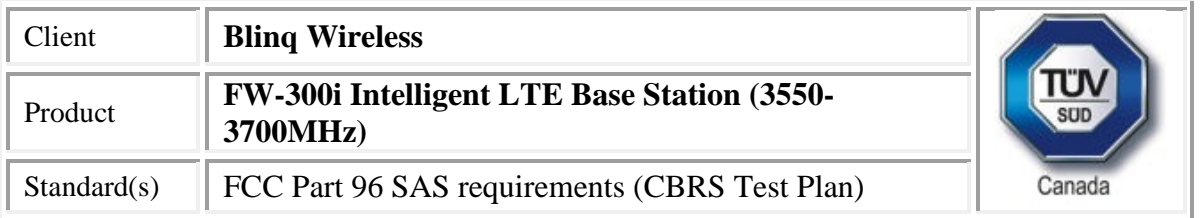

2018-11-02 20:24:34,029 [DEBUG] alarms.cpp:111, set new alarm, /opt/active/app/bin/eventgen SET "cbsd#1, grant#-1" CRIT 11001 "enb\_sector1, error code -100", rc 0

### **SAS Test Harness Log**

WINNF.FT.D.REG.6\_waiver

would you like to add the test to specific folder ? (select yes or no)

no

the selected test from the user : WINNF.FT.D.REG.6 waiver is starting now

2018-11-02T20:25:31.465378Z: CBSD sent registration Request from the address : 10.101.2.2 2018-11-02T20:25:31.508460Z: CBSD sent registration Request from the address : 10.101.2.2 2018-11-02T20:25:31Z: validation passed successfully, the engine sent registration Response 2018-11-02T20:25:31Z: validation passed successfully, the engine sent registration Response arrived to nstep starting question answer session with the technician the question is : Were there RF transmissions from the CBSD1 during the test? please choose one of the answers :

- y
- 
- n

n

for the question : Were there RF transmissions from the CBSD1 during the test? , the user choose n the question is : Were there RF transmissions from the CBSD2 during the test? please choose one of the answers :

y

n

n

for the question : Were there RF transmissions from the CBSD2 during the test? , the user choose n the additional comments for the current test are :

The final result of the test : WINNF.FT.D.REG.6\_waiver is - passed

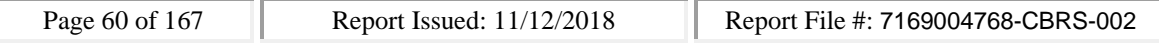

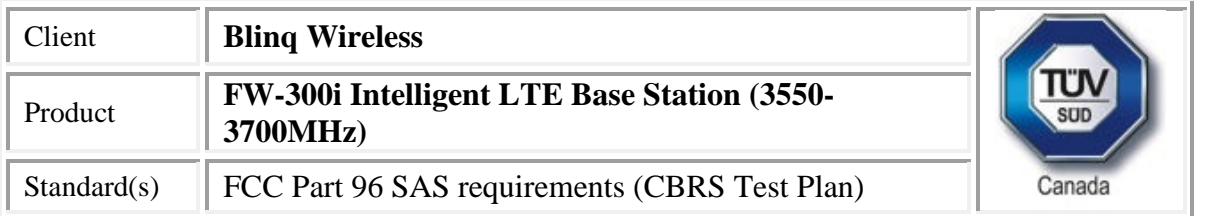

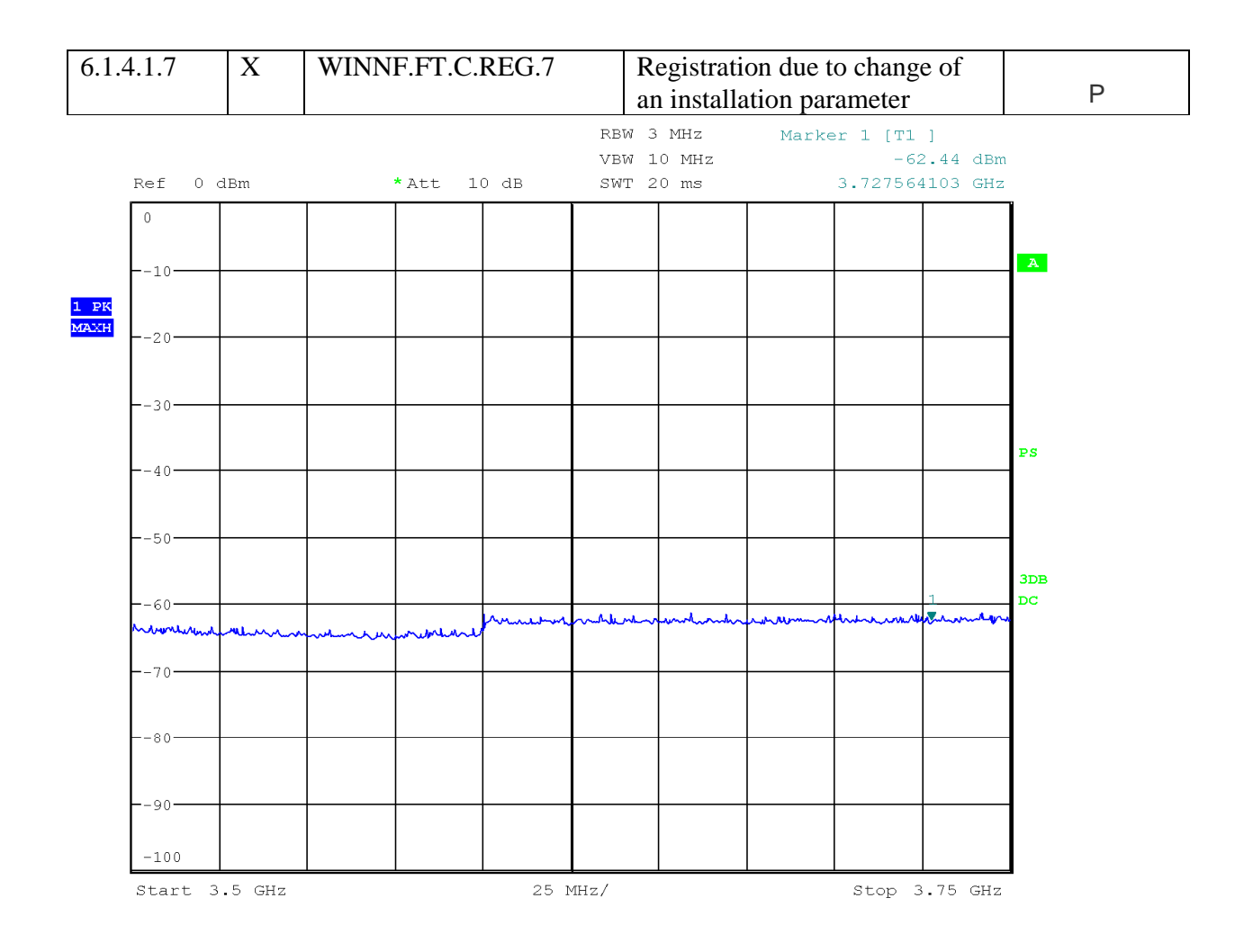

Date: 17.JUL.2018 15:53:22

I,

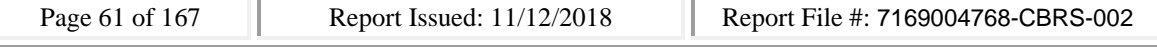

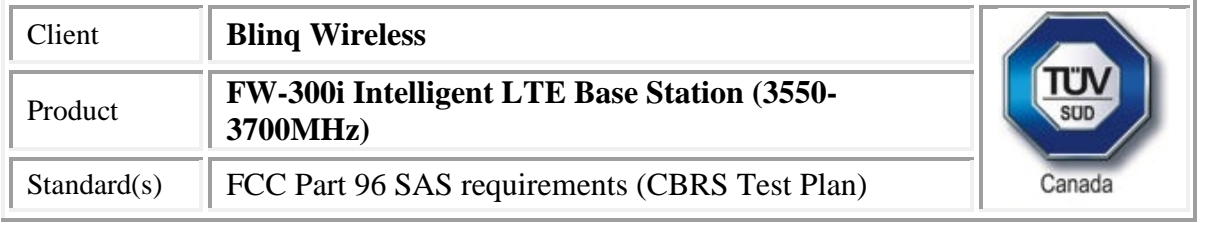

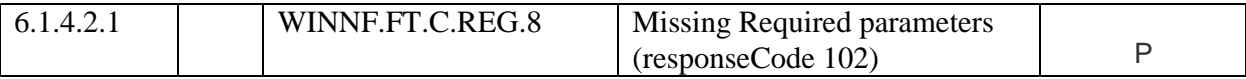

CBSD Log

#start 0

2018-07-17 15:09:10,530 [INFO] cbsd.cpp:782, cbsd#0, schedule to start

2018-07-17 15:09:10,530 [INFO] cbsd.cpp:787, cbsd#0, start from current state unregistered 2018-07-17 15:09:10,530 [DEBUG] cbsd.cpp:1163, cbsd#0, grant#-1, update, unregistered -> unregistered, schedule after 0s, next req max, next rsp max

2018-07-17 15:09:10,530 [INFO] state.cpp:52, cbsd#0, grant#-1, switched to unregistered state 2018-07-17 15:09:10,530 [DEBUG] cbsd.cpp:1269, cbsd#0, grant#-1, transit, unregistered to unregistered

2018-07-17 15:09:10,530 [DEBUG] cbsd.cpp:1294, cbsd#0, grant#-1, schedule, cbsd#0, grant#-1, timer req, expire in 0 seconds, for max

#2018-07-17 15:09:10,532 [DEBUG] timer.cpp:78, cbsd#0, grant#-1, timer req, expire in 0 seconds, for max

2018-07-17 15:09:10,532 [INFO] state.cpp:81, cbsd#0, grant#-1, send REG-REQ

2018-07-17 15:09:10,532 [DEBUG] state.cpp:82, cbsd#0, grant#-1, send request,

{"registrationRequest":[{"userId":"dwiaX5","fccId":"blinq77operations","cbsdSerialNumber":"enb\_sec tor0","cbsdCategory":"A","airInterface":{"radioTechnology":"E\_UTRA"},"installationParam":{"latitude ":35.172,"longitude":-

85.786,"height":6,"heightType":"AGL","horizontalAccuracy":1,"verticalAccuracy":1,"indoorDeployme nt":false,"antennaAzimuth":180,"antennaDowntilt":5,"antennaGain":15,"eirpCapability":30,"antenna Beamwidth":20},"groupingParam":[{"groupType":"INTERFERENCE\_COORDINATION","groupId":"cell#0 "}]}]}

2018-07-17 15:09:10,533 [DEBUG] tls.cpp:677, no tls crl configured

2018-07-17 15:09:10,573 [DEBUG] state.cpp:118, cbsd#0, grant#-1, receive response[0], {

```
"registrationResponse": [
```

```
"response": {
 "responseCode": 102
}
```

```
}
```
{

```
]
```
}

2018-07-17 15:09:10,573 [DEBUG] cbsd.cpp:961, post alarm, cbsd#0, grant#-1, sector#0, REG alarm, SET, CRIT, Got error response, code 102,

2018-07-17 15:09:10,573 [ERROR] state.cpp:152, cbsd#0, grant#-1, REG-RSP, MISSING\_PARAM, code 102

2018-07-17 15:09:10,574 [INFO] state.cpp:173, cbsd#0, grant#-1 retry registration after 60s

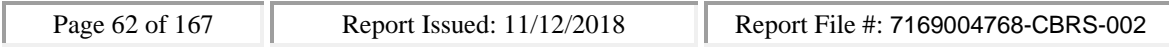

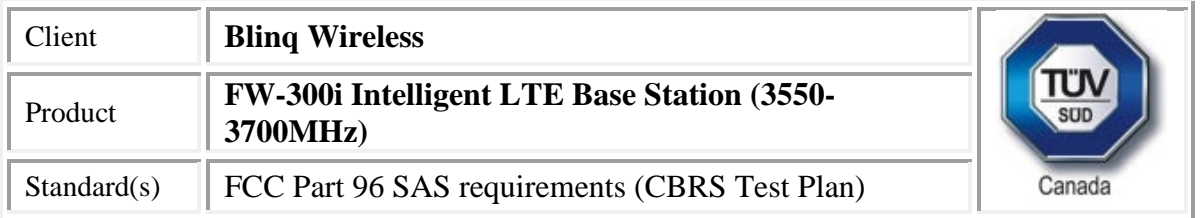

2018-07-17 15:09:10,574 [DEBUG] cbsd.cpp:1163, cbsd#0, grant#-1, update, unregistered -> max, schedule after 60s, next req max, next rsp max

2018-07-17 15:09:10,575 [DEBUG] cbsd.cpp:1294, cbsd#0, grant#-1, schedule, cbsd#0, grant#-1, timer req, expire in 60 seconds, for max

2018-07-17 15:09:10,597 [DEBUG] alarms.cpp:101, clear existing alarm before set,

/opt/active/app/bin/eventgen CLR "cbsd#0, grant#-1" CRIT 11001 "Got error response, code 102, ", rc  $\Omega$ 

2018-07-17 15:09:10,618 [DEBUG] alarms.cpp:111, set new alarm, /opt/active/app/bin/eventgen SET "cbsd#0, grant#-1" CRIT 11001 "Got error response, code 102, ", rc 0

WINNF.FT.C.REG.8

would you like to add the test to specific folder ? (select yes or no)

no

the selected test from the user : WINNF.FT.C.REG.8 is starting now

2018-07-17T15:09:11.245567Z: CBSD sent registration Request from the address : 192.168.26.100

2018-07-17T15:09:11Z: validation passed successfully, the engine sent registration Response

arrived to nstep starting question answer session with the technician

the question is : Were there RF transmissions from the CBSD1 during the test? please choose one of the answers :

y

n

n

for the question : Were there RF transmissions from the CBSD1 during the test? , the user choose n the additional comments for the current test are :

The final result of the test : WINNF.FT.C.REG.8 is - passed

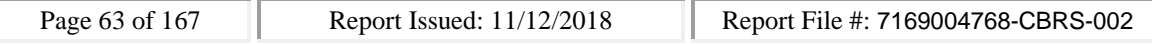

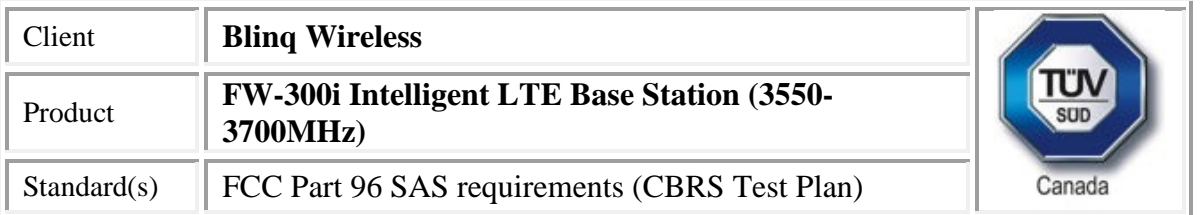

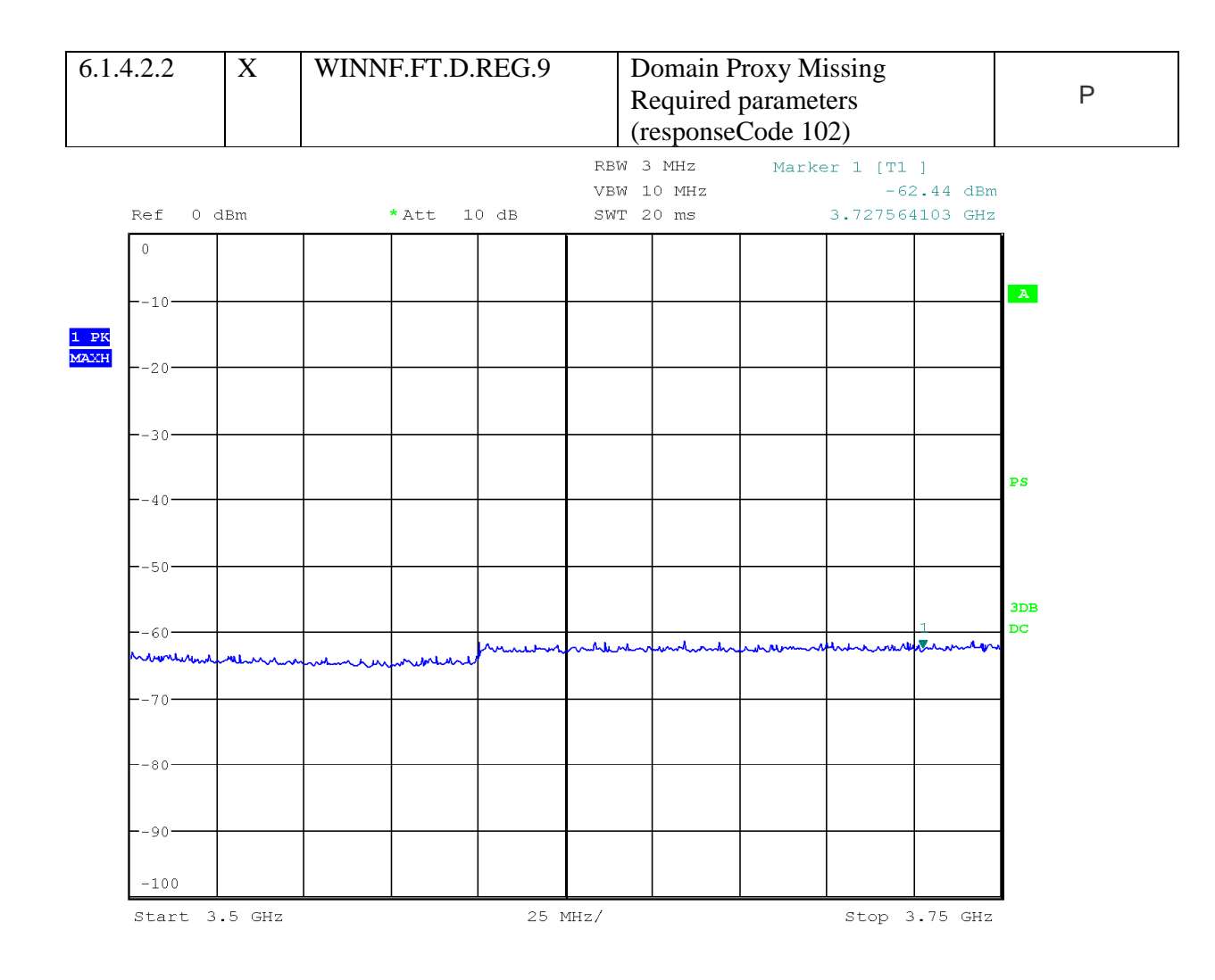

Date: 17.JUL.2018 15:53:22

I,

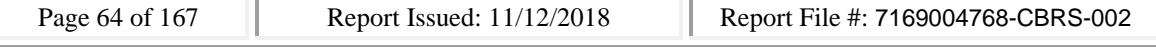

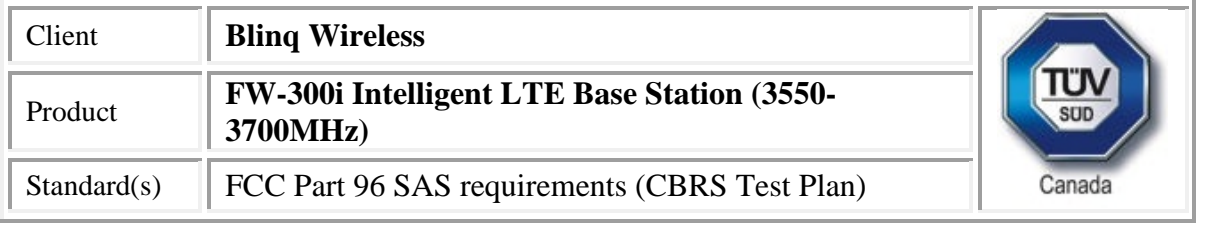

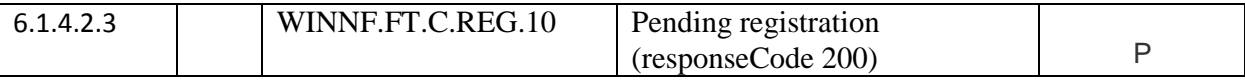

CBSD log

#start 0

2018-07-17 15:11:15,505 [INFO] cbsd.cpp:782, cbsd#0, schedule to start

2018-07-17 15:11:15,505 [INFO] cbsd.cpp:787, cbsd#0, start from current state unregistered 2018-07-17 15:11:15,505 [DEBUG] cbsd.cpp:1163, cbsd#0, grant#-1, update, unregistered -> unregistered, schedule after 0s, next req max, next rsp max

2018-07-17 15:11:15,505 [INFO] state.cpp:52, cbsd#0, grant#-1, switched to unregistered state 2018-07-17 15:11:15,505 [DEBUG] cbsd.cpp:1269, cbsd#0, grant#-1, transit, unregistered to unregistered

2018-07-17 15:11:15,505 [DEBUG] cbsd.cpp:1294, cbsd#0, grant#-1, schedule, cbsd#0, grant#-1, timer req, expire in 0 seconds, for max

#2018-07-17 15:11:15,506 [DEBUG] timer.cpp:78, cbsd#0, grant#-1, timer req, expire in 0 seconds, for max

2018-07-17 15:11:15,507 [INFO] state.cpp:81, cbsd#0, grant#-1, send REG-REQ

2018-07-17 15:11:15,507 [DEBUG] state.cpp:82, cbsd#0, grant#-1, send request,

{"registrationRequest":[{"userId":"dwiaX5","fccId":"blinq77operations","cbsdSerialNumber":"enb\_sec tor0","cbsdCategory":"A","airInterface":{"radioTechnology":"E\_UTRA"},"installationParam":{"latitude ":35.172,"longitude":-

85.786,"height":6,"heightType":"AGL","horizontalAccuracy":1,"verticalAccuracy":1,"indoorDeployme nt":false,"antennaAzimuth":180,"antennaDowntilt":5,"antennaGain":15,"eirpCapability":30,"antenna Beamwidth":20},"groupingParam":[{"groupType":"INTERFERENCE\_COORDINATION","groupId":"cell#0 "}]}]}

2018-07-17 15:11:15,509 [DEBUG] tls.cpp:677, no tls crl configured

2018-07-17 15:11:15,546 [DEBUG] state.cpp:118, cbsd#0, grant#-1, receive response[0], {

```
"registrationResponse": [
```

```
"response": {
 "responseCode": 200
}
```

```
}
]
```
{

```
}
```
2018-07-17 15:11:15,547 [DEBUG] cbsd.cpp:961, post alarm, cbsd#0, grant#-1, sector#0, REG alarm, SET, CRIT, Got error response, code 200,

2018-07-17 15:11:15,547 [ERROR] state.cpp:152, cbsd#0, grant#-1, REG-RSP, REG\_PENDING, code 200 2018-07-17 15:11:15,547 [INFO] state.cpp:173, cbsd#0, grant#-1 retry registration after 60s

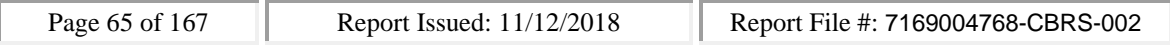

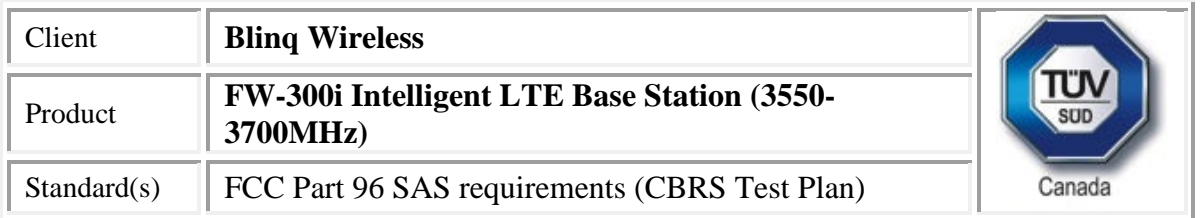

2018-07-17 15:11:15,547 [DEBUG] cbsd.cpp:1163, cbsd#0, grant#-1, update, unregistered -> max, schedule after 60s, next req max, next rsp max

2018-07-17 15:11:15,547 [DEBUG] cbsd.cpp:1294, cbsd#0, grant#-1, schedule, cbsd#0, grant#-1, timer req, expire in 60 seconds, for max

2018-07-17 15:11:15,570 [DEBUG] alarms.cpp:101, clear existing alarm before set,

/opt/active/app/bin/eventgen CLR "cbsd#0, grant#-1" CRIT 11001 "Got error response, code 200, ", rc  $\Omega$ 

2018-07-17 15:11:15,591 [DEBUG] alarms.cpp:111, set new alarm, /opt/active/app/bin/eventgen SET "cbsd#0, grant#-1" CRIT 11001 "Got error response, code 200, ", rc 0

SAS Log

WINNF.FT.C.REG.10

would you like to add the test to specific folder ? (select yes or no)

no

the selected test from the user : WINNF.FT.C.REG.10 is starting now

2018-07-17T15:11:16.220703Z: CBSD sent registration Request from the address : 192.168.26.100

2018-07-17T15:11:16Z: validation passed successfully, the engine sent registration Response arrived to nstep starting question answer session with the technician

the question is : Were there RF transmissions from the CBSD1 during the test? please choose one of the answers :

y

n

n

for the question : Were there RF transmissions from the CBSD1 during the test? , the user choose n the additional comments for the current test are :

The final result of the test : WINNF.FT.C.REG.10 is - passed

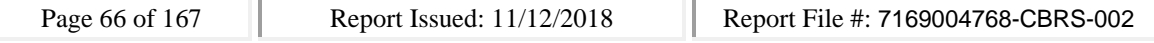

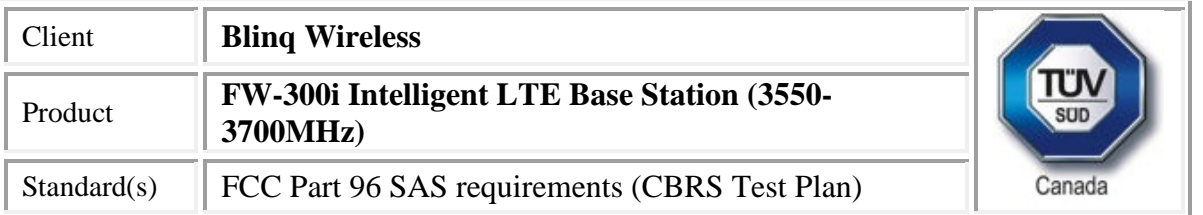

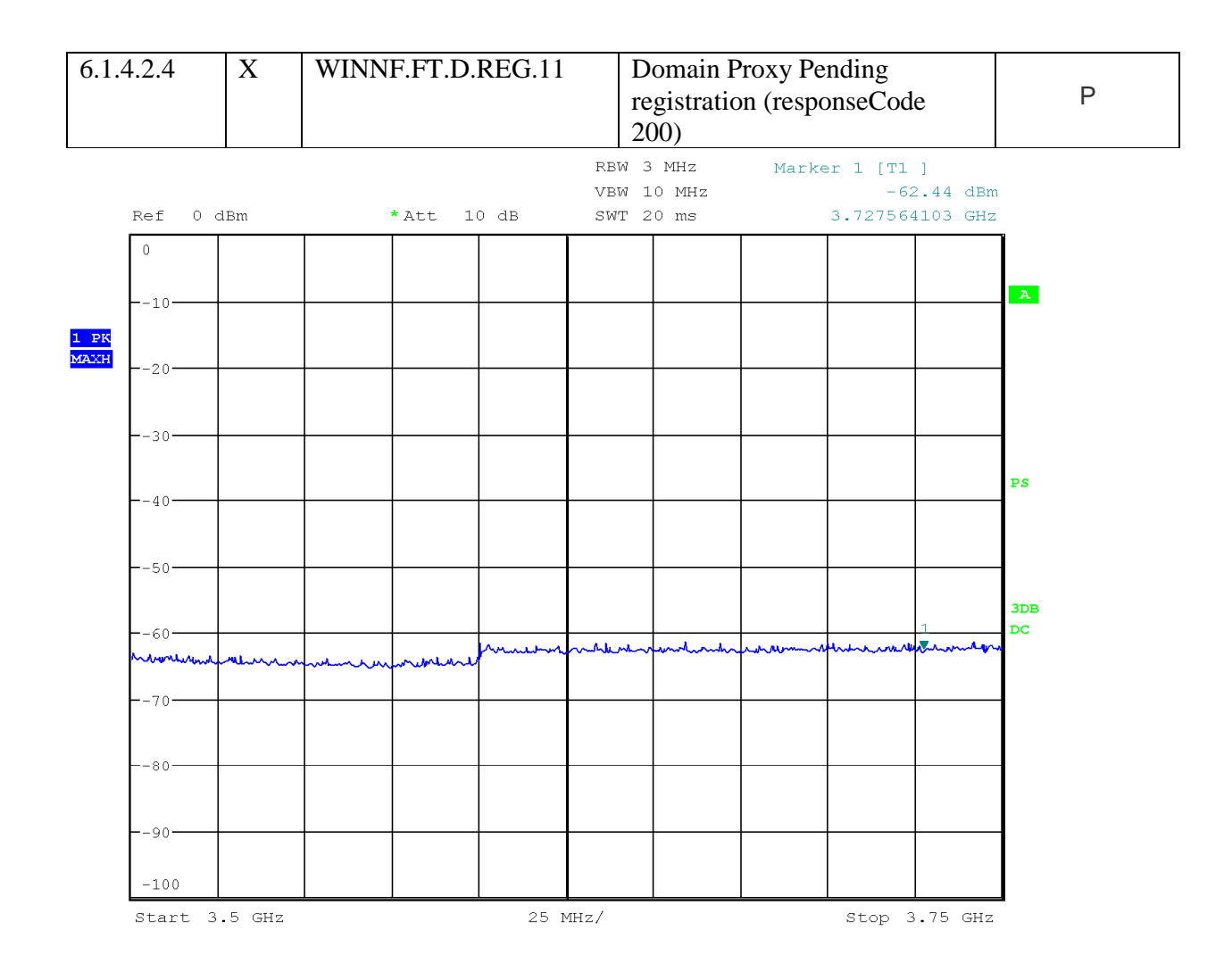

Date: 17.JUL.2018 15:53:22

I,

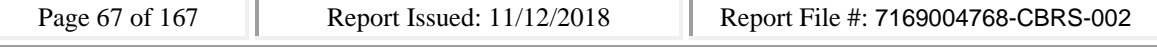

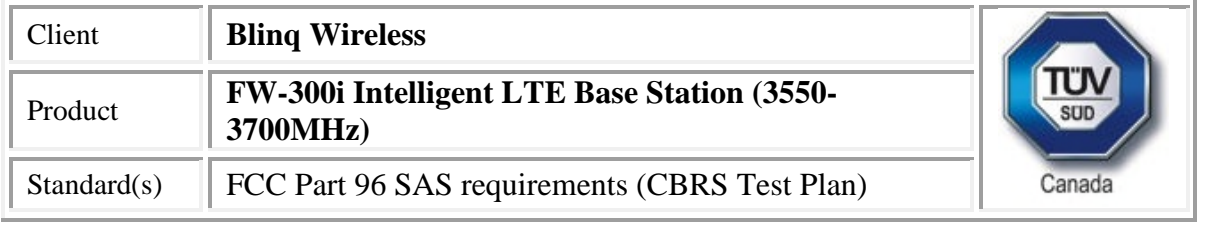

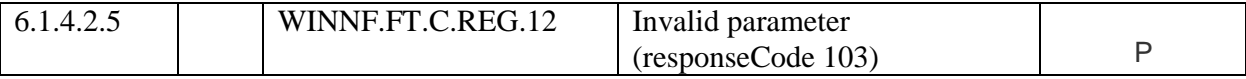

CBSD Log

#start 0

2018-07-17 15:13:35,612 [INFO] cbsd.cpp:782, cbsd#0, schedule to start

2018-07-17 15:13:35,612 [INFO] cbsd.cpp:787, cbsd#0, start from current state unregistered 2018-07-17 15:13:35,613 [DEBUG] cbsd.cpp:1163, cbsd#0, grant#-1, update, unregistered -> unregistered, schedule after 0s, next req max, next rsp max

2018-07-17 15:13:35,613 [INFO] state.cpp:52, cbsd#0, grant#-1, switched to unregistered state 2018-07-17 15:13:35,613 [DEBUG] cbsd.cpp:1269, cbsd#0, grant#-1, transit, unregistered to unregistered

2018-07-17 15:13:35,613 [DEBUG] cbsd.cpp:1294, cbsd#0, grant#-1, schedule, cbsd#0, grant#-1, timer req, expire in 0 seconds, for max

#2018-07-17 15:13:35,614 [DEBUG] timer.cpp:78, cbsd#0, grant#-1, timer req, expire in 0 seconds, for max

2018-07-17 15:13:35,615 [INFO] state.cpp:81, cbsd#0, grant#-1, send REG-REQ

2018-07-17 15:13:35,615 [DEBUG] state.cpp:82, cbsd#0, grant#-1, send request,

{"registrationRequest":[{"userId":"dwiaX5","fccId":"blinq77operations","cbsdSerialNumber":"enb\_sec tor0","cbsdCategory":"A","airInterface":{"radioTechnology":"E\_UTRA"},"installationParam":{"latitude ":35.172,"longitude":-

85.786,"height":6,"heightType":"AGL","horizontalAccuracy":1,"verticalAccuracy":1,"indoorDeployme nt":false,"antennaAzimuth":180,"antennaDowntilt":5,"antennaGain":15,"eirpCapability":30,"antenna Beamwidth":20},"groupingParam":[{"groupType":"INTERFERENCE\_COORDINATION","groupId":"cell#0 "}]}]}

2018-07-17 15:13:35,616 [DEBUG] tls.cpp:677, no tls crl configured

2018-07-17 15:13:35,656 [DEBUG] state.cpp:118, cbsd#0, grant#-1, receive response[0], {

```
"registrationResponse": [
```

```
"response": {
 "responseCode": 103
}
```

```
}
```
{

```
]
```

```
}
```
2018-07-17 15:13:35,657 [DEBUG] cbsd.cpp:961, post alarm, cbsd#0, grant#-1, sector#0, REG alarm, SET, CRIT, Got error response, code 103,

2018-07-17 15:13:35,657 [ERROR] state.cpp:152, cbsd#0, grant#-1, REG-RSP, INVALID\_VALUE, code 103

2018-07-17 15:13:35,657 [INFO] state.cpp:173, cbsd#0, grant#-1 retry registration after 60s

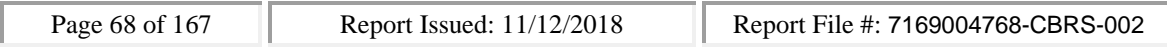

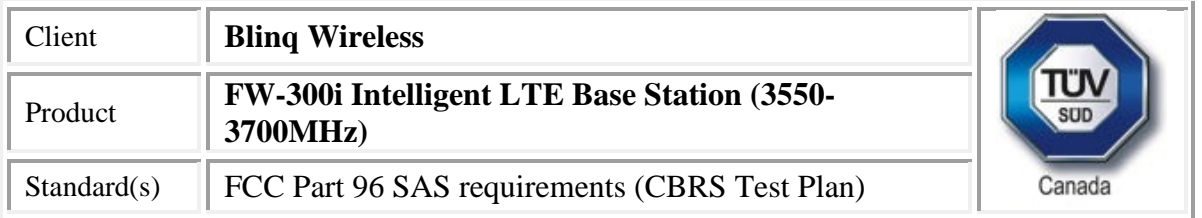

2018-07-17 15:13:35,657 [DEBUG] cbsd.cpp:1163, cbsd#0, grant#-1, update, unregistered -> max, schedule after 60s, next req max, next rsp max

2018-07-17 15:13:35,657 [DEBUG] cbsd.cpp:1294, cbsd#0, grant#-1, schedule, cbsd#0, grant#-1, timer req, expire in 60 seconds, for max

2018-07-17 15:13:35,680 [DEBUG] alarms.cpp:101, clear existing alarm before set,

/opt/active/app/bin/eventgen CLR "cbsd#0, grant#-1" CRIT 11001 "Got error response, code 103, ", rc  $\Omega$ 

2018-07-17 15:13:35,702 [DEBUG] alarms.cpp:111, set new alarm, /opt/active/app/bin/eventgen SET "cbsd#0, grant#-1" CRIT 11001 "Got error response, code 103, ", rc 0

SAS Log

WINNF.FT.C.REG.12

would you like to add the test to specific folder ? (select yes or no)

no

the selected test from the user : WINNF.FT.C.REG.12 is starting now

2018-07-17T15:13:36.327752Z: CBSD sent registration Request from the address : 192.168.26.100

2018-07-17T15:13:36Z: validation passed successfully, the engine sent registration Response

arrived to nstep starting question answer session with the technician

the question is : Were there RF transmissions from the CBSD1 during the test? please choose one of the answers :

y

n

n

for the question : Were there RF transmissions from the CBSD1 during the test? , the user choose n the additional comments for the current test are :

The final result of the test : WINNF.FT.C.REG.12 is - passed

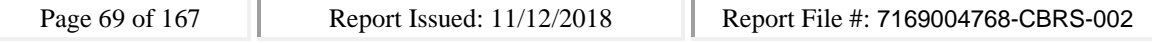

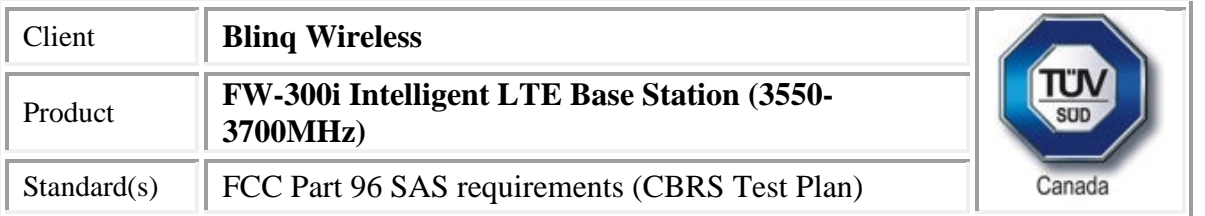

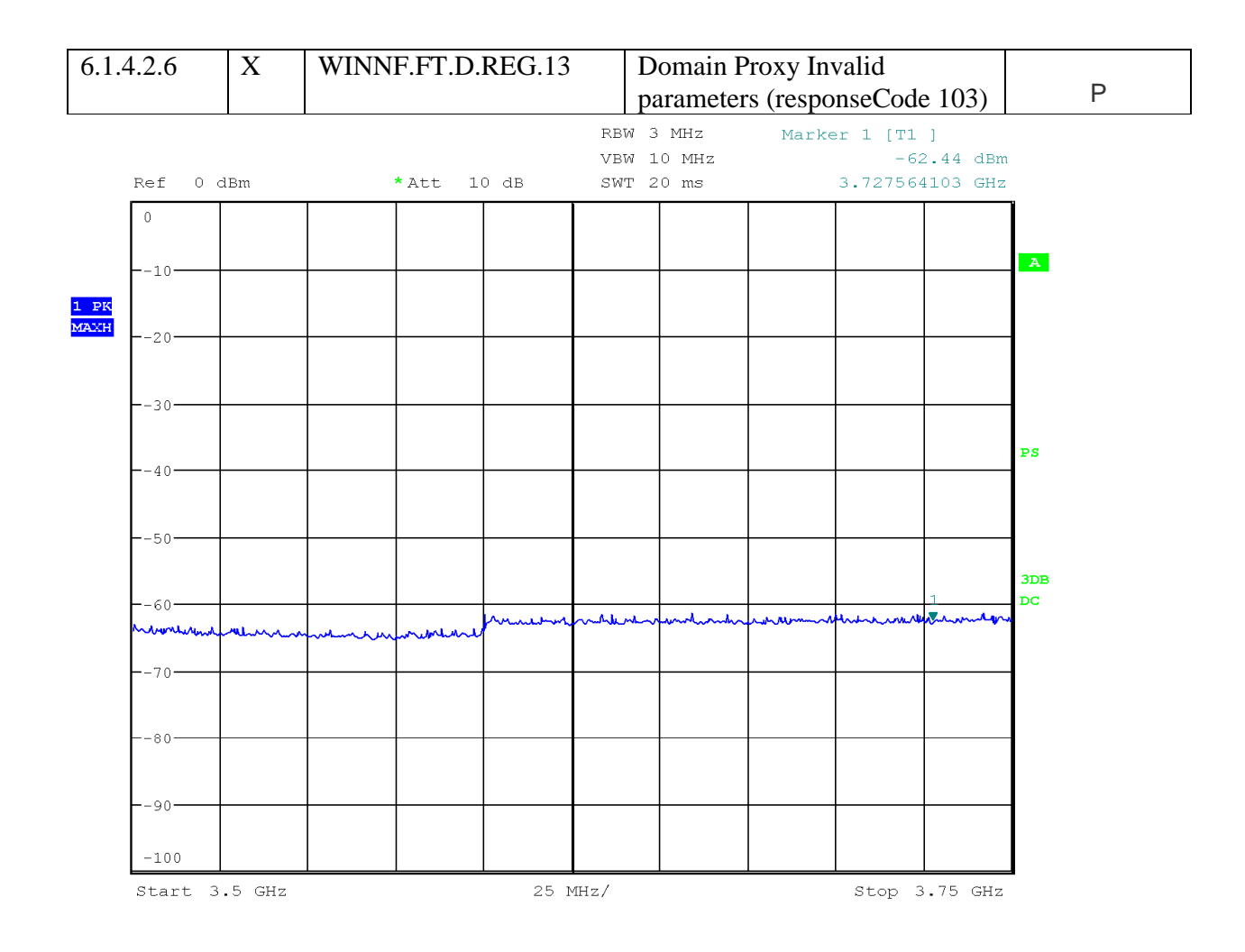

Date: 17.JUL.2018 15:53:22

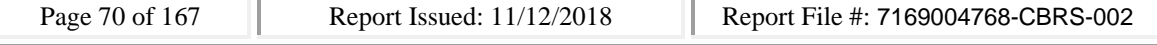

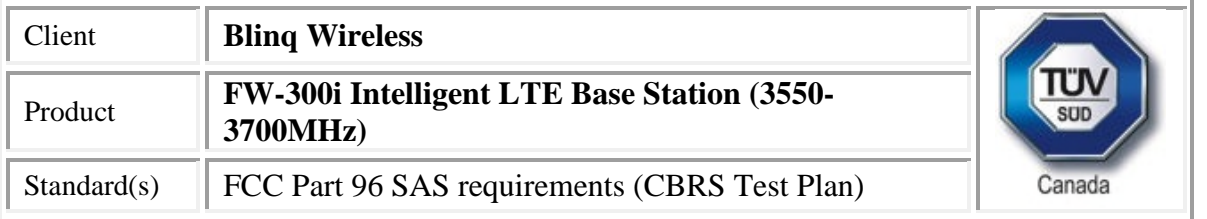

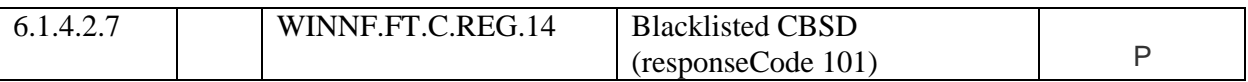

### CBSD

#start 0

2018-07-17 15:15:56,839 [INFO] cbsd.cpp:782, cbsd#0, schedule to start

2018-07-17 15:15:56,839 [INFO] cbsd.cpp:787, cbsd#0, start from current state unregistered 2018-07-17 15:15:56,839 [DEBUG] cbsd.cpp:1163, cbsd#0, grant#-1, update, unregistered -> unregistered, schedule after 0s, next req max, next rsp max

2018-07-17 15:15:56,839 [INFO] state.cpp:52, cbsd#0, grant#-1, switched to unregistered state 2018-07-17 15:15:56,839 [DEBUG] cbsd.cpp:1269, cbsd#0, grant#-1, transit, unregistered to unregistered

2018-07-17 15:15:56,839 [DEBUG] cbsd.cpp:1294, cbsd#0, grant#-1, schedule, cbsd#0, grant#-1, timer req, expire in 0 seconds, for max

#2018-07-17 15:15:56,840 [DEBUG] timer.cpp:78, cbsd#0, grant#-1, timer req, expire in 0 seconds, for max

2018-07-17 15:15:56,841 [INFO] state.cpp:81, cbsd#0, grant#-1, send REG-REQ

2018-07-17 15:15:56,841 [DEBUG] state.cpp:82, cbsd#0, grant#-1, send request,

{"registrationRequest":[{"userId":"dwiaX5","fccId":"blinq77operations","cbsdSerialNumber":"enb\_sec tor0","cbsdCategory":"A","airInterface":{"radioTechnology":"E\_UTRA"},"installationParam":{"latitude ":35.172,"longitude":-

85.786,"height":6,"heightType":"AGL","horizontalAccuracy":1,"verticalAccuracy":1,"indoorDeployme nt":false,"antennaAzimuth":180,"antennaDowntilt":5,"antennaGain":15,"eirpCapability":30,"antenna Beamwidth":20},"groupingParam":[{"groupType":"INTERFERENCE\_COORDINATION","groupId":"cell#0 "}]}]}

2018-07-17 15:15:56,842 [DEBUG] tls.cpp:677, no tls crl configured

```
2018-07-17 15:15:56,880 [DEBUG] state.cpp:118, cbsd#0, grant#-1, receive response[0], {
```

```
"registrationResponse": [
```

```
{
 "response": {
  "responseCode": 101
```

```
}
}
```

```
]
```
}

2018-07-17 15:15:56,881 [DEBUG] cbsd.cpp:961, post alarm, cbsd#0, grant#-1, sector#0, REG alarm, SET, CRIT, Got error response, code 101,

2018-07-17 15:15:56,881 [ERROR] state.cpp:152, cbsd#0, grant#-1, REG-RSP, BLACKLISTED, code 101 2018-07-17 15:15:56,882 [INFO] state.cpp:173, cbsd#0, grant#-1 retry registration after 60s

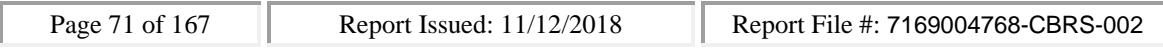

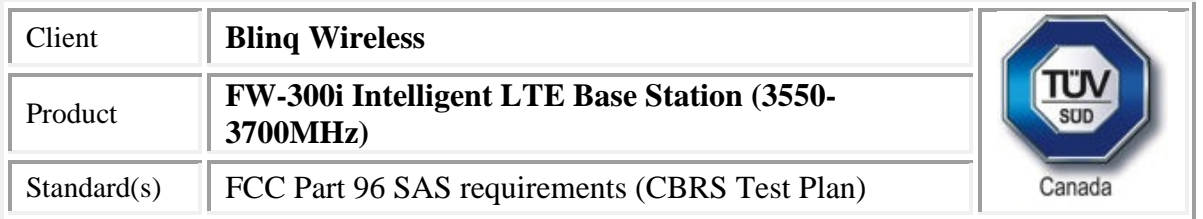

2018-07-17 15:15:56,882 [DEBUG] cbsd.cpp:1163, cbsd#0, grant#-1, update, unregistered -> max, schedule after 60s, next req max, next rsp max

2018-07-17 15:15:56,882 [DEBUG] cbsd.cpp:1294, cbsd#0, grant#-1, schedule, cbsd#0, grant#-1, timer req, expire in 60 seconds, for max

2018-07-17 15:15:56,915 [DEBUG] alarms.cpp:101, clear existing alarm before set,

/opt/active/app/bin/eventgen CLR "cbsd#0, grant#-1" CRIT 11001 "Got error response, code 101, ", rc  $\Omega$ 

2018-07-17 15:15:56,937 [DEBUG] alarms.cpp:111, set new alarm, /opt/active/app/bin/eventgen SET "cbsd#0, grant#-1" CRIT 11001 "Got error response, code 101, ", rc 0

SAS

WINNF.FT.C.REG.14

would you like to add the test to specific folder ? (select yes or no)

no

the selected test from the user : WINNF.FT.C.REG.14 is starting now

2018-07-17T15:15:57.553606Z: CBSD sent registration Request from the address : 192.168.26.100

2018-07-17T15:15:57Z: validation passed successfully, the engine sent registration Response

arrived to nstep starting question answer session with the technician

the question is : Were there RF transmissions from the CBSD1 during the test? please choose one of the answers :

y

n

n

for the question : Were there RF transmissions from the CBSD1 during the test? , the user choose n the additional comments for the current test are :

The final result of the test : WINNF.FT.C.REG.14 is - passed CBSD

#start 0

2018-07-17 15:15:56,839 [INFO] cbsd.cpp:782, cbsd#0, schedule to start 2018-07-17 15:15:56,839 [INFO] cbsd.cpp:787, cbsd#0, start from current state unregistered 2018-07-17 15:15:56,839 [DEBUG] cbsd.cpp:1163, cbsd#0, grant#-1, update, unregistered -> unregistered, schedule after 0s, next req max, next rsp max 2018-07-17 15:15:56,839 [INFO] state.cpp:52, cbsd#0, grant#-1, switched to unregistered state

2018-07-17 15:15:56,839 [DEBUG] cbsd.cpp:1269, cbsd#0, grant#-1, transit, unregistered to unregistered

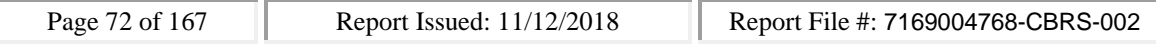
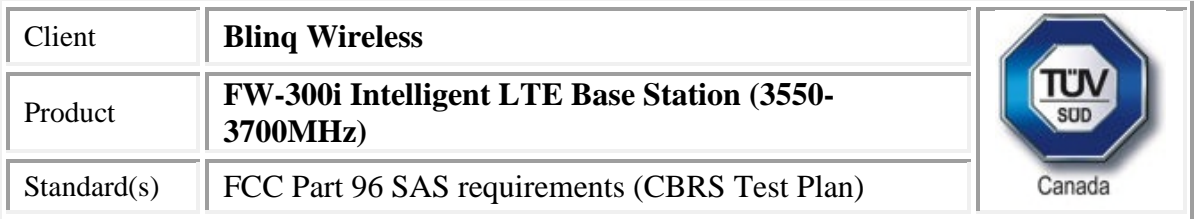

2018-07-17 15:15:56,839 [DEBUG] cbsd.cpp:1294, cbsd#0, grant#-1, schedule, cbsd#0, grant#-1, timer req, expire in 0 seconds, for max

#2018-07-17 15:15:56,840 [DEBUG] timer.cpp:78, cbsd#0, grant#-1, timer req, expire in 0 seconds, for max

2018-07-17 15:15:56,841 [INFO] state.cpp:81, cbsd#0, grant#-1, send REG-REQ

2018-07-17 15:15:56,841 [DEBUG] state.cpp:82, cbsd#0, grant#-1, send request,

{"registrationRequest":[{"userId":"dwiaX5","fccId":"blinq77operations","cbsdSerialNumber":"enb\_sec tor0","cbsdCategory":"A","airInterface":{"radioTechnology":"E\_UTRA"},"installationParam":{"latitude ":35.172,"longitude":-

85.786,"height":6,"heightType":"AGL","horizontalAccuracy":1,"verticalAccuracy":1,"indoorDeployme nt":false,"antennaAzimuth":180,"antennaDowntilt":5,"antennaGain":15,"eirpCapability":30,"antenna Beamwidth":20},"groupingParam":[{"groupType":"INTERFERENCE\_COORDINATION","groupId":"cell#0 "}]}]}

2018-07-17 15:15:56,842 [DEBUG] tls.cpp:677, no tls crl configured

2018-07-17 15:15:56,880 [DEBUG] state.cpp:118, cbsd#0, grant#-1, receive response[0], {

```
"registrationResponse": [
```
# { "response": { "responseCode": 101 }

} ]

}

2018-07-17 15:15:56,881 [DEBUG] cbsd.cpp:961, post alarm, cbsd#0, grant#-1, sector#0, REG alarm, SET, CRIT, Got error response, code 101,

2018-07-17 15:15:56,881 [ERROR] state.cpp:152, cbsd#0, grant#-1, REG-RSP, BLACKLISTED, code 101 2018-07-17 15:15:56,882 [INFO] state.cpp:173, cbsd#0, grant#-1 retry registration after 60s

2018-07-17 15:15:56,882 [DEBUG] cbsd.cpp:1163, cbsd#0, grant#-1, update, unregistered -> max, schedule after 60s, next req max, next rsp max

2018-07-17 15:15:56,882 [DEBUG] cbsd.cpp:1294, cbsd#0, grant#-1, schedule, cbsd#0, grant#-1, timer req, expire in 60 seconds, for max

2018-07-17 15:15:56,915 [DEBUG] alarms.cpp:101, clear existing alarm before set,

/opt/active/app/bin/eventgen CLR "cbsd#0, grant#-1" CRIT 11001 "Got error response, code 101, ", rc  $\Omega$ 

2018-07-17 15:15:56,937 [DEBUG] alarms.cpp:111, set new alarm, /opt/active/app/bin/eventgen SET "cbsd#0, grant#-1" CRIT 11001 "Got error response, code 101, ", rc 0

SAS

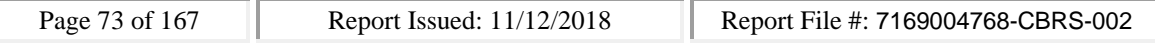

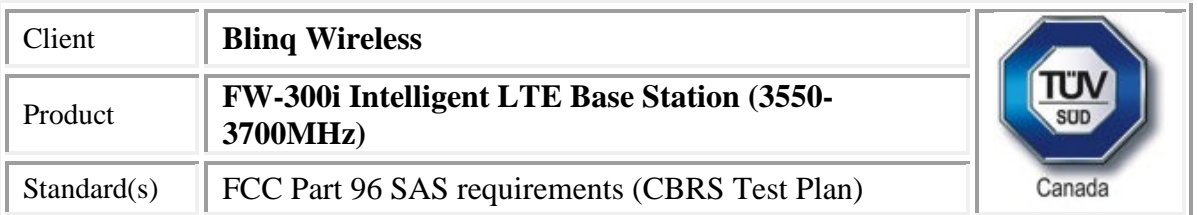

WINNF.FT.C.REG.14

would you like to add the test to specific folder ? (select yes or no)

no

the selected test from the user : WINNF.FT.C.REG.14 is starting now

2018-07-17T15:15:57.553606Z: CBSD sent registration Request from the address : 192.168.26.100

2018-07-17T15:15:57Z: validation passed successfully, the engine sent registration Response

arrived to nstep starting question answer session with the technician

the question is : Were there RF transmissions from the CBSD1 during the test? please choose one of the answers :

y

n

n

for the question : Were there RF transmissions from the CBSD1 during the test? , the user choose n the additional comments for the current test are :

The final result of the test : WINNF.FT.C.REG.14 is - passed

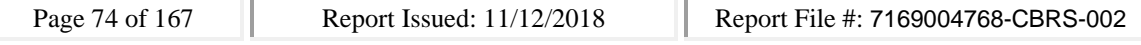

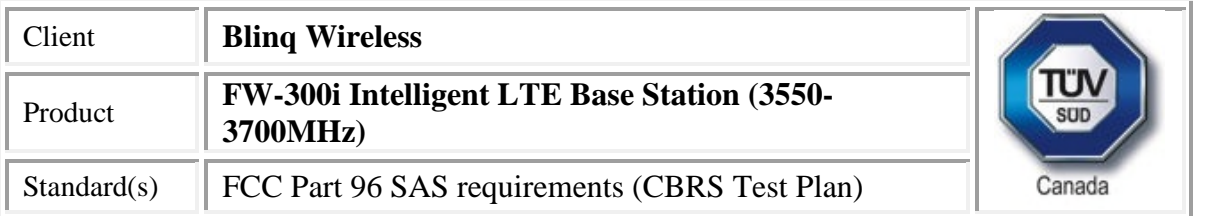

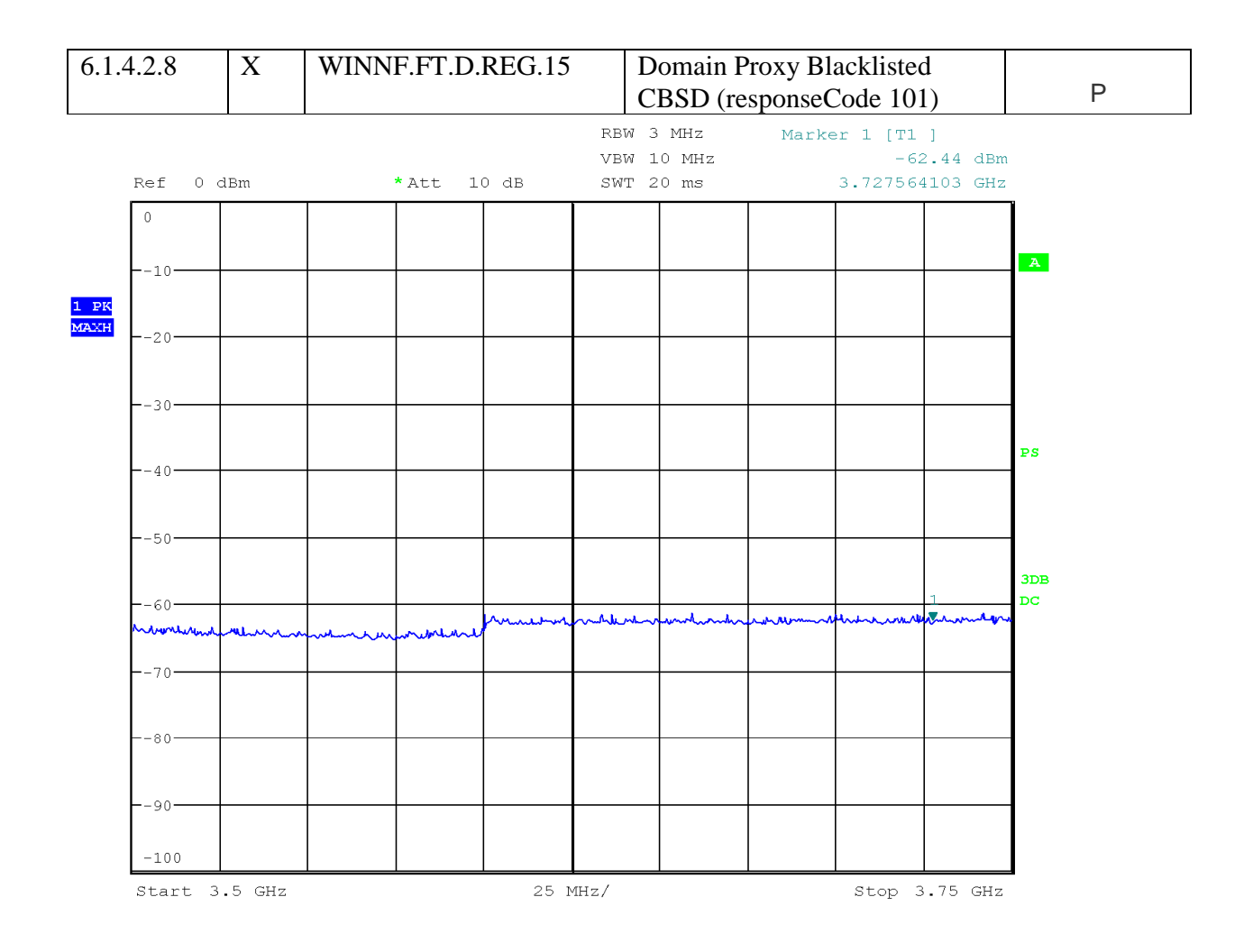

Date: 17.JUL.2018 15:53:22

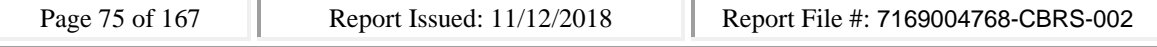

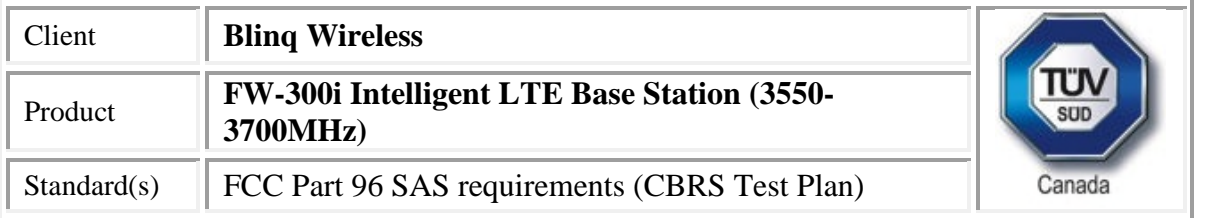

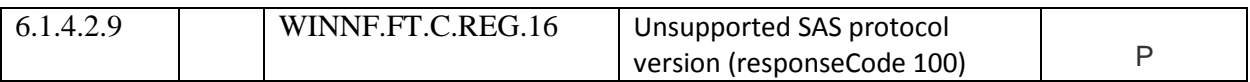

### CBSD

#start 0

2018-07-17 15:17:28,286 [INFO] cbsd.cpp:782, cbsd#0, schedule to start

2018-07-17 15:17:28,286 [INFO] cbsd.cpp:787, cbsd#0, start from current state unregistered 2018-07-17 15:17:28,286 [DEBUG] cbsd.cpp:1163, cbsd#0, grant#-1, update, unregistered -> unregistered, schedule after 0s, next req max, next rsp max

2018-07-17 15:17:28,287 [INFO] state.cpp:52, cbsd#0, grant#-1, switched to unregistered state 2018-07-17 15:17:28,287 [DEBUG] cbsd.cpp:1269, cbsd#0, grant#-1, transit, unregistered to unregistered

2018-07-17 15:17:28,287 [DEBUG] cbsd.cpp:1294, cbsd#0, grant#-1, schedule, cbsd#0, grant#-1, timer req, expire in 0 seconds, for max

#2018-07-17 15:17:28,288 [DEBUG] timer.cpp:78, cbsd#0, grant#-1, timer req, expire in 0 seconds, for max

2018-07-17 15:17:28,289 [INFO] state.cpp:81, cbsd#0, grant#-1, send REG-REQ

2018-07-17 15:17:28,289 [DEBUG] state.cpp:82, cbsd#0, grant#-1, send request,

{"registrationRequest":[{"userId":"dwiaX5","fccId":"blinq77operations","cbsdSerialNumber":"enb\_sec tor0","cbsdCategory":"A","airInterface":{"radioTechnology":"E\_UTRA"},"installationParam":{"latitude ":35.172,"longitude":-

85.786,"height":6,"heightType":"AGL","horizontalAccuracy":1,"verticalAccuracy":1,"indoorDeployme nt":false,"antennaAzimuth":180,"antennaDowntilt":5,"antennaGain":15,"eirpCapability":30,"antenna Beamwidth":20},"groupingParam":[{"groupType":"INTERFERENCE\_COORDINATION","groupId":"cell#0 "}]}]}

2018-07-17 15:17:28,290 [DEBUG] tls.cpp:677, no tls crl configured

2018-07-17 15:17:28,329 [DEBUG] state.cpp:118, cbsd#0, grant#-1, receive response[0], {

```
"registrationResponse": [
```

```
{
 "response": {
  "responseCode": 100
```

```
}
}
```

```
]
```

```
}
```
2018-07-17 15:17:28,329 [DEBUG] cbsd.cpp:961, post alarm, cbsd#0, grant#-1, sector#0, REG alarm, SET, CRIT, Got error response, code 100,

2018-07-17 15:17:28,329 [ERROR] state.cpp:152, cbsd#0, grant#-1, REG-RSP, VERSION, code 100 2018-07-17 15:17:28,329 [INFO] state.cpp:173, cbsd#0, grant#-1 retry registration after 60s

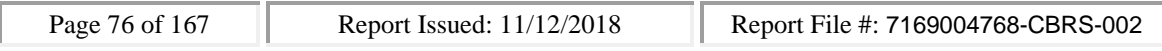

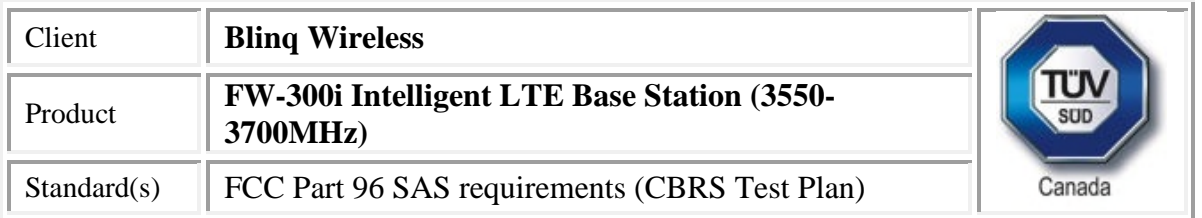

2018-07-17 15:17:28,329 [DEBUG] cbsd.cpp:1163, cbsd#0, grant#-1, update, unregistered -> max, schedule after 60s, next req max, next rsp max

2018-07-17 15:17:28,330 [DEBUG] cbsd.cpp:1294, cbsd#0, grant#-1, schedule, cbsd#0, grant#-1, timer req, expire in 60 seconds, for max

2018-07-17 15:17:28,352 [DEBUG] alarms.cpp:101, clear existing alarm before set,

/opt/active/app/bin/eventgen CLR "cbsd#0, grant#-1" CRIT 11001 "Got error response, code 100, ", rc  $\Omega$ 

2018-07-17 15:17:28,374 [DEBUG] alarms.cpp:111, set new alarm, /opt/active/app/bin/eventgen SET "cbsd#0, grant#-1" CRIT 11001 "Got error response, code 100, ", rc 0

SAS log

WINNF.FT.C.REG.16

would you like to add the test to specific folder ? (select yes or no)

no

the selected test from the user : WINNF.FT.C.REG.16 is starting now

2018-07-17T15:17:29.001268Z: CBSD sent registration Request from the address : 192.168.26.100

2018-07-17T15:17:29Z: validation passed successfully, the engine sent registration Response

arrived to nstep starting question answer session with the technician the question is : Were there RF transmissions from the CBSD1 during the test? please choose one of

the answers :

y

n

n

for the question : Were there RF transmissions from the CBSD1 during the test? , the user choose n the additional comments for the current test are :

The final result of the test : WINNF.FT.C.REG.16 is - passed

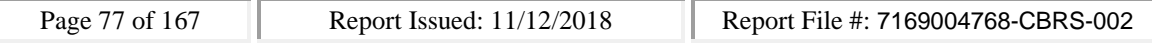

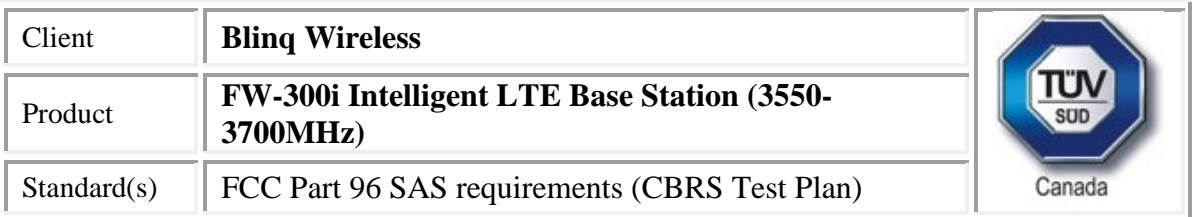

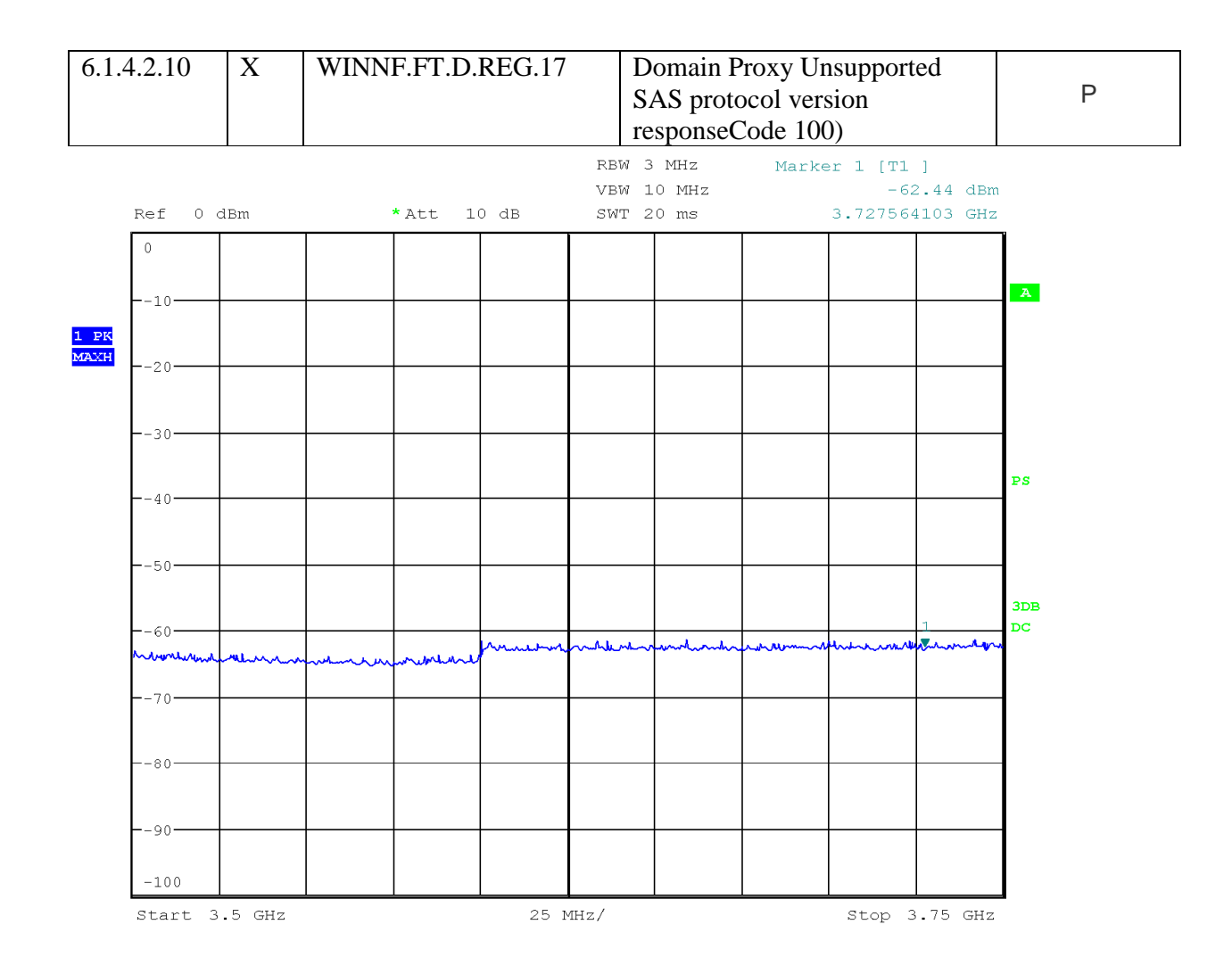

Date: 17.JUL.2018 15:53:22

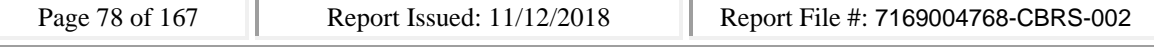

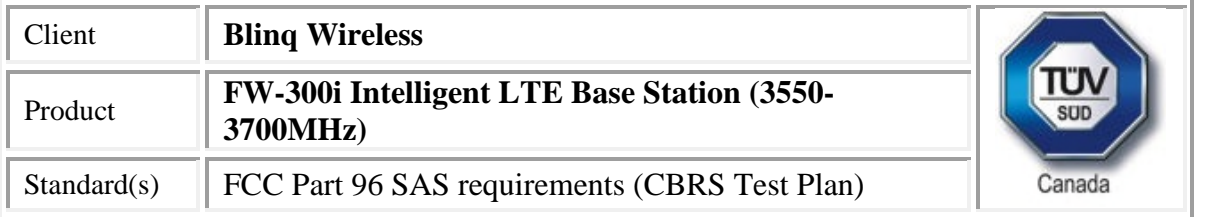

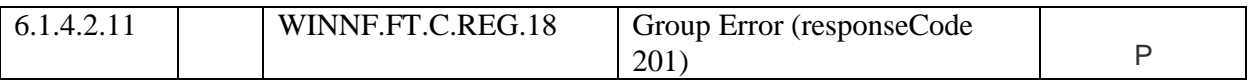

### CBSD

#start 0

2018-07-17 15:19:26,741 [INFO] cbsd.cpp:782, cbsd#0, schedule to start

2018-07-17 15:19:26,741 [INFO] cbsd.cpp:787, cbsd#0, start from current state unregistered 2018-07-17 15:19:26,741 [DEBUG] cbsd.cpp:1163, cbsd#0, grant#-1, update, unregistered -> unregistered, schedule after 0s, next req max, next rsp max

2018-07-17 15:19:26,741 [INFO] state.cpp:52, cbsd#0, grant#-1, switched to unregistered state 2018-07-17 15:19:26,741 [DEBUG] cbsd.cpp:1269, cbsd#0, grant#-1, transit, unregistered to unregistered

2018-07-17 15:19:26,741 [DEBUG] cbsd.cpp:1294, cbsd#0, grant#-1, schedule, cbsd#0, grant#-1, timer req, expire in 0 seconds, for max

#2018-07-17 15:19:26,743 [DEBUG] timer.cpp:78, cbsd#0, grant#-1, timer req, expire in 0 seconds, for max

2018-07-17 15:19:26,743 [INFO] state.cpp:81, cbsd#0, grant#-1, send REG-REQ

2018-07-17 15:19:26,743 [DEBUG] state.cpp:82, cbsd#0, grant#-1, send request,

{"registrationRequest":[{"userId":"dwiaX5","fccId":"blinq77operations","cbsdSerialNumber":"enb\_sec tor0","cbsdCategory":"A","airInterface":{"radioTechnology":"E\_UTRA"},"installationParam":{"latitude ":35.172,"longitude":-

85.786,"height":6,"heightType":"AGL","horizontalAccuracy":1,"verticalAccuracy":1,"indoorDeployme nt":false,"antennaAzimuth":180,"antennaDowntilt":5,"antennaGain":15,"eirpCapability":30,"antenna Beamwidth":20},"groupingParam":[{"groupType":"INTERFERENCE\_COORDINATION","groupId":"cell#0 "}]}]}

2018-07-17 15:19:26,745 [DEBUG] tls.cpp:677, no tls crl configured

2018-07-17 15:19:26,781 [DEBUG] state.cpp:118, cbsd#0, grant#-1, receive response[0], {

```
"registrationResponse": [
```

```
{
 "response": {
  "responseCode": 201
```

```
}
```

```
}
```

```
]
}
```
2018-07-17 15:19:26,782 [DEBUG] cbsd.cpp:961, post alarm, cbsd#0, grant#-1, sector#0, REG alarm, SET, CRIT, Got error response, code 201,

2018-07-17 15:19:26,782 [ERROR] state.cpp:152, cbsd#0, grant#-1, REG-RSP, GROUP\_ERROR, code 201

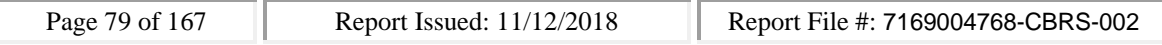

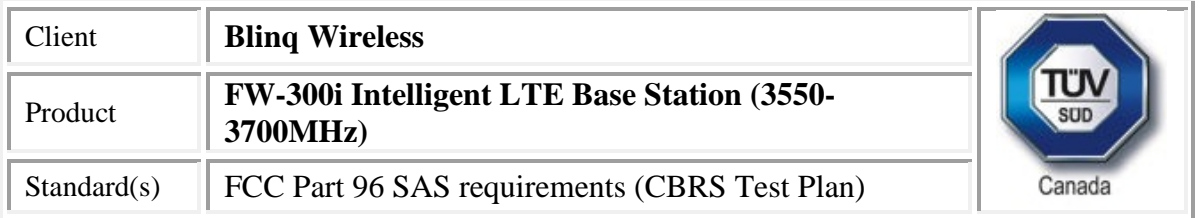

2018-07-17 15:19:26,782 [INFO] state.cpp:173, cbsd#0, grant#-1 retry registration after 60s 2018-07-17 15:19:26,782 [DEBUG] cbsd.cpp:1163, cbsd#0, grant#-1, update, unregistered -> max, schedule after 60s, next req max, next rsp max

2018-07-17 15:19:26,783 [DEBUG] cbsd.cpp:1294, cbsd#0, grant#-1, schedule, cbsd#0, grant#-1, timer req, expire in 60 seconds, for max

2018-07-17 15:19:26,804 [DEBUG] alarms.cpp:101, clear existing alarm before set,

/opt/active/app/bin/eventgen CLR "cbsd#0, grant#-1" CRIT 11001 "Got error response, code 201, ", rc 0

2018-07-17 15:19:26,826 [DEBUG] alarms.cpp:111, set new alarm, /opt/active/app/bin/eventgen SET "cbsd#0, grant#-1" CRIT 11001 "Got error response, code 201, ", rc 0

SAS

WINNF.FT.C.REG.18

would you like to add the test to specific folder ? (select yes or no)

no

the selected test from the user : WINNF.FT.C.REG.18 is starting now

2018-07-17T15:19:27.455569Z: CBSD sent registration Request from the address : 192.168.26.100

2018-07-17T15:19:27Z: validation passed successfully, the engine sent registration Response

arrived to nstep starting question answer session with the technician

the question is : Were there RF transmissions from the CBSD1 during the test? please choose one of the answers :

y

n

n

for the question : Were there RF transmissions from the CBSD1 during the test? , the user choose n the additional comments for the current test are :

The final result of the test : WINNF.FT.C.REG.18 is - passed

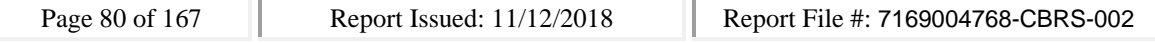

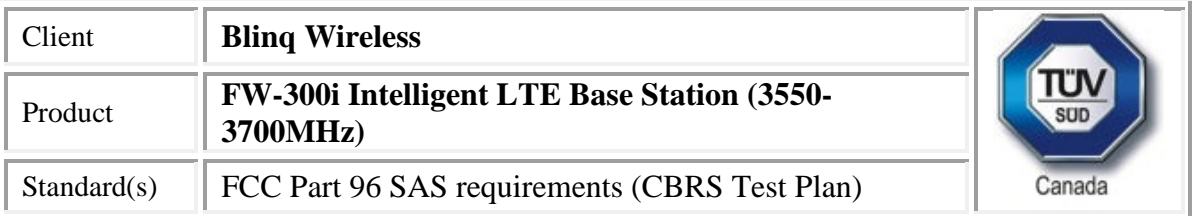

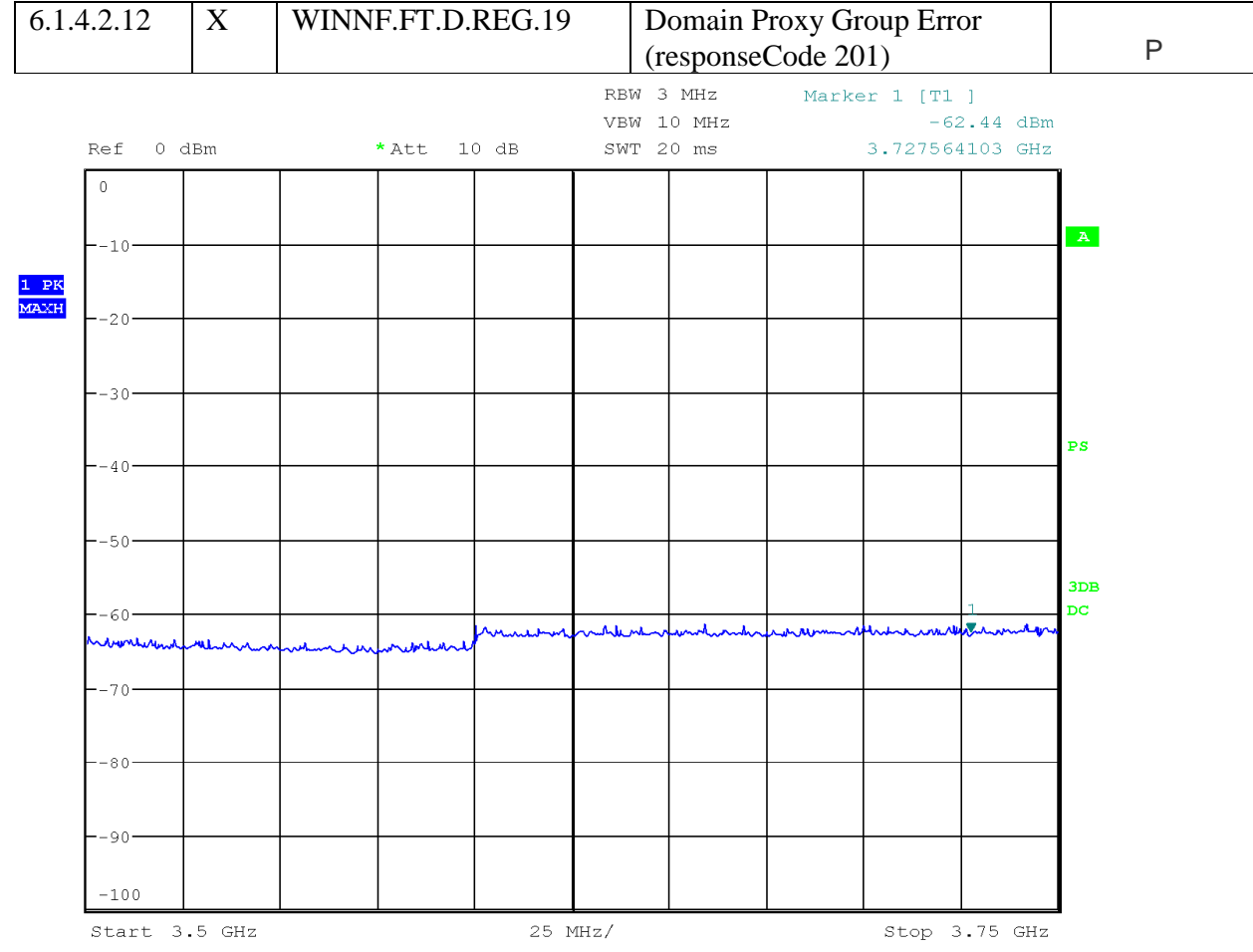

Date: 17.JUL.2018 15:53:22

I

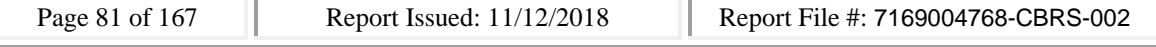

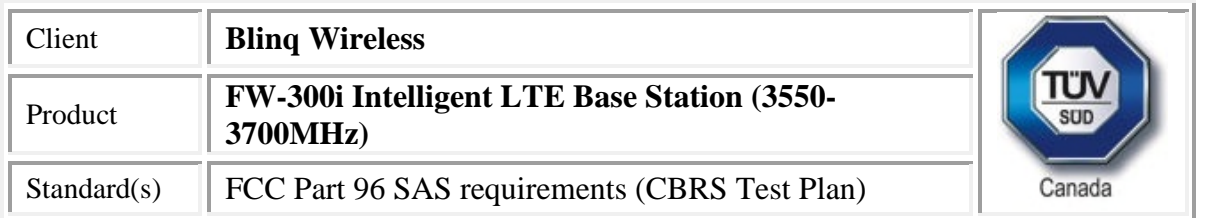

# *Check the device registration and authorization with the SAS*, *Confirm that the device changes its operating power and/or channel in response to a command from the SAS and Confirm that the device correctly configures based on the different license classes.*

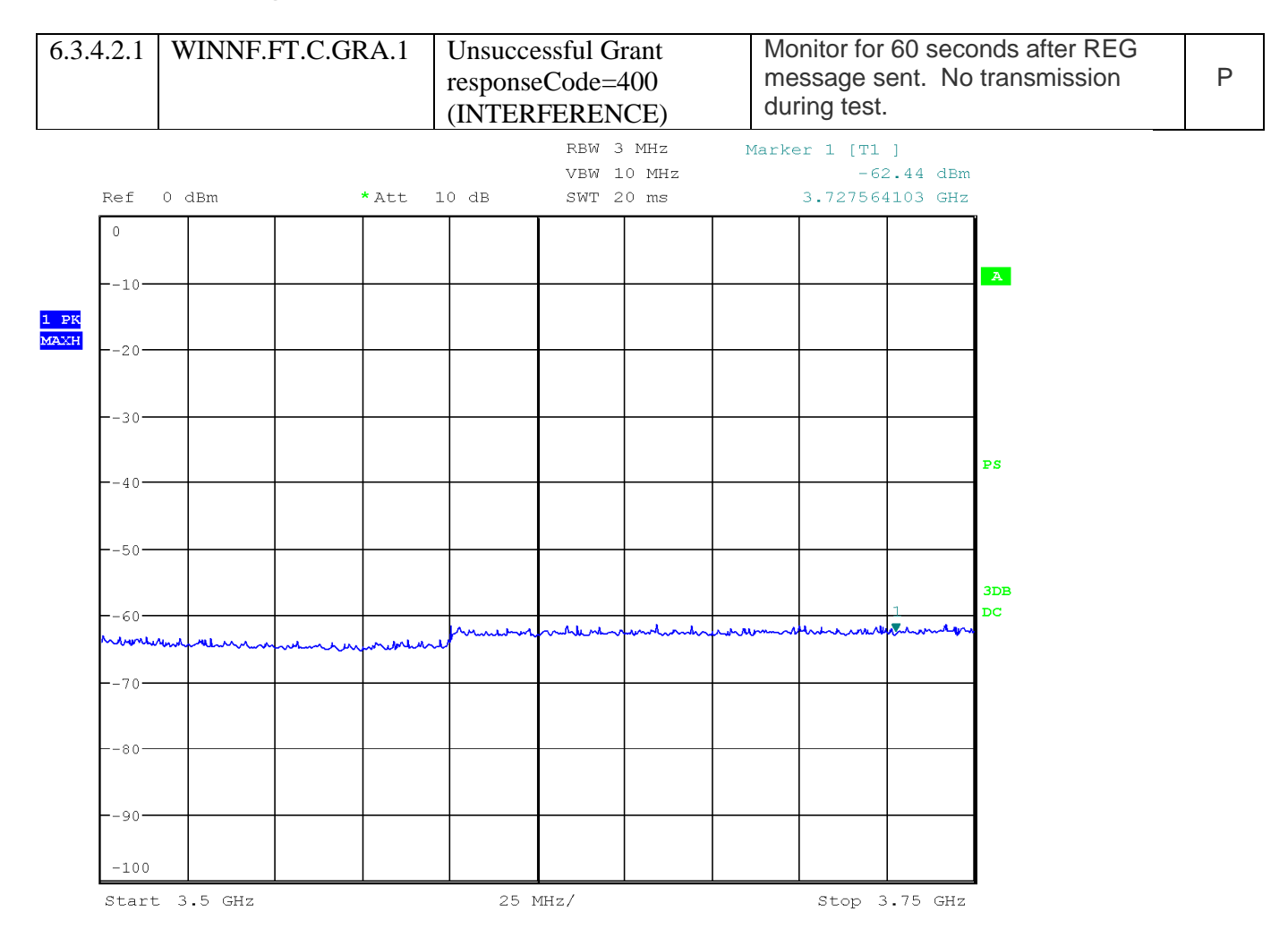

Date: 17.JUL.2018 15:53:22

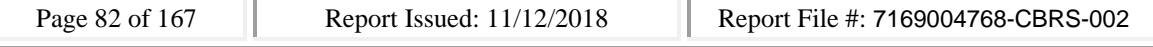

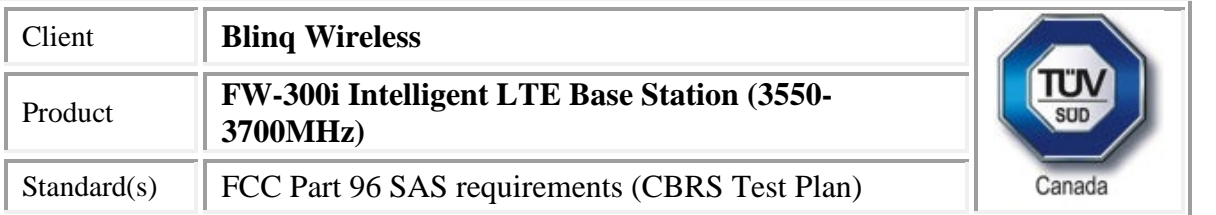

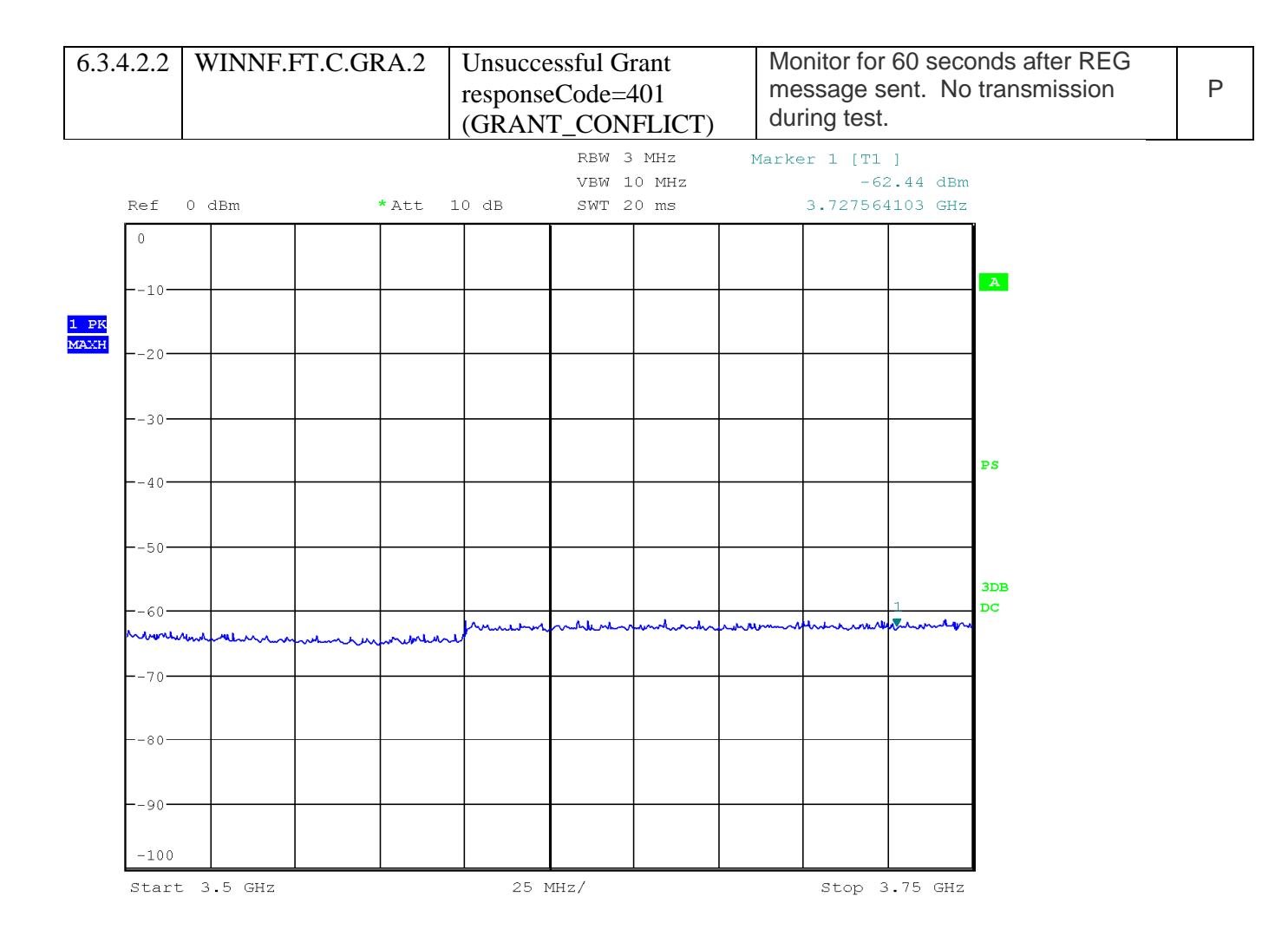

Date: 17.JUL.2018 15:53:22

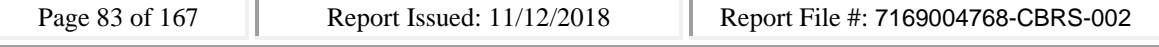

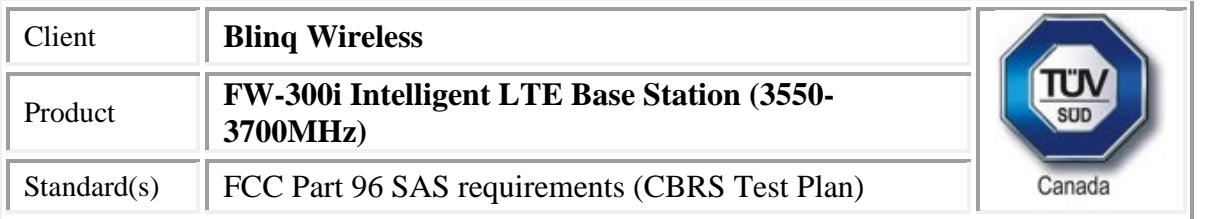

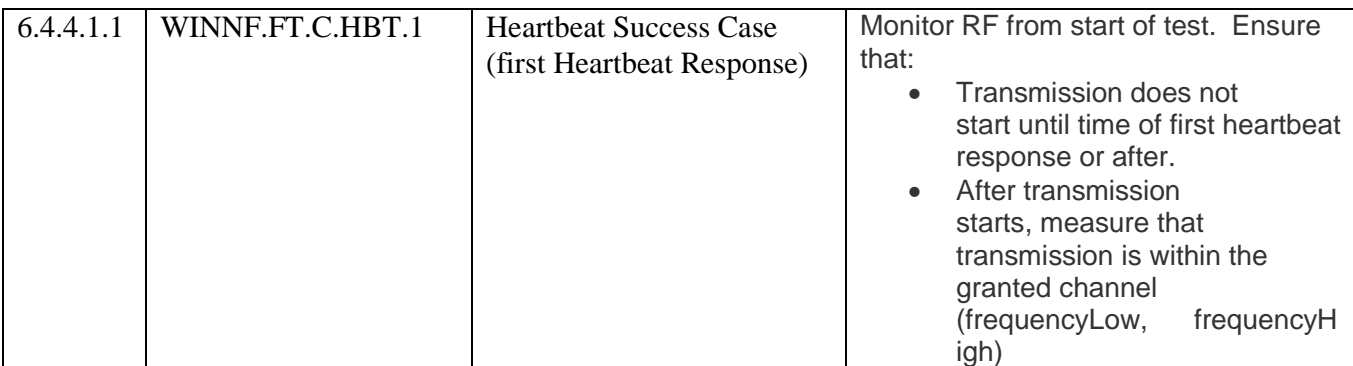

Test log

CBSD

2018-07-25 19:47:55,584 [DEBUG] config.cpp:215, cbsd#0, starting ...

2018-07-25 19:47:55,584 [INFO] cbsd.cpp:782, cbsd#0, schedule to start

2018-07-25 19:47:55,584 [INFO] cbsd.cpp:787, cbsd#0, start from current state unregistered

2018-07-25 19:47:55,585 [DEBUG] cbsd.cpp:1163, cbsd#0, grant#-1, update, unregistered -> unregistered, schedule after 0s, next req max, next rsp registration

2018-07-25 19:47:55,585 [INFO] state.cpp:52, cbsd#0, grant#-1, switched to unregistered state 2018-07-25 19:47:55,585 [DEBUG] cbsd.cpp:1269, cbsd#0, grant#-1, transit, unregistered to unregistered

2018-07-25 19:47:55,585 [DEBUG] cbsd.cpp:1294, cbsd#0, grant#-1, schedule, cbsd#0, grant#-1, timer req, expire in 0 seconds, for max

2018-07-25 19:47:55,585 [DEBUG] config.cpp:215, cbsd#1, starting ...

2018-07-25 19:47:55,585 [WARN] cbsd.cpp:774, cbsd#1, skip disabled cbsd on sector#1

2018-07-25 19:47:55,585 [DEBUG] config.cpp:215, cbsd#2, starting ...

2018-07-25 19:47:55,585 [WARN] cbsd.cpp:774, cbsd#2, skip disabled cbsd on sector#2

2018-07-25 19:47:55,586 [DEBUG] timer.cpp:78, cbsd#0, grant#-1, timer req, expire in 0 seconds, for max

2018-07-25 19:47:55,587 [INFO] state.cpp:81, cbsd#0, grant#-1, send REG-REQ

2018-07-25 19:47:55,587 [DEBUG] state.cpp:82, cbsd#0, grant#-1, send request,

{"registrationRequest":[{"userId":"dwiaX5","fccId":"blinq77operations","cbsdSerialNumber":"enb\_sec tor0","cbsdCategory":"B","airInterface":{"radioTechnology":"E\_UTRA"},"installationParam":{"latitude ":35.172,"longitude":-

85.786,"height":20,"heightType":"AGL","horizontalAccuracy":1,"verticalAccuracy":1,"indoorDeployme nt":false,"antennaAzimuth":180,"antennaDowntilt":5,"antennaGain":15,"eirpCapability":47,"antenna Beamwidth":20},"groupingParam":[{"groupType":"INTERFERENCE\_COORDINATION","groupId":"cell#0 "}]}]}

2018-07-25 19:47:55,588 [DEBUG] tls.cpp:677, no tls crl configured

2018-07-25 19:47:55,707 [DEBUG] state.cpp:118, cbsd#0, grant#-1, receive response[0], {

"registrationResponse": [

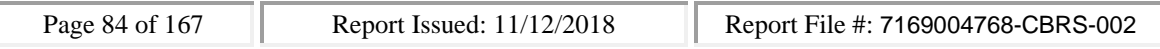

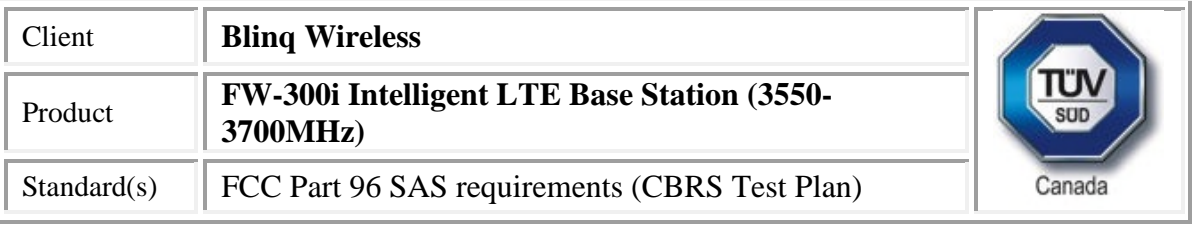

```
{
```

```
"cbsdId": "blinq77operationsMock-SASenb_sector0",
   "response": {
    "responseCode": 0
   }
  }
 ]
}
2018-07-25 19:47:55,708 [DEBUG] cbsd.cpp:961, post alarm, cbsd#0, grant#-1, sector#0, REG alarm,
CLR, CRIT, Got error response, code 0,
2018-07-25 19:47:55,708 [ERROR] state.cpp:152, cbsd#0, grant#-1, REG-RSP, SUCCESS, code 0
2018-07-25 19:47:55,709 [DEBUG] cbsd.cpp:1163, cbsd#0, grant#-1, update, unregistered ->
registered, schedule after 0s, next req max, next rsp max
2018-07-25 19:47:55,709 [INFO] state.cpp:214, cbsd#0, grant#-1, switched into registered state
2018-07-25 19:47:55,709 [DEBUG] cbsd.cpp:1269, cbsd#0, grant#-1, transit, unregistered to
registered
2018-07-25 19:47:55,709 [DEBUG] cbsd.cpp:1294, cbsd#0, grant#-1, schedule, cbsd#0, grant#-1, timer
req, expire in 0 seconds, for max
2018-07-25 19:47:55,710 [DEBUG] timer.cpp:78, cbsd#0, grant#-1, timer req, expire in 0 seconds, for
max
2018-07-25 19:47:55,710 [INFO] state.cpp:232, cbsd#0, grant#-1, send INQ-REQ
2018-07-25 19:47:55,710 [DEBUG] state.cpp:233, cbsd#0, grant#-1, send request,
{"spectrumInquiryRequest":[{"cbsdId":"blinq77operationsMock-
SASenb_sector0","inquiredSpectrum":[{"lowFrequency":3595000000,"highFrequency":3605000000}]}
]}
2018-07-25 19:47:55,711 [DEBUG] tls.cpp:677, no tls crl configured
2018-07-25 19:47:55,727 [DEBUG] alarms.cpp:120, clear existing alarm,
/opt/active/app/bin/eventgen CLR "SAS" CRIT 11001 "No error,
https://20.0.0.1:5000/v1.2/registration", rc 0
2018-07-25 19:47:55,757 [DEBUG] state.cpp:277, cbsd#0, grant#-1, receive response[0], {
 "spectrumInquiryResponse": [
  {
   "availableChannel": [
    {
     "maxEirp": 37,
     "channelType": "GAA",
     "ruleApplied": "FCC_PART_96",
     "frequencyRange": {
      "lowFrequency": 3595000000,
```

```
"highFrequency": 3605000000
```
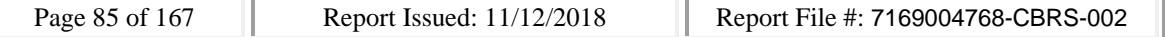

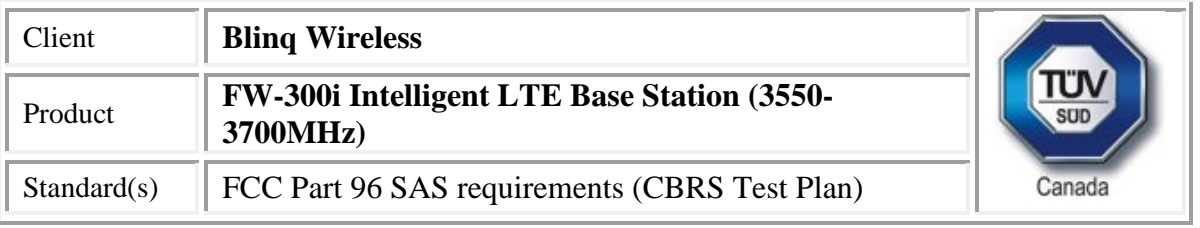

```
}
    }
   ],
   "cbsdId": "blinq77operationsMock-SASenb_sector0",
   "response": {
    "responseCode": 0
   }
 }
]
2018-07-25 19:47:55,757 [INFO] cbsd.cpp:238, cbsd#0, available chnl#9, 3595 MHz, GAA,
FCC_PART_96, 37 dBm
2018-07-25 19:47:55,757 [INFO] cbsd.cpp:238, cbsd#0, available chnl#10, 3600 MHz, GAA,
FCC_PART_96, 37 dBm
2018-07-25 19:47:55,758 [WARN] cbsd.cpp:2707, cbsd#0, grant#0, configured max eirp is as same as
the returned 37
2018-07-25 19:47:55,758 [ERROR] cbsd.cpp:2808, cbsd#0, not support changing grant frequency
2018-07-25 19:47:55,758 [DEBUG] cbsd.cpp:961, post alarm, cbsd#0, grant#-1, sector#0, REG alarm,
CLR, CRIT, Got error response, code 0,
2018-07-25 19:47:55,758 [ERROR] state.cpp:325, cbsd#0, grant#-1, INQ-RSP, SUCCESS, code 0
2018-07-25 19:47:55,758 [DEBUG] cbsd.cpp:1163, cbsd#0, grant#-1, update, registered -> idle,
schedule after 0s, next req max, next rsp max
2018-07-25 19:47:55,758 [INFO] state.cpp:404, cbsd#0, grant#0, switched into idle state
2018-07-25 19:47:55,758 [DEBUG] cbsd.cpp:1269, cbsd#0, grant#0, transit, idle to idle
2018-07-25 19:47:55,758 [DEBUG] cbsd.cpp:1294, cbsd#0, grant#0, schedule, cbsd#0, grant#0, timer
req, expire in 0 seconds, for max
2018-07-25 19:47:55,760 [DEBUG] timer.cpp:78, cbsd#0, grant#0, timer req, expire in 0 seconds, for
max
2018-07-25 19:47:55,760 [INFO] state.cpp:429, cbsd#0, grant#0, send GRANT-REQ
2018-07-25 19:47:55,760 [DEBUG] state.cpp:430, cbsd#0, grant#0, send request,
{"grantRequest":[{"cbsdId":"blinq77operationsMock-
SASenb_sector0","operationParam":{"maxEirp":37,"operationFrequencyRange":{"lowFrequency":359
5000000,"highFrequency":3605000000}}}]}
2018-07-25 19:47:55,761 [DEBUG] tls.cpp:677, no tls crl configured
2018-07-25 19:47:55,807 [DEBUG] state.cpp:496, cbsd#0, grant#0, receive response[0], {
 "grantResponse": [
  {
   "channelType": "GAA",
   "grantExpireTime": "2018-08-01T19:48:12Z",
   "heartbeatInterval": 60,
```
}

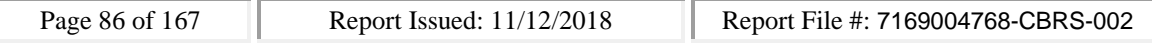

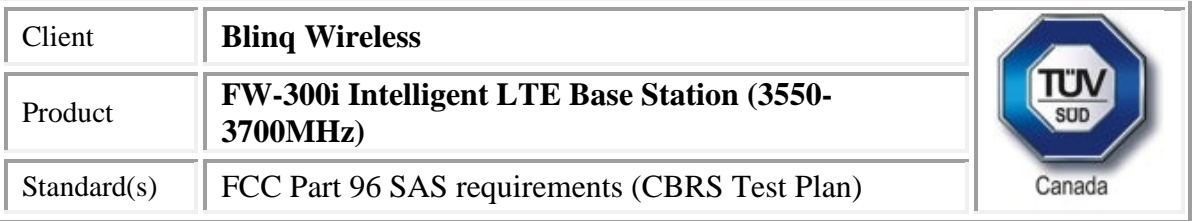

```
"grantId": "847889540",
```

```
"cbsdId": "blinq77operationsMock-SASenb_sector0",
   "response": {
    "responseCode": 0
   }
 }
]
}
2018-07-25 19:47:55,807 [DEBUG] cbsd.cpp:961, post alarm, cbsd#0, grant#0, sector#0, GRANT
alarm, CLR, CRIT, Got error response, code 0,
2018-07-25 19:47:55,807 [ERROR] state.cpp:547, cbsd#0, grant#0, GRANT-RSP, SUCCESS, code 0
2018-07-25 19:47:55,808 [DEBUG] cbsd.cpp:1163, cbsd#0, grant#0, update, idle -> granted, schedule
after 0s, next req max, next rsp max
2018-07-25 19:47:55,808 [INFO] state.cpp:714, cbsd#0, grant#0, switched into granted state
2018-07-25 19:47:55,808 [DEBUG] cbsd.cpp:1269, cbsd#0, grant#0, transit, idle to granted
2018-07-25 19:47:55,808 [DEBUG] cbsd.cpp:1294, cbsd#0, grant#0, schedule, cbsd#0, grant#0, timer
req, expire in 0 seconds, for max
```

```
2018-07-25 19:47:55,809 [DEBUG] timer.cpp:78, cbsd#0, grant#0, timer req, expire in 0 seconds, for
max
```

```
2018-07-25 19:47:55,809 [INFO] state.cpp:735, cbsd#0, grant#0, send HBEAT-REQ (1st)
2018-07-25 19:47:55,810 [DEBUG] state.cpp:736, cbsd#0, grant#0, send request,
```

```
{"heartbeatRequest":[{"cbsdId":"blinq77operationsMock-
```

```
SASenb_sector0","grantId":"847889540","operationState":"GRANTED"}]}
```

```
2018-07-25 19:47:55,810 [DEBUG] tls.cpp:677, no tls crl configured
```

```
2018-07-25 19:47:55,857 [DEBUG] state.cpp:788, cbsd#0, grant#0, receive response[0], {
```

```
"heartbeatResponse": [
```
{

```
"transmitExpireTime": "2018-07-25T19:51:32Z",
```

```
"grantId": "847889540",
```

```
"cbsdId": "blinq77operationsMock-SASenb_sector0",
```

```
"response": {
```

```
"responseCode": 0
```

```
}
}
```

```
]
```

```
}
```
2018-07-25 19:47:55,858 [DEBUG] cbsd.cpp:961, post alarm, cbsd#0, grant#0, sector#0, GRANT alarm, CLR, CRIT, Got error response, code 0,

2018-07-25 19:47:55,858 [ERROR] state.cpp:837, cbsd#0, grant#0, HBEAT-RSP (1st), SUCCESS, code 0

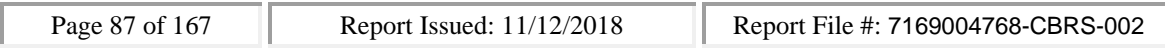

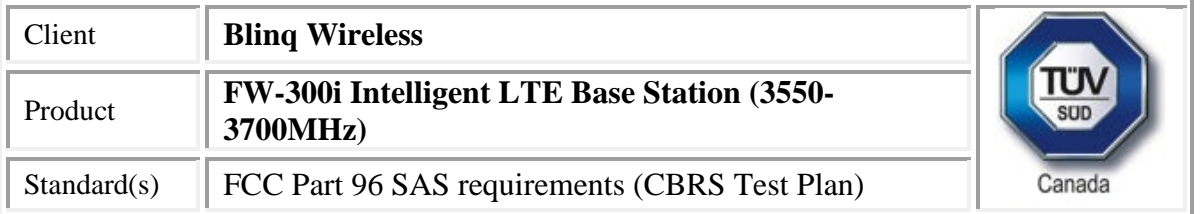

2018-07-25 19:47:55,858 [INFO] cbsd.cpp:978, cbsd#0, ===== RF max EIRP is set to 37dBm/MHz  $=$ 

2018-07-25 19:47:55,858 [INFO] shmem.cpp:2281, cell#0, RF max EIRP is set to 37 2018-07-25 19:47:55,858 [INFO] cbsd.cpp:999, cbsd#0, ===== RF frequency is set to 3600MHz ===== 2018-07-25 19:47:55,859 [INFO] shmem.cpp:2300, cell#0, RF frequency is set to 3600 2018-07-25 19:47:55,859 [INFO] cbsd.cpp:1016, cbsd#0, ===== RF transmission is enabled ===== 2018-07-25 19:47:55,859 [INFO] shmem.cpp:2318, cell#0, RF transmission is enabled 2018-07-25 19:47:55,859 [DEBUG] cbsd.cpp:1163, cbsd#0, grant#0, update, granted -> authorized, schedule after 60s, next req max, next rsp max 2018-07-25 19:47:55,859 [INFO] state.cpp:1049, cbsd#0, grant#0, switched into authorized state 2018-07-25 19:47:55,859 [DEBUG] cbsd.cpp:1269, cbsd#0, grant#0, transit, granted to authorized 2018-07-25 19:47:55,859 [DEBUG] cbsd.cpp:1294, cbsd#0, grant#0, schedule, cbsd#0, grant#0, timer

```
req, expire in 60 seconds, for max
```
2018-07-25 19:48:55,860 [DEBUG] timer.cpp:78, cbsd#0, grant#0, timer req, expire in 0 seconds, for max

```
2018-07-25 19:48:55,861 [INFO] state.cpp:1070, cbsd#0, grant#0, send HBEAT-REQ request
2018-07-25 19:48:55,861 [DEBUG] state.cpp:1071, cbsd#0, grant#0, send request,
```

```
{"heartbeatRequest":[{"cbsdId":"blinq77operationsMock-
```
SASenb\_sector0","grantId":"847889540","operationState":"AUTHORIZED"}]}

```
2018-07-25 19:48:55,861 [DEBUG] tls.cpp:677, no tls crl configured
```

```
2018-07-25 19:48:55,870 [DEBUG] state.cpp:1123, cbsd#0, grant#0, receive response[0], {
```

```
"heartbeatResponse": [
```

```
{
```

```
"transmitExpireTime": "2018-07-25T19:52:32Z",
```

```
"grantId": "847889540",
```

```
"cbsdId": "blinq77operationsMock-SASenb_sector0",
```

```
"response": {
```

```
"responseCode": 0
```

```
}
 }
]
```

```
}
```
2018-07-25 19:48:55,871 [DEBUG] cbsd.cpp:961, post alarm, cbsd#0, grant#0, sector#0, GRANT alarm, CLR, CRIT, Got error response, code 0,

```
2018-07-25 19:48:55,871 [ERROR] state.cpp:1172, cbsd#0, grant#0, HBEAT-RSP, SUCCESS, code 0
2018-07-25 19:48:55,871 [DEBUG] cbsd.cpp:1163, cbsd#0, grant#0, update, authorized -> max,
schedule after 60s, next req max, next rsp max
```
2018-07-25 19:48:55,871 [DEBUG] cbsd.cpp:1294, cbsd#0, grant#0, schedule, cbsd#0, grant#0, timer req, expire in 60 seconds, for max

2018-07-25 19:49:55,872 [DEBUG] timer.cpp:78, cbsd#0, grant#0, timer req, expire in 0 seconds, for max

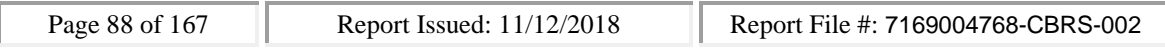

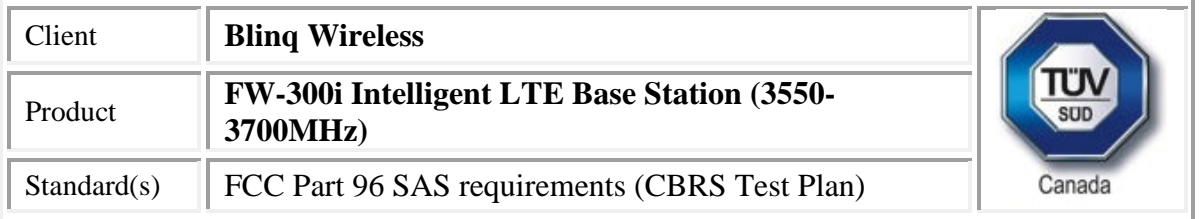

```
2018-07-25 19:49:55,872 [INFO] state.cpp:1070, cbsd#0, grant#0, send HBEAT-REQ request
2018-07-25 19:49:55,873 [DEBUG] state.cpp:1071, cbsd#0, grant#0, send request,
{"heartbeatRequest":[{"cbsdId":"blinq77operationsMock-
SASenb_sector0","grantId":"847889540","operationState":"AUTHORIZED"}]}
2018-07-25 19:49:55,873 [DEBUG] tls.cpp:677, no tls crl configured
2018-07-25 19:49:55,883 [DEBUG] state.cpp:1123, cbsd#0, grant#0, receive response[0], {
 "heartbeatResponse": [
  {
   "transmitExpireTime": "2018-07-25T19:53:32Z",
   "grantId": "847889540",
   "cbsdId": "blinq77operationsMock-SASenb_sector0",
   "response": {
    "responseCode": 0
   }
 }
]
}
2018-07-25 19:49:55,883 [DEBUG] cbsd.cpp:961, post alarm, cbsd#0, grant#0, sector#0, GRANT
alarm, CLR, CRIT, Got error response, code 0,
2018-07-25 19:49:55,884 [ERROR] state.cpp:1172, cbsd#0, grant#0, HBEAT-RSP, SUCCESS, code 0
2018-07-25 19:49:55,884 [DEBUG] cbsd.cpp:1163, cbsd#0, grant#0, update, authorized -> max,
schedule after 60s, next req max, next rsp max
2018-07-25 19:49:55,884 [DEBUG] cbsd.cpp:1294, cbsd#0, grant#0, schedule, cbsd#0, grant#0, timer
req, expire in 60 seconds, for max
2018-07-25 19:50:55,885 [DEBUG] timer.cpp:78, cbsd#0, grant#0, timer req, expire in 0 seconds, for
max
2018-07-25 19:50:55,886 [INFO] state.cpp:1070, cbsd#0, grant#0, send HBEAT-REQ request
2018-07-25 19:50:55,886 [DEBUG] state.cpp:1071, cbsd#0, grant#0, send request,
{"heartbeatRequest":[{"cbsdId":"blinq77operationsMock-
SASenb_sector0","grantId":"847889540","operationState":"AUTHORIZED"}]}
2018-07-25 19:50:55,887 [DEBUG] tls.cpp:677, no tls crl configured
2018-07-25 19:50:55,898 [DEBUG] state.cpp:1123, cbsd#0, grant#0, receive response[0], {
 "heartbeatResponse": [
  {
   "transmitExpireTime": "2018-07-25T19:54:32Z",
   "grantId": "847889540",
   "cbsdId": "blinq77operationsMock-SASenb_sector0",
   "response": {
    "responseCode": 0
   }
```
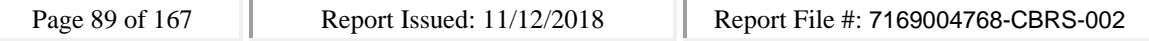

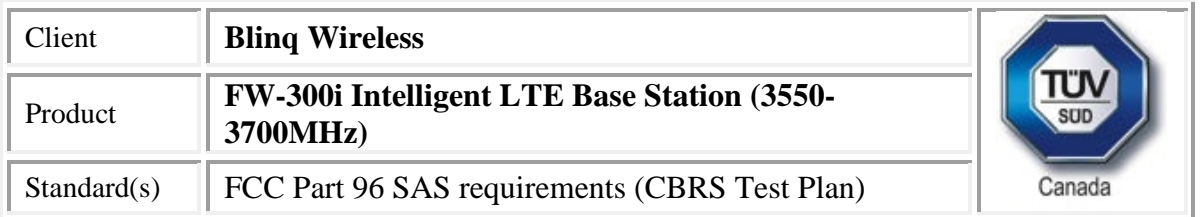

} ]

}

2018-07-25 19:50:55,899 [DEBUG] cbsd.cpp:961, post alarm, cbsd#0, grant#0, sector#0, GRANT alarm, CLR, CRIT, Got error response, code 0,

2018-07-25 19:50:55,899 [ERROR] state.cpp:1172, cbsd#0, grant#0, HBEAT-RSP, SUCCESS, code 0 2018-07-25 19:50:55,899 [DEBUG] cbsd.cpp:1163, cbsd#0, grant#0, update, authorized -> max, schedule after 60s, next req max, next rsp max

2018-07-25 19:50:55,899 [DEBUG] cbsd.cpp:1294, cbsd#0, grant#0, schedule, cbsd#0, grant#0, timer req, expire in 60 seconds, for max

2018-07-25 19:51:55,900 [DEBUG] timer.cpp:78, cbsd#0, grant#0, timer req, expire in 0 seconds, for max

2018-07-25 19:51:55,901 [INFO] state.cpp:1070, cbsd#0, grant#0, send HBEAT-REQ request 2018-07-25 19:51:55,901 [DEBUG] state.cpp:1071, cbsd#0, grant#0, send request,

{"heartbeatRequest":[{"cbsdId":"blinq77operationsMock-

SASenb\_sector0","grantId":"847889540","operationState":"AUTHORIZED"}]}

2018-07-25 19:51:55,902 [DEBUG] tls.cpp:677, no tls crl configured

```
2018-07-25 19:51:55,911 [DEBUG] state.cpp:1123, cbsd#0, grant#0, receive response[0], {
"heartbeatResponse": [
```
{

SAS

blinq@quortus11:~/winnf/cbrsPython-master/cbrsPython\$ python controllers/StartPowerMeas.py please input the start frequency of Cbrs spectrum to be granted (with unit of Mhz): 3685 The selected start frequency is 3685MHz.

please input the bandwidth of Cbrs spectrum to be granted (with unit of Mhz): 10

Select spectrum frequency is {'lowFrequency': 3685000000, 'highFrequency': 3695000000} The selection of spectrum configuration is done

please input the MaxEirp of Cbrs spectrum to be granted (with unit of dBm/MHz): 37 The selected maxEirp is 37dBm/MHz.

To stop the test session please enter "stop", to get approved spectrum information type "get".

To stop the test session please enter "stop", to get approved spectrum information type "get". WINNF TEST HARNESS RELEASE: 1.0.0.2 - 2018-May-24

Selected spectrum frequency is {'lowFrequency': 3685000000, 'highFrequency': 3695000000} Granted Spectrum Max Eirp = 37dBm/MHz

The Mock-SAS has been started please enabling CBSD for the power measurement test, the Mock-SAS will keep running during the test

the selected test from the user : PowerMeasTest is starting now

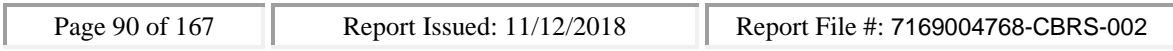

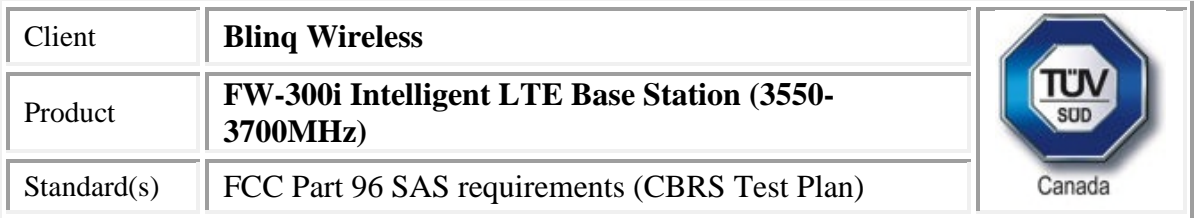

2018-07-25T21:17:07.152385Z: CBSD sent registration Request from the address : 192.168.26.100 2018-07-25T21:17:07Z: validation passed successfully, the engine sent registration Response 2018-07-25T21:17:07.229215Z: CBSD sent spectrumInquiry Request from the address : 192.168.26.100

The requested spectrum is in the range, SpectrumInquiry response code is 0 2018-07-25T21:17:07Z: validation passed successfully, the engine sent spectrumInquiry Response 2018-07-25T21:17:07.283534Z: CBSD sent grant Request from the address : 192.168.26.100 2018-07-25T21:17:07Z: validation passed successfully, the engine sent grant Response 2018-07-25T21:17:07.324582Z: CBSD sent heartbeat Request from the address : 192.168.26.100 2018-07-25T21:17:07Z: validation passed successfully, the engine sent heartbeat Response 2018-07-25T21:18:07.374851Z: CBSD sent heartbeat Request from the address : 192.168.26.100 2018-07-25T21:18:07Z: validation passed successfully, the engine sent heartbeat Response 2018-07-25T21:19:07.388134Z: CBSD sent heartbeat Request from the address : 192.168.26.100 2018-07-25T21:19:07Z: validation passed successfully, the engine sent heartbeat Response 2018-07-25T21:20:07.402750Z: CBSD sent heartbeat Request from the address : 192.168.26.100 2018-07-25T21:20:07Z: validation passed successfully, the engine sent heartbeat Response 2018-07-25T21:21:07.416559Z: CBSD sent heartbeat Request from the address : 192.168.26.100 2018-07-25T21:21:07Z: validation passed successfully, the engine sent heartbeat Response 2018-07-25T21:22:07.430190Z: CBSD sent heartbeat Request from the address : 192.168.26.100 2018-07-25T21:22:07Z: validation passed successfully, the engine sent heartbeat Response 2018-07-25T21:23:07.444433Z: CBSD sent heartbeat Request from the address : 192.168.26.100 2018-07-25T21:23:07Z: validation passed successfully, the engine sent heartbeat Response

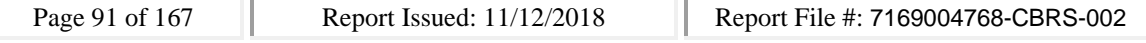

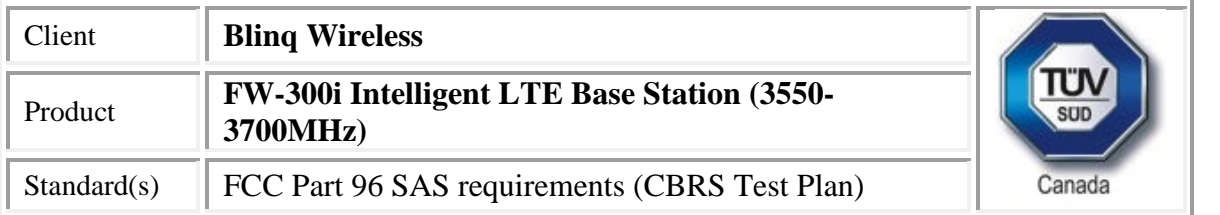

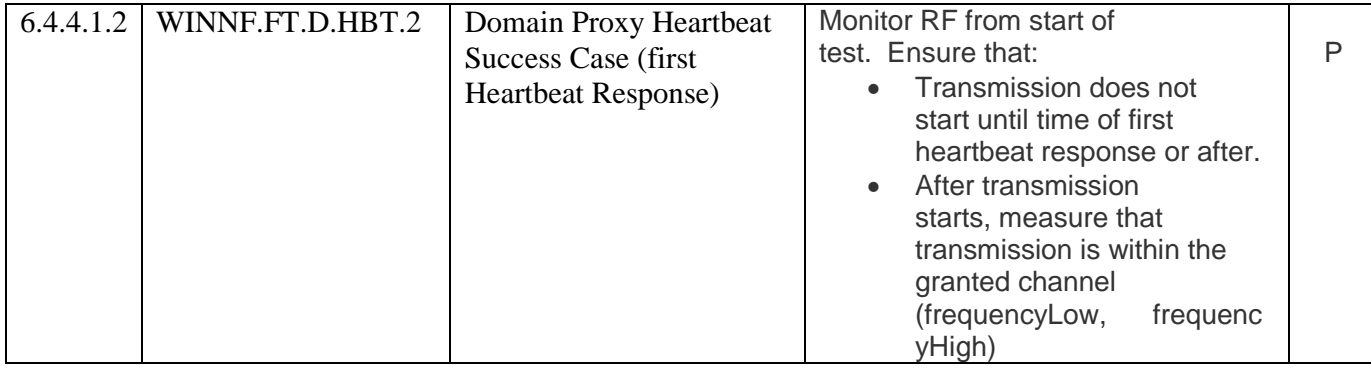

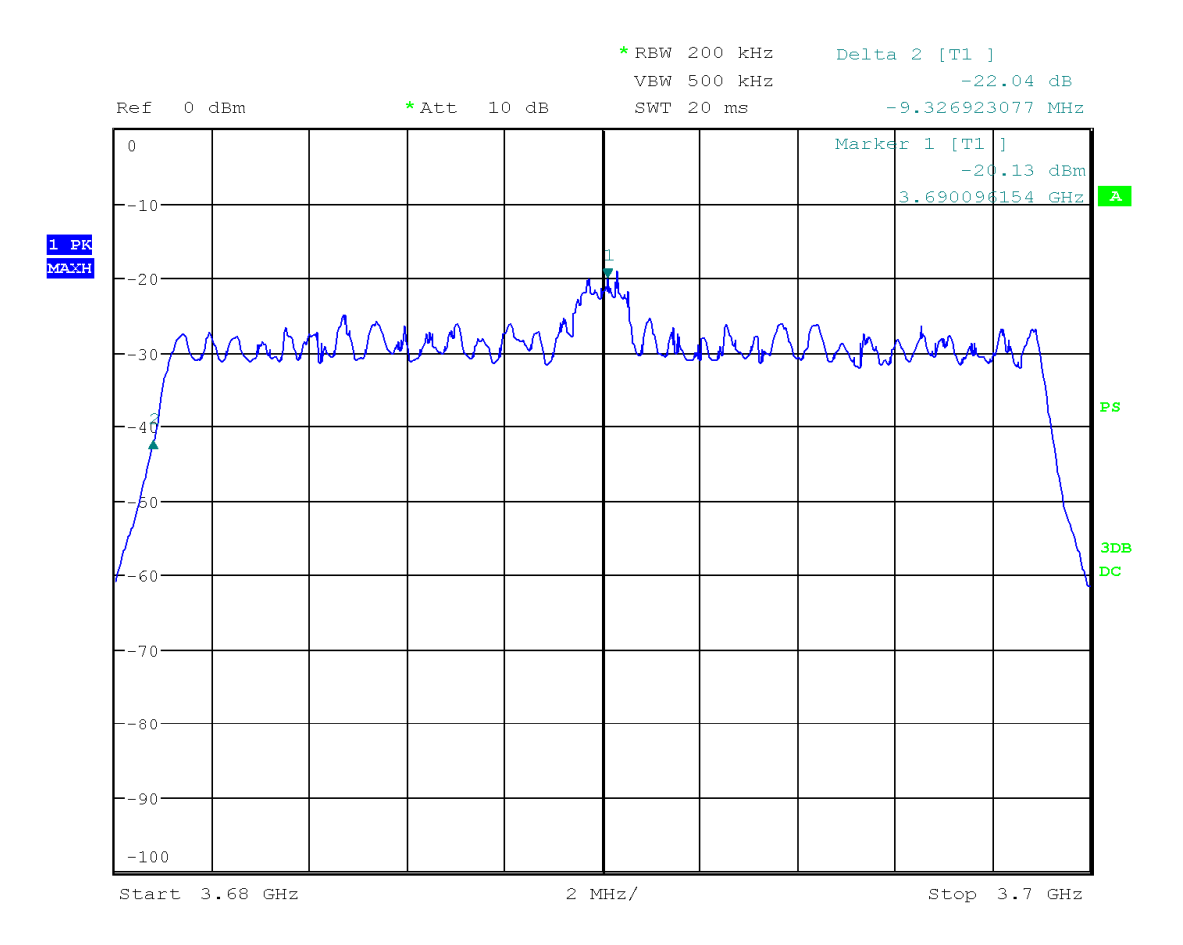

Date: 17.JUL.2018 16:05:42

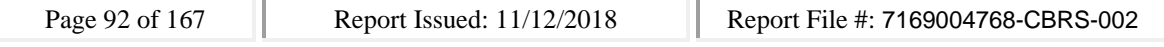

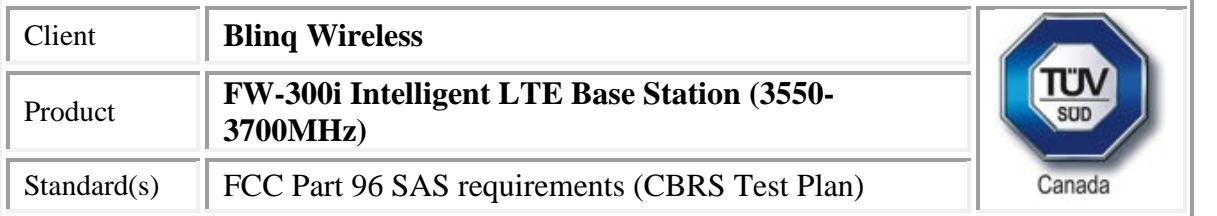

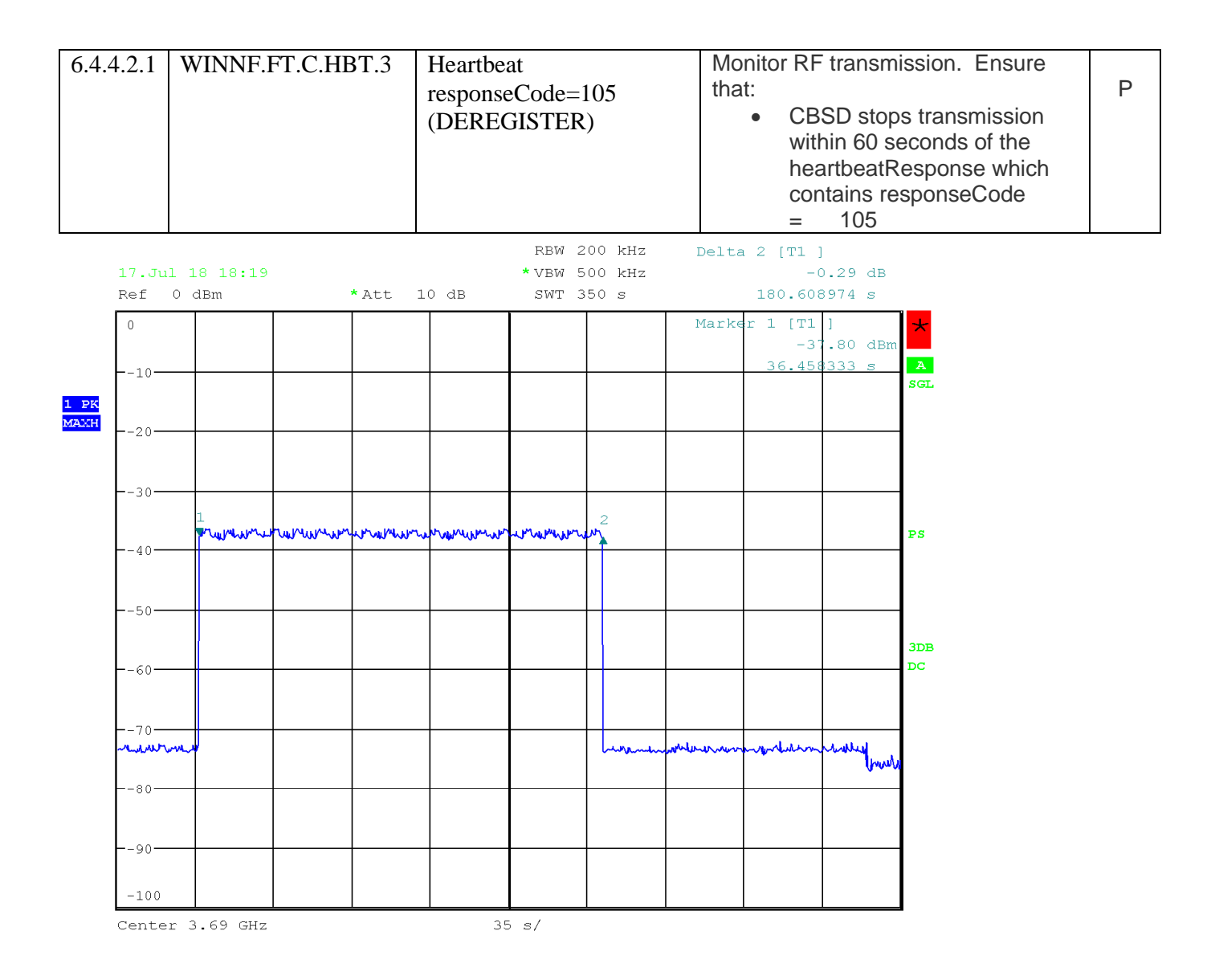

Date: 17. JUL. 2018 18:19:28

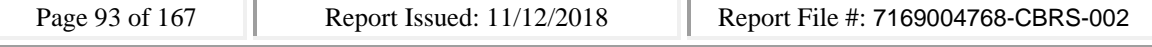

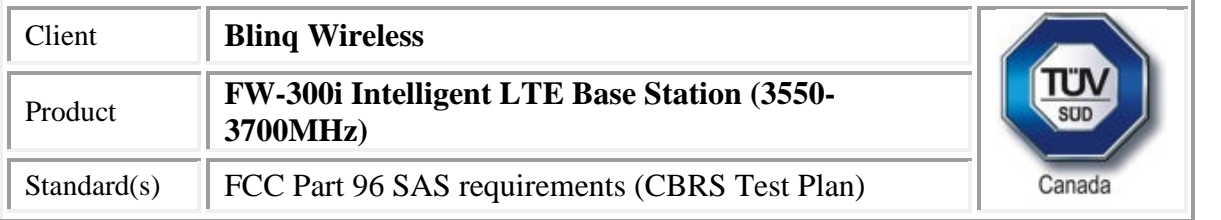

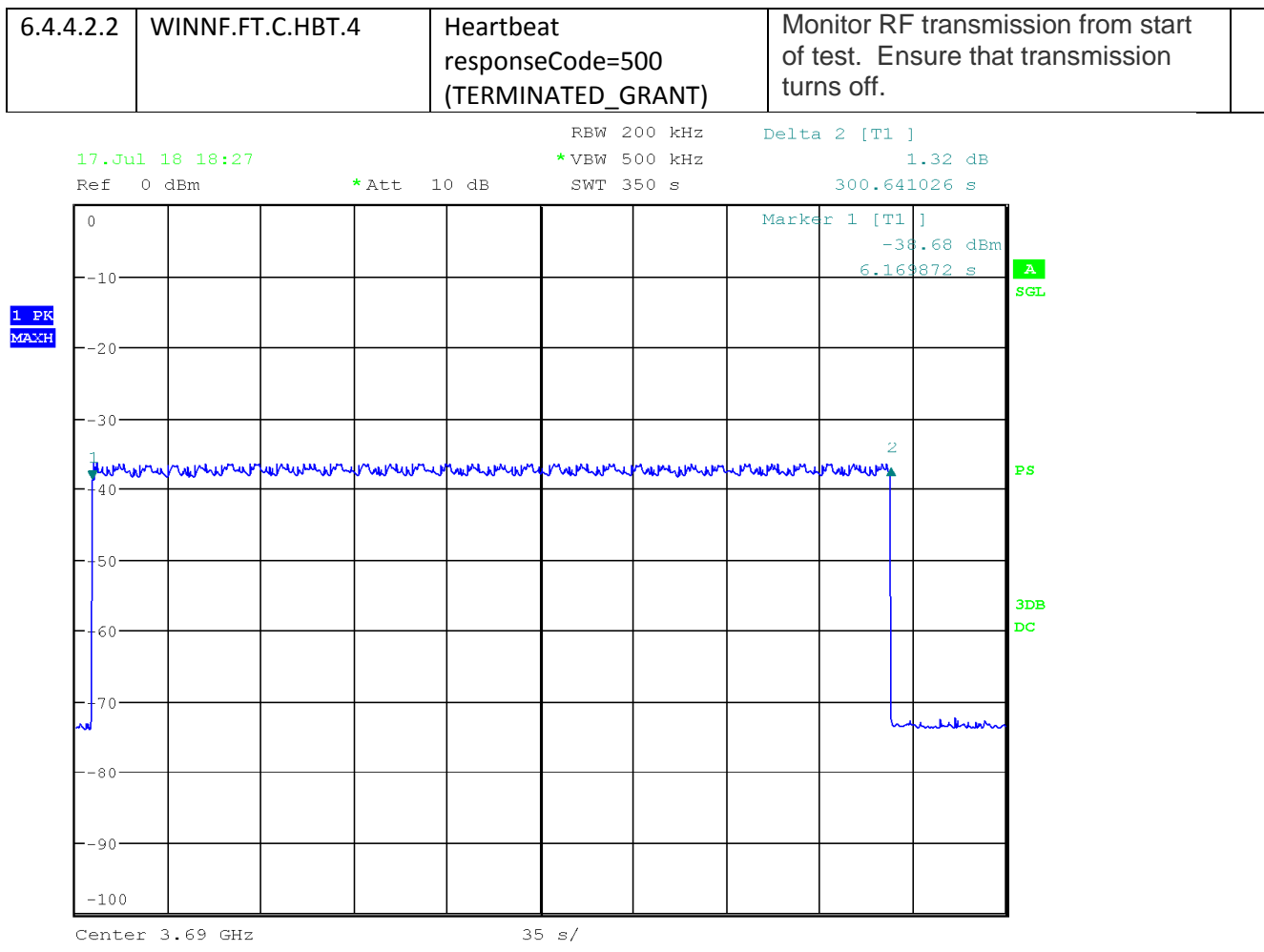

Date: 17. JUL. 2018 18:27:27

#### CBSD

#start

2018-07-17 21:14:06,627 [INFO] cbsd.cpp:782, cbsd#0, schedule to start 2018-07-17 21:14:06,627 [INFO] cbsd.cpp:787, cbsd#0, start from current state unregistered 2018-07-17 21:14:06,627 [DEBUG] cbsd.cpp:1163, cbsd#0, grant#-1, update, unregistered -> unregistered, schedule after 0s, next req max, next rsp max 2018-07-17 21:14:06,627 [INFO] state.cpp:52, cbsd#0, grant#-1, switched to unregistered state

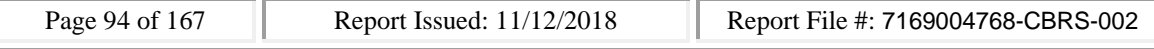

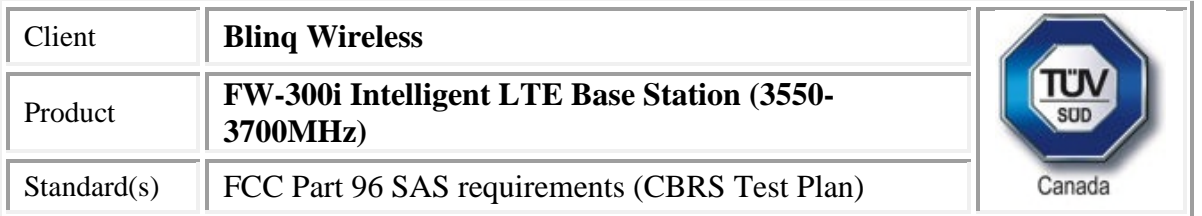

2018-07-17 21:14:06,627 [DEBUG] cbsd.cpp:1269, cbsd#0, grant#-1, transit, unregistered to unregistered

2018-07-17 21:14:06,627 [DEBUG] cbsd.cpp:1294, cbsd#0, grant#-1, schedule, cbsd#0, grant#-1, timer req, expire in 0 seconds, for max

2018-07-17 21:14:06,627 [WARN] cbsd.cpp:774, cbsd#1, skip disabled cbsd on sector#1

2018-07-17 21:14:06,627 [WARN] cbsd.cpp:774, cbsd#2, skip disabled cbsd on sector#2

#2018-07-17 21:14:06,628 [DEBUG] timer.cpp:78, cbsd#0, grant#-1, timer req, expire in 0 seconds, for max

2018-07-17 21:14:06,629 [INFO] state.cpp:81, cbsd#0, grant#-1, send REG-REQ

2018-07-17 21:14:06,629 [DEBUG] state.cpp:82, cbsd#0, grant#-1, send request,

{"registrationRequest":[{"userId":"dwiaX5","fccId":"blinq77operations","cbsdSerialNumber":"enb\_secto r0","cbsdCategory":"A","airInterface":{"radioTechnology":"E\_UTRA"},"installationParam":{"latitude":35. 172,"longitude":-

85.786,"height":6,"heightType":"AGL","horizontalAccuracy":1,"verticalAccuracy":1,"indoorDeployment" :false,"antennaAzimuth":180,"antennaDowntilt":5,"antennaGain":15,"eirpCapability":30,"antennaBeam width":20},"groupingParam":[{"groupType":"INTERFERENCE\_COORDINATION","groupId":"cell#0"}]}]}

2018-07-17 21:14:06,631 [DEBUG] tls.cpp:677, no tls crl configured

2018-07-17 21:14:06,679 [DEBUG] state.cpp:118, cbsd#0, grant#-1, receive response[0], {

```
"registrationResponse": [
```

```
{
```
"cbsdId": "blinq77operationsMock-SASenb\_sector0",

```
"response": {
```

```
"responseCode": 0
```

```
}
```

```
}
```

```
]
```
}

2018-07-17 21:14:06,680 [DEBUG] cbsd.cpp:961, post alarm, cbsd#0, grant#-1, sector#0, REG alarm, CLR, CRIT, Got error response, code 0,

2018-07-17 21:14:06,680 [ERROR] state.cpp:152, cbsd#0, grant#-1, REG-RSP, SUCCESS, code 0 2018-07-17 21:14:06,680 [DEBUG] cbsd.cpp:1163, cbsd#0, grant#-1, update, unregistered -> registered, schedule after 0s, next req max, next rsp max

2018-07-17 21:14:06,680 [INFO] state.cpp:214, cbsd#0, grant#-1, switched into registered state 2018-07-17 21:14:06,680 [DEBUG] cbsd.cpp:1269, cbsd#0, grant#-1, transit, unregistered to registered 2018-07-17 21:14:06,680 [DEBUG] cbsd.cpp:1294, cbsd#0, grant#-1, schedule, cbsd#0, grant#-1, timer req, expire in 0 seconds, for max

2018-07-17 21:14:06,681 [DEBUG] timer.cpp:78, cbsd#0, grant#-1, timer req, expire in 0 seconds, for max

2018-07-17 21:14:06,682 [INFO] state.cpp:232, cbsd#0, grant#-1, send INQ-REQ

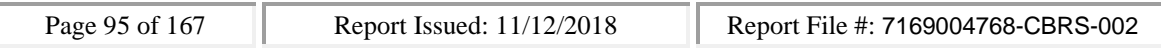

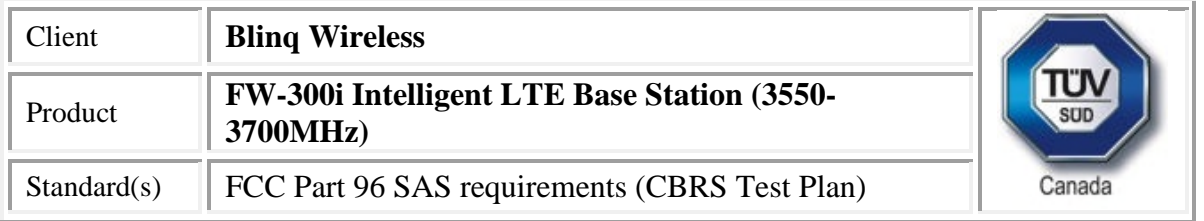

2018-07-17 21:14:06,682 [DEBUG] state.cpp:233, cbsd#0, grant#-1, send request,

```
{"spectrumInquiryRequest":[{"cbsdId":"blinq77operationsMock-
```
SASenb\_sector0","inquiredSpectrum":[{"lowFrequency":3680000000,"highFrequency":3700000000}]}]} 2018-07-17 21:14:06,682 [DEBUG] tls.cpp:677, no tls crl configured

```
2018-07-17 21:14:06,730 [DEBUG] state.cpp:277, cbsd#0, grant#-1, receive response[0], {
```

```
"spectrumInquiryResponse": [
  {
   "availableChannel": [
    {
     "channelType": "GAA",
     "ruleApplied": "FCC_PART_96",
     "frequencyRange": {
      "lowFrequency": 3680000000,
      "highFrequency": 3700000000
     }
    }
   ],
   "cbsdId": "blinq77operationsMock-SASenb_sector0",
   "response": {
    "responseCode": 0
   }
  }
 ]
}
2018-07-17 21:14:06,730 [INFO] cbsd.cpp:238, cbsd#0, available chnl#26, 3680 MHz, GAA,
FCC_PART_96, no maxEirp specified for this channel
2018-07-17 21:14:06,730 [INFO] cbsd.cpp:238, cbsd#0, available chnl#27, 3685 MHz, GAA,
FCC_PART_96, no maxEirp specified for this channel
2018-07-17 21:14:06,731 [INFO] cbsd.cpp:238, cbsd#0, available chnl#28, 3690 MHz, GAA,
FCC_PART_96, no maxEirp specified for this channel
2018-07-17 21:14:06,731 [INFO] cbsd.cpp:238, cbsd#0, available chnl#29, 3695 MHz, GAA,
FCC_PART_96, no maxEirp specified for this channel
2018-07-17 21:14:06,731 [INFO] cbsd.cpp:2697, cbsd#0, grant#0, keep using configured max eirp 20
2018-07-17 21:14:06,731 [ERROR] cbsd.cpp:2808, cbsd#0, not support changing grant frequency
2018-07-17 21:14:06,731 [DEBUG] cbsd.cpp:961, post alarm, cbsd#0, grant#-1, sector#0, REG alarm,
CLR, CRIT, Got error response, code 0,
2018-07-17 21:14:06,731 [ERROR] state.cpp:325, cbsd#0, grant#-1, INQ-RSP, SUCCESS, code 0
2018-07-17 21:14:06,731 [DEBUG] cbsd.cpp:1163, cbsd#0, grant#-1, update, registered -> idle, schedule
```
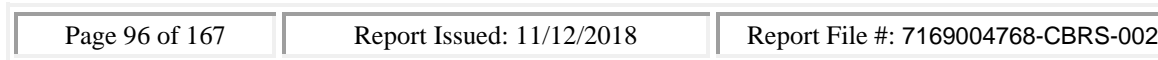

after 0s, next req max, next rsp max

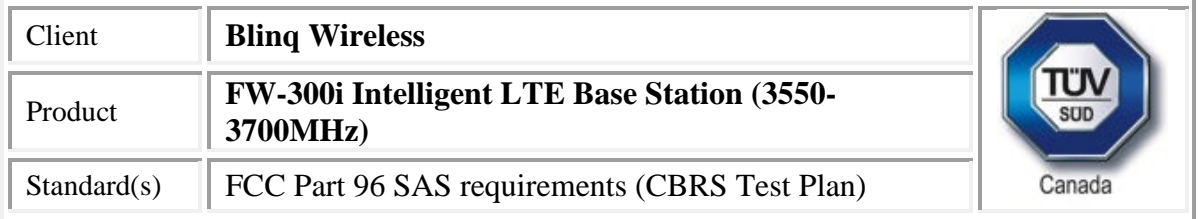

2018-07-17 21:14:06,732 [INFO] state.cpp:404, cbsd#0, grant#0, switched into idle state

2018-07-17 21:14:06,732 [DEBUG] cbsd.cpp:1269, cbsd#0, grant#0, transit, idle to idle

2018-07-17 21:14:06,732 [DEBUG] cbsd.cpp:1294, cbsd#0, grant#0, schedule, cbsd#0, grant#0, timer req, expire in 0 seconds, for max

2018-07-17 21:14:06,733 [DEBUG] timer.cpp:78, cbsd#0, grant#0, timer req, expire in 0 seconds, for max

2018-07-17 21:14:06,733 [INFO] state.cpp:429, cbsd#0, grant#0, send GRANT-REQ

2018-07-17 21:14:06,733 [DEBUG] state.cpp:430, cbsd#0, grant#0, send request,

{"grantRequest":[{"cbsdId":"blinq77operationsMock-

SASenb\_sector0","operationParam":{"maxEirp":20,"operationFrequencyRange":{"lowFrequency":36800 00000,"highFrequency":3700000000}}}]}

2018-07-17 21:14:06,734 [DEBUG] tls.cpp:677, no tls crl configured

2018-07-17 21:14:06,780 [DEBUG] state.cpp:496, cbsd#0, grant#0, receive response[0], {

```
"grantResponse": [
```

```
{
 "grantExpireTime": "2018-07-24T21:14:06Z",
```

```
"grantId": "894960763",
```
"cbsdId": "blinq77operationsMock-SASenb\_sector0",

```
"response": {
```

```
"responseCode": 0
```

```
},
```

```
"channelType": "GAA",
```
"heartbeatInterval": 60

```
}
]
```

```
}
```
2018-07-17 21:14:06,780 [DEBUG] cbsd.cpp:961, post alarm, cbsd#0, grant#0, sector#0, GRANT alarm, CLR, CRIT, Got error response, code 0,

2018-07-17 21:14:06,780 [ERROR] state.cpp:547, cbsd#0, grant#0, GRANT-RSP, SUCCESS, code 0 2018-07-17 21:14:06,781 [DEBUG] cbsd.cpp:1163, cbsd#0, grant#0, update, idle -> granted, schedule after 0s, next req max, next rsp max

```
2018-07-17 21:14:06,781 [INFO] state.cpp:714, cbsd#0, grant#0, switched into granted state
2018-07-17 21:14:06,781 [DEBUG] cbsd.cpp:1269, cbsd#0, grant#0, transit, idle to granted
2018-07-17 21:14:06,781 [DEBUG] cbsd.cpp:1294, cbsd#0, grant#0, schedule, cbsd#0, grant#0, timer
req, expire in 0 seconds, for max
```
2018-07-17 21:14:06,782 [DEBUG] timer.cpp:78, cbsd#0, grant#0, timer req, expire in 0 seconds, for max

2018-07-17 21:14:06,783 [INFO] state.cpp:735, cbsd#0, grant#0, send HBEAT-REQ (1st)

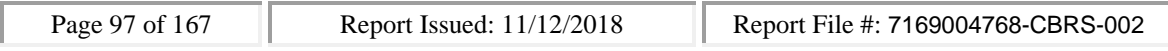

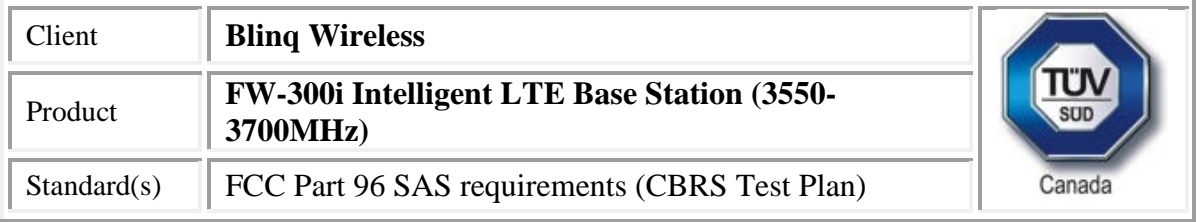

2018-07-17 21:14:06,783 [DEBUG] state.cpp:736, cbsd#0, grant#0, send request, {"heartbeatRequest":[{"cbsdId":"blinq77operationsMock-SASenb\_sector0","grantId":"894960763","operationState":"GRANTED"}]} 2018-07-17 21:14:06,783 [DEBUG] tls.cpp:677, no tls crl configured 2018-07-17 21:14:06,830 [DEBUG] state.cpp:788, cbsd#0, grant#0, receive response[0], { "heartbeatResponse": [ { "grantId": "894960763", "cbsdId": "blinq77operationsMock-SASenb\_sector0", "transmitExpireTime": "2018-07-17T21:17:26Z", "response": { "responseCode": 0 } } ] } 2018-07-17 21:14:06,830 [DEBUG] cbsd.cpp:961, post alarm, cbsd#0, grant#0, sector#0, GRANT alarm, CLR, CRIT, Got error response, code 0, 2018-07-17 21:14:06,830 [ERROR] state.cpp:837, cbsd#0, grant#0, HBEAT-RSP (1st), SUCCESS, code 0 2018-07-17 21:14:06,831 [WARN] cbsd.cpp:982, cbsd#0, RF max EIRP is unchanged, 20dBm/MHz 2018-07-17 21:14:06,831 [WARN] cbsd.cpp:1003, cbsd#0, RF frequency is unchanged, 3690MHz 2018-07-17 21:14:06,831 [INFO] cbsd.cpp:1016, cbsd#0, ===== RF transmission is enabled ===== 2018-07-17 21:14:06,831 [INFO] shmem.cpp:2318, cell#0, RF transmission is enabled 2018-07-17 21:14:06,831 [DEBUG] cbsd.cpp:1163, cbsd#0, grant#0, update, granted -> authorized, schedule after 60s, next req max, next rsp max 2018-07-17 21:14:06,831 [INFO] state.cpp:1049, cbsd#0, grant#0, switched into authorized state 2018-07-17 21:14:06,832 [DEBUG] cbsd.cpp:1269, cbsd#0, grant#0, transit, granted to authorized 2018-07-17 21:14:06,832 [DEBUG] cbsd.cpp:1294, cbsd#0, grant#0, schedule, cbsd#0, grant#0, timer req, expire in 60 seconds, for max 2018-07-17 21:15:06,833 [DEBUG] timer.cpp:78, cbsd#0, grant#0, timer req, expire in 0 seconds, for max 2018-07-17 21:15:06,833 [INFO] state.cpp:1070, cbsd#0, grant#0, send HBEAT-REQ request 2018-07-17 21:15:06,833 [DEBUG] state.cpp:1071, cbsd#0, grant#0, send request, {"heartbeatRequest":[{"cbsdId":"blinq77operationsMock-SASenb\_sector0","grantId":"894960763","operationState":"AUTHORIZED"}]}

2018-07-17 21:15:06,834 [DEBUG] tls.cpp:677, no tls crl configured

2018-07-17 21:15:06,843 [DEBUG] state.cpp:1123, cbsd#0, grant#0, receive response[0], {

"heartbeatResponse": [

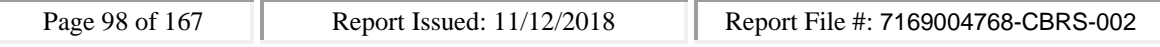

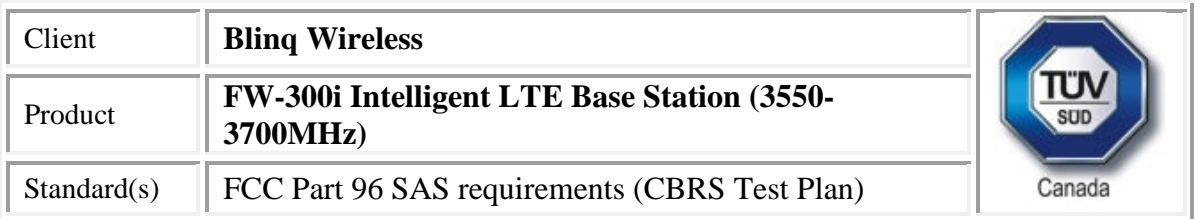

{

```
"grantId": "894960763",
   "cbsdId": "blinq77operationsMock-SASenb_sector0",
   "transmitExpireTime": "2018-07-17T21:18:26Z",
   "response": {
    "responseCode": 0
   }
  }
 ]
}
2018-07-17 21:15:06,843 [DEBUG] cbsd.cpp:961, post alarm, cbsd#0, grant#0, sector#0, GRANT alarm,
CLR, CRIT, Got error response, code 0,
2018-07-17 21:15:06,843 [ERROR] state.cpp:1172, cbsd#0, grant#0, HBEAT-RSP, SUCCESS, code 0
2018-07-17 21:15:06,843 [DEBUG] cbsd.cpp:1163, cbsd#0, grant#0, update, authorized -> max, schedule
after 60s, next req max, next rsp max
2018-07-17 21:15:06,843 [DEBUG] cbsd.cpp:1294, cbsd#0, grant#0, schedule, cbsd#0, grant#0, timer
req, expire in 60 seconds, for max
2018-07-17 21:16:06,844 [DEBUG] timer.cpp:78, cbsd#0, grant#0, timer req, expire in 0 seconds, for
max
2018-07-17 21:16:06,845 [INFO] state.cpp:1070, cbsd#0, grant#0, send HBEAT-REQ request
2018-07-17 21:16:06,845 [DEBUG] state.cpp:1071, cbsd#0, grant#0, send request,
{"heartbeatRequest":[{"cbsdId":"blinq77operationsMock-
SASenb_sector0","grantId":"894960763","operationState":"AUTHORIZED"}]}
2018-07-17 21:16:06,846 [DEBUG] tls.cpp:677, no tls crl configured
2018-07-17 21:16:06,855 [DEBUG] state.cpp:1123, cbsd#0, grant#0, receive response[0], {
 "heartbeatResponse": [
  {
   "grantId": "894960763",
   "cbsdId": "blinq77operationsMock-SASenb_sector0",
   "transmitExpireTime": "2018-07-17T21:19:26Z",
   "response": {
    "responseCode": 0
   }
  }
 ]
```

```
}
```
2018-07-17 21:16:06,855 [DEBUG] cbsd.cpp:961, post alarm, cbsd#0, grant#0, sector#0, GRANT alarm, CLR, CRIT, Got error response, code 0,

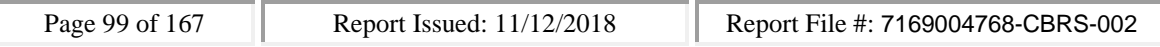

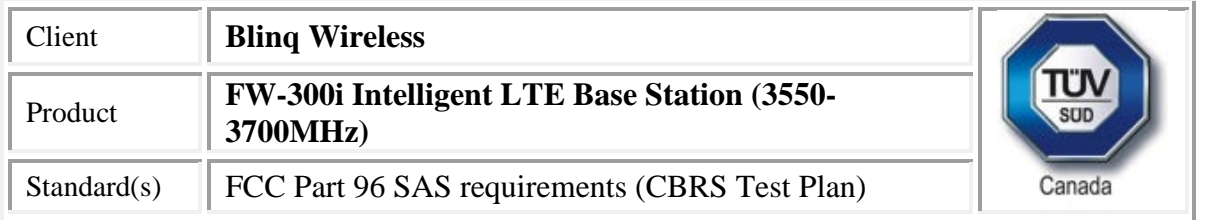

2018-07-17 21:16:06,856 [ERROR] state.cpp:1172, cbsd#0, grant#0, HBEAT-RSP, SUCCESS, code 0 2018-07-17 21:16:06,856 [DEBUG] cbsd.cpp:1163, cbsd#0, grant#0, update, authorized -> max, schedule after 60s, next req max, next rsp max

2018-07-17 21:16:06,856 [DEBUG] cbsd.cpp:1294, cbsd#0, grant#0, schedule, cbsd#0, grant#0, timer req, expire in 60 seconds, for max

2018-07-17 21:17:06,857 [DEBUG] timer.cpp:78, cbsd#0, grant#0, timer req, expire in 0 seconds, for max

2018-07-17 21:17:06,857 [INFO] state.cpp:1070, cbsd#0, grant#0, send HBEAT-REQ request 2018-07-17 21:17:06,857 [DEBUG] state.cpp:1071, cbsd#0, grant#0, send request,

{"heartbeatRequest":[{"cbsdId":"blinq77operationsMock-

SASenb\_sector0","grantId":"894960763","operationState":"AUTHORIZED"}]}

2018-07-17 21:17:06,858 [DEBUG] tls.cpp:677, no tls crl configured

2018-07-17 21:17:06,867 [DEBUG] state.cpp:1123, cbsd#0, grant#0, receive response[0], {

```
"heartbeatResponse": [
```

```
{
 "grantId": "894960763",
 "cbsdId": "blinq77operationsMock-SASenb_sector0",
```

```
"transmitExpireTime": "2018-07-17T21:17:06Z",
```

```
"response": {
```

```
"responseCode": 105
```

```
}
}
```
 $\mathbf{I}$ }

2018-07-17 21:17:06,868 [DEBUG] cbsd.cpp:961, post alarm, cbsd#0, grant#0, sector#0, GRANT alarm, SET, CRIT, Got error response, code 105,

2018-07-17 21:17:06,868 [ERROR] state.cpp:1172, cbsd#0, grant#0, HBEAT-RSP, DEREGISTER, code 105 2018-07-17 21:17:06,868 [DEBUG] cbsd.cpp:1048, cbsd#0, is stopping right after received response 2018-07-17 21:17:06,868 [DEBUG] cbsd.cpp:1163, cbsd#0, grant#0, update, authorized -> max, schedule after 0s, next req deregistration, next rsp max

2018-07-17 21:17:06,868 [DEBUG] cbsd.cpp:1294, cbsd#0, grant#0, schedule, cbsd#0, grant#0, timer req, expire in 0 seconds, for deregistration

2018-07-17 21:17:06,873 [DEBUG] timer.cpp:78, cbsd#0, grant#0, timer req, expire in 0 seconds, for deregistration

2018-07-17 21:17:06,874 [WARN] state.cpp:1092, cbsd#0, grant#0, relinquish grant before deregistration

```
2018-07-17 21:17:06,874 [INFO] cbsd.cpp:1016, cbsd#0, ===== RF transmission is disabled =====
2018-07-17 21:17:06,874 [INFO] shmem.cpp:2318, cell#0, RF transmission is disabled
```
2018-07-17 21:17:06,874 [INFO] state.cpp:1097, cbsd#0, grant#0, send RELINQ-REQ request

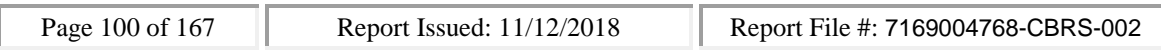

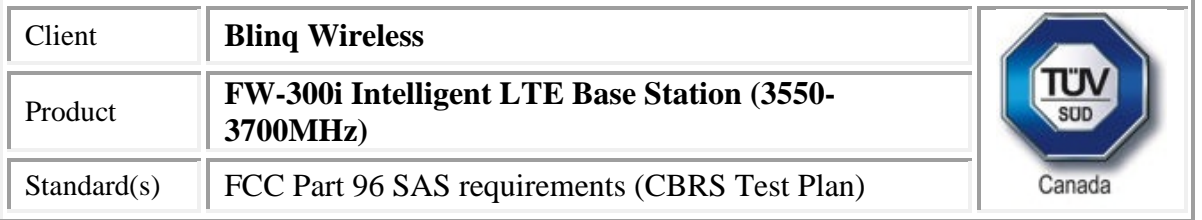

2018-07-17 21:17:06,874 [DEBUG] state.cpp:1098, cbsd#0, grant#0, send request,

{"relinquishmentRequest":[{"cbsdId":"blinq77operationsMock-

```
SASenb_sector0","grantId":"894960763"}]}
```
2018-07-17 21:17:06,875 [DEBUG] tls.cpp:677, no tls crl configured

2018-07-17 21:17:06,897 [DEBUG] alarms.cpp:111, set new alarm, /opt/active/app/bin/eventgen SET "cbsd#0, grant#0" CRIT 11002 "Got error response, code 105, ", rc 0

2018-07-17 21:17:06,910 [DEBUG] state.cpp:1123, cbsd#0, grant#0, receive response[0], {

```
"relinquishmentResponse": [
```

```
{
   "response": {
    "responseCode": 0
   },
   "grantId": "894960763",
   "cbsdId": "blinq77operationsMock-SASenb_sector0"
  }
]
}
2018-07-17 21:17:06,910 [ERROR] state.cpp:1258, cbsd#0, grant#0, RELINQ-RSP, SUCCESS, code 0
2018-07-17 21:17:06,911 [INFO] state.cpp:1267, cbsd#0, grant#0, stopping, go to idle state and send
deregistration request
2018-07-17 21:17:06,911 [DEBUG] cbsd.cpp:1048, cbsd#0, is stopping right after received response
2018-07-17 21:17:06,911 [DEBUG] cbsd.cpp:1163, cbsd#0, grant#0, update, authorized -> idle, schedule
after 0s, next req deregistration, next rsp max
2018-07-17 21:17:06,911 [INFO] state.cpp:404, cbsd#0, grant#0, switched into idle state
2018-07-17 21:17:06,911 [DEBUG] cbsd.cpp:1269, cbsd#0, grant#0, transit, authorized to idle
```
2018-07-17 21:17:06,911 [DEBUG] cbsd.cpp:1294, cbsd#0, grant#-1, schedule, cbsd#0, grant#-1, timer req, expire in 0 seconds, for deregistration

2018-07-17 21:17:06,912 [DEBUG] timer.cpp:78, cbsd#0, grant#-1, timer req, expire in 0 seconds, for deregistration

2018-07-17 21:17:06,913 [INFO] state.cpp:251, cbsd#0, grant#-1, send DEREG-REQ

2018-07-17 21:17:06,913 [DEBUG] state.cpp:252, cbsd#0, grant#-1, send request,

{"deregistrationRequest":[{"cbsdId":"blinq77operationsMock-SASenb\_sector0"}]}

2018-07-17 21:17:06,913 [DEBUG] tls.cpp:677, no tls crl configured

```
2018-07-17 21:17:06,950 [DEBUG] state.cpp:277, cbsd#0, grant#-1, receive response[0], {
```

```
"deregistrationResponse": [
```

```
{
 "response": {
  "responseCode": 0
```

```
},
```
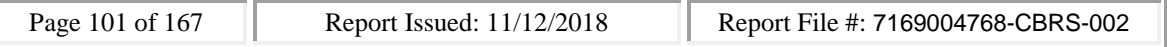

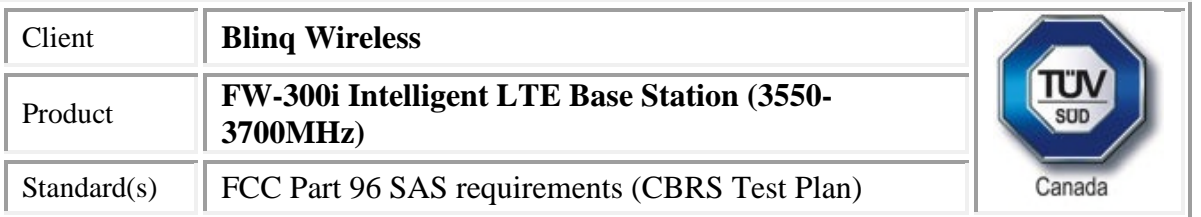

"cbsdId": "blinq77operationsMock-SASenb\_sector0"

```
}
  \mathbf{I}}
```
2018-07-17 21:17:06,950 [DEBUG] cbsd.cpp:961, post alarm, cbsd#0, grant#-1, sector#0, GRANT alarm, CLR, CRIT, Got error response, code 0,

2018-07-17 21:17:06,950 [ERROR] state.cpp:348, cbsd#0, grant#-1, DEREG-RSP, SUCCESS, code 0 2018-07-17 21:17:06,950 [DEBUG] cbsd.cpp:1048, cbsd#0, is stopping right after received response 2018-07-17 21:17:06,951 [DEBUG] cbsd.cpp:1163, cbsd#0, grant#-1, update, registered -> unregistered, schedule after 0s, next req deregistration, next rsp max

2018-07-17 21:17:06,951 [INFO] state.cpp:52, cbsd#0, grant#-1, switched to unregistered state 2018-07-17 21:17:06,951 [DEBUG] cbsd.cpp:1269, cbsd#0, grant#-1, transit, registered to unregistered 2018-07-17 21:17:06,951 [DEBUG] cbsd.cpp:1294, cbsd#0, grant#-1, schedule, cbsd#0, grant#-1, timer req, expire in 0 seconds, for deregistration

2018-07-17 21:17:06,952 [DEBUG] timer.cpp:78, cbsd#0, grant#-1, timer req, expire in 0 seconds, for deregistration

2018-07-17 21:17:06,952 [INFO] state.cpp:103, cbsd#0, grant#-1, is stopped

#

#stop

2018-07-17 21:19:47,509 [ERROR] cbsd.cpp:876, cbsd#0, is already stopped, ignore stop command 2018-07-17 21:19:47,509 [WARN] cbsd.cpp:805, cbsd#1, skip disabled cbsd on sector#1 2018-07-17 21:19:47,509 [WARN] cbsd.cpp:805, cbsd#2, skip disabled cbsd on sector#2

#

#

#start

2018-07-17 21:20:08,333 [INFO] cbsd.cpp:782, cbsd#0, schedule to start

2018-07-17 21:20:08,333 [INFO] cbsd.cpp:787, cbsd#0, start from current state unregistered 2018-07-17 21:20:08,333 [DEBUG] cbsd.cpp:1163, cbsd#0, grant#-1, update, unregistered -> unregistered, schedule after 0s, next req max, next rsp max

2018-07-17 21:20:08,333 [INFO] state.cpp:52, cbsd#0, grant#-1, switched to unregistered state 2018-07-17 21:20:08,333 [DEBUG] cbsd.cpp:1269, cbsd#0, grant#-1, transit, unregistered to unregistered

2018-07-17 21:20:08,333 [DEBUG] cbsd.cpp:1294, cbsd#0, grant#-1, schedule, cbsd#0, grant#-1, timer req, expire in 0 seconds, for max

2018-07-17 21:20:08,333 [WARN] cbsd.cpp:774, cbsd#1, skip disabled cbsd on sector#1

2018-07-17 21:20:08,333 [WARN] cbsd.cpp:774, cbsd#2, skip disabled cbsd on sector#2

#2018-07-17 21:20:08,334 [DEBUG] timer.cpp:78, cbsd#0, grant#-1, timer req, expire in 0 seconds, for max

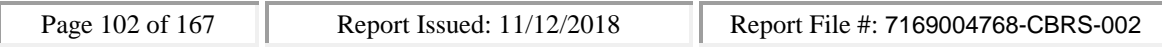

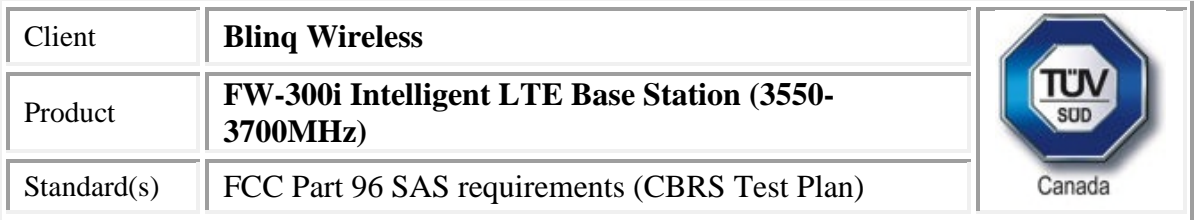

2018-07-17 21:20:08,335 [INFO] state.cpp:81, cbsd#0, grant#-1, send REG-REQ

2018-07-17 21:20:08,335 [DEBUG] state.cpp:82, cbsd#0, grant#-1, send request,

{"registrationRequest":[{"userId":"dwiaX5","fccId":"blinq77operations","cbsdSerialNumber":"enb\_secto r0","cbsdCategory":"A","airInterface":{"radioTechnology":"E\_UTRA"},"installationParam":{"latitude":35. 172,"longitude":-

85.786,"height":6,"heightType":"AGL","horizontalAccuracy":1,"verticalAccuracy":1,"indoorDeployment" :false,"antennaAzimuth":180,"antennaDowntilt":5,"antennaGain":15,"eirpCapability":30,"antennaBeam width":20},"groupingParam":[{"groupType":"INTERFERENCE\_COORDINATION","groupId":"cell#0"}]}]}

2018-07-17 21:20:08,336 [DEBUG] tls.cpp:677, no tls crl configured

2018-07-17 21:20:08,394 [DEBUG] state.cpp:118, cbsd#0, grant#-1, receive response[0], {

```
"registrationResponse": [
```
{

"cbsdId": "blinq77operationsMock-SASenb\_sector0",

```
"response": {
```

```
"responseCode": 0
```

```
}
}
```

```
]
```
}

2018-07-17 21:20:08,394 [DEBUG] cbsd.cpp:961, post alarm, cbsd#0, grant#-1, sector#0, REG alarm, CLR, CRIT, Got error response, code 0,

2018-07-17 21:20:08,394 [ERROR] state.cpp:152, cbsd#0, grant#-1, REG-RSP, SUCCESS, code 0 2018-07-17 21:20:08,395 [DEBUG] cbsd.cpp:1163, cbsd#0, grant#-1, update, unregistered -> registered, schedule after 0s, next req max, next rsp max

2018-07-17 21:20:08,395 [INFO] state.cpp:214, cbsd#0, grant#-1, switched into registered state

2018-07-17 21:20:08,395 [DEBUG] cbsd.cpp:1269, cbsd#0, grant#-1, transit, unregistered to registered 2018-07-17 21:20:08,395 [DEBUG] cbsd.cpp:1294, cbsd#0, grant#-1, schedule, cbsd#0, grant#-1, timer req, expire in 0 seconds, for max

2018-07-17 21:20:08,396 [DEBUG] timer.cpp:78, cbsd#0, grant#-1, timer req, expire in 0 seconds, for max

2018-07-17 21:20:08,396 [INFO] state.cpp:232, cbsd#0, grant#-1, send INQ-REQ

2018-07-17 21:20:08,396 [DEBUG] state.cpp:233, cbsd#0, grant#-1, send request,

{"spectrumInquiryRequest":[{"cbsdId":"blinq77operationsMock-

SASenb\_sector0","inquiredSpectrum":[{"lowFrequency":3680000000,"highFrequency":3700000000}]}]} 2018-07-17 21:20:08,397 [DEBUG] tls.cpp:677, no tls crl configured

2018-07-17 21:20:08,440 [DEBUG] state.cpp:277, cbsd#0, grant#-1, receive response[0], {

"spectrumInquiryResponse": [

{

"availableChannel": [

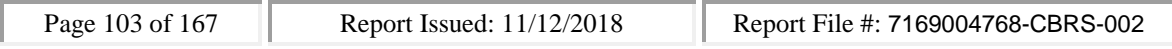

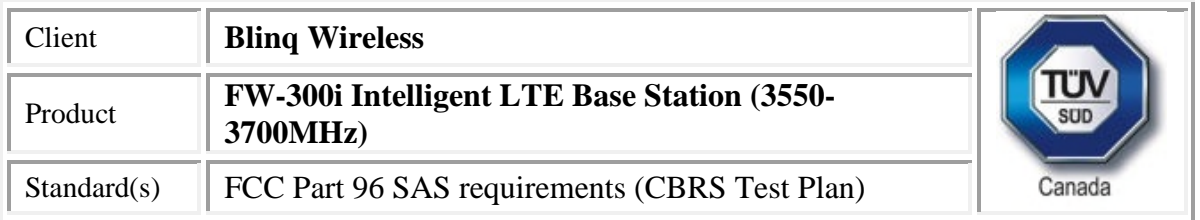

```
{
     "channelType": "GAA",
     "ruleApplied": "FCC_PART_96",
     "frequencyRange": {
      "lowFrequency": 3680000000,
      "highFrequency": 3700000000
     }
    }
   ],
   "cbsdId": "blinq77operationsMock-SASenb_sector0",
   "response": {
    "responseCode": 0
   }
  }
 ]
}
2018-07-17 21:20:08,440 [INFO] cbsd.cpp:238, cbsd#0, available chnl#26, 3680 MHz, GAA,
FCC_PART_96, no maxEirp specified for this channel
2018-07-17 21:20:08,440 [INFO] cbsd.cpp:238, cbsd#0, available chnl#27, 3685 MHz, GAA,
FCC_PART_96, no maxEirp specified for this channel
2018-07-17 21:20:08,441 [INFO] cbsd.cpp:238, cbsd#0, available chnl#28, 3690 MHz, GAA,
FCC_PART_96, no maxEirp specified for this channel
2018-07-17 21:20:08,441 [INFO] cbsd.cpp:238, cbsd#0, available chnl#29, 3695 MHz, GAA,
FCC_PART_96, no maxEirp specified for this channel
2018-07-17 21:20:08,441 [INFO] cbsd.cpp:2697, cbsd#0, grant#0, keep using configured max eirp 20
2018-07-17 21:20:08,441 [ERROR] cbsd.cpp:2808, cbsd#0, not support changing grant frequency
2018-07-17 21:20:08,441 [DEBUG] cbsd.cpp:961, post alarm, cbsd#0, grant#-1, sector#0, REG alarm,
CLR, CRIT, Got error response, code 0,
2018-07-17 21:20:08,441 [ERROR] state.cpp:325, cbsd#0, grant#-1, INQ-RSP, SUCCESS, code 0
2018-07-17 21:20:08,441 [DEBUG] cbsd.cpp:1163, cbsd#0, grant#-1, update, registered -> idle, schedule
after 0s, next req max, next rsp max
2018-07-17 21:20:08,442 [INFO] state.cpp:404, cbsd#0, grant#0, switched into idle state
2018-07-17 21:20:08,442 [DEBUG] cbsd.cpp:1269, cbsd#0, grant#0, transit, idle to idle
2018-07-17 21:20:08,442 [DEBUG] cbsd.cpp:1294, cbsd#0, grant#0, schedule, cbsd#0, grant#0, timer
req, expire in 0 seconds, for max
2018-07-17 21:20:08,443 [DEBUG] timer.cpp:78, cbsd#0, grant#0, timer req, expire in 0 seconds, for
max
2018-07-17 21:20:08,443 [INFO] state.cpp:429, cbsd#0, grant#0, send GRANT-REQ
```
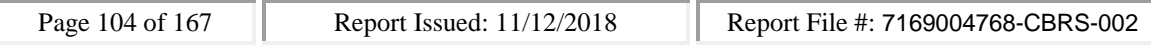

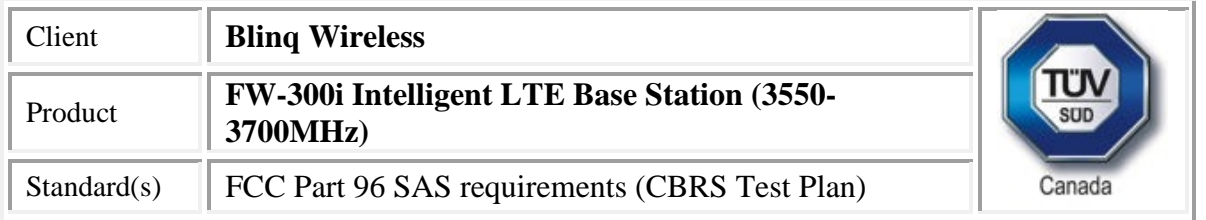

2018-07-17 21:20:08,443 [DEBUG] state.cpp:430, cbsd#0, grant#0, send request,

{"grantRequest":[{"cbsdId":"blinq77operationsMock-

SASenb\_sector0","operationParam":{"maxEirp":20,"operationFrequencyRange":{"lowFrequency":36800 00000,"highFrequency":3700000000}}}]}

2018-07-17 21:20:08,444 [DEBUG] tls.cpp:677, no tls crl configured

2018-07-17 21:20:08,490 [DEBUG] state.cpp:496, cbsd#0, grant#0, receive response[0], {

```
"grantResponse": [
```

```
{
```
"grantExpireTime": "2018-07-24T21:20:08Z",

"grantId": "589004287",

"cbsdId": "blinq77operationsMock-SASenb\_sector0",

"response": {

"responseCode": 0

},

```
"channelType": "GAA",
```

```
"heartbeatInterval": 60
```

```
}
```
 $\mathbf{I}$ }

2018-07-17 21:20:08,490 [DEBUG] cbsd.cpp:961, post alarm, cbsd#0, grant#0, sector#0, GRANT alarm, CLR, CRIT, Got error response, code 0,

2018-07-17 21:20:08,490 [ERROR] state.cpp:547, cbsd#0, grant#0, GRANT-RSP, SUCCESS, code 0 2018-07-17 21:20:08,494 [DEBUG] cbsd.cpp:1163, cbsd#0, grant#0, update, idle -> granted, schedule after 0s, next req max, next rsp max

2018-07-17 21:20:08,494 [INFO] state.cpp:714, cbsd#0, grant#0, switched into granted state 2018-07-17 21:20:08,495 [DEBUG] cbsd.cpp:1269, cbsd#0, grant#0, transit, idle to granted 2018-07-17 21:20:08,495 [DEBUG] cbsd.cpp:1294, cbsd#0, grant#0, schedule, cbsd#0, grant#0, timer req, expire in 0 seconds, for max

2018-07-17 21:20:08,496 [DEBUG] timer.cpp:78, cbsd#0, grant#0, timer req, expire in 0 seconds, for max

2018-07-17 21:20:08,496 [INFO] state.cpp:735, cbsd#0, grant#0, send HBEAT-REQ (1st)

2018-07-17 21:20:08,496 [DEBUG] state.cpp:736, cbsd#0, grant#0, send request,

{"heartbeatRequest":[{"cbsdId":"blinq77operationsMock-

SASenb\_sector0","grantId":"589004287","operationState":"GRANTED"}]}

2018-07-17 21:20:08,499 [DEBUG] tls.cpp:677, no tls crl configured

2018-07-17 21:20:08,520 [DEBUG] alarms.cpp:120, clear existing alarm, /opt/active/app/bin/eventgen CLR "cbsd#0, grant#0" CRIT 11002 "Got error response, code 0, ", rc 0

2018-07-17 21:20:08,540 [DEBUG] state.cpp:788, cbsd#0, grant#0, receive response[0], {

"heartbeatResponse": [

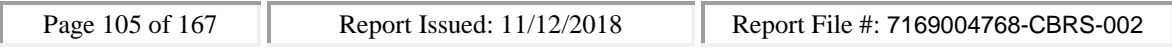

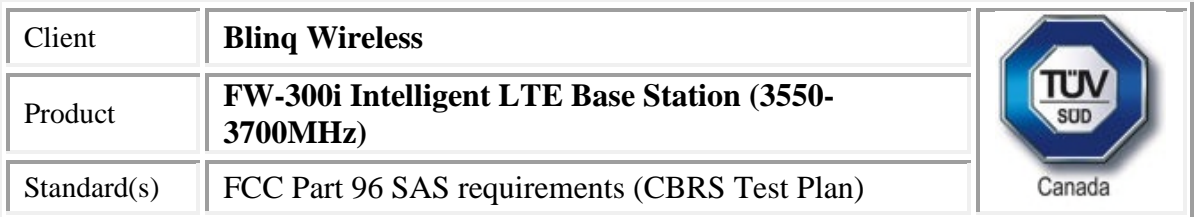

{

] }

```
"grantId": "589004287",
 "cbsdId": "blinq77operationsMock-SASenb_sector0",
 "transmitExpireTime": "2018-07-17T21:23:28Z",
 "response": {
  "responseCode": 0
}
}
```
2018-07-17 21:20:08,540 [DEBUG] cbsd.cpp:961, post alarm, cbsd#0, grant#0, sector#0, GRANT alarm, CLR, CRIT, Got error response, code 0,

2018-07-17 21:20:08,541 [ERROR] state.cpp:837, cbsd#0, grant#0, HBEAT-RSP (1st), SUCCESS, code 0 2018-07-17 21:20:08,541 [WARN] cbsd.cpp:982, cbsd#0, RF max EIRP is unchanged, 20dBm/MHz 2018-07-17 21:20:08,541 [WARN] cbsd.cpp:1003, cbsd#0, RF frequency is unchanged, 3690MHz 2018-07-17 21:20:08,541 [INFO] cbsd.cpp:1016, cbsd#0, ===== RF transmission is enabled ===== 2018-07-17 21:20:08,541 [INFO] shmem.cpp:2318, cell#0, RF transmission is enabled

2018-07-17 21:20:08,541 [DEBUG] cbsd.cpp:1163, cbsd#0, grant#0, update, granted -> authorized, schedule after 60s, next req max, next rsp max

2018-07-17 21:20:08,541 [INFO] state.cpp:1049, cbsd#0, grant#0, switched into authorized state 2018-07-17 21:20:08,542 [DEBUG] cbsd.cpp:1269, cbsd#0, grant#0, transit, granted to authorized 2018-07-17 21:20:08,542 [DEBUG] cbsd.cpp:1294, cbsd#0, grant#0, schedule, cbsd#0, grant#0, timer req, expire in 60 seconds, for max

2018-07-17 21:21:08,543 [DEBUG] timer.cpp:78, cbsd#0, grant#0, timer req, expire in 0 seconds, for max

2018-07-17 21:21:08,543 [INFO] state.cpp:1070, cbsd#0, grant#0, send HBEAT-REQ request 2018-07-17 21:21:08,543 [DEBUG] state.cpp:1071, cbsd#0, grant#0, send request, {"heartbeatRequest":[{"cbsdId":"blinq77operationsMock-

SASenb\_sector0","grantId":"589004287","operationState":"AUTHORIZED"}]}

2018-07-17 21:21:08,544 [DEBUG] tls.cpp:677, no tls crl configured

2018-07-17 21:21:08,553 [DEBUG] state.cpp:1123, cbsd#0, grant#0, receive response[0], {

"heartbeatResponse": [

{

"grantId": "589004287",

"cbsdId": "blinq77operationsMock-SASenb\_sector0",

"transmitExpireTime": "2018-07-17T21:24:28Z",

"response": {

"responseCode": 0

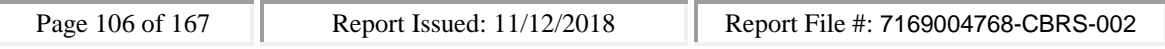

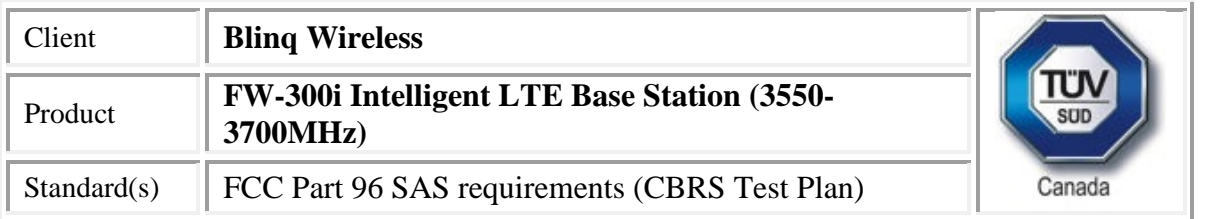

} } ] }

2018-07-17 21:21:08,553 [DEBUG] cbsd.cpp:961, post alarm, cbsd#0, grant#0, sector#0, GRANT alarm, CLR, CRIT, Got error response, code 0,

2018-07-17 21:21:08,553 [ERROR] state.cpp:1172, cbsd#0, grant#0, HBEAT-RSP, SUCCESS, code 0 2018-07-17 21:21:08,553 [DEBUG] cbsd.cpp:1163, cbsd#0, grant#0, update, authorized -> max, schedule after 60s, next req max, next rsp max

2018-07-17 21:21:08,553 [DEBUG] cbsd.cpp:1294, cbsd#0, grant#0, schedule, cbsd#0, grant#0, timer req, expire in 60 seconds, for max

2018-07-17 21:22:08,554 [DEBUG] timer.cpp:78, cbsd#0, grant#0, timer req, expire in 0 seconds, for max

2018-07-17 21:22:08,555 [INFO] state.cpp:1070, cbsd#0, grant#0, send HBEAT-REQ request

2018-07-17 21:22:08,555 [DEBUG] state.cpp:1071, cbsd#0, grant#0, send request,

{"heartbeatRequest":[{"cbsdId":"blinq77operationsMock-

SASenb\_sector0","grantId":"589004287","operationState":"AUTHORIZED"}]}

2018-07-17 21:22:08,556 [DEBUG] tls.cpp:677, no tls crl configured

2018-07-17 21:22:08,564 [DEBUG] state.cpp:1123, cbsd#0, grant#0, receive response[0], {

```
"heartbeatResponse": [
```
{

"grantId": "589004287",

"cbsdId": "blinq77operationsMock-SASenb\_sector0",

"transmitExpireTime": "2018-07-17T21:25:28Z",

"response": {

"responseCode": 0

```
}
}
```
]

}

2018-07-17 21:22:08,565 [DEBUG] cbsd.cpp:961, post alarm, cbsd#0, grant#0, sector#0, GRANT alarm, CLR, CRIT, Got error response, code 0,

2018-07-17 21:22:08,565 [ERROR] state.cpp:1172, cbsd#0, grant#0, HBEAT-RSP, SUCCESS, code 0 2018-07-17 21:22:08,565 [DEBUG] cbsd.cpp:1163, cbsd#0, grant#0, update, authorized -> max, schedule after 60s, next req max, next rsp max

2018-07-17 21:22:08,565 [DEBUG] cbsd.cpp:1294, cbsd#0, grant#0, schedule, cbsd#0, grant#0, timer req, expire in 60 seconds, for max

2018-07-17 21:23:08,566 [DEBUG] timer.cpp:78, cbsd#0, grant#0, timer req, expire in 0 seconds, for max

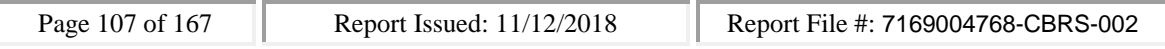

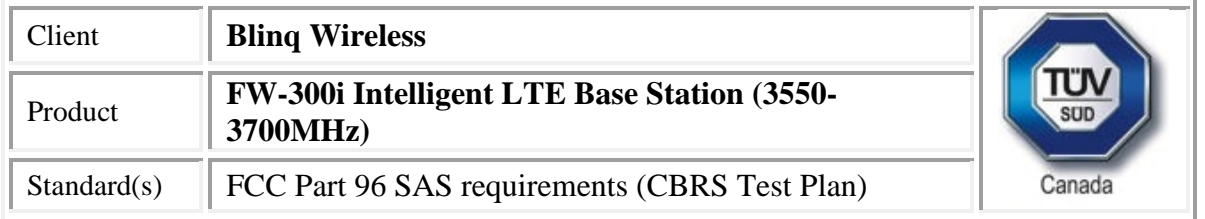

```
2018-07-17 21:23:08,566 [INFO] state.cpp:1070, cbsd#0, grant#0, send HBEAT-REQ request
2018-07-17 21:23:08,567 [DEBUG] state.cpp:1071, cbsd#0, grant#0, send request,
{"heartbeatRequest":[{"cbsdId":"blinq77operationsMock-
SASenb_sector0","grantId":"589004287","operationState":"AUTHORIZED"}]}
2018-07-17 21:23:08,568 [DEBUG] tls.cpp:677, no tls crl configured
2018-07-17 21:23:08,576 [DEBUG] state.cpp:1123, cbsd#0, grant#0, receive response[0], {
 "heartbeatResponse": [
  {
   "grantId": "589004287",
   "cbsdId": "blinq77operationsMock-SASenb_sector0",
   "transmitExpireTime": "2018-07-17T21:26:28Z",
   "response": {
    "responseCode": 0
   }
  }
 ]
}
2018-07-17 21:23:08,577 [DEBUG] cbsd.cpp:961, post alarm, cbsd#0, grant#0, sector#0, GRANT alarm,
CLR, CRIT, Got error response, code 0,
2018-07-17 21:23:08,577 [ERROR] state.cpp:1172, cbsd#0, grant#0, HBEAT-RSP, SUCCESS, code 0
2018-07-17 21:23:08,577 [DEBUG] cbsd.cpp:1163, cbsd#0, grant#0, update, authorized -> max, schedule
after 60s, next req max, next rsp max
2018-07-17 21:23:08,577 [DEBUG] cbsd.cpp:1294, cbsd#0, grant#0, schedule, cbsd#0, grant#0, timer
req, expire in 60 seconds, for max
2018-07-17 21:24:08,578 [DEBUG] timer.cpp:78, cbsd#0, grant#0, timer req, expire in 0 seconds, for
max
2018-07-17 21:24:08,579 [INFO] state.cpp:1070, cbsd#0, grant#0, send HBEAT-REQ request
2018-07-17 21:24:08,579 [DEBUG] state.cpp:1071, cbsd#0, grant#0, send request,
{"heartbeatRequest":[{"cbsdId":"blinq77operationsMock-
SASenb_sector0","grantId":"589004287","operationState":"AUTHORIZED"}]}
2018-07-17 21:24:08,579 [DEBUG] tls.cpp:677, no tls crl configured
2018-07-17 21:24:08,588 [DEBUG] state.cpp:1123, cbsd#0, grant#0, receive response[0], {
 "heartbeatResponse": [
  {
   "grantId": "589004287",
   "cbsdId": "blinq77operationsMock-SASenb_sector0",
   "transmitExpireTime": "2018-07-17T21:27:28Z",
   "response": {
```
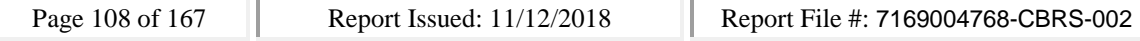
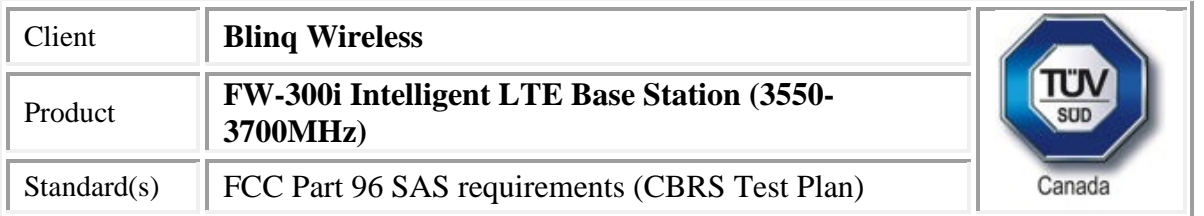

"responseCode": 0

```
}
  }
 ]
}
```
2018-07-17 21:24:08,588 [DEBUG] cbsd.cpp:961, post alarm, cbsd#0, grant#0, sector#0, GRANT alarm, CLR, CRIT, Got error response, code 0,

2018-07-17 21:24:08,588 [ERROR] state.cpp:1172, cbsd#0, grant#0, HBEAT-RSP, SUCCESS, code 0 2018-07-17 21:24:08,589 [DEBUG] cbsd.cpp:1163, cbsd#0, grant#0, update, authorized -> max, schedule after 60s, next req max, next rsp max

2018-07-17 21:24:08,589 [DEBUG] cbsd.cpp:1294, cbsd#0, grant#0, schedule, cbsd#0, grant#0, timer req, expire in 60 seconds, for max

2018-07-17 21:25:08,590 [DEBUG] timer.cpp:78, cbsd#0, grant#0, timer req, expire in 0 seconds, for max

2018-07-17 21:25:08,591 [INFO] state.cpp:1070, cbsd#0, grant#0, send HBEAT-REQ request

2018-07-17 21:25:08,591 [DEBUG] state.cpp:1071, cbsd#0, grant#0, send request,

{"heartbeatRequest":[{"cbsdId":"blinq77operationsMock-

SASenb\_sector0","grantId":"589004287","operationState":"AUTHORIZED"}]}

2018-07-17 21:25:08,591 [DEBUG] tls.cpp:677, no tls crl configured

2018-07-17 21:25:08,601 [DEBUG] state.cpp:1123, cbsd#0, grant#0, receive response[0], {

```
"heartbeatResponse": [
```

```
{
```

```
"grantId": "589004287",
```
"cbsdId": "blinq77operationsMock-SASenb\_sector0",

```
"transmitExpireTime": "2018-07-17T21:25:08Z",
```

```
"response": {
```
"responseCode": 500

```
}
 }
]
```
}

2018-07-17 21:25:08,601 [DEBUG] cbsd.cpp:961, post alarm, cbsd#0, grant#0, sector#0, GRANT alarm, SET, CRIT, Got error response, code 500,

2018-07-17 21:25:08,602 [ERROR] state.cpp:1172, cbsd#0, grant#0, HBEAT-RSP, TERMINATED\_GRANT, code 500

2018-07-17 21:25:08,604 [DEBUG] cbsd.cpp:1163, cbsd#0, grant#0, update, authorized -> max, schedule after 0s, next req relinquishment, next rsp max

2018-07-17 21:25:08,604 [DEBUG] cbsd.cpp:1294, cbsd#0, grant#0, schedule, cbsd#0, grant#0, timer req, expire in 0 seconds, for relinquishment

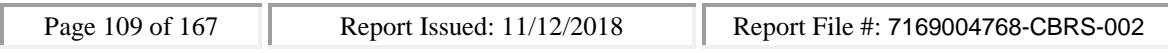

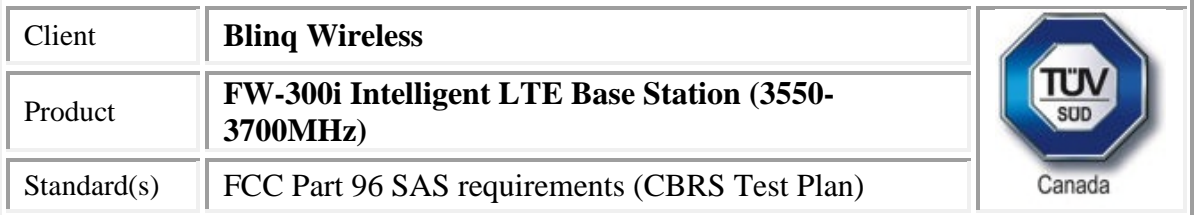

2018-07-17 21:25:08,607 [DEBUG] timer.cpp:78, cbsd#0, grant#0, timer req, expire in 0 seconds, for relinquishment

2018-07-17 21:25:08,608 [INFO] cbsd.cpp:1016, cbsd#0, ===== RF transmission is disabled =====

2018-07-17 21:25:08,608 [INFO] shmem.cpp:2318, cell#0, RF transmission is disabled

2018-07-17 21:25:08,608 [INFO] state.cpp:1097, cbsd#0, grant#0, send RELINQ-REQ request

2018-07-17 21:25:08,609 [DEBUG] state.cpp:1098, cbsd#0, grant#0, send request,

{"relinquishmentRequest":[{"cbsdId":"blinq77operationsMock-

SASenb\_sector0","grantId":"589004287"}]}

2018-07-17 21:25:08,609 [DEBUG] tls.cpp:677, no tls crl configured

2018-07-17 21:25:08,628 [DEBUG] alarms.cpp:111, set new alarm, /opt/active/app/bin/eventgen SET "cbsd#0, grant#0" CRIT 11002 "Got error response, code 500, ", rc 0

2018-07-17 21:25:08,650 [DEBUG] state.cpp:1123, cbsd#0, grant#0, receive response[0], {

```
"relinquishmentResponse": [
```

```
{
 "response": {
  "responseCode": 0
},
 "grantId": "589004287",
"cbsdId": "blinq77operationsMock-SASenb_sector0"
}
```
] }

2018-07-17 21:25:08,650 [ERROR] state.cpp:1258, cbsd#0, grant#0, RELINQ-RSP, SUCCESS, code 0 2018-07-17 21:25:08,651 [INFO] state.cpp:1274, cbsd#0, grant#0, relinquished, go to idle state and retry grant request after 60s

2018-07-17 21:25:08,651 [DEBUG] cbsd.cpp:1163, cbsd#0, grant#0, update, authorized -> idle, schedule after 60s, next req max, next rsp max

2018-07-17 21:25:08,651 [INFO] state.cpp:404, cbsd#0, grant#0, switched into idle state

2018-07-17 21:25:08,651 [DEBUG] cbsd.cpp:1269, cbsd#0, grant#0, transit, authorized to idle 2018-07-17 21:25:08,651 [DEBUG] cbsd.cpp:1294, cbsd#0, grant#0, schedule, cbsd#0, grant#0, timer req, expire in 60 seconds, for max

SAS

WINNF.FT.C.HBT.4

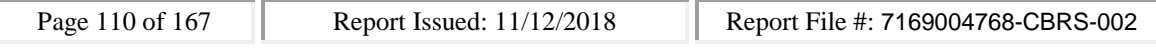

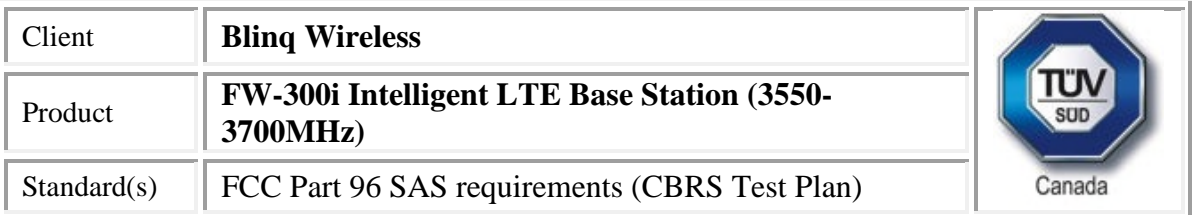

would you like to add the test to specific folder ? (select yes or no) no

the selected test from the user : WINNF.FT.C.HBT.4 is starting now

2018-07-17T21:20:07.922930Z: CBSD sent registration Request from the address : 192.168.26.100 2018-07-17T21:20:07Z: validation passed successfully, the engine sent registration Response 2018-07-17T21:20:07.983164Z: CBSD sent spectrumInquiry Request from the address : 192.168.26.100 2018-07-17T21:20:07Z: validation passed successfully, the engine sent spectrumInquiry Response 2018-07-17T21:20:08.029748Z: CBSD sent grant Request from the address : 192.168.26.100 2018-07-17T21:20:08Z: validation passed successfully, the engine sent grant Response 2018-07-17T21:20:08.084953Z: CBSD sent heartbeat Request from the address : 192.168.26.100 2018-07-17T21:20:08Z: validation passed successfully, the engine sent heartbeat Response 2018-07-17T21:21:08.129853Z: CBSD sent heartbeat Request from the address : 192.168.26.100 2018-07-17T21:21:08Z: validation passed successfully, the engine sent heartbeat Response 2018-07-17T21:22:08.141822Z: CBSD sent heartbeat Request from the address : 192.168.26.100 2018-07-17T21:22:08Z: validation passed successfully, the engine sent heartbeat Response 2018-07-17T21:23:08.153542Z: CBSD sent heartbeat Request from the address : 192.168.26.100 2018-07-17T21:23:08Z: validation passed successfully, the engine sent heartbeat Response 2018-07-17T21:24:08.164997Z: CBSD sent heartbeat Request from the address : 192.168.26.100 2018-07-17T21:24:08Z: validation passed successfully, the engine sent heartbeat Response 2018-07-17T21:25:08.177288Z: CBSD sent heartbeat Request from the address : 192.168.26.100 2018-07-17T21:25:08Z: validation passed successfully, the engine sent heartbeat Response arrived to nstep starting question answer session with the technician the question is : Did the CBSD1 stop RF transmission within 60 seconds of receiving Heartbeat response with responseCode = 500? please choose one of the answers :

y

n

y

for the question : Did the CBSD1 stop RF transmission within 60 seconds of receiving Heartbeat response with responseCode = 500? , the user choose y the additional comments for the current test are :

The final result of the test : WINNF.FT.C.HBT.4 is - passed

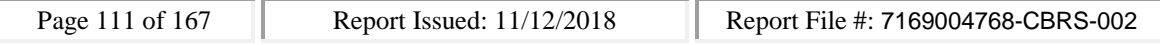

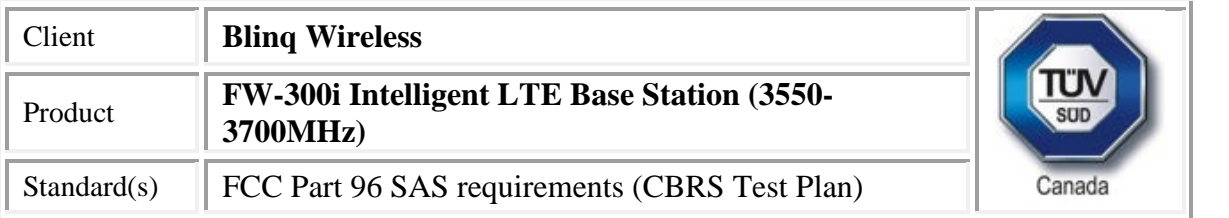

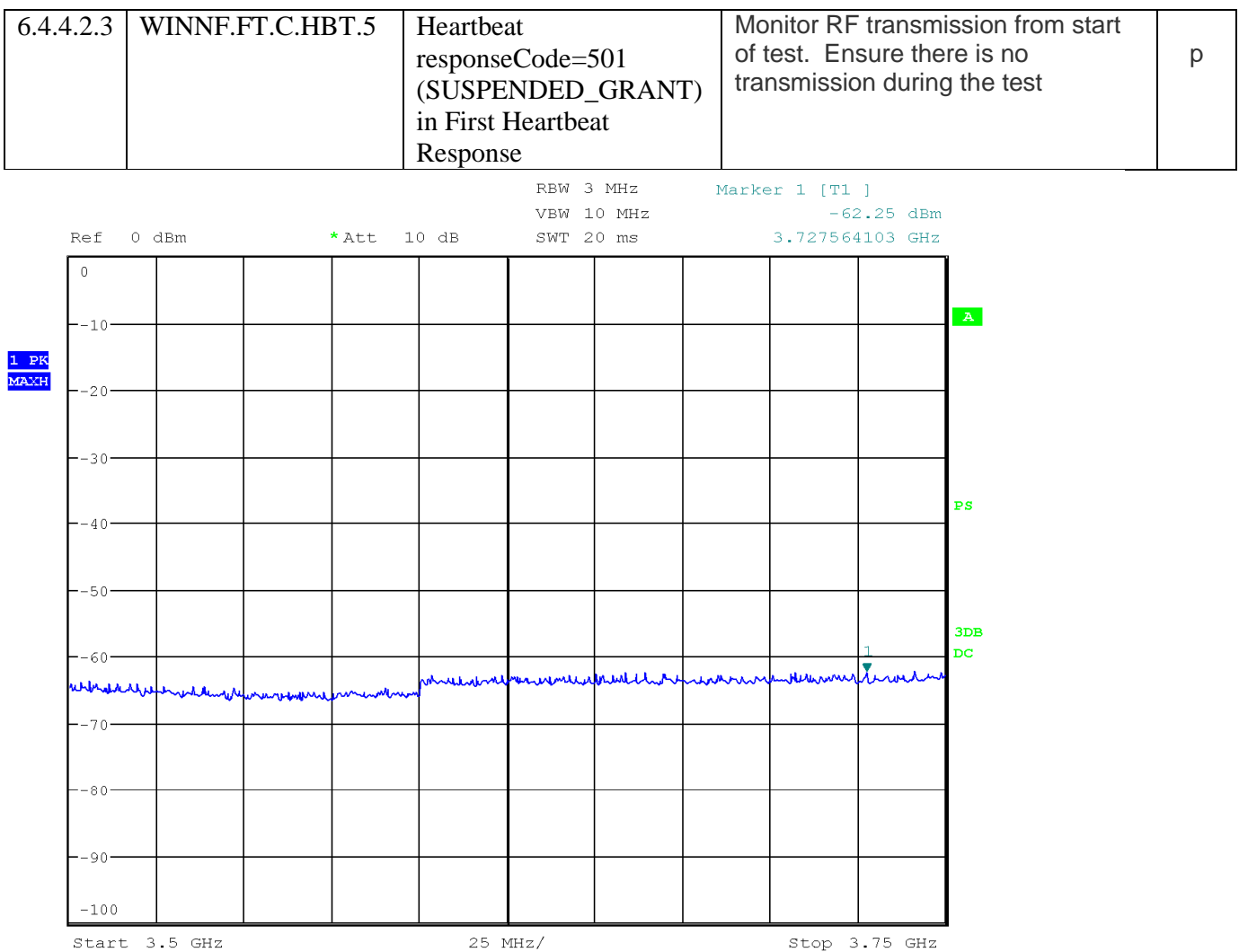

Date: 17.JUL.2018 12:45:36

 $\overline{\mathbb{I}}$ 

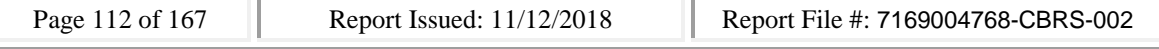

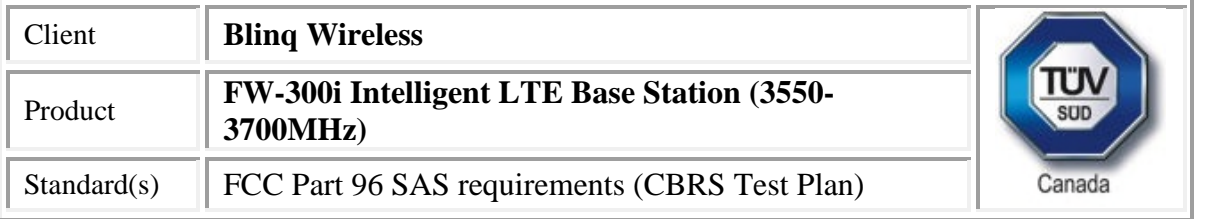

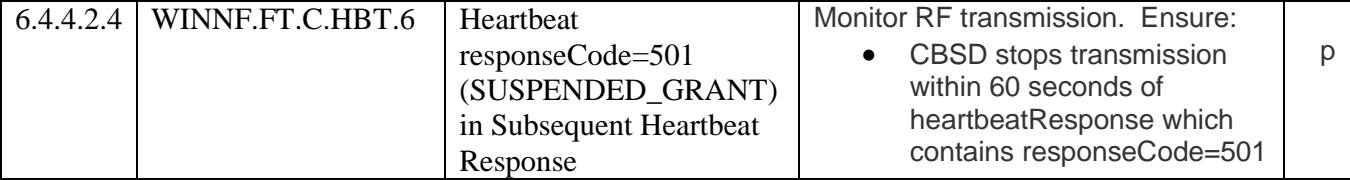

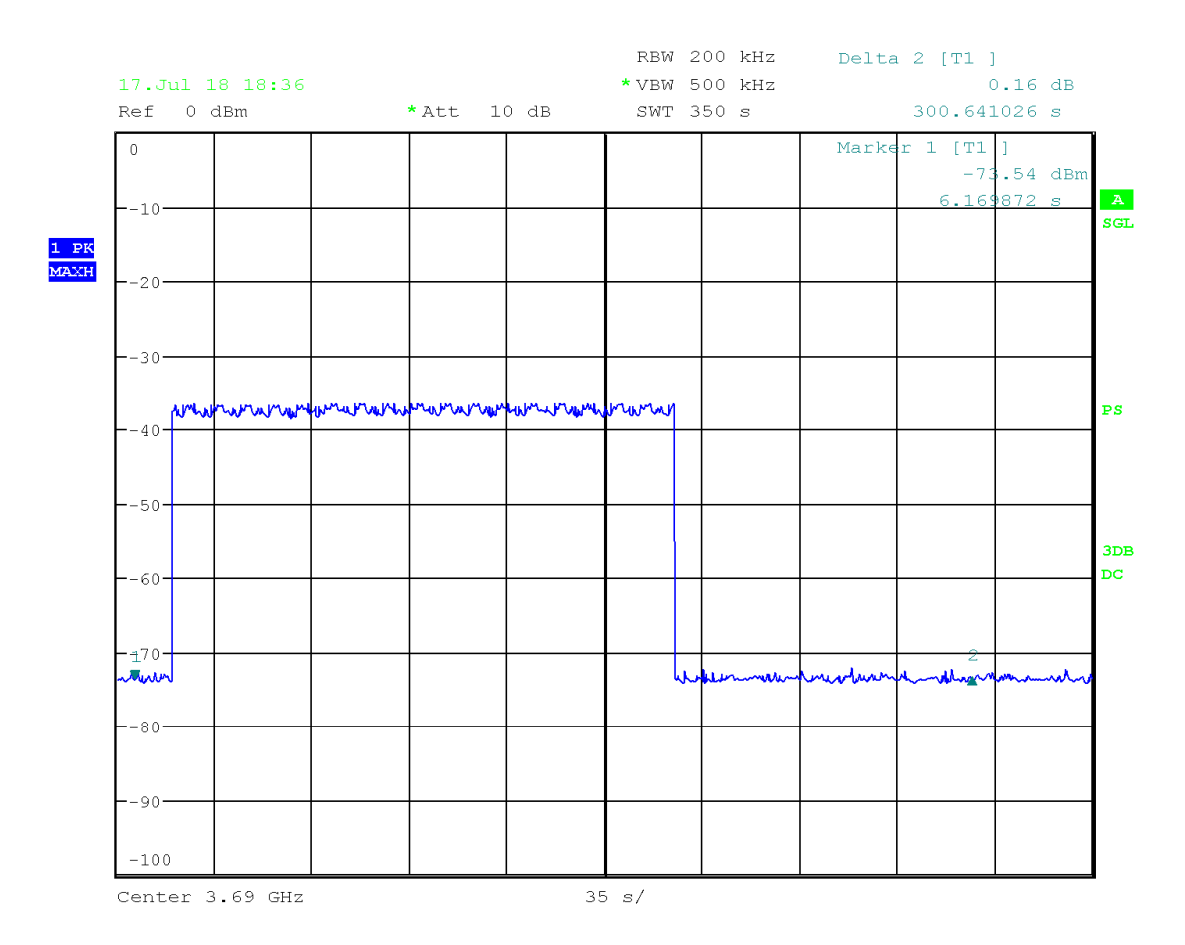

Date: 17.JUL.2018 18:36:33

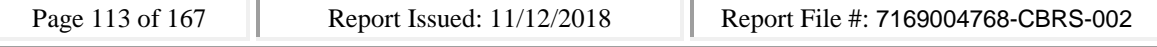

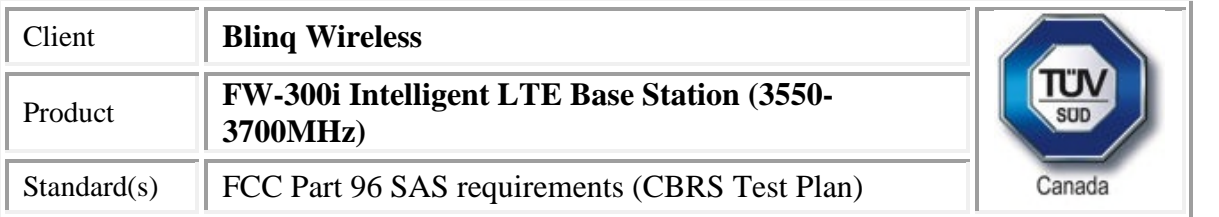

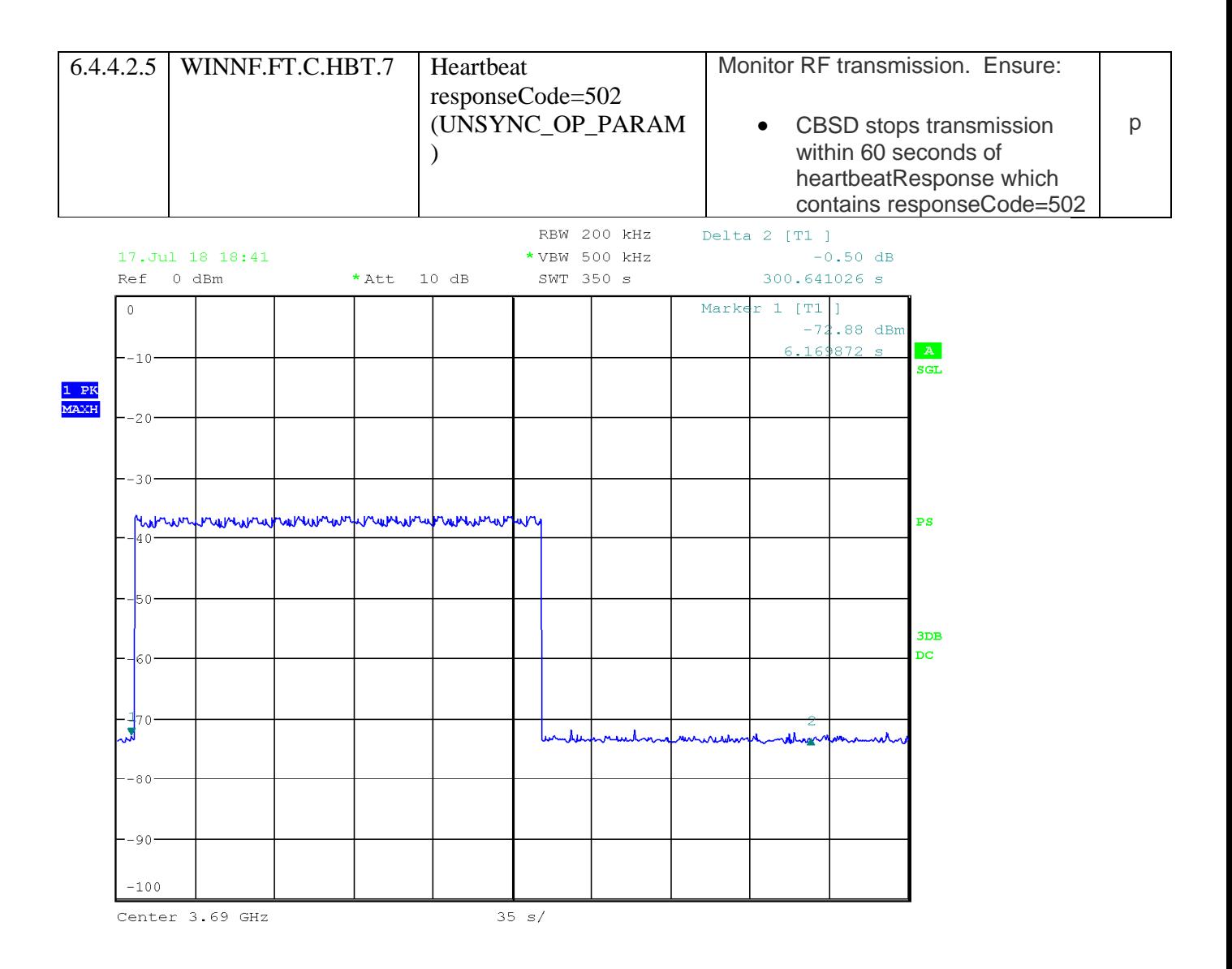

Date: 17. JUL. 2018 18:41:42

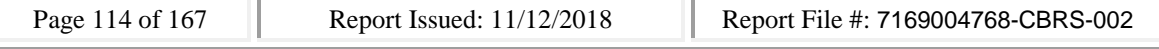

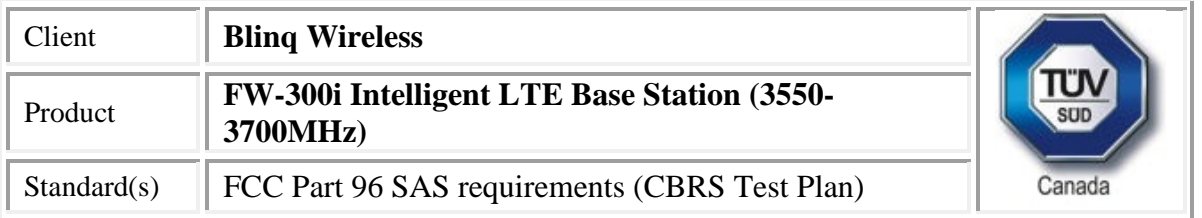

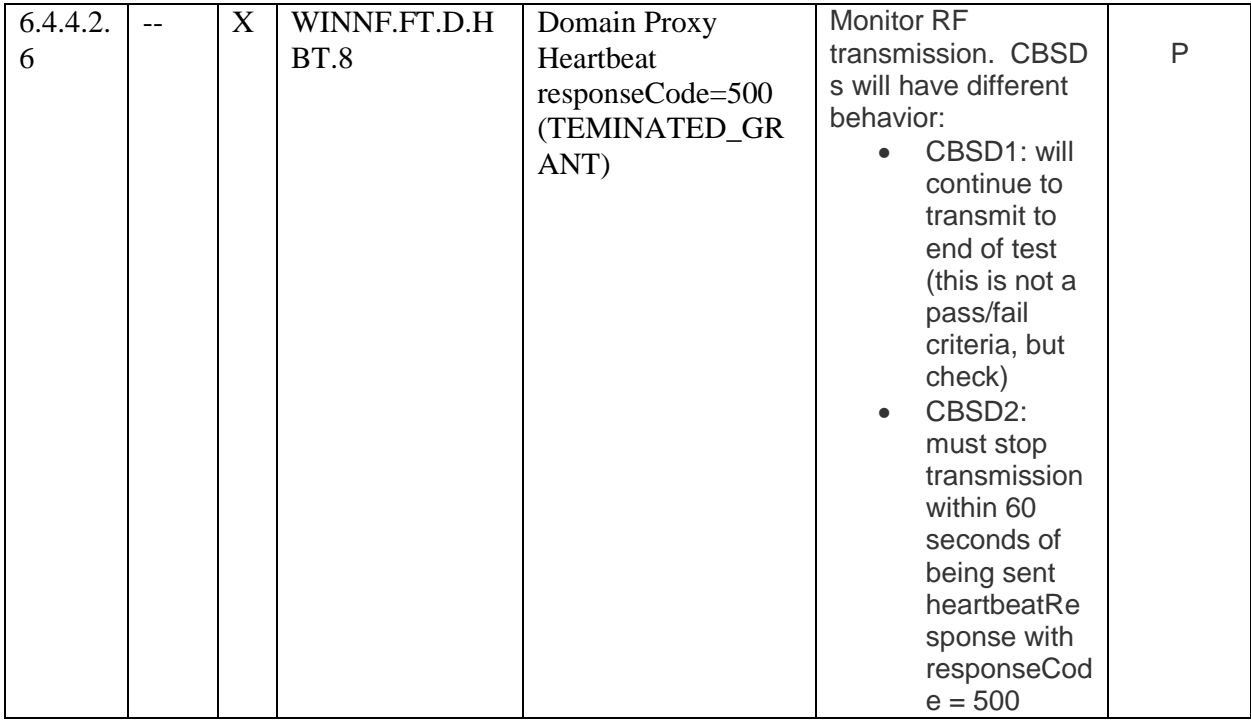

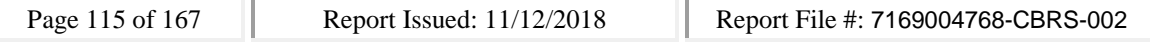

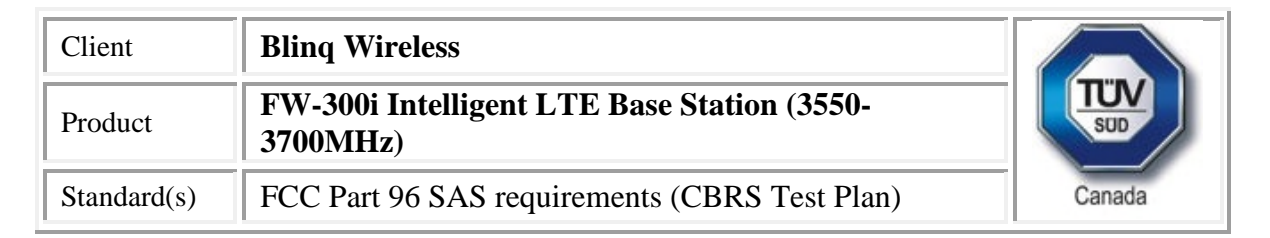

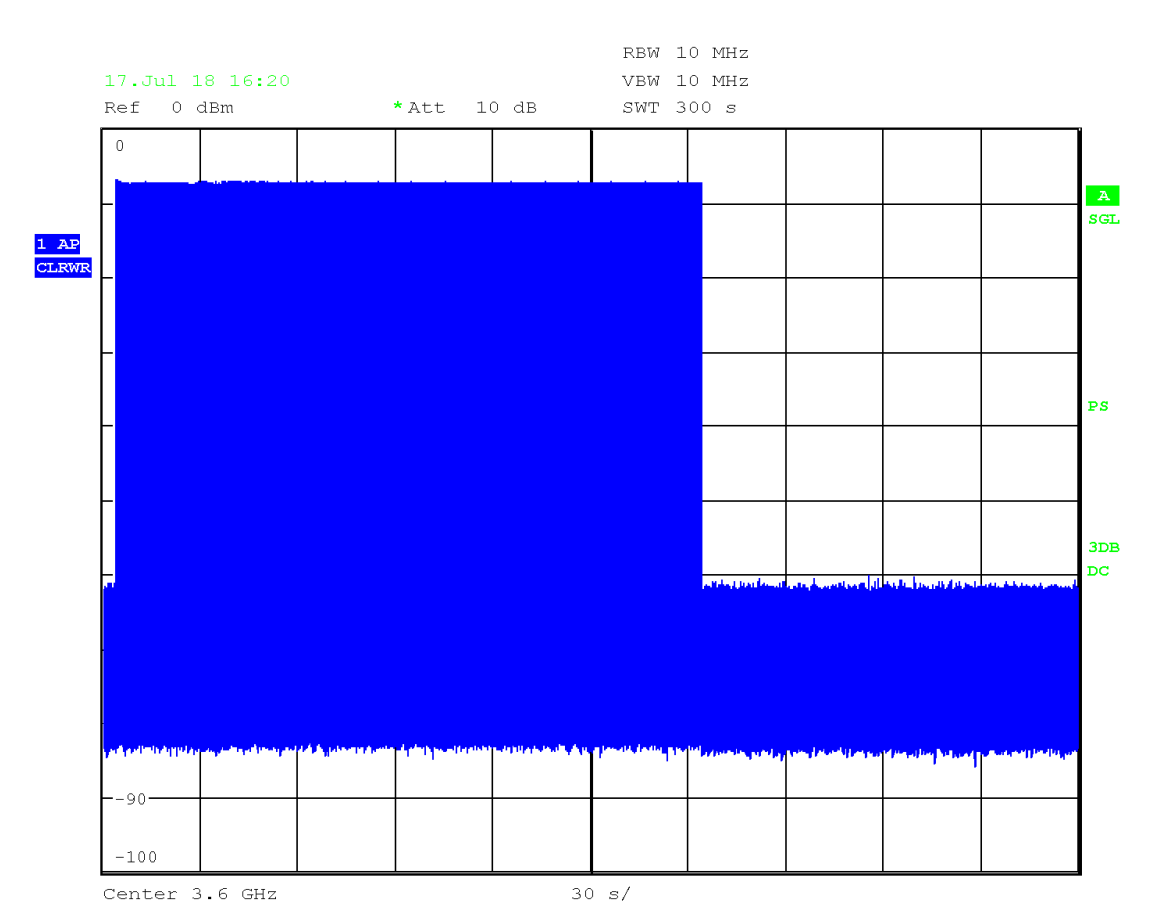

Date: 17. JUL. 2018 16:20:21

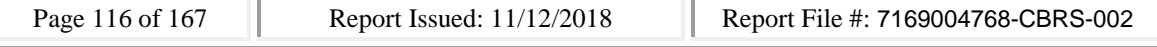

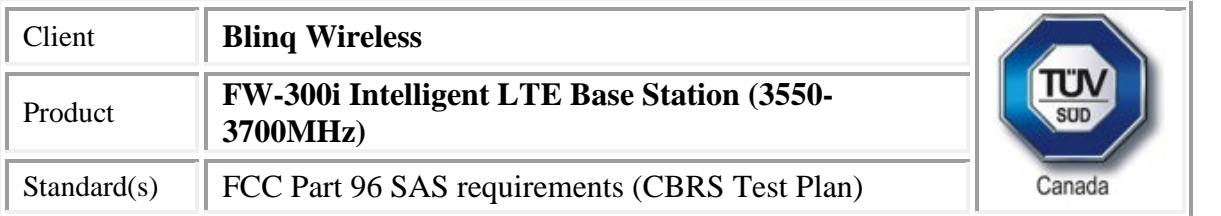

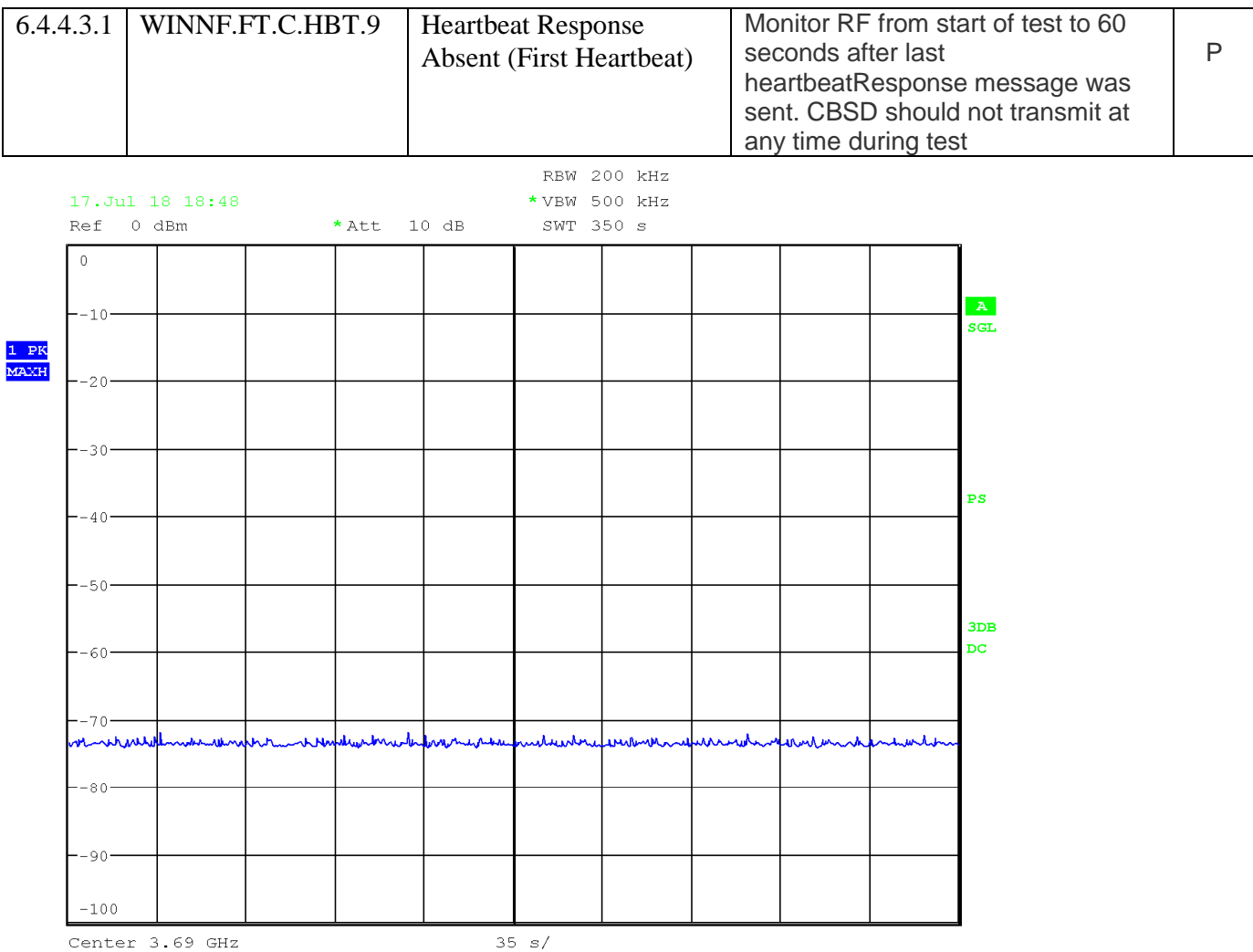

Date: 17.JUL.2018 18:48:19

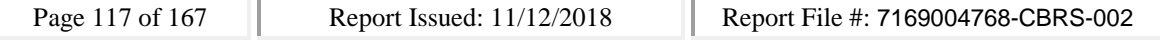

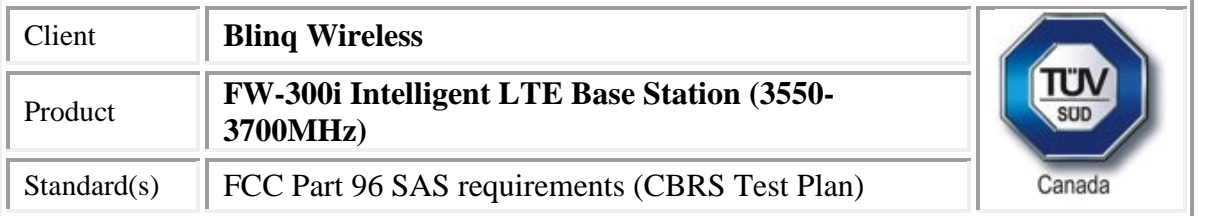

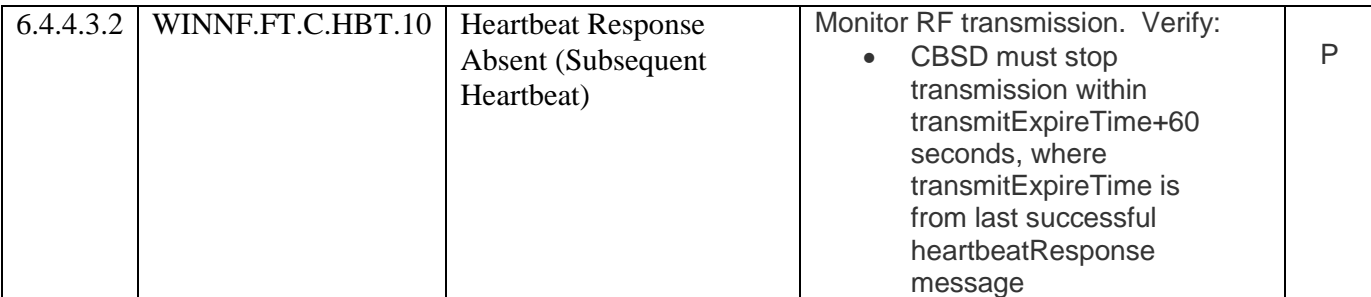

CBSD

#start

2018-07-17 21:48:36,574 [INFO] cbsd.cpp:782, cbsd#0, schedule to start

2018-07-17 21:48:36,574 [INFO] cbsd.cpp:787, cbsd#0, start from current state unregistered 2018-07-17 21:48:36,574 [DEBUG] cbsd.cpp:1163, cbsd#0, grant#-1, update, unregistered -> unregistered, schedule after 0s, next req max, next rsp max

2018-07-17 21:48:36,574 [INFO] state.cpp:52, cbsd#0, grant#-1, switched to unregistered state 2018-07-17 21:48:36,574 [DEBUG] cbsd.cpp:1269, cbsd#0, grant#-1, transit, unregistered to unregistered

2018-07-17 21:48:36,574 [DEBUG] cbsd.cpp:1294, cbsd#0, grant#-1, schedule, cbsd#0, grant#-1, timer req, expire in 0 seconds, for max

2018-07-17 21:48:36,574 [WARN] cbsd.cpp:774, cbsd#1, skip disabled cbsd on sector#1

2018-07-17 21:48:36,574 [WARN] cbsd.cpp:774, cbsd#2, skip disabled cbsd on sector#2

#2018-07-17 21:48:36,576 [DEBUG] timer.cpp:78, cbsd#0, grant#-1, timer req, expire in 0 seconds, for max

2018-07-17 21:48:36,576 [INFO] state.cpp:81, cbsd#0, grant#-1, send REG-REQ

2018-07-17 21:48:36,576 [DEBUG] state.cpp:82, cbsd#0, grant#-1, send request,

{"registrationRequest":[{"userId":"dwiaX5","fccId":"blinq77operations","cbsdSerialNumber":"enb\_sec tor0","cbsdCategory":"A","airInterface":{"radioTechnology":"E\_UTRA"},"installationParam":{"latitude ":35.172,"longitude":-

85.786,"height":6,"heightType":"AGL","horizontalAccuracy":1,"verticalAccuracy":1,"indoorDeployme nt":false,"antennaAzimuth":180,"antennaDowntilt":5,"antennaGain":15,"eirpCapability":30,"antenna Beamwidth":20},"groupingParam":[{"groupType":"INTERFERENCE\_COORDINATION","groupId":"cell#0 "}]}]}

2018-07-17 21:48:36,577 [DEBUG] tls.cpp:677, no tls crl configured

2018-07-17 21:48:36,639 [DEBUG] state.cpp:118, cbsd#0, grant#-1, receive response[0], {

"registrationResponse": [

{

"cbsdId": "blinq77operationsMock-SASenb\_sector0",

"response": {

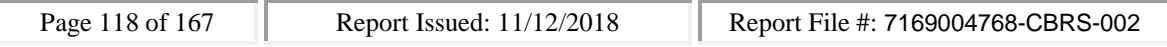

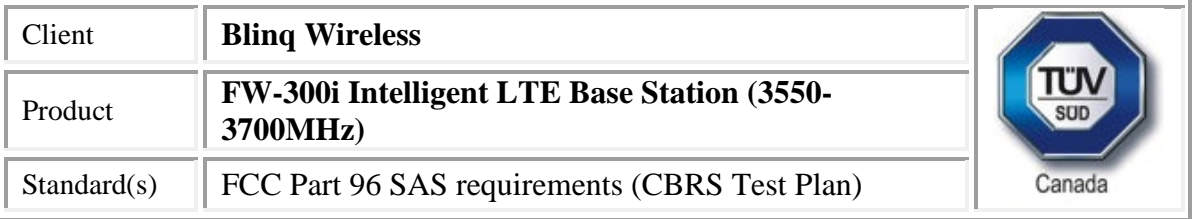

"responseCode": 0

```
}
  }
 ]
}
```
2018-07-17 21:48:36,639 [DEBUG] cbsd.cpp:961, post alarm, cbsd#0, grant#-1, sector#0, REG alarm, CLR, CRIT, Got error response, code 0,

2018-07-17 21:48:36,639 [ERROR] state.cpp:152, cbsd#0, grant#-1, REG-RSP, SUCCESS, code 0 2018-07-17 21:48:36,639 [DEBUG] cbsd.cpp:1163, cbsd#0, grant#-1, update, unregistered -> registered, schedule after 0s, next req max, next rsp max

2018-07-17 21:48:36,639 [INFO] state.cpp:214, cbsd#0, grant#-1, switched into registered state 2018-07-17 21:48:36,640 [DEBUG] cbsd.cpp:1269, cbsd#0, grant#-1, transit, unregistered to registered

2018-07-17 21:48:36,640 [DEBUG] cbsd.cpp:1294, cbsd#0, grant#-1, schedule, cbsd#0, grant#-1, timer req, expire in 0 seconds, for max

2018-07-17 21:48:36,641 [DEBUG] timer.cpp:78, cbsd#0, grant#-1, timer req, expire in 0 seconds, for max

2018-07-17 21:48:36,641 [INFO] state.cpp:232, cbsd#0, grant#-1, send INQ-REQ

2018-07-17 21:48:36,641 [DEBUG] state.cpp:233, cbsd#0, grant#-1, send request,

```
{"spectrumInquiryRequest":[{"cbsdId":"blinq77operationsMock-
```
SASenb\_sector0","inquiredSpectrum":[{"lowFrequency":3680000000,"highFrequency":3700000000}]} ]}

2018-07-17 21:48:36,642 [DEBUG] tls.cpp:677, no tls crl configured

```
2018-07-17 21:48:36,690 [DEBUG] state.cpp:277, cbsd#0, grant#-1, receive response[0], {
```
"spectrumInquiryResponse": [

### {

```
"availableChannel": [
```

```
{
  "channelType": "GAA",
  "ruleApplied": "FCC_PART_96",
  "frequencyRange": {
   "lowFrequency": 3680000000,
   "highFrequency": 3700000000
  }
}
],
"cbsdId": "blinq77operationsMock-SASenb_sector0",
"response": {
"responseCode": 0
}
```
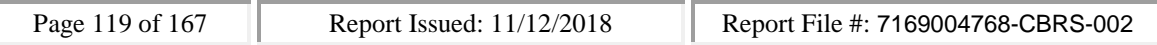

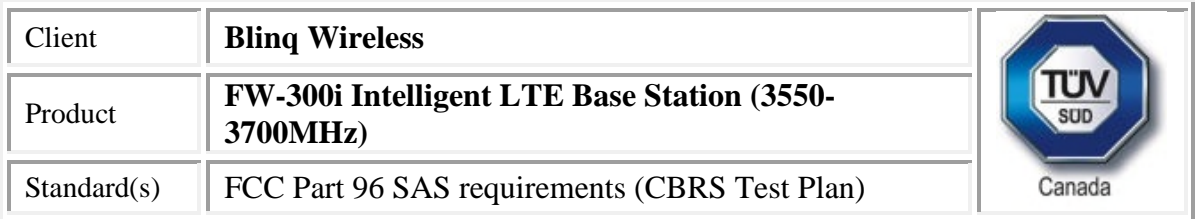

} ]

}

2018-07-17 21:48:36,691 [INFO] cbsd.cpp:238, cbsd#0, available chnl#26, 3680 MHz, GAA, FCC\_PART\_96, no maxEirp specified for this channel

2018-07-17 21:48:36,691 [INFO] cbsd.cpp:238, cbsd#0, available chnl#27, 3685 MHz, GAA, FCC\_PART\_96, no maxEirp specified for this channel

2018-07-17 21:48:36,691 [INFO] cbsd.cpp:238, cbsd#0, available chnl#28, 3690 MHz, GAA, FCC\_PART\_96, no maxEirp specified for this channel

2018-07-17 21:48:36,691 [INFO] cbsd.cpp:238, cbsd#0, available chnl#29, 3695 MHz, GAA, FCC\_PART\_96, no maxEirp specified for this channel

2018-07-17 21:48:36,691 [INFO] cbsd.cpp:2697, cbsd#0, grant#0, keep using configured max eirp 20 2018-07-17 21:48:36,692 [ERROR] cbsd.cpp:2808, cbsd#0, not support changing grant frequency 2018-07-17 21:48:36,692 [DEBUG] cbsd.cpp:961, post alarm, cbsd#0, grant#-1, sector#0, REG alarm, CLR, CRIT, Got error response, code 0,

2018-07-17 21:48:36,692 [ERROR] state.cpp:325, cbsd#0, grant#-1, INQ-RSP, SUCCESS, code 0 2018-07-17 21:48:36,692 [DEBUG] cbsd.cpp:1163, cbsd#0, grant#-1, update, registered -> idle, schedule after 0s, next req max, next rsp max

2018-07-17 21:48:36,692 [INFO] state.cpp:404, cbsd#0, grant#0, switched into idle state

2018-07-17 21:48:36,692 [DEBUG] cbsd.cpp:1269, cbsd#0, grant#0, transit, idle to idle

2018-07-17 21:48:36,693 [DEBUG] cbsd.cpp:1294, cbsd#0, grant#0, schedule, cbsd#0, grant#0, timer req, expire in 0 seconds, for max

2018-07-17 21:48:36,694 [DEBUG] timer.cpp:78, cbsd#0, grant#0, timer req, expire in 0 seconds, for max

2018-07-17 21:48:36,694 [INFO] state.cpp:429, cbsd#0, grant#0, send GRANT-REQ

2018-07-17 21:48:36,694 [DEBUG] state.cpp:430, cbsd#0, grant#0, send request,

{"grantRequest":[{"cbsdId":"blinq77operationsMock-

SASenb\_sector0","operationParam":{"maxEirp":20,"operationFrequencyRange":{"lowFrequency":368 0000000,"highFrequency":3700000000}}}]}

2018-07-17 21:48:36,695 [DEBUG] tls.cpp:677, no tls crl configured

2018-07-17 21:48:36,740 [DEBUG] state.cpp:496, cbsd#0, grant#0, receive response[0], {

"grantResponse": [

```
{
```
"grantExpireTime": "2018-07-24T21:48:36Z",

"grantId": "92327237",

"cbsdId": "blinq77operationsMock-SASenb\_sector0",

"response": {

"responseCode": 0

},

"channelType": "GAA",

"heartbeatInterval": 60

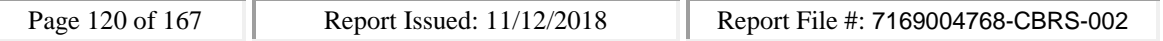

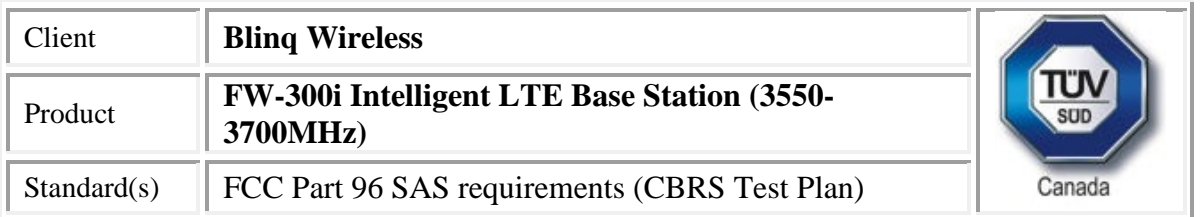

```
}
]
```
}

2018-07-17 21:48:36,741 [DEBUG] cbsd.cpp:961, post alarm, cbsd#0, grant#0, sector#0, GRANT alarm, CLR, CRIT, Got error response, code 0,

2018-07-17 21:48:36,741 [ERROR] state.cpp:547, cbsd#0, grant#0, GRANT-RSP, SUCCESS, code 0 2018-07-17 21:48:36,746 [DEBUG] cbsd.cpp:1163, cbsd#0, grant#0, update, idle -> granted, schedule after 0s, next req max, next rsp max

2018-07-17 21:48:36,747 [INFO] state.cpp:714, cbsd#0, grant#0, switched into granted state 2018-07-17 21:48:36,747 [DEBUG] cbsd.cpp:1269, cbsd#0, grant#0, transit, idle to granted 2018-07-17 21:48:36,748 [DEBUG] cbsd.cpp:1294, cbsd#0, grant#0, schedule, cbsd#0, grant#0, timer

```
req, expire in 0 seconds, for max
```
2018-07-17 21:48:36,749 [DEBUG] timer.cpp:78, cbsd#0, grant#0, timer req, expire in 0 seconds, for max

2018-07-17 21:48:36,750 [INFO] state.cpp:735, cbsd#0, grant#0, send HBEAT-REQ (1st)

2018-07-17 21:48:36,750 [DEBUG] state.cpp:736, cbsd#0, grant#0, send request,

{"heartbeatRequest":[{"cbsdId":"blinq77operationsMock-

SASenb\_sector0","grantId":"92327237","operationState":"GRANTED"}]}

2018-07-17 21:48:36,751 [DEBUG] tls.cpp:677, no tls crl configured

2018-07-17 21:48:36,775 [DEBUG] alarms.cpp:120, clear existing alarm,

/opt/active/app/bin/eventgen CLR "cbsd#0, grant#0" CRIT 11002 "Got error response, code 0, ", rc 0 2018-07-17 21:48:36,790 [DEBUG] state.cpp:788, cbsd#0, grant#0, receive response[0], {

```
"heartbeatResponse": [
```

```
{
   "grantId": "92327237",
   "cbsdId": "blinq77operationsMock-SASenb_sector0",
   "transmitExpireTime": "2018-07-17T21:51:56Z",
   "response": {
    "responseCode": 0
  }
 }
]
}
```
2018-07-17 21:48:36,790 [DEBUG] cbsd.cpp:961, post alarm, cbsd#0, grant#0, sector#0, GRANT alarm, CLR, CRIT, Got error response, code 0,

2018-07-17 21:48:36,791 [ERROR] state.cpp:837, cbsd#0, grant#0, HBEAT-RSP (1st), SUCCESS, code 0 2018-07-17 21:48:36,791 [WARN] cbsd.cpp:982, cbsd#0, RF max EIRP is unchanged, 20dBm/MHz 2018-07-17 21:48:36,791 [WARN] cbsd.cpp:1003, cbsd#0, RF frequency is unchanged, 3690MHz 2018-07-17 21:48:36,791 [INFO] cbsd.cpp:1016, cbsd#0, ===== RF transmission is enabled ===== 2018-07-17 21:48:36,791 [INFO] shmem.cpp:2318, cell#0, RF transmission is enabled

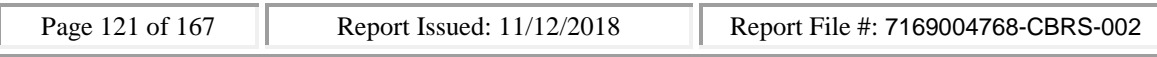

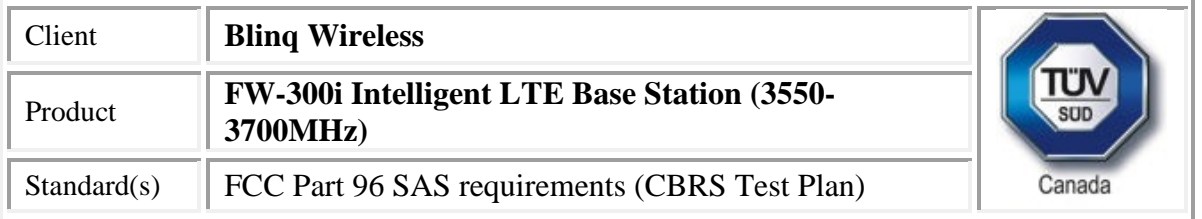

2018-07-17 21:48:36,791 [DEBUG] cbsd.cpp:1163, cbsd#0, grant#0, update, granted -> authorized, schedule after 60s, next req max, next rsp max

2018-07-17 21:48:36,791 [INFO] state.cpp:1049, cbsd#0, grant#0, switched into authorized state 2018-07-17 21:48:36,792 [DEBUG] cbsd.cpp:1269, cbsd#0, grant#0, transit, granted to authorized 2018-07-17 21:48:36,792 [DEBUG] cbsd.cpp:1294, cbsd#0, grant#0, schedule, cbsd#0, grant#0, timer req, expire in 60 seconds, for max

2018-07-17 21:49:36,793 [DEBUG] timer.cpp:78, cbsd#0, grant#0, timer req, expire in 0 seconds, for max

2018-07-17 21:49:36,793 [INFO] state.cpp:1070, cbsd#0, grant#0, send HBEAT-REQ request 2018-07-17 21:49:36,793 [DEBUG] state.cpp:1071, cbsd#0, grant#0, send request, {"heartbeatRequest":[{"cbsdId":"blinq77operationsMock-

SASenb\_sector0","grantId":"92327237","operationState":"AUTHORIZED"}]}

2018-07-17 21:49:36,794 [DEBUG] tls.cpp:677, no tls crl configured

2018-07-17 21:49:36,802 [DEBUG] state.cpp:1123, cbsd#0, grant#0, receive response[0], {

```
"heartbeatResponse": [
```

```
{
 "grantId": "92327237",
```

```
"cbsdId": "blinq77operationsMock-SASenb_sector0",
```
"transmitExpireTime": "2018-07-17T21:52:56Z",

```
"response": {
```
"responseCode": 0

```
}
}
```

```
]
}
```
2018-07-17 21:49:36,803 [DEBUG] cbsd.cpp:961, post alarm, cbsd#0, grant#0, sector#0, GRANT alarm, CLR, CRIT, Got error response, code 0,

2018-07-17 21:49:36,803 [ERROR] state.cpp:1172, cbsd#0, grant#0, HBEAT-RSP, SUCCESS, code 0 2018-07-17 21:49:36,804 [DEBUG] cbsd.cpp:1163, cbsd#0, grant#0, update, authorized -> max, schedule after 60s, next req max, next rsp max

2018-07-17 21:49:36,804 [DEBUG] cbsd.cpp:1294, cbsd#0, grant#0, schedule, cbsd#0, grant#0, timer req, expire in 60 seconds, for max

2018-07-17 21:50:36,805 [DEBUG] timer.cpp:78, cbsd#0, grant#0, timer req, expire in 0 seconds, for max

```
2018-07-17 21:50:36,805 [INFO] state.cpp:1070, cbsd#0, grant#0, send HBEAT-REQ request
```
2018-07-17 21:50:36,805 [DEBUG] state.cpp:1071, cbsd#0, grant#0, send request,

{"heartbeatRequest":[{"cbsdId":"blinq77operationsMock-

SASenb\_sector0","grantId":"92327237","operationState":"AUTHORIZED"}]}

2018-07-17 21:50:36,806 [DEBUG] tls.cpp:677, no tls crl configured

2018-07-17 21:52:56,825 [DEBUG] timer.cpp:78, cbsd#0, grant#0, timer trans, expire in 0 seconds

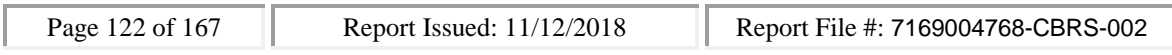

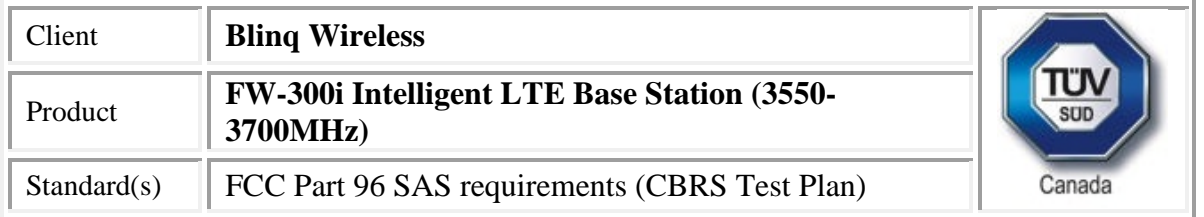

2018-07-17 21:52:56,825 [INFO] state.cpp:1353, cbsd#0, grant#0, transmission timer expired, retry heartbeat request after 60s

2018-07-17 21:52:56,825 [INFO] cbsd.cpp:1016, cbsd#0, ===== RF transmission is disabled ===== 2018-07-17 21:52:56,825 [INFO] shmem.cpp:2318, cell#0, RF transmission is disabled 2018-07-17 21:52:56,825 [DEBUG] cbsd.cpp:1163, cbsd#0, grant#0, update, authorized -> granted, schedule after 60s, next req max, next rsp heartbeat

2018-07-17 21:52:56,826 [INFO] state.cpp:714, cbsd#0, grant#0, switched into granted state 2018-07-17 21:52:56,826 [DEBUG] cbsd.cpp:1269, cbsd#0, grant#0, transit, authorized to granted 2018-07-17 21:52:56,826 [DEBUG] cbsd.cpp:1294, cbsd#0, grant#0, schedule, cbsd#0, grant#0, timer req, expire in 60 seconds, for max

2018-07-17 21:53:56,827 [DEBUG] timer.cpp:78, cbsd#0, grant#0, timer req, expire in 0 seconds, for max

2018-07-17 21:53:56,828 [INFO] state.cpp:735, cbsd#0, grant#0, send HBEAT-REQ (1st)

2018-07-17 21:53:56,828 [DEBUG] state.cpp:736, cbsd#0, grant#0, send request,

{"heartbeatRequest":[{"cbsdId":"blinq77operationsMock-

SASenb\_sector0","grantId":"92327237","operationState":"GRANTED"}]}

2018-07-17 21:53:56,828 [DEBUG] tls.cpp:677, no tls crl configured

2018-07-17 21:53:56,891 [DEBUG] state.cpp:788, cbsd#0, grant#0, receive response[0], {

"heartbeatResponse": [

{

```
"grantId": "92327237",
```
"cbsdId": "blinq77operationsMock-SASenb\_sector0",

"transmitExpireTime": "2018-07-17T21:53:56Z",

```
"response": {
```

```
"responseCode": 501
```

```
}
```

```
}
```
] }

2018-07-17 21:53:56,892 [DEBUG] cbsd.cpp:961, post alarm, cbsd#0, grant#0, sector#0, GRANT alarm, SET, CRIT, Got error response, code 501,

2018-07-17 21:53:56,892 [ERROR] state.cpp:837, cbsd#0, grant#0, HBEAT-RSP (1st),

SUSPENDED\_GRANT, code 501

2018-07-17 21:53:56,895 [DEBUG] cbsd.cpp:1163, cbsd#0, grant#0, update, granted -> max, schedule after 60s, next req max, next rsp max

2018-07-17 21:53:56,896 [DEBUG] cbsd.cpp:1294, cbsd#0, grant#0, schedule, cbsd#0, grant#0, timer req, expire in 60 seconds, for max

2018-07-17 21:53:56,926 [DEBUG] alarms.cpp:111, set new alarm, /opt/active/app/bin/eventgen SET "cbsd#0, grant#0" CRIT 11002 "Got error response, code 501, ", rc 0

2018-07-17 21:54:01,839 [DEBUG] state.cpp:788, cbsd#0, grant#0, receive response[0], "list index out of range"

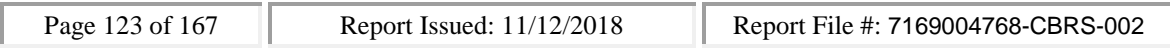

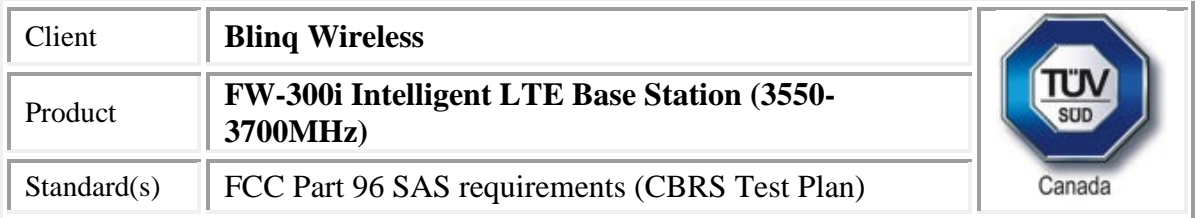

2018-07-17 21:54:01,839 [DEBUG] cbsd.cpp:961, post alarm, cbsd#0, grant#0, sector#0, GRANT alarm, SET, CRIT, Failed to parse response, msg max

2018-07-17 21:54:01,839 [ERROR] state.cpp:813, cbsd#0, grant#0, failed to parse response[0], "list index out of range"

2018-07-17 21:54:01,839 [INFO] state.cpp:824, cbsd#0, grant#0, retry after 60s

2018-07-17 21:54:01,842 [DEBUG] cbsd.cpp:1163, cbsd#0, grant#0, update, granted -> max, schedule after 60s, next req max, next rsp max

2018-07-17 21:54:01,843 [DEBUG] cbsd.cpp:1294, cbsd#0, grant#0, schedule, cbsd#0, grant#0, timer req, expire in 60 seconds, for max

2018-07-17 21:54:01,873 [DEBUG] alarms.cpp:101, clear existing alarm before set,

/opt/active/app/bin/eventgen CLR "cbsd#0, grant#0" CRIT 11002 "Failed to parse response, msg max", rc 0

2018-07-17 21:54:01,908 [DEBUG] alarms.cpp:111, set new alarm, /opt/active/app/bin/eventgen SET "cbsd#0, grant#0" CRIT 11002 "Failed to parse response, msg max", rc 0

### SAS

WINNF.FT.C.HBT.10

would you like to add the test to specific folder ? (select yes or no)

no

the selected test from the user : WINNF.FT.C.HBT.10 is starting now

2018-07-17T21:48:36.161435Z: CBSD sent registration Request from the address : 192.168.26.100 2018-07-17T21:48:36Z: validation passed successfully, the engine sent registration Response 2018-07-17T21:48:36.225329Z: CBSD sent spectrumInquiry Request from the address : 192.168.26.100

2018-07-17T21:48:36Z: validation passed successfully, the engine sent spectrumInquiry Response 2018-07-17T21:48:36.278520Z: CBSD sent grant Request from the address : 192.168.26.100 2018-07-17T21:48:36Z: validation passed successfully, the engine sent grant Response 2018-07-17T21:48:36.334806Z: CBSD sent heartbeat Request from the address : 192.168.26.100 2018-07-17T21:48:36Z: validation passed successfully, the engine sent heartbeat Response 2018-07-17T21:49:36.377670Z: CBSD sent heartbeat Request from the address : 192.168.26.100 2018-07-17T21:49:36Z: validation passed successfully, the engine sent heartbeat Response 2018-07-17T21:50:36.389691Z: CBSD sent heartbeat Request from the address : 192.168.26.100 LAST HBT RESPONSE THAT SET TRANSMIT\_EXPIRE\_TIME WAS AT: 2018-07-17 21:49:36.378193 2018-07-17T21:53:56.411601Z: CBSD sent heartbeat Request from the address : 192.168.26.100 2018-07-17T21:53:56Z: validation passed successfully, the engine sent heartbeat Response arrived to nstep starting question answer session with the technician

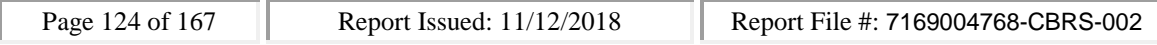

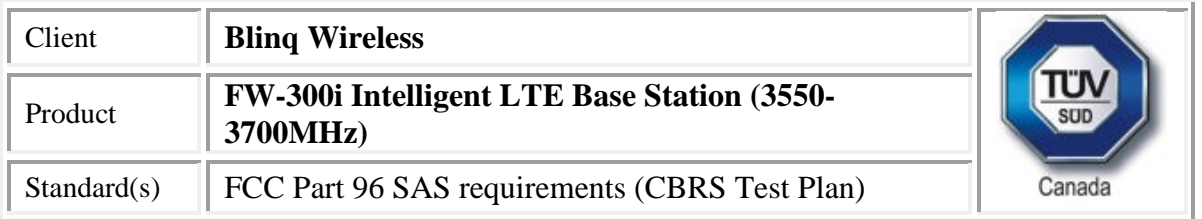

the question is : Did the CBSD stop RF transmissions within (transmitExpireTime + 60seconds) of last valid heartbeat response? please choose one of the answers :

y

n

2018-07-17T21:54:01Z: validation passed successfully, the engine sent heartbeat Response y

for the question : Did the CBSD stop RF transmissions within (transmitExpireTime + 60seconds) of last valid heartbeat response? , the user choose y

the additional comments for the current test are :

The final result of the test : WINNF.FT.C.HBT.10 is - passed

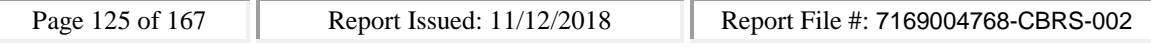

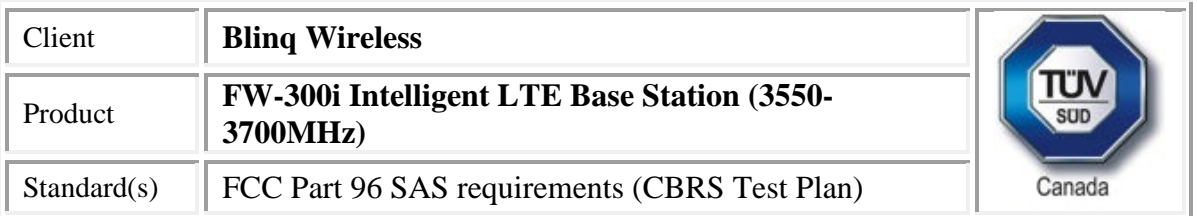

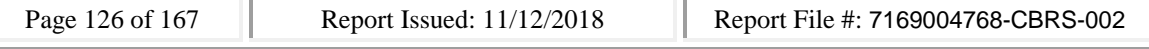

 $\Box$ 

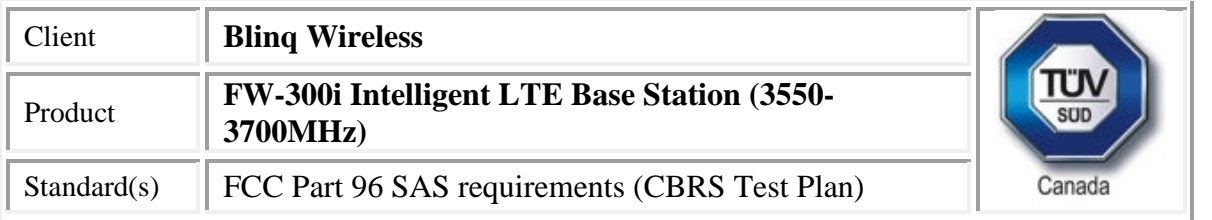

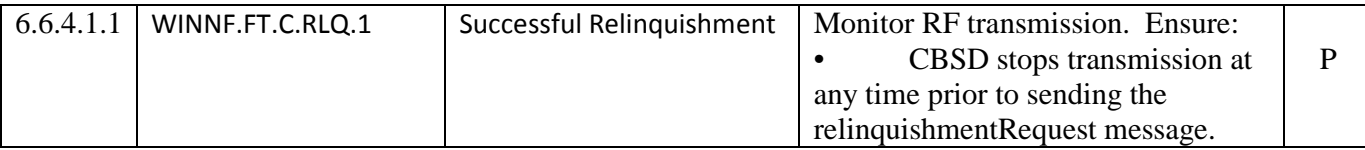

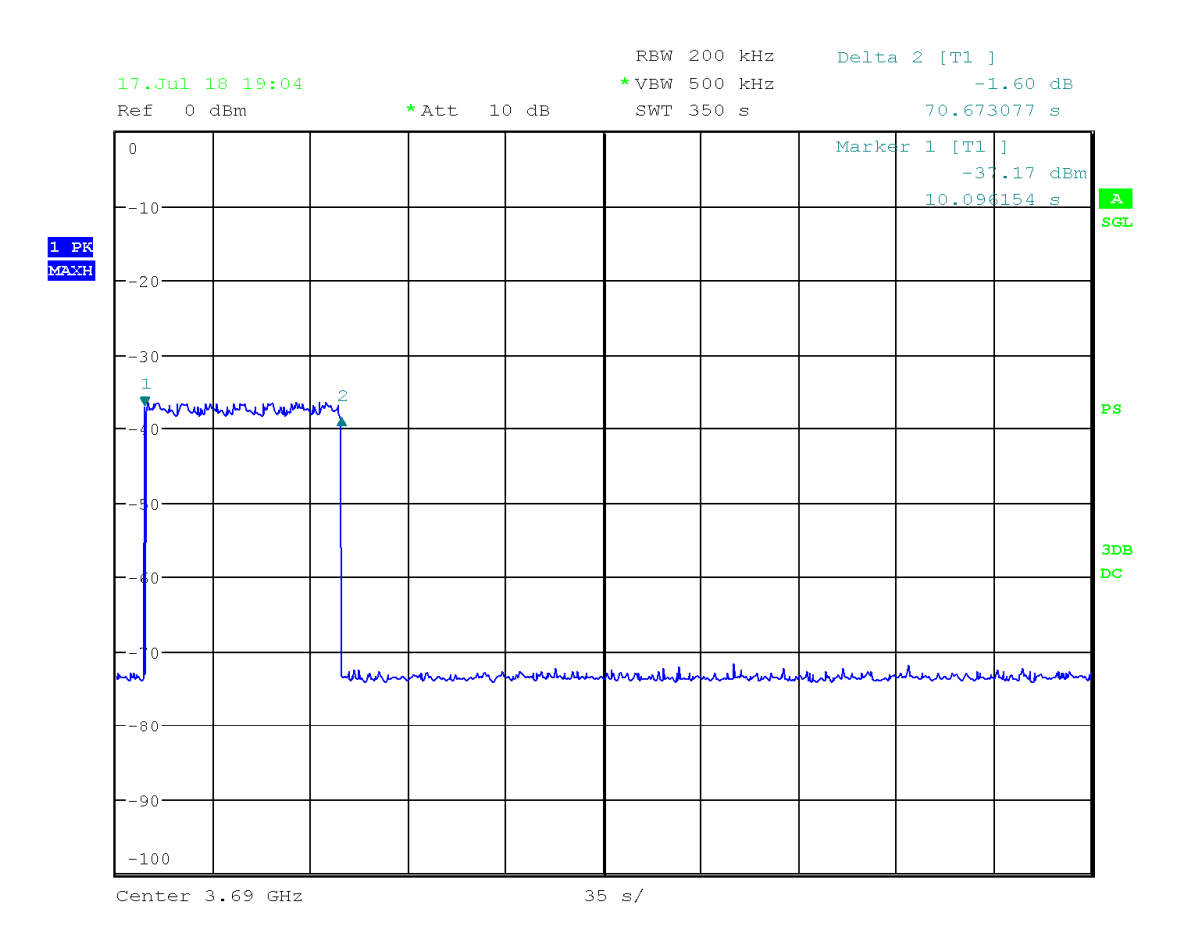

Date: 17.JUL.2018 19:04:26

CBSD

#start

2018-07-17 21:58:38,382 [INFO] cbsd.cpp:782, cbsd#0, schedule to start 2018-07-17 21:58:38,382 [INFO] cbsd.cpp:787, cbsd#0, start from current state unregistered 2018-07-17 21:58:38,382 [DEBUG] cbsd.cpp:1163, cbsd#0, grant#-1, update, unregistered -> unregistered, schedule after 0s, next req max, next rsp max

2018-07-17 21:58:38,382 [INFO] state.cpp:52, cbsd#0, grant#-1, switched to unregistered state

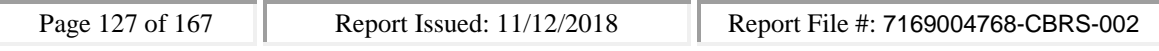

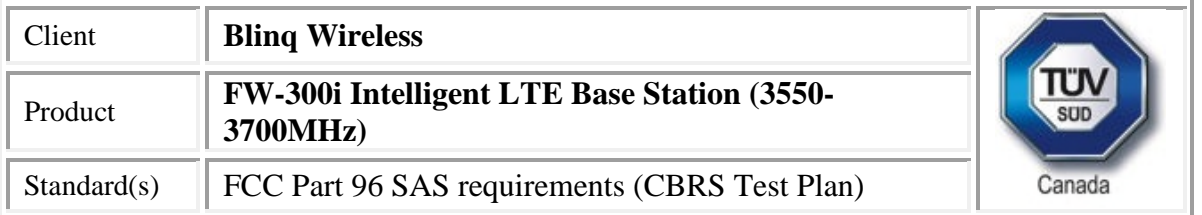

2018-07-17 21:58:38,382 [DEBUG] cbsd.cpp:1269, cbsd#0, grant#-1, transit, unregistered to unregistered

2018-07-17 21:58:38,382 [DEBUG] cbsd.cpp:1294, cbsd#0, grant#-1, schedule, cbsd#0, grant#-1, timer req, expire in 0 seconds, for max

2018-07-17 21:58:38,382 [WARN] cbsd.cpp:774, cbsd#1, skip disabled cbsd on sector#1

2018-07-17 21:58:38,382 [WARN] cbsd.cpp:774, cbsd#2, skip disabled cbsd on sector#2

#2018-07-17 21:58:38,383 [DEBUG] timer.cpp:78, cbsd#0, grant#-1, timer req, expire in 0 seconds, for max

2018-07-17 21:58:38,384 [INFO] state.cpp:81, cbsd#0, grant#-1, send REG-REQ

2018-07-17 21:58:38,384 [DEBUG] state.cpp:82, cbsd#0, grant#-1, send request,

{"registrationRequest":[{"userId":"dwiaX5","fccId":"blinq77operations","cbsdSerialNumber":"enb\_sec tor0","cbsdCategory":"A","airInterface":{"radioTechnology":"E\_UTRA"},"installationParam":{"latitude ":35.172,"longitude":-

85.786,"height":6,"heightType":"AGL","horizontalAccuracy":1,"verticalAccuracy":1,"indoorDeployme nt":false,"antennaAzimuth":180,"antennaDowntilt":5,"antennaGain":15,"eirpCapability":30,"antenna Beamwidth":20},"groupingParam":[{"groupType":"INTERFERENCE\_COORDINATION","groupId":"cell#0 "}]}]}

2018-07-17 21:58:38,386 [DEBUG] tls.cpp:677, no tls crl configured

```
2018-07-17 21:58:38,410 [DEBUG] state.cpp:118, cbsd#0, grant#-1, receive response[0], {
```

```
"registrationResponse": [
```

```
{
```
"cbsdId": "blinq77operationsMock-SASenb\_sector0",

```
"response": {
```

```
"responseCode": 0
```

```
}
}
```

```
]
```

```
}
```
2018-07-17 21:58:38,411 [DEBUG] cbsd.cpp:961, post alarm, cbsd#0, grant#-1, sector#0, REG alarm, CLR, CRIT, Got error response, code 0,

2018-07-17 21:58:38,411 [ERROR] state.cpp:152, cbsd#0, grant#-1, REG-RSP, SUCCESS, code 0 2018-07-17 21:58:38,412 [DEBUG] cbsd.cpp:1163, cbsd#0, grant#-1, update, unregistered -> registered, schedule after 0s, next req max, next rsp max

2018-07-17 21:58:38,412 [INFO] state.cpp:214, cbsd#0, grant#-1, switched into registered state 2018-07-17 21:58:38,412 [DEBUG] cbsd.cpp:1269, cbsd#0, grant#-1, transit, unregistered to registered

2018-07-17 21:58:38,412 [DEBUG] cbsd.cpp:1294, cbsd#0, grant#-1, schedule, cbsd#0, grant#-1, timer req, expire in 0 seconds, for max

2018-07-17 21:58:38,414 [DEBUG] timer.cpp:78, cbsd#0, grant#-1, timer req, expire in 0 seconds, for max

2018-07-17 21:58:38,414 [INFO] state.cpp:232, cbsd#0, grant#-1, send INQ-REQ

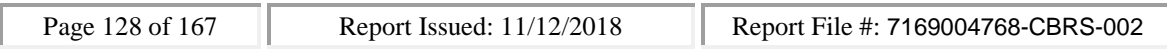

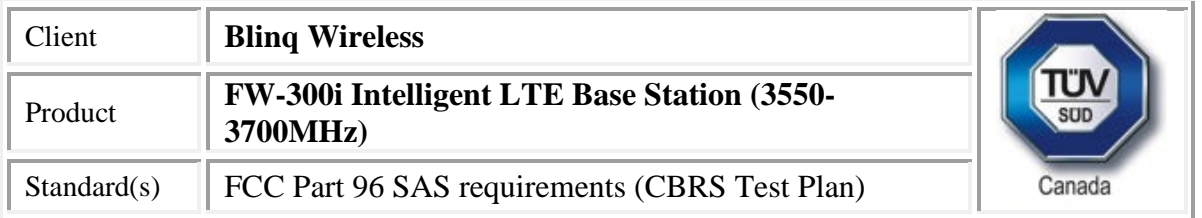

2018-07-17 21:58:38,414 [DEBUG] state.cpp:233, cbsd#0, grant#-1, send request,

```
{"spectrumInquiryRequest":[{"cbsdId":"blinq77operationsMock-
```
SASenb\_sector0","inquiredSpectrum":[{"lowFrequency":3680000000,"highFrequency":3700000000}]} ]}

```
2018-07-17 21:58:38,415 [DEBUG] tls.cpp:677, no tls crl configured
```

```
2018-07-17 21:58:38,460 [DEBUG] state.cpp:277, cbsd#0, grant#-1, receive response[0], {
```

```
"spectrumInquiryResponse": [
  {
   "availableChannel": [
    {
     "channelType": "GAA",
     "ruleApplied": "FCC_PART_96",
     "frequencyRange": {
      "lowFrequency": 3680000000,
      "highFrequency": 3700000000
     }
    }
   ],
   "cbsdId": "blinq77operationsMock-SASenb_sector0",
   "response": {
    "responseCode": 0
   }
 }
]
}
2018-07-17 21:58:38,461 [INFO] cbsd.cpp:238, cbsd#0, available chnl#26, 3680 MHz, GAA,
FCC_PART_96, no maxEirp specified for this channel
2018-07-17 21:58:38,461 [INFO] cbsd.cpp:238, cbsd#0, available chnl#27, 3685 MHz, GAA,
FCC_PART_96, no maxEirp specified for this channel
2018-07-17 21:58:38,461 [INFO] cbsd.cpp:238, cbsd#0, available chnl#28, 3690 MHz, GAA,
FCC_PART_96, no maxEirp specified for this channel
2018-07-17 21:58:38,461 [INFO] cbsd.cpp:238, cbsd#0, available chnl#29, 3695 MHz, GAA,
FCC_PART_96, no maxEirp specified for this channel
2018-07-17 21:58:38,461 [INFO] cbsd.cpp:2697, cbsd#0, grant#0, keep using configured max eirp 20
2018-07-17 21:58:38,462 [ERROR] cbsd.cpp:2808, cbsd#0, not support changing grant frequency
2018-07-17 21:58:38,462 [DEBUG] cbsd.cpp:961, post alarm, cbsd#0, grant#-1, sector#0, REG alarm,
CLR, CRIT, Got error response, code 0,
2018-07-17 21:58:38,462 [ERROR] state.cpp:325, cbsd#0, grant#-1, INQ-RSP, SUCCESS, code 0
2018-07-17 21:58:38,462 [DEBUG] cbsd.cpp:1163, cbsd#0, grant#-1, update, registered -> idle,
schedule after 0s, next req max, next rsp max
```
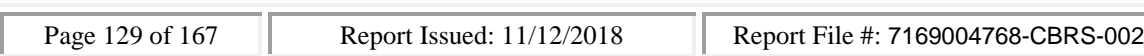

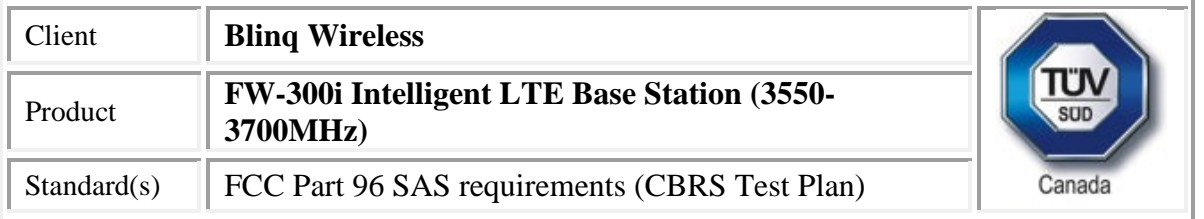

2018-07-17 21:58:38,462 [INFO] state.cpp:404, cbsd#0, grant#0, switched into idle state

2018-07-17 21:58:38,463 [DEBUG] cbsd.cpp:1269, cbsd#0, grant#0, transit, idle to idle

2018-07-17 21:58:38,463 [DEBUG] cbsd.cpp:1294, cbsd#0, grant#0, schedule, cbsd#0, grant#0, timer req, expire in 0 seconds, for max

2018-07-17 21:58:38,464 [DEBUG] timer.cpp:78, cbsd#0, grant#0, timer req, expire in 0 seconds, for max

2018-07-17 21:58:38,464 [INFO] state.cpp:429, cbsd#0, grant#0, send GRANT-REQ

2018-07-17 21:58:38,465 [DEBUG] state.cpp:430, cbsd#0, grant#0, send request,

{"grantRequest":[{"cbsdId":"blinq77operationsMock-

SASenb\_sector0","operationParam":{"maxEirp":20,"operationFrequencyRange":{"lowFrequency":368 0000000,"highFrequency":3700000000}}}]}

2018-07-17 21:58:38,465 [DEBUG] tls.cpp:677, no tls crl configured

2018-07-17 21:58:38,510 [DEBUG] state.cpp:496, cbsd#0, grant#0, receive response[0], {

"grantResponse": [

## {

"grantExpireTime": "2018-07-24T21:58:38Z",

```
"grantId": "544161021",
```
"cbsdId": "blinq77operationsMock-SASenb\_sector0",

```
"response": {
```
"responseCode": 0

```
},
```
"channelType": "GAA", "heartbeatInterval": 60

```
}
]
```

```
}
```
2018-07-17 21:58:38,511 [DEBUG] cbsd.cpp:961, post alarm, cbsd#0, grant#0, sector#0, GRANT alarm, CLR, CRIT, Got error response, code 0,

2018-07-17 21:58:38,511 [ERROR] state.cpp:547, cbsd#0, grant#0, GRANT-RSP, SUCCESS, code 0 2018-07-17 21:58:38,516 [DEBUG] cbsd.cpp:1163, cbsd#0, grant#0, update, idle -> granted, schedule after 0s, next req max, next rsp max

2018-07-17 21:58:38,516 [INFO] state.cpp:714, cbsd#0, grant#0, switched into granted state 2018-07-17 21:58:38,516 [DEBUG] cbsd.cpp:1269, cbsd#0, grant#0, transit, idle to granted 2018-07-17 21:58:38,516 [DEBUG] cbsd.cpp:1294, cbsd#0, grant#0, schedule, cbsd#0, grant#0, timer req, expire in 0 seconds, for max

2018-07-17 21:58:38,518 [DEBUG] timer.cpp:78, cbsd#0, grant#0, timer req, expire in 0 seconds, for max

2018-07-17 21:58:38,518 [INFO] state.cpp:735, cbsd#0, grant#0, send HBEAT-REQ (1st)

2018-07-17 21:58:38,518 [DEBUG] state.cpp:736, cbsd#0, grant#0, send request,

{"heartbeatRequest":[{"cbsdId":"blinq77operationsMock-

SASenb\_sector0","grantId":"544161021","operationState":"GRANTED"}]}

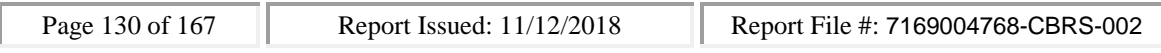

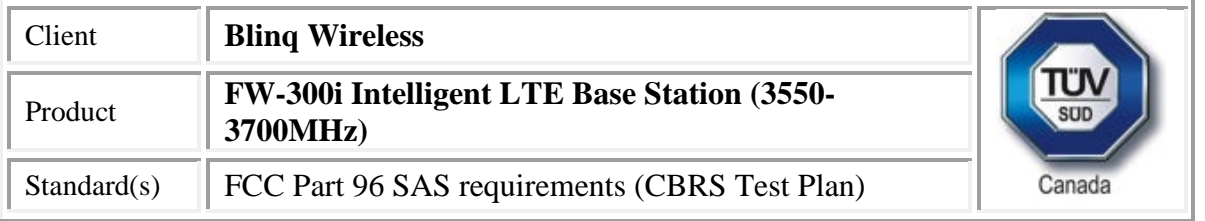

```
2018-07-17 21:58:38,519 [DEBUG] tls.cpp:677, no tls crl configured
2018-07-17 21:58:38,537 [DEBUG] alarms.cpp:120, clear existing alarm,
/opt/active/app/bin/eventgen CLR "cbsd#0, grant#0" CRIT 11002 "Got error response, code 0, ", rc 0
2018-07-17 21:58:38,560 [DEBUG] state.cpp:788, cbsd#0, grant#0, receive response[0], {
 "heartbeatResponse": [
  {
   "grantId": "544161021",
   "cbsdId": "blinq77operationsMock-SASenb_sector0",
   "transmitExpireTime": "2018-07-17T22:01:58Z",
   "response": {
    "responseCode": 0
   }
 }
]
}
2018-07-17 21:58:38,561 [DEBUG] cbsd.cpp:961, post alarm, cbsd#0, grant#0, sector#0, GRANT
alarm, CLR, CRIT, Got error response, code 0,
2018-07-17 21:58:38,561 [ERROR] state.cpp:837, cbsd#0, grant#0, HBEAT-RSP (1st), SUCCESS, code 0
2018-07-17 21:58:38,561 [WARN] cbsd.cpp:982, cbsd#0, RF max EIRP is unchanged, 20dBm/MHz
2018-07-17 21:58:38,562 [WARN] cbsd.cpp:1003, cbsd#0, RF frequency is unchanged, 3690MHz
2018-07-17 21:58:38,562 [INFO] cbsd.cpp:1016, cbsd#0, ===== RF transmission is enabled =====
2018-07-17 21:58:38,562 [INFO] shmem.cpp:2318, cell#0, RF transmission is enabled
2018-07-17 21:58:38,562 [DEBUG] cbsd.cpp:1163, cbsd#0, grant#0, update, granted -> authorized,
schedule after 60s, next req max, next rsp max
2018-07-17 21:58:38,562 [INFO] state.cpp:1049, cbsd#0, grant#0, switched into authorized state
2018-07-17 21:58:38,563 [DEBUG] cbsd.cpp:1269, cbsd#0, grant#0, transit, granted to authorized
2018-07-17 21:58:38,563 [DEBUG] cbsd.cpp:1294, cbsd#0, grant#0, schedule, cbsd#0, grant#0, timer
req, expire in 60 seconds, for max
2018-07-17 21:59:38,564 [DEBUG] timer.cpp:78, cbsd#0, grant#0, timer req, expire in 0 seconds, for
max
2018-07-17 21:59:38,564 [INFO] state.cpp:1070, cbsd#0, grant#0, send HBEAT-REQ request
2018-07-17 21:59:38,564 [DEBUG] state.cpp:1071, cbsd#0, grant#0, send request,
{"heartbeatRequest":[{"cbsdId":"blinq77operationsMock-
SASenb_sector0","grantId":"544161021","operationState":"AUTHORIZED"}]}
2018-07-17 21:59:38,565 [DEBUG] tls.cpp:677, no tls crl configured
2018-07-17 21:59:38,575 [DEBUG] state.cpp:1123, cbsd#0, grant#0, receive response[0], {
 "heartbeatResponse": [
  {
   "grantId": "544161021",
```
"cbsdId": "blinq77operationsMock-SASenb\_sector0",

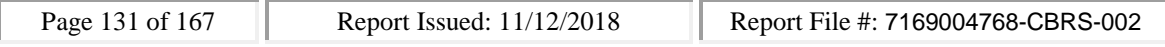

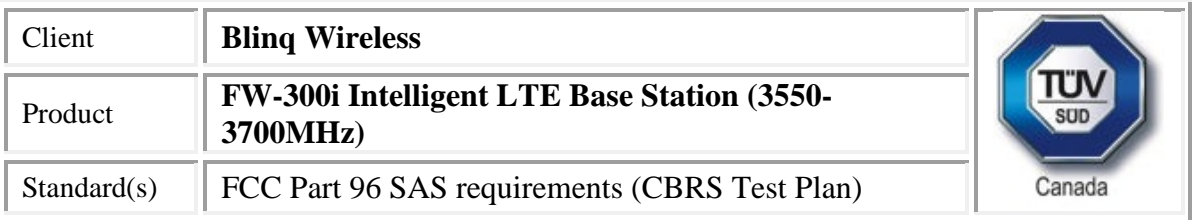

```
"transmitExpireTime": "2018-07-17T22:02:58Z",
```

```
"response": {
 "responseCode": 0
}
```

```
}
]
```

```
}
```
2018-07-17 21:59:38,576 [DEBUG] cbsd.cpp:961, post alarm, cbsd#0, grant#0, sector#0, GRANT alarm, CLR, CRIT, Got error response, code 0,

2018-07-17 21:59:38,576 [ERROR] state.cpp:1172, cbsd#0, grant#0, HBEAT-RSP, SUCCESS, code 0 2018-07-17 21:59:38,577 [DEBUG] cbsd.cpp:1163, cbsd#0, grant#0, update, authorized -> max, schedule after 60s, next req max, next rsp max

2018-07-17 21:59:38,577 [DEBUG] cbsd.cpp:1294, cbsd#0, grant#0, schedule, cbsd#0, grant#0, timer req, expire in 60 seconds, for max

## #

#relinq 0

2018-07-17 21:59:49,217 [INFO] cbsd.cpp:894, cbsd#0, relinquish all grants

2018-07-17 21:59:49,217 [DEBUG] cbsd.cpp:1163, cbsd#0, grant#0, update, authorized -> max, schedule after 0s, next req relinquishment, next rsp max

2018-07-17 21:59:49,218 [DEBUG] cbsd.cpp:1294, cbsd#0, grant#0, schedule, cbsd#0, grant#0, timer req, expire in 0 seconds, for relinquishment

#2018-07-17 21:59:49,219 [DEBUG] timer.cpp:78, cbsd#0, grant#0, timer req, expire in 0 seconds, for relinquishment

```
2018-07-17 21:59:49,219 [INFO] cbsd.cpp:1016, cbsd#0, ===== RF transmission is disabled =====
```
2018-07-17 21:59:49,219 [INFO] shmem.cpp:2318, cell#0, RF transmission is disabled

2018-07-17 21:59:49,220 [INFO] state.cpp:1097, cbsd#0, grant#0, send RELINQ-REQ request

2018-07-17 21:59:49,220 [DEBUG] state.cpp:1098, cbsd#0, grant#0, send request,

{"relinquishmentRequest":[{"cbsdId":"blinq77operationsMock-

SASenb\_sector0","grantId":"544161021"}]}

2018-07-17 21:59:49,220 [DEBUG] tls.cpp:677, no tls crl configured

2018-07-17 21:59:49,228 [DEBUG] state.cpp:1123, cbsd#0, grant#0, receive response[0], {

```
"relinquishmentResponse": [
```

```
{
```

```
"grantId": "544161021",
```
"cbsdId": "blinq77operationsMock-SASenb\_sector0",

```
"response": {
```

```
"responseCode": 0
```

```
}
}
```
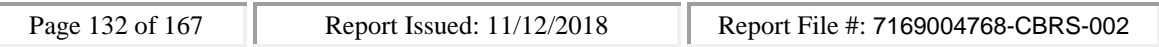

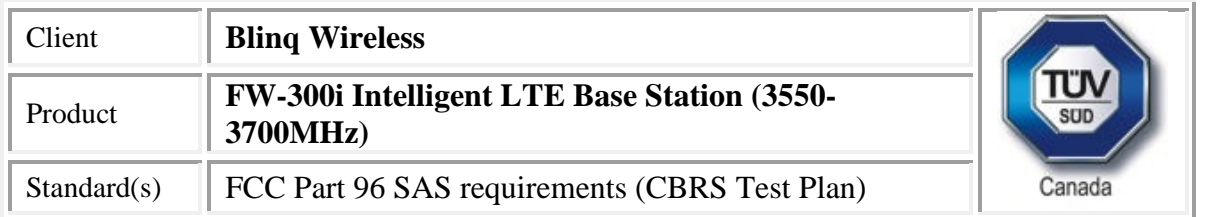

] }

2018-07-17 21:59:49,228 [ERROR] state.cpp:1258, cbsd#0, grant#0, RELINQ-RSP, SUCCESS, code 0 2018-07-17 21:59:49,228 [INFO] state.cpp:1274, cbsd#0, grant#0, relinquished, go to idle state and retry grant request after 60s

2018-07-17 21:59:49,229 [DEBUG] cbsd.cpp:1163, cbsd#0, grant#0, update, authorized -> idle, schedule after 60s, next req max, next rsp max

2018-07-17 21:59:49,229 [INFO] state.cpp:404, cbsd#0, grant#0, switched into idle state 2018-07-17 21:59:49,229 [DEBUG] cbsd.cpp:1269, cbsd#0, grant#0, transit, authorized to idle 2018-07-17 21:59:49,230 [DEBUG] cbsd.cpp:1294, cbsd#0, grant#0, schedule, cbsd#0, grant#0, timer

req, expire in 60 seconds, for max

2018-07-17 22:00:49,231 [DEBUG] timer.cpp:78, cbsd#0, grant#0, timer req, expire in 0 seconds, for max

2018-07-17 22:00:49,231 [INFO] state.cpp:429, cbsd#0, grant#0, send GRANT-REQ

2018-07-17 22:00:49,232 [DEBUG] state.cpp:430, cbsd#0, grant#0, send request,

{"grantRequest":[{"cbsdId":"blinq77operationsMock-

SASenb\_sector0","operationParam":{"maxEirp":20,"operationFrequencyRange":{"lowFrequency":368 0000000,"highFrequency":3700000000}}}]}

2018-07-17 22:00:49,232 [DEBUG] tls.cpp:677, no tls crl configured

2018-07-17 22:00:49,236 [DEBUG] state.cpp:496, cbsd#0, grant#0, receive response[0], {

```
"grantResponse": [
```

```
{
 "response": {
```

```
"responseCode": 400
```
},

"cbsdId": "blinq77operationsMock-SASenb\_sector0"

}

] }

2018-07-17 22:00:49,237 [DEBUG] cbsd.cpp:961, post alarm, cbsd#0, grant#0, sector#0, GRANT alarm, SET, CRIT, Got error response, code 400,

2018-07-17 22:00:49,237 [ERROR] state.cpp:547, cbsd#0, grant#0, GRANT-RSP, INTERFERENCE, code 400

2018-07-17 22:00:49,237 [INFO] state.cpp:598, cbsd#0, grant#0 retry grant request after 60s 2018-07-17 22:00:49,237 [DEBUG] cbsd.cpp:1163, cbsd#0, grant#0, update, idle -> max, schedule after 60s, next req max, next rsp max

2018-07-17 22:00:49,241 [DEBUG] cbsd.cpp:1294, cbsd#0, grant#0, schedule, cbsd#0, grant#0, timer req, expire in 60 seconds, for max

2018-07-17 22:00:49,267 [DEBUG] alarms.cpp:111, set new alarm, /opt/active/app/bin/eventgen SET "cbsd#0, grant#0" CRIT 11002 "Got error response, code 400, ", rc 0

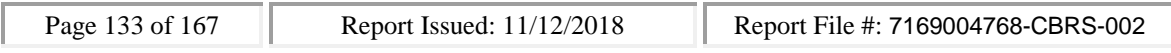

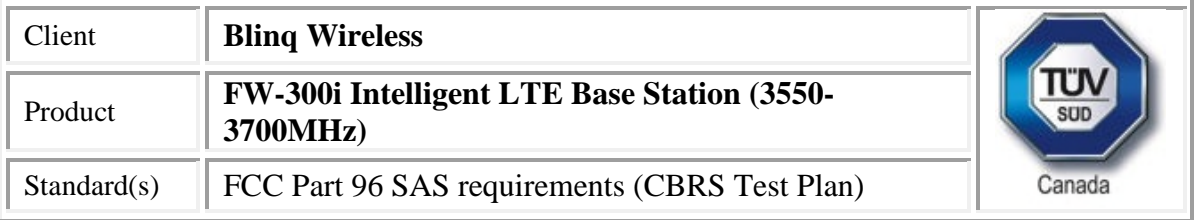

2018-07-17 22:01:49,244 [DEBUG] timer.cpp:78, cbsd#0, grant#0, timer req, expire in 0 seconds, for max

```
2018-07-17 22:01:49,245 [INFO] state.cpp:429, cbsd#0, grant#0, send GRANT-REQ
2018-07-17 22:01:49,245 [DEBUG] state.cpp:430, cbsd#0, grant#0, send request,
{"grantRequest":[{"cbsdId":"blinq77operationsMock-
SASenb_sector0","operationParam":{"maxEirp":20,"operationFrequencyRange":{"lowFrequency":368
0000000,"highFrequency":3700000000}}}]}
2018-07-17 22:01:49,246 [DEBUG] tls.cpp:677, no tls crl configured
2018-07-17 22:01:49,249 [DEBUG] state.cpp:496, cbsd#0, grant#0, receive response[0], {
 "grantResponse": [
  {
   "response": {
    "responseCode": 400
   },
   "cbsdId": "bling77operationsMock-SASenb_sector0"
  }
 ]
}
2018-07-17 22:01:49,250 [DEBUG] cbsd.cpp:961, post alarm, cbsd#0, grant#0, sector#0, GRANT
alarm, SET, CRIT, Got error response, code 400,
2018-07-17 22:01:49,250 [ERROR] state.cpp:547, cbsd#0, grant#0, GRANT-RSP, INTERFERENCE, code
400
2018-07-17 22:01:49,255 [INFO] state.cpp:598, cbsd#0, grant#0 retry grant request after 60s
2018-07-17 22:01:49,256 [DEBUG] cbsd.cpp:1163, cbsd#0, grant#0, update, idle -> max, schedule
after 60s, next req max, next rsp max
2018-07-17 22:01:49,257 [DEBUG] cbsd.cpp:1294, cbsd#0, grant#0, schedule, cbsd#0, grant#0, timer
req, expire in 60 seconds, for max
2018-07-17 22:01:49,279 [DEBUG] alarms.cpp:101, clear existing alarm before set,
/opt/active/app/bin/eventgen CLR "cbsd#0, grant#0" CRIT 11002 "Got error response, code 400, ", rc
0
2018-07-17 22:01:49,315 [DEBUG] alarms.cpp:111, set new alarm, /opt/active/app/bin/eventgen SET
"cbsd#0, grant#0" CRIT 11002 "Got error response, code 400, ", rc 0
2018-07-17 22:02:49,258 [DEBUG] timer.cpp:78, cbsd#0, grant#0, timer req, expire in 0 seconds, for
max
2018-07-17 22:02:49,258 [INFO] state.cpp:429, cbsd#0, grant#0, send GRANT-REQ
2018-07-17 22:02:49,259 [DEBUG] state.cpp:430, cbsd#0, grant#0, send request,
{"grantRequest":[{"cbsdId":"blinq77operationsMock-
SASenb_sector0","operationParam":{"maxEirp":20,"operationFrequencyRange":{"lowFrequency":368
0000000,"highFrequency":3700000000}}}]}
2018-07-17 22:02:49,260 [DEBUG] tls.cpp:677, no tls crl configured
2018-07-17 22:02:49,263 [DEBUG] state.cpp:496, cbsd#0, grant#0, receive response[0], {
```
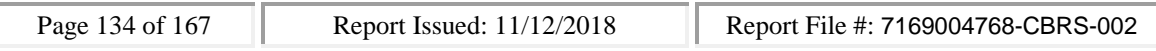

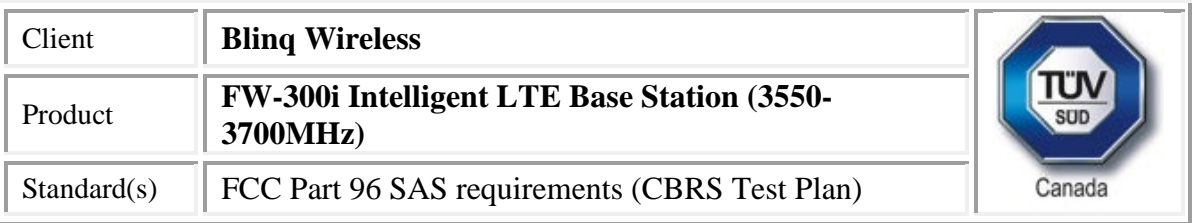

```
"grantResponse": [
 {
```

```
"response": {
"responseCode": 400
```
},

"cbsdId": "blinq77operationsMock-SASenb\_sector0"

} ]

}

2018-07-17 22:02:49,264 [DEBUG] cbsd.cpp:961, post alarm, cbsd#0, grant#0, sector#0, GRANT alarm, SET, CRIT, Got error response, code 400,

2018-07-17 22:02:49,268 [ERROR] state.cpp:547, cbsd#0, grant#0, GRANT-RSP, INTERFERENCE, code 400

2018-07-17 22:02:49,269 [INFO] state.cpp:598, cbsd#0, grant#0 retry grant request after 60s 2018-07-17 22:02:49,269 [DEBUG] cbsd.cpp:1163, cbsd#0, grant#0, update, idle -> max, schedule after 60s, next req max, next rsp max

2018-07-17 22:02:49,270 [DEBUG] cbsd.cpp:1294, cbsd#0, grant#0, schedule, cbsd#0, grant#0, timer req, expire in 60 seconds, for max

2018-07-17 22:02:49,290 [DEBUG] alarms.cpp:101, clear existing alarm before set,

/opt/active/app/bin/eventgen CLR "cbsd#0, grant#0" CRIT 11002 "Got error response, code 400, ", rc 0

2018-07-17 22:02:49,317 [DEBUG] alarms.cpp:111, set new alarm, /opt/active/app/bin/eventgen SET "cbsd#0, grant#0" CRIT 11002 "Got error response, code 400, ", rc 0

# SAS

WINNF.FT.C.RLQ.1

would you like to add the test to specific folder ? (select yes or no)

no

the selected test from the user : WINNF.FT.C.RLQ.1 is starting now

2018-07-17T21:58:37.969332Z: CBSD sent registration Request from the address : 192.168.26.100 2018-07-17T21:58:37Z: validation passed successfully, the engine sent registration Response 2018-07-17T21:58:37.997415Z: CBSD sent spectrumInquiry Request from the address : 192.168.26.100

2018-07-17T21:58:38Z: validation passed successfully, the engine sent spectrumInquiry Response 2018-07-17T21:58:38.047955Z: CBSD sent grant Request from the address : 192.168.26.100 2018-07-17T21:58:38Z: validation passed successfully, the engine sent grant Response

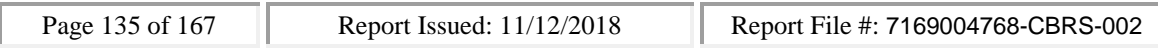

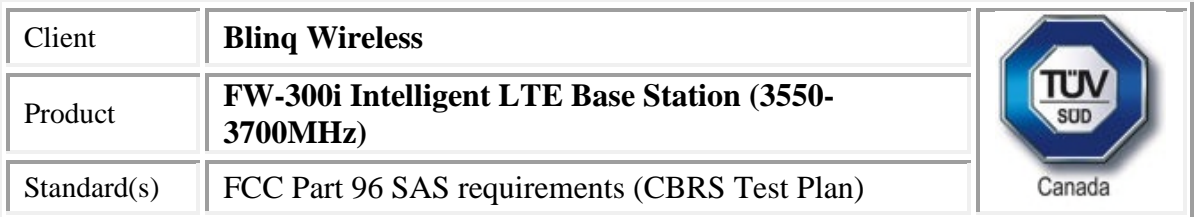

2018-07-17T21:58:38.102118Z: CBSD sent heartbeat Request from the address : 192.168.26.100 2018-07-17T21:58:38Z: validation passed successfully, the engine sent heartbeat Response 2018-07-17T21:59:38.148239Z: CBSD sent heartbeat Request from the address : 192.168.26.100 2018-07-17T21:59:38Z: validation passed successfully, the engine sent heartbeat Response 2018-07-17T21:59:48.803050Z: CBSD sent relinquishment Request from the address : 192.168.26.100 2018-07-17T21:59:48Z: validation passed successfully, the engine sent relinquishment Response arrived to nstep starting question answer session with the technician the question is : Did the CBSD1 stop RF transmission upon sending Relinquishment request? please

choose one of the answers :

- y
- n

y

for the question : Did the CBSD1 stop RF transmission upon sending Relinquishment request? , the user choose y

the additional comments for the current test are :

The final result of the test : WINNF.FT.C.RLQ.1 is - passed

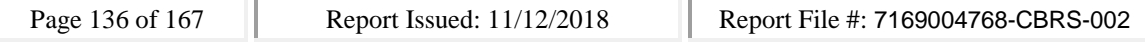

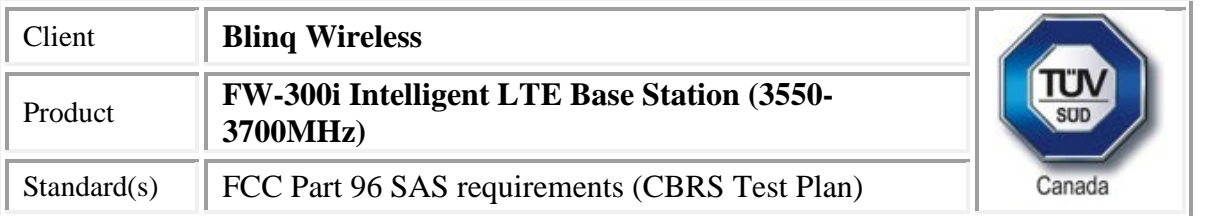

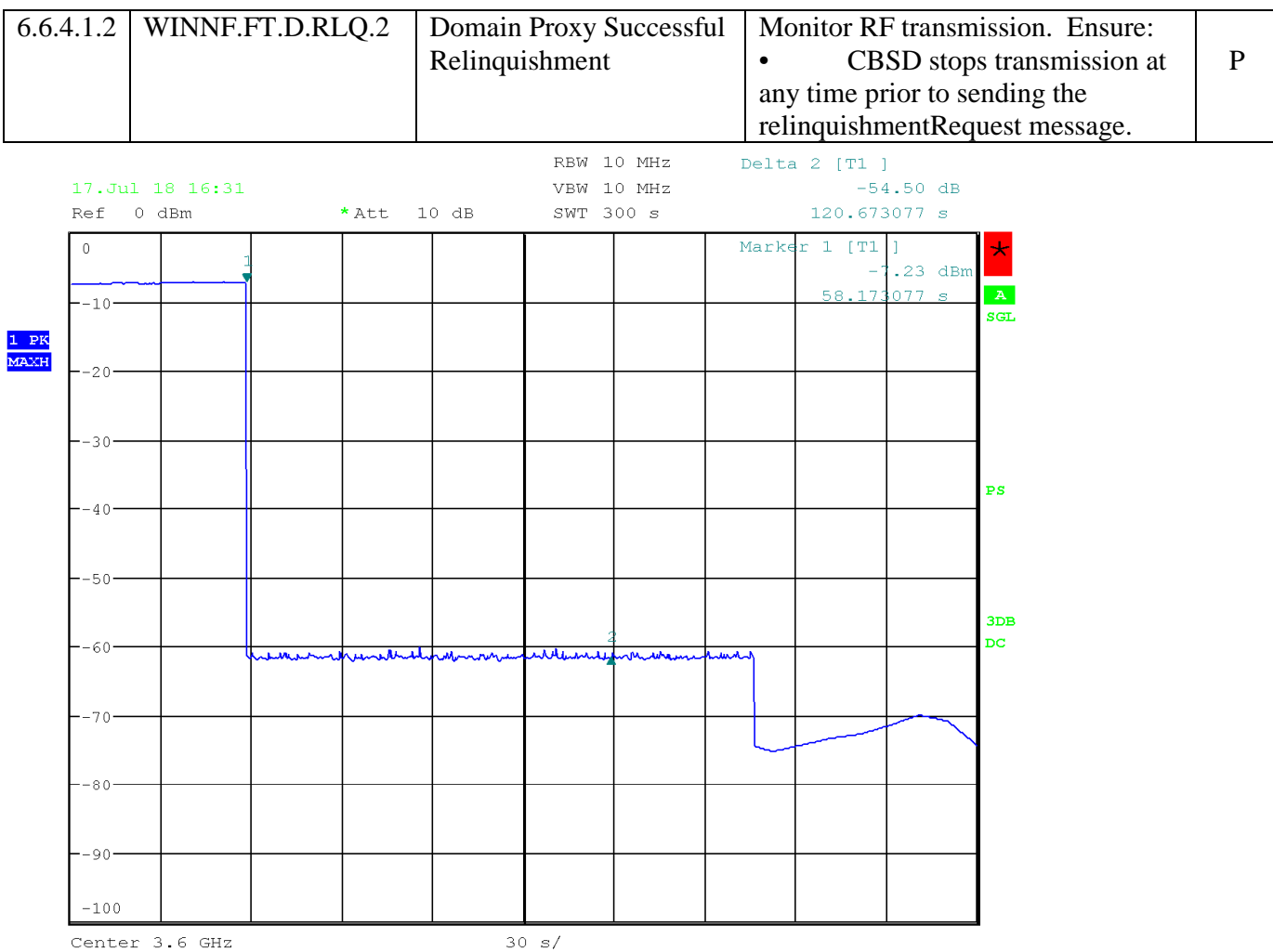

Date: 17.JUL.2018 16:31:40

Note: shutdown time taken from Domain Proxy logs, and shutdown confirmed by RF monitoring.

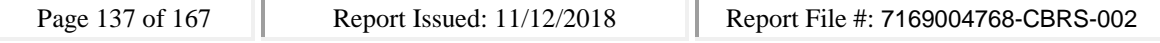

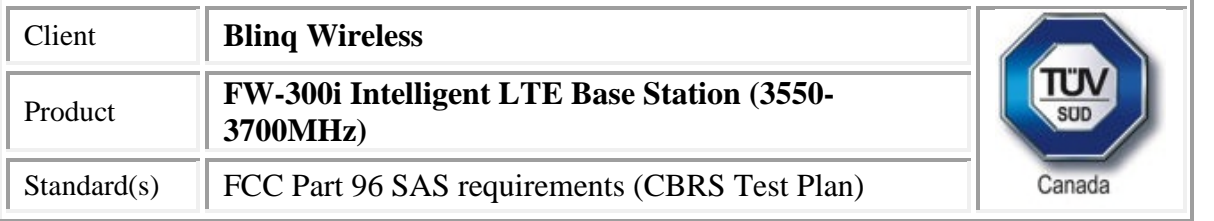

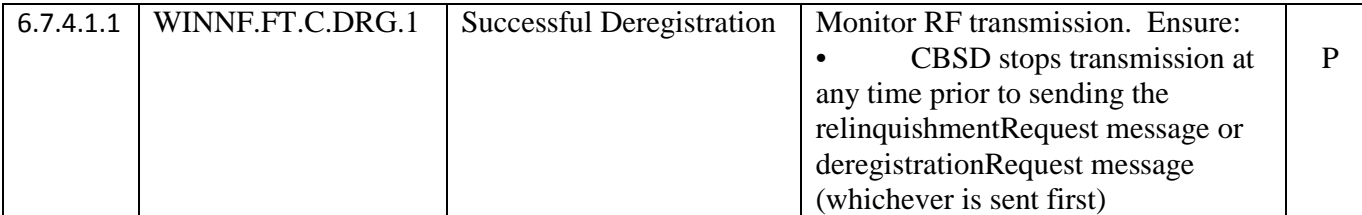

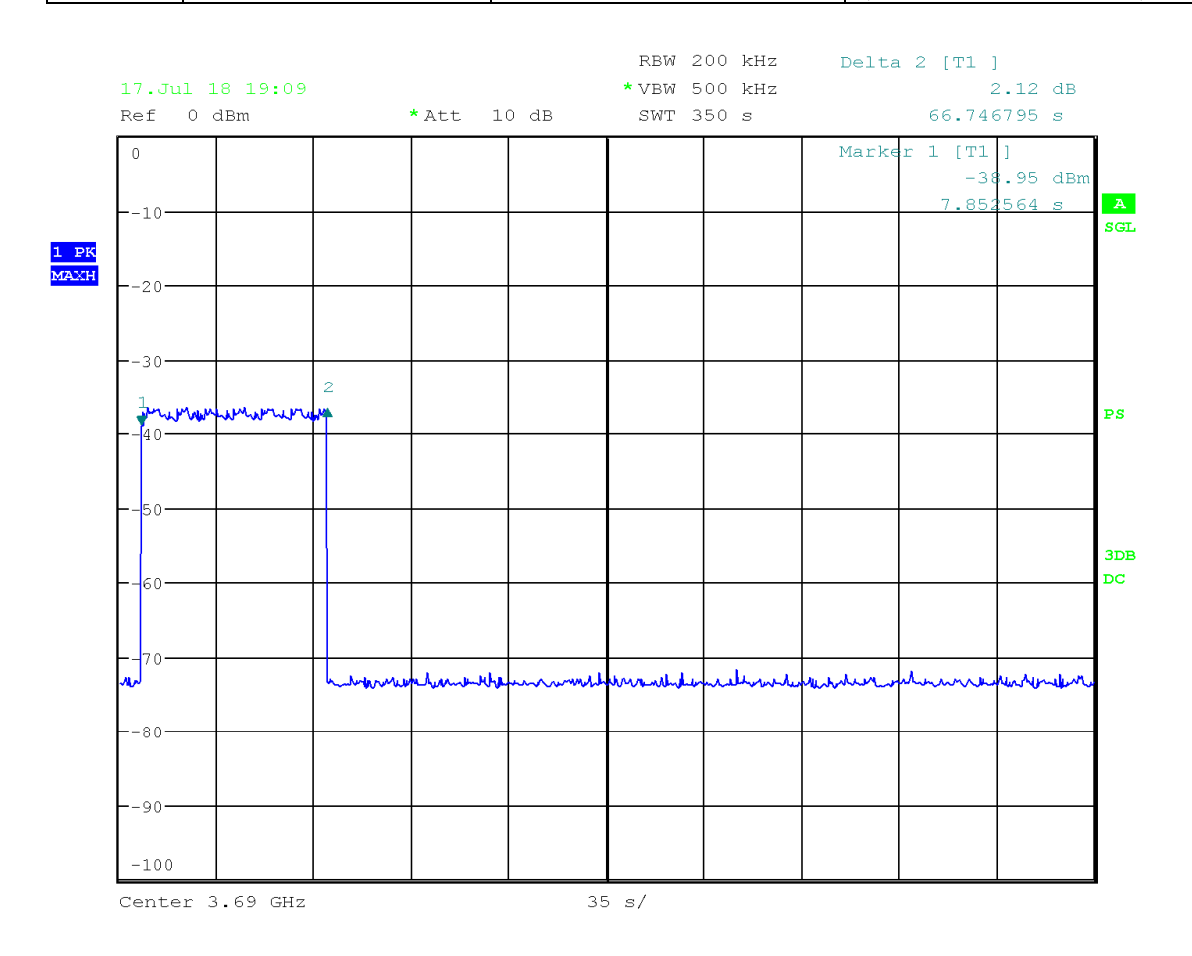

Date: 17.JUL.2018 19:09:07

CBSD

#start

2018-07-17 22:05:58,116 [INFO] cbsd.cpp:782, cbsd#0, schedule to start 2018-07-17 22:05:58,117 [INFO] cbsd.cpp:787, cbsd#0, start from current state unregistered 2018-07-17 22:05:58,117 [DEBUG] cbsd.cpp:1163, cbsd#0, grant#-1, update, unregistered -> unregistered, schedule after 0s, next req max, next rsp max

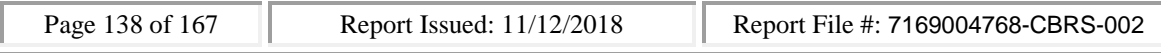

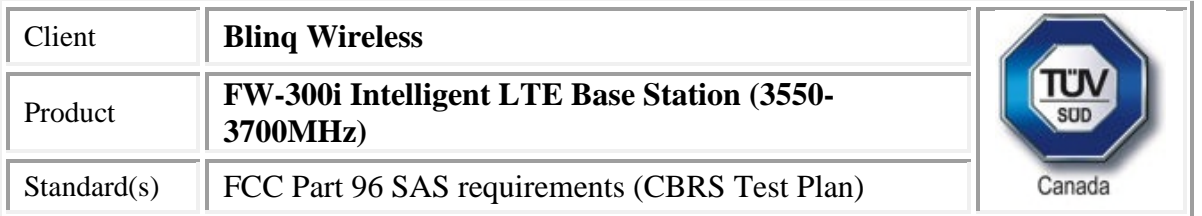

2018-07-17 22:05:58,117 [INFO] state.cpp:52, cbsd#0, grant#-1, switched to unregistered state 2018-07-17 22:05:58,117 [DEBUG] cbsd.cpp:1269, cbsd#0, grant#-1, transit, unregistered to unregistered

2018-07-17 22:05:58,117 [DEBUG] cbsd.cpp:1294, cbsd#0, grant#-1, schedule, cbsd#0, grant#-1, timer req, expire in 0 seconds, for max

2018-07-17 22:05:58,117 [WARN] cbsd.cpp:774, cbsd#1, skip disabled cbsd on sector#1 2018-07-17 22:05:58,117 [WARN] cbsd.cpp:774, cbsd#2, skip disabled cbsd on sector#2 #2018-07-17 22:05:58,118 [DEBUG] timer.cpp:78, cbsd#0, grant#-1, timer req, expire in 0 seconds, for max

2018-07-17 22:05:58,119 [INFO] state.cpp:81, cbsd#0, grant#-1, send REG-REQ

2018-07-17 22:05:58,120 [DEBUG] state.cpp:82, cbsd#0, grant#-1, send request,

```
{"registrationRequest":[{"userId":"dwiaX5","fccId":"blinq77operations","cbsdSerialNumber":"enb_sec
tor0","cbsdCategory":"A","airInterface":{"radioTechnology":"E_UTRA"},"installationParam":{"latitude
":35.172,"longitude":-
```
85.786,"height":6,"heightType":"AGL","horizontalAccuracy":1,"verticalAccuracy":1,"indoorDeployme nt":false,"antennaAzimuth":180,"antennaDowntilt":5,"antennaGain":15,"eirpCapability":30,"antenna Beamwidth":20},"groupingParam":[{"groupType":"INTERFERENCE\_COORDINATION","groupId":"cell#0 "}]}]}

2018-07-17 22:05:58,121 [DEBUG] tls.cpp:677, no tls crl configured

2018-07-17 22:05:58,146 [DEBUG] state.cpp:118, cbsd#0, grant#-1, receive response[0], {

```
"registrationResponse": [
```

```
{
```
"cbsdId": "blinq77operationsMock-SASenb\_sector0",

```
"response": {
```

```
"responseCode": 0
```

```
}
```

```
}
```

```
\mathbf{I}}
```
2018-07-17 22:05:58,147 [DEBUG] cbsd.cpp:961, post alarm, cbsd#0, grant#-1, sector#0, REG alarm, CLR, CRIT, Got error response, code 0,

2018-07-17 22:05:58,148 [ERROR] state.cpp:152, cbsd#0, grant#-1, REG-RSP, SUCCESS, code 0 2018-07-17 22:05:58,148 [DEBUG] cbsd.cpp:1163, cbsd#0, grant#-1, update, unregistered -> registered, schedule after 0s, next req max, next rsp max

2018-07-17 22:05:58,148 [INFO] state.cpp:214, cbsd#0, grant#-1, switched into registered state 2018-07-17 22:05:58,148 [DEBUG] cbsd.cpp:1269, cbsd#0, grant#-1, transit, unregistered to registered

2018-07-17 22:05:58,149 [DEBUG] cbsd.cpp:1294, cbsd#0, grant#-1, schedule, cbsd#0, grant#-1, timer req, expire in 0 seconds, for max

2018-07-17 22:05:58,150 [DEBUG] timer.cpp:78, cbsd#0, grant#-1, timer req, expire in 0 seconds, for max

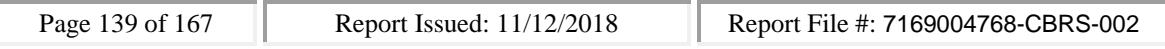

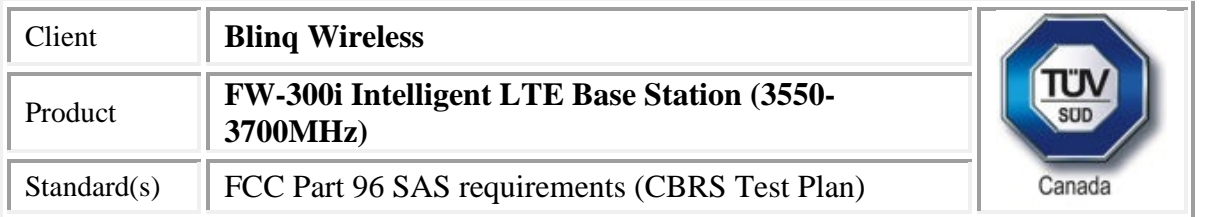

2018-07-17 22:05:58,150 [INFO] state.cpp:232, cbsd#0, grant#-1, send INQ-REQ 2018-07-17 22:05:58,150 [DEBUG] state.cpp:233, cbsd#0, grant#-1, send request, {"spectrumInquiryRequest":[{"cbsdId":"blinq77operationsMock-SASenb\_sector0","inquiredSpectrum":[{"lowFrequency":3680000000,"highFrequency":3700000000}]} ]} 2018-07-17 22:05:58,151 [DEBUG] tls.cpp:677, no tls crl configured 2018-07-17 22:05:58,190 [DEBUG] state.cpp:277, cbsd#0, grant#-1, receive response[0], { "spectrumInquiryResponse": [ { "availableChannel": [ { "channelType": "GAA", "ruleApplied": "FCC\_PART\_96", "frequencyRange": { "lowFrequency": 3680000000, "highFrequency": 3700000000 } } ], "cbsdId": "blinq77operationsMock-SASenb\_sector0", "response": { "responseCode": 0 } } ] } 2018-07-17 22:05:58,190 [INFO] cbsd.cpp:238, cbsd#0, available chnl#26, 3680 MHz, GAA, FCC\_PART\_96, no maxEirp specified for this channel 2018-07-17 22:05:58,191 [INFO] cbsd.cpp:238, cbsd#0, available chnl#27, 3685 MHz, GAA, FCC\_PART\_96, no maxEirp specified for this channel 2018-07-17 22:05:58,191 [INFO] cbsd.cpp:238, cbsd#0, available chnl#28, 3690 MHz, GAA, FCC\_PART\_96, no maxEirp specified for this channel 2018-07-17 22:05:58,191 [INFO] cbsd.cpp:238, cbsd#0, available chnl#29, 3695 MHz, GAA, FCC\_PART\_96, no maxEirp specified for this channel 2018-07-17 22:05:58,191 [INFO] cbsd.cpp:2697, cbsd#0, grant#0, keep using configured max eirp 20 2018-07-17 22:05:58,191 [ERROR] cbsd.cpp:2808, cbsd#0, not support changing grant frequency 2018-07-17 22:05:58,192 [DEBUG] cbsd.cpp:961, post alarm, cbsd#0, grant#-1, sector#0, REG alarm, CLR, CRIT, Got error response, code 0,

2018-07-17 22:05:58,192 [ERROR] state.cpp:325, cbsd#0, grant#-1, INQ-RSP, SUCCESS, code 0

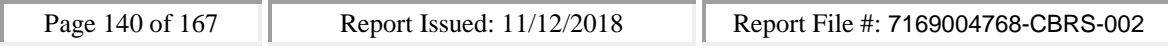

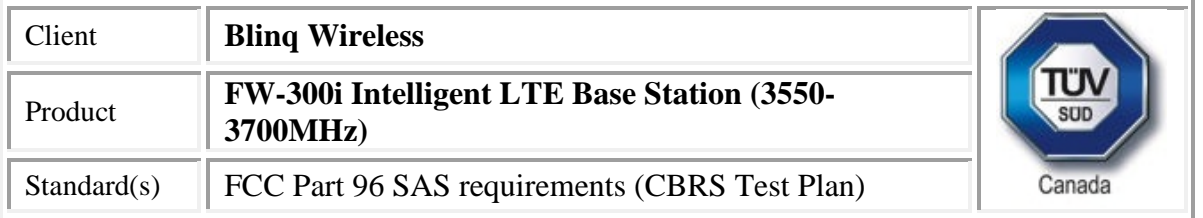

2018-07-17 22:05:58,192 [DEBUG] cbsd.cpp:1163, cbsd#0, grant#-1, update, registered -> idle, schedule after 0s, next req max, next rsp max

2018-07-17 22:05:58,192 [INFO] state.cpp:404, cbsd#0, grant#0, switched into idle state

2018-07-17 22:05:58,193 [DEBUG] cbsd.cpp:1269, cbsd#0, grant#0, transit, idle to idle

2018-07-17 22:05:58,193 [DEBUG] cbsd.cpp:1294, cbsd#0, grant#0, schedule, cbsd#0, grant#0, timer req, expire in 0 seconds, for max

2018-07-17 22:05:58,195 [DEBUG] timer.cpp:78, cbsd#0, grant#0, timer req, expire in 0 seconds, for max

2018-07-17 22:05:58,195 [INFO] state.cpp:429, cbsd#0, grant#0, send GRANT-REQ

2018-07-17 22:05:58,195 [DEBUG] state.cpp:430, cbsd#0, grant#0, send request,

{"grantRequest":[{"cbsdId":"blinq77operationsMock-

SASenb\_sector0","operationParam":{"maxEirp":20,"operationFrequencyRange":{"lowFrequency":368 0000000,"highFrequency":3700000000}}}]}

2018-07-17 22:05:58,196 [DEBUG] tls.cpp:677, no tls crl configured

2018-07-17 22:05:58,240 [DEBUG] state.cpp:496, cbsd#0, grant#0, receive response[0], {

```
"grantResponse": [
```

```
{
```
"grantExpireTime": "2018-07-24T22:05:57Z",

```
"grantId": "915803839",
```
"cbsdId": "blinq77operationsMock-SASenb\_sector0",

```
"response": {
```
"responseCode": 0

```
},
```
"channelType": "GAA",

```
"heartbeatInterval": 60
```

```
}
```

```
]
}
```
2018-07-17 22:05:58,240 [DEBUG] cbsd.cpp:961, post alarm, cbsd#0, grant#0, sector#0, GRANT alarm, CLR, CRIT, Got error response, code 0,

2018-07-17 22:05:58,243 [ERROR] state.cpp:547, cbsd#0, grant#0, GRANT-RSP, SUCCESS, code 0 2018-07-17 22:05:58,244 [DEBUG] cbsd.cpp:1163, cbsd#0, grant#0, update, idle -> granted, schedule after 0s, next req max, next rsp max

2018-07-17 22:05:58,244 [INFO] state.cpp:714, cbsd#0, grant#0, switched into granted state 2018-07-17 22:05:58,244 [DEBUG] cbsd.cpp:1269, cbsd#0, grant#0, transit, idle to granted 2018-07-17 22:05:58,244 [DEBUG] cbsd.cpp:1294, cbsd#0, grant#0, schedule, cbsd#0, grant#0, timer req, expire in 0 seconds, for max

2018-07-17 22:05:58,246 [DEBUG] timer.cpp:78, cbsd#0, grant#0, timer req, expire in 0 seconds, for max

2018-07-17 22:05:58,247 [INFO] state.cpp:735, cbsd#0, grant#0, send HBEAT-REQ (1st)

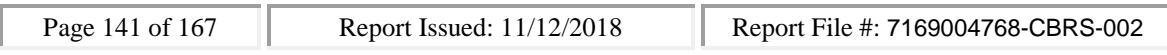

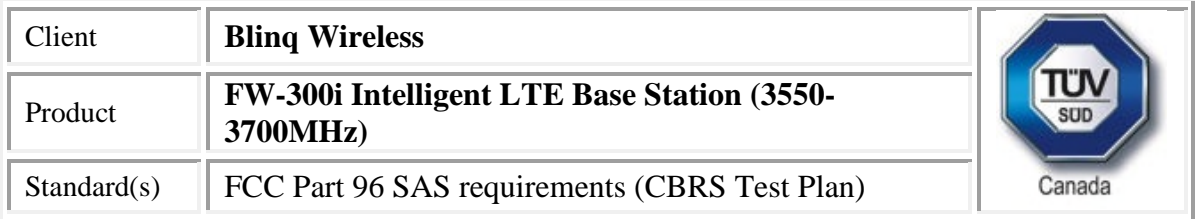

2018-07-17 22:05:58,247 [DEBUG] state.cpp:736, cbsd#0, grant#0, send request, {"heartbeatRequest":[{"cbsdId":"blinq77operationsMock-SASenb\_sector0","grantId":"915803839","operationState":"GRANTED"}]} 2018-07-17 22:05:58,248 [DEBUG] tls.cpp:677, no tls crl configured 2018-07-17 22:05:58,267 [DEBUG] alarms.cpp:120, clear existing alarm, /opt/active/app/bin/eventgen CLR "cbsd#0, grant#0" CRIT 11002 "Got error response, code 0, ", rc 0 2018-07-17 22:05:58,290 [DEBUG] state.cpp:788, cbsd#0, grant#0, receive response[0], { "heartbeatResponse": [ { "grantId": "915803839", "cbsdId": "blinq77operationsMock-SASenb\_sector0", "transmitExpireTime": "2018-07-17T22:09:17Z", "response": { "responseCode": 0 } } ] } 2018-07-17 22:05:58,291 [DEBUG] cbsd.cpp:961, post alarm, cbsd#0, grant#0, sector#0, GRANT alarm, CLR, CRIT, Got error response, code 0, 2018-07-17 22:05:58,291 [ERROR] state.cpp:837, cbsd#0, grant#0, HBEAT-RSP (1st), SUCCESS, code 0 2018-07-17 22:05:58,292 [WARN] cbsd.cpp:982, cbsd#0, RF max EIRP is unchanged, 20dBm/MHz 2018-07-17 22:05:58,292 [WARN] cbsd.cpp:1003, cbsd#0, RF frequency is unchanged, 3690MHz 2018-07-17 22:05:58,292 [INFO] cbsd.cpp:1016, cbsd#0, ===== RF transmission is enabled ===== 2018-07-17 22:05:58,292 [INFO] shmem.cpp:2318, cell#0, RF transmission is enabled 2018-07-17 22:05:58,293 [DEBUG] cbsd.cpp:1163, cbsd#0, grant#0, update, granted -> authorized, schedule after 60s, next req max, next rsp max 2018-07-17 22:05:58,293 [INFO] state.cpp:1049, cbsd#0, grant#0, switched into authorized state 2018-07-17 22:05:58,293 [DEBUG] cbsd.cpp:1269, cbsd#0, grant#0, transit, granted to authorized 2018-07-17 22:05:58,293 [DEBUG] cbsd.cpp:1294, cbsd#0, grant#0, schedule, cbsd#0, grant#0, timer req, expire in 60 seconds, for max #2018-07-17 22:06:58,294 [DEBUG] timer.cpp:78, cbsd#0, grant#0, timer req, expire in 0 seconds, for max

2018-07-17 22:06:58,295 [INFO] state.cpp:1070, cbsd#0, grant#0, send HBEAT-REQ request 2018-07-17 22:06:58,295 [DEBUG] state.cpp:1071, cbsd#0, grant#0, send request,

{"heartbeatRequest":[{"cbsdId":"blinq77operationsMock-

SASenb\_sector0","grantId":"915803839","operationState":"AUTHORIZED"}]}

2018-07-17 22:06:58,296 [DEBUG] tls.cpp:677, no tls crl configured

2018-07-17 22:06:58,304 [DEBUG] state.cpp:1123, cbsd#0, grant#0, receive response[0], {

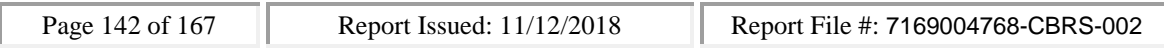

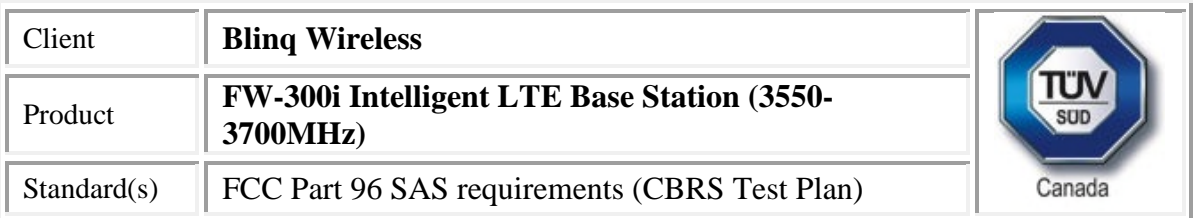

```
"heartbeatResponse": [
```

```
{
  "grantId": "915803839",
  "cbsdId": "blinq77operationsMock-SASenb_sector0",
  "transmitExpireTime": "2018-07-17T22:10:17Z",
  "response": {
   "responseCode": 0
  }
}
]
```

```
}
```
2018-07-17 22:06:58,305 [DEBUG] cbsd.cpp:961, post alarm, cbsd#0, grant#0, sector#0, GRANT alarm, CLR, CRIT, Got error response, code 0,

2018-07-17 22:06:58,306 [ERROR] state.cpp:1172, cbsd#0, grant#0, HBEAT-RSP, SUCCESS, code 0 2018-07-17 22:06:58,306 [DEBUG] cbsd.cpp:1163, cbsd#0, grant#0, update, authorized -> max, schedule after 60s, next req max, next rsp max

2018-07-17 22:06:58,306 [DEBUG] cbsd.cpp:1294, cbsd#0, grant#0, schedule, cbsd#0, grant#0, timer req, expire in 60 seconds, for max

#stop 0

2018-07-17 22:07:04,984 [INFO] cbsd.cpp:813, cbsd#0, schedule to stop

2018-07-17 22:07:04,984 [DEBUG] cbsd.cpp:825, cbsd#0, stop immediately

2018-07-17 22:07:04,984 [DEBUG] cbsd.cpp:1163, cbsd#0, grant#0, update, authorized -> max, schedule after 0s, next req deregistration, next rsp max

2018-07-17 22:07:04,984 [DEBUG] cbsd.cpp:1294, cbsd#0, grant#0, schedule, cbsd#0, grant#0, timer req, expire in 0 seconds, for deregistration

#2018-07-17 22:07:04,985 [DEBUG] timer.cpp:78, cbsd#0, grant#0, timer req, expire in 0 seconds, for deregistration

2018-07-17 22:07:04,986 [WARN] state.cpp:1092, cbsd#0, grant#0, relinquish grant before deregistration

2018-07-17 22:07:04,986 [INFO] cbsd.cpp:1016, cbsd#0, ===== RF transmission is disabled =====

2018-07-17 22:07:04,986 [INFO] shmem.cpp:2318, cell#0, RF transmission is disabled

2018-07-17 22:07:04,986 [INFO] state.cpp:1097, cbsd#0, grant#0, send RELINQ-REQ request

2018-07-17 22:07:04,986 [DEBUG] state.cpp:1098, cbsd#0, grant#0, send request,

{"relinquishmentRequest":[{"cbsdId":"blinq77operationsMock-

SASenb\_sector0","grantId":"915803839"}]}

2018-07-17 22:07:04,987 [DEBUG] tls.cpp:677, no tls crl configured

2018-07-17 22:07:04,994 [DEBUG] state.cpp:1123, cbsd#0, grant#0, receive response[0], {

"relinquishmentResponse": [

{

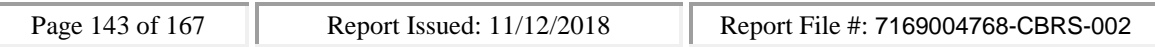

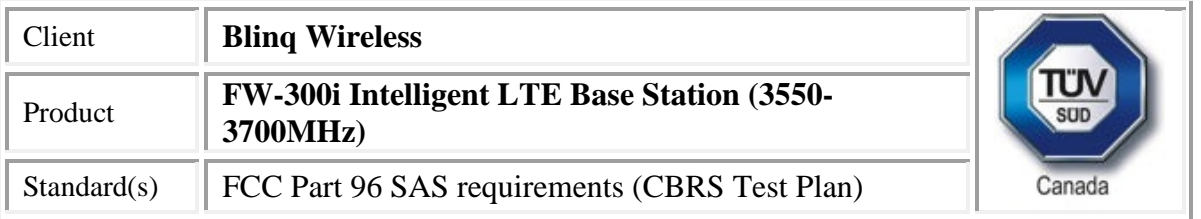

```
"grantId": "915803839",
```

```
"cbsdId": "blinq77operationsMock-SASenb_sector0",
   "response": {
    "responseCode": 0
   }
 }
2018-07-17 22:07:04,994 [ERROR] state.cpp:1258, cbsd#0, grant#0, RELINQ-RSP, SUCCESS, code 0
2018-07-17 22:07:04,994 [INFO] state.cpp:1267, cbsd#0, grant#0, stopping, go to idle state and send
deregistration request
```
2018-07-17 22:07:04,995 [DEBUG] cbsd.cpp:1048, cbsd#0, is stopping right after received response 2018-07-17 22:07:04,995 [DEBUG] cbsd.cpp:1163, cbsd#0, grant#0, update, authorized -> idle, schedule after 0s, next req deregistration, next rsp max

2018-07-17 22:07:04,995 [INFO] state.cpp:404, cbsd#0, grant#0, switched into idle state

```
2018-07-17 22:07:04,996 [DEBUG] cbsd.cpp:1269, cbsd#0, grant#0, transit, authorized to idle
2018-07-17 22:07:04,996 [DEBUG] cbsd.cpp:1294, cbsd#0, grant#-1, schedule, cbsd#0, grant#-1, timer
req, expire in 0 seconds, for deregistration
```
2018-07-17 22:07:04,997 [DEBUG] timer.cpp:78, cbsd#0, grant#-1, timer req, expire in 0 seconds, for deregistration

```
2018-07-17 22:07:04,998 [INFO] state.cpp:251, cbsd#0, grant#-1, send DEREG-REQ
```

```
2018-07-17 22:07:04,998 [DEBUG] state.cpp:252, cbsd#0, grant#-1, send request,
```

```
{"deregistrationRequest":[{"cbsdId":"blinq77operationsMock-SASenb_sector0"}]}
```

```
2018-07-17 22:07:04,999 [DEBUG] tls.cpp:677, no tls crl configured
```

```
2018-07-17 22:07:05,040 [DEBUG] state.cpp:277, cbsd#0, grant#-1, receive response[0], {
```

```
"deregistrationResponse": [
```
{

] }

```
"cbsdId": "blinq77operationsMock-SASenb_sector0",
```

```
"response": {
```
"responseCode": 0

```
}
 }
]
```
}

2018-07-17 22:07:05,040 [DEBUG] cbsd.cpp:961, post alarm, cbsd#0, grant#-1, sector#0, GRANT alarm, CLR, CRIT, Got error response, code 0,

2018-07-17 22:07:05,041 [ERROR] state.cpp:348, cbsd#0, grant#-1, DEREG-RSP, SUCCESS, code 0 2018-07-17 22:07:05,041 [DEBUG] cbsd.cpp:1048, cbsd#0, is stopping right after received response 2018-07-17 22:07:05,041 [DEBUG] cbsd.cpp:1163, cbsd#0, grant#-1, update, registered -> unregistered, schedule after 0s, next req deregistration, next rsp max

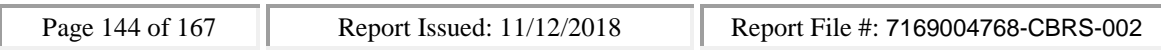
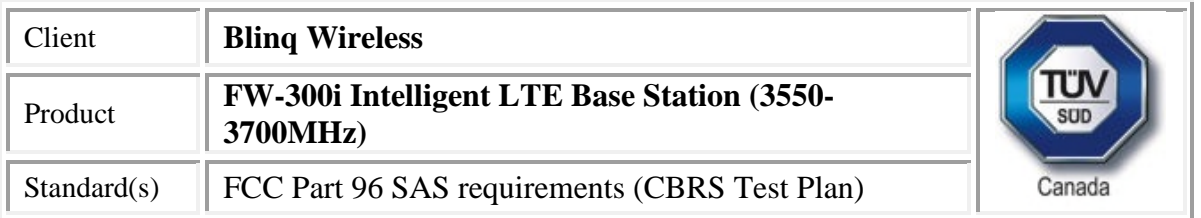

2018-07-17 22:07:05,041 [INFO] state.cpp:52, cbsd#0, grant#-1, switched to unregistered state 2018-07-17 22:07:05,041 [DEBUG] cbsd.cpp:1269, cbsd#0, grant#-1, transit, registered to unregistered

2018-07-17 22:07:05,041 [DEBUG] cbsd.cpp:1294, cbsd#0, grant#-1, schedule, cbsd#0, grant#-1, timer req, expire in 0 seconds, for deregistration

2018-07-17 22:07:05,043 [DEBUG] timer.cpp:78, cbsd#0, grant#-1, timer req, expire in 0 seconds, for deregistration

2018-07-17 22:07:05,043 [INFO] state.cpp:103, cbsd#0, grant#-1, is stopped

#### SAS

WINNF.FT.C.DRG.1

would you like to add the test to specific folder ? (select yes or no)

no

the selected test from the user : WINNF.FT.C.DRG.1 is starting now

2018-07-17T22:05:57.703928Z: CBSD sent registration Request from the address : 192.168.26.100 2018-07-17T22:05:57Z: validation passed successfully, the engine sent registration Response 2018-07-17T22:05:57.733257Z: CBSD sent spectrumInquiry Request from the address : 192.168.26.100

2018-07-17T22:05:57Z: validation passed successfully, the engine sent spectrumInquiry Response 2018-07-17T22:05:57.778286Z: CBSD sent grant Request from the address : 192.168.26.100 2018-07-17T22:05:57Z: validation passed successfully, the engine sent grant Response 2018-07-17T22:05:57.829934Z: CBSD sent heartbeat Request from the address : 192.168.26.100 2018-07-17T22:05:57Z: validation passed successfully, the engine sent heartbeat Response 2018-07-17T22:06:57.878277Z: CBSD sent heartbeat Request from the address : 192.168.26.100 2018-07-17T22:06:57Z: validation passed successfully, the engine sent heartbeat Response 2018-07-17T22:07:04.568900Z: CBSD sent relinquishment Request from the address : 192.168.26.100 2018-07-17T22:07:04Z: validation passed successfully, the engine sent relinquishment Response 2018-07-17T22:07:04.580421Z: CBSD sent deregistration Request from the address : 192.168.26.100 2018-07-17T22:07:04Z: validation passed successfully, the engine sent deregistration Response arrived to nstep starting question answer session with the technician the question is : Did the CBSD stop RF transmissions upon sending the Deregister request? please choose one of the answers :

y

n y

for the question : Did the CBSD stop RF transmissions upon sending the Deregister request? , the user choose y

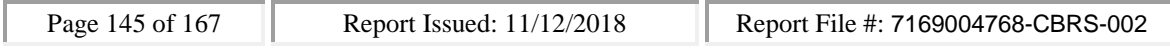

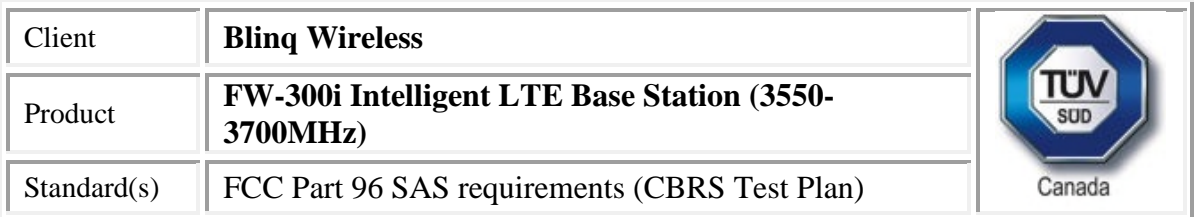

the additional comments for the current test are :

The final result of the test : WINNF.FT.C.DRG.1 is - passed

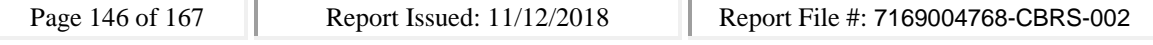

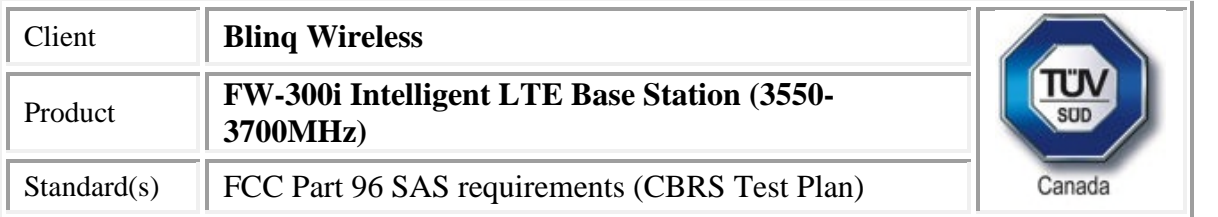

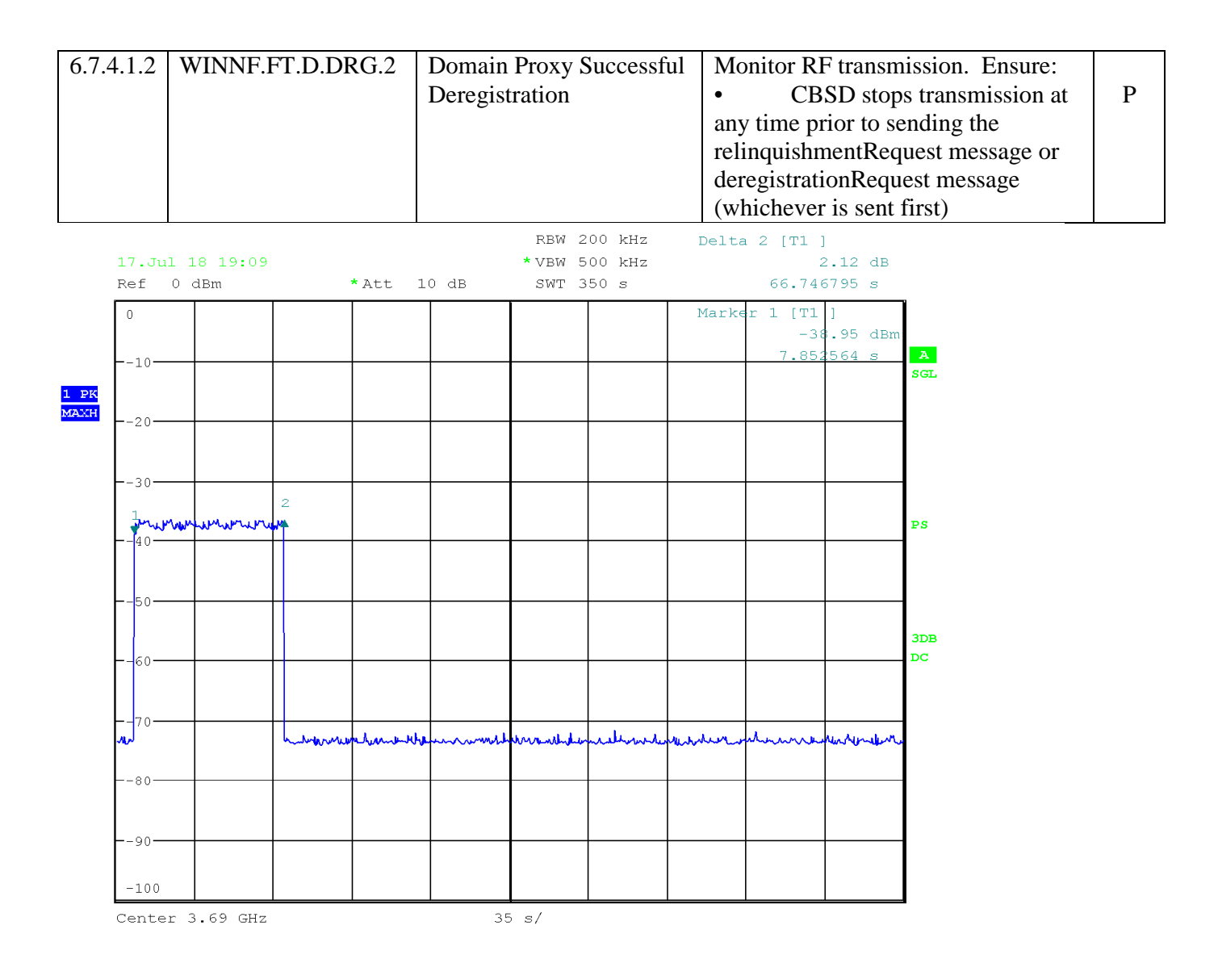

Date: 17. JUL. 2018 19:09:07

Note: shutdown time taken from Domain Proxy logs, and shutdown confirmed by RF monitoring.

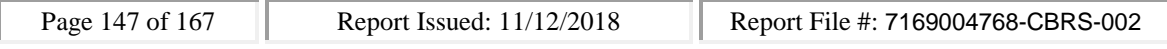

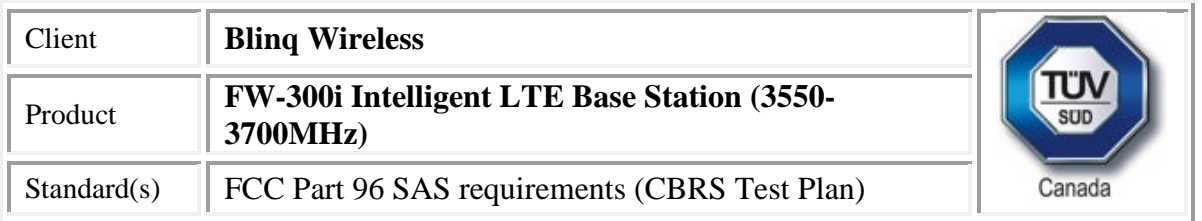

### *Confirm that the device transmits at a power level less than or equal to the maximum power level approved by the SAS.*

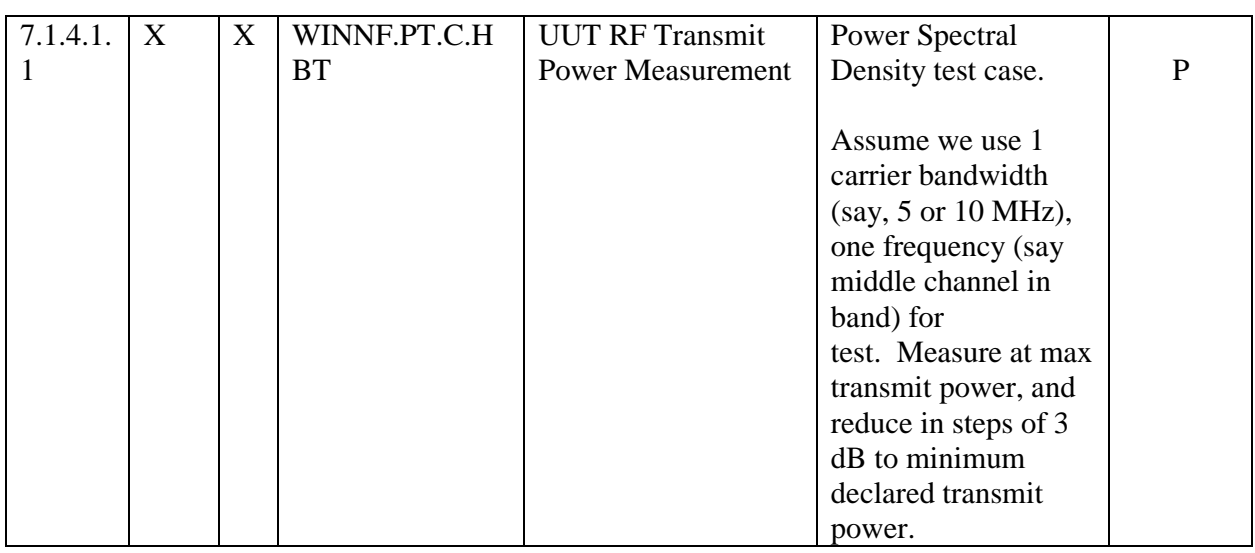

Confirmed. The power levels matched the request.

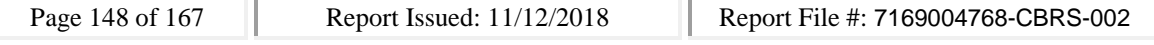

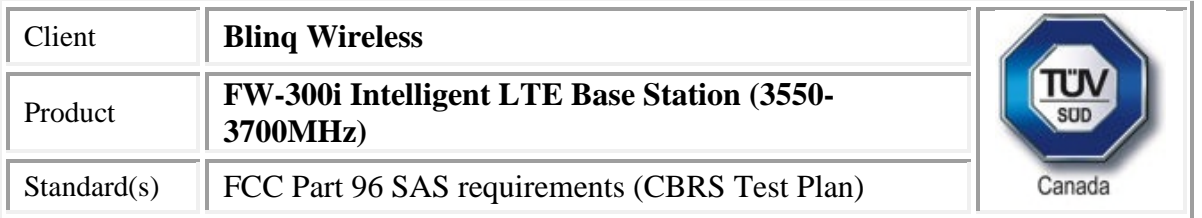

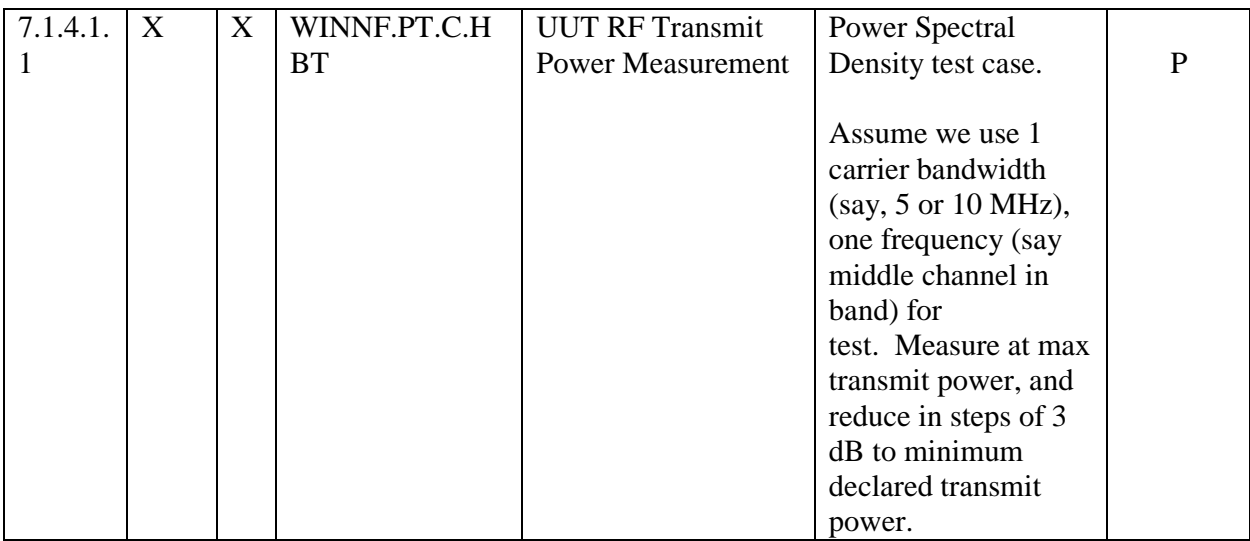

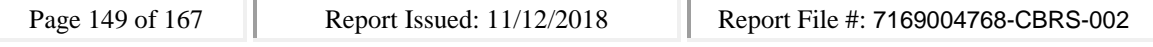

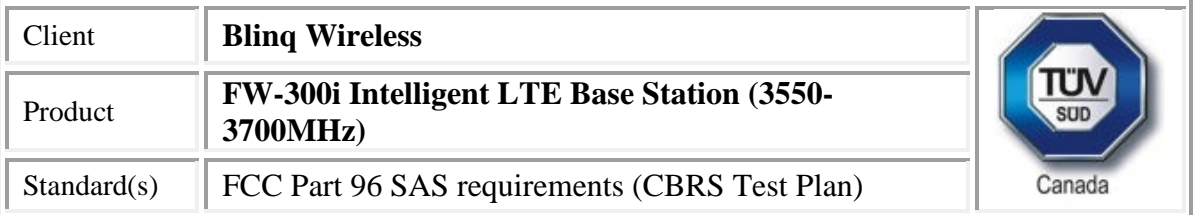

## **DOT CBRS Radio: WINNF / Security Test Case Analysis**

# **WINNF Security Test Case Analysis**

## *WINNF.FT.C.SCS.1*

CBSD

#start

2018-07-17 23:38:39,926 [INFO] cbsd.cpp:782, cbsd#0, schedule to start

2018-07-17 23:38:39,926 [INFO] cbsd.cpp:787, cbsd#0, start from current state unregistered 2018-07-17 23:38:39,926 [DEBUG] cbsd.cpp:1163, cbsd#0, grant#-1, update, unregistered -> unregistered, schedule after 0s, next req max, next rsp registration

2018-07-17 23:38:39,926 [INFO] state.cpp:52, cbsd#0, grant#-1, switched to unregistered state 2018-07-17 23:38:39,926 [DEBUG] cbsd.cpp:1269, cbsd#0, grant#-1, transit, unregistered to unregistered

2018-07-17 23:38:39,927 [DEBUG] cbsd.cpp:1294, cbsd#0, grant#-1, schedule, cbsd#0, grant#-1, timer req, expire in 0 seconds, for max

2018-07-17 23:38:39,927 [WARN] cbsd.cpp:774, cbsd#1, skip disabled cbsd on sector#1

2018-07-17 23:38:39,927 [WARN] cbsd.cpp:774, cbsd#2, skip disabled cbsd on sector#2

#2018-07-17 23:38:39,928 [DEBUG] timer.cpp:78, cbsd#0, grant#-1, timer req, expire in 0 seconds, for max

2018-07-17 23:38:39,928 [INFO] state.cpp:81, cbsd#0, grant#-1, send REG-REQ

2018-07-17 23:38:39,929 [DEBUG] state.cpp:82, cbsd#0, grant#-1, send request,

{"registrationRequest":[{"userId":"dwiaX5","fccId":"blinq77operations","cbsdSerialNumber":"enb\_sec tor0","cbsdCategory":"A","airInterface":{"radioTechnology":"E\_UTRA"},"installationParam":{"latitude ":35.172,"longitude":-

85.786,"height":6,"heightType":"AGL","horizontalAccuracy":1,"verticalAccuracy":1,"indoorDeployme nt":false,"antennaAzimuth":180,"antennaDowntilt":5,"antennaGain":15,"eirpCapability":30,"antenna Beamwidth":20},"groupingParam":[{"groupType":"INTERFERENCE\_COORDINATION","groupId":"cell#0 "}]}]}

2018-07-17 23:38:39,930 [DEBUG] tls.cpp:677, no tls crl configured

2018-07-17 23:38:40,053 [DEBUG] state.cpp:118, cbsd#0, grant#-1, receive response[0], {

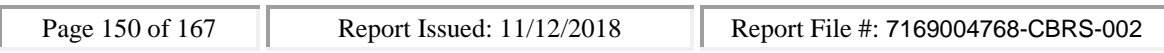

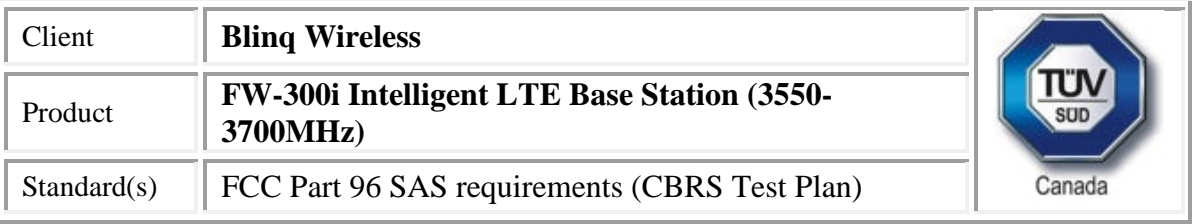

```
"registrationResponse": [
```

```
{
   "cbsdId": "blinq77operationsMock-SASenb_sector0",
   "response": {
    "responseCode": 0
   }
 }
]
}
```
2018-07-17 23:38:40,055 [DEBUG] cbsd.cpp:961, post alarm, cbsd#0, grant#-1, sector#0, REG alarm, CLR, CRIT, Got error response, code 0,

2018-07-17 23:38:40,055 [ERROR] state.cpp:152, cbsd#0, grant#-1, REG-RSP, SUCCESS, code 0 2018-07-17 23:38:40,055 [DEBUG] cbsd.cpp:1163, cbsd#0, grant#-1, update, unregistered -> registered, schedule after 0s, next req max, next rsp max

2018-07-17 23:38:40,055 [INFO] state.cpp:214, cbsd#0, grant#-1, switched into registered state 2018-07-17 23:38:40,055 [DEBUG] cbsd.cpp:1269, cbsd#0, grant#-1, transit, unregistered to registered

2018-07-17 23:38:40,055 [DEBUG] cbsd.cpp:1294, cbsd#0, grant#-1, schedule, cbsd#0, grant#-1, timer req, expire in 0 seconds, for max

2018-07-17 23:38:40,057 [DEBUG] timer.cpp:78, cbsd#0, grant#-1, timer req, expire in 0 seconds, for max

2018-07-17 23:38:40,057 [INFO] state.cpp:232, cbsd#0, grant#-1, send INQ-REQ

2018-07-17 23:38:40,057 [DEBUG] state.cpp:233, cbsd#0, grant#-1, send request,

{"spectrumInquiryRequest":[{"cbsdId":"blinq77operationsMock-

SASenb\_sector0","inquiredSpectrum":[{"lowFrequency":3680000000,"highFrequency":3700000000}]} ]}

2018-07-17 23:38:40,058 [DEBUG] tls.cpp:677, no tls crl configured

2018-07-17 23:38:40,077 [DEBUG] alarms.cpp:120, clear existing alarm,

/opt/active/app/bin/eventgen CLR "SAS" CRIT 11001 "No error,

https://20.0.0.1:5000/v1.2/registration", rc 0

2018-07-17 23:38:40,093 [DEBUG] state.cpp:277, cbsd#0, grant#-1, receive response[0], {

"spectrumInquiryResponse": [

```
{
 "response": {
  "responseCode": 0
 },
 "availableChannel": [
  {
   "channelType": "GAA",
```

```
"ruleApplied": "FCC_PART_96",
```
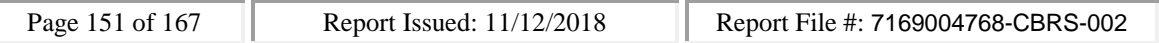

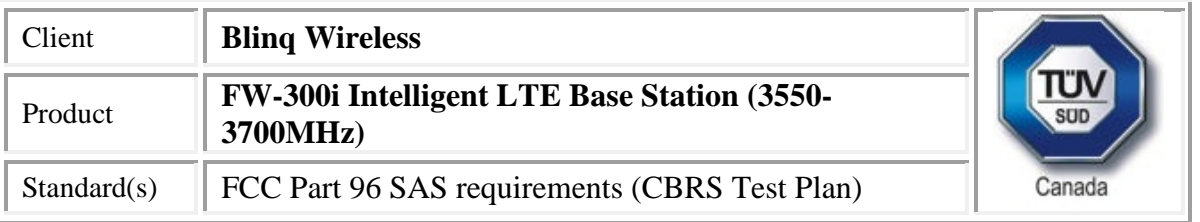

```
"frequencyRange": {
      "lowFrequency": 3550000000,
      "highFrequency": 3555000000
     }
    }
   ],
   "cbsdId": "blinq77operationsMock-SASenb_sector0"
 }
]
2018-07-17 23:38:40,094 [INFO] cbsd.cpp:238, cbsd#0, available chnl#0, 3550 MHz, GAA,
FCC_PART_96, no maxEirp specified for this channel
2018-07-17 23:38:40,094 [ERROR] cbsd.cpp:2718, cbsd#0, grant#0, channel is unavailable
2018-07-17 23:38:40,094 [ERROR] cbsd.cpp:2808, cbsd#0, not support changing grant frequency
2018-07-17 23:38:40,094 [ERROR] cbsd.cpp:2107, cbsd#0, at least one requested grant channel is
unavailable
2018-07-17 23:38:40,094 [DEBUG] cbsd.cpp:961, post alarm, cbsd#0, grant#-1, sector#0, REG alarm,
SET, CRIT, Got error response, code -100,
2018-07-17 23:38:40,095 [ERROR] state.cpp:325, cbsd#0, grant#-1, INQ-RSP, RETRY, code -100
2018-07-17 23:38:40,095 [INFO] state.cpp:342, cbsd#0, grant#-1 retry spectrum inquiry after 60s
2018-07-17 23:38:40,096 [DEBUG] cbsd.cpp:1163, cbsd#0, grant#-1, update, registered -> max,
schedule after 60s, next req max, next rsp max
2018-07-17 23:38:40,096 [DEBUG] cbsd.cpp:1294, cbsd#0, grant#-1, schedule, cbsd#0, grant#-1, timer
req, expire in 60 seconds, for max
2018-07-17 23:38:40,119 [DEBUG] alarms.cpp:111, set new alarm, /opt/active/app/bin/eventgen SET
"cbsd#0, grant#-1" CRIT 11001 "Got error response, code -100, ", rc 0
```
#### WINNF test requirements:

}

WINNF test requirements from WINNF-TS-0122-V1.0.0 CBRS CBSD Test Specification:

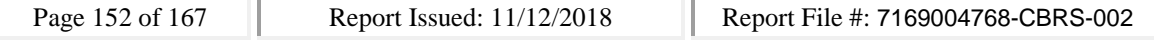

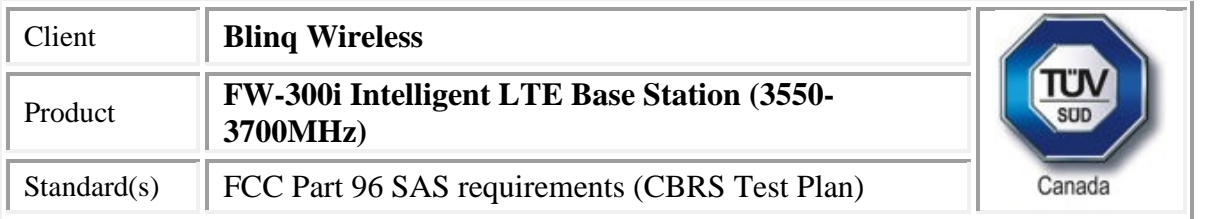

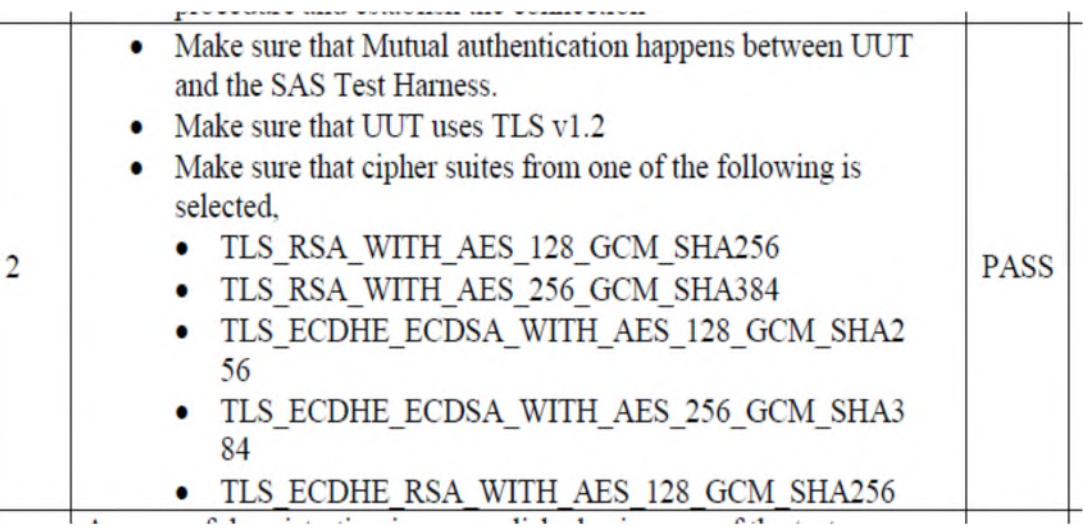

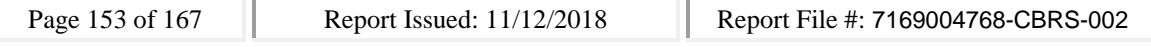

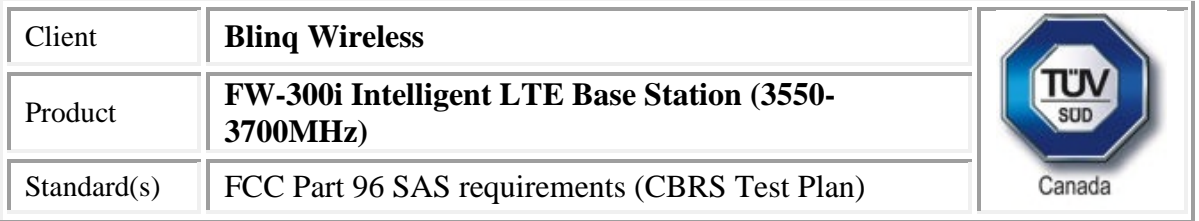

# *WINNF.FT.C.SCS.2*

CBSD

#start

2018-07-17 22:59:52,014 [INFO] cbsd.cpp:782, cbsd#0, schedule to start

2018-07-17 22:59:52,014 [INFO] cbsd.cpp:787, cbsd#0, start from current state unregistered 2018-07-17 22:59:52,014 [DEBUG] cbsd.cpp:1163, cbsd#0, grant#-1, update, unregistered -> unregistered, schedule after 0s, next req max, next rsp registration

2018-07-17 22:59:52,014 [INFO] state.cpp:52, cbsd#0, grant#-1, switched to unregistered state 2018-07-17 22:59:52,014 [DEBUG] cbsd.cpp:1269, cbsd#0, grant#-1, transit, unregistered to unregistered

2018-07-17 22:59:52,014 [DEBUG] cbsd.cpp:1294, cbsd#0, grant#-1, schedule, cbsd#0, grant#-1, timer req, expire in 0 seconds, for max

2018-07-17 22:59:52,015 [WARN] cbsd.cpp:774, cbsd#1, skip disabled cbsd on sector#1

2018-07-17 22:59:52,015 [WARN] cbsd.cpp:774, cbsd#2, skip disabled cbsd on sector#2

#2018-07-17 22:59:52,016 [DEBUG] timer.cpp:78, cbsd#0, grant#-1, timer req, expire in 0 seconds, for max

2018-07-17 22:59:52,016 [INFO] state.cpp:81, cbsd#0, grant#-1, send REG-REQ

2018-07-17 22:59:52,016 [DEBUG] state.cpp:82, cbsd#0, grant#-1, send request,

{"registrationRequest":[{"userId":"dwiaX5","fccId":"blinq77operations","cbsdSerialNumber":"enb\_sec tor0","cbsdCategory":"A","airInterface":{"radioTechnology":"E\_UTRA"},"installationParam":{"latitude ":35.172,"longitude":-

85.786,"height":6,"heightType":"AGL","horizontalAccuracy":1,"verticalAccuracy":1,"indoorDeployme nt":false,"antennaAzimuth":180,"antennaDowntilt":5,"antennaGain":15,"eirpCapability":30,"antenna Beamwidth":20},"groupingParam":[{"groupType":"INTERFERENCE\_COORDINATION","groupId":"cell#0 "}]}]}

2018-07-17 22:59:52,028 [ERROR] tls.cpp:535, https://20.0.0.1:5000/v1.2/registration, error code 60, SSL certificate problem: certificate revoked

2018-07-17 22:59:52,029 [WARN] tls.cpp:542, cbsd#0, grant#-1, is being terminated on this connection

2018-07-17 22:59:52,029 [FATAL] cbsd.cpp:1088, cbsd#0, grant#-1, Peer certificate cannot be authenticated with given CA certificates

2018-07-17 22:59:52,029 [INFO] state.cpp:52, cbsd#0, grant#-1, switched to unregistered state 2018-07-17 22:59:52,030 [DEBUG] cbsd.cpp:1269, cbsd#0, grant#-1, transit, unregistered to unregistered

2018-07-17 22:59:52,030 [ERROR] cbsd.cpp:1101, cbsd#0, is terminated and in unregistered state 2018-07-17 22:59:52,030 [INFO] cbsd.cpp:1109, cbsd#0, try to restart after 60s

2018-07-17 22:59:52,030 [INFO] cbsd.cpp:782, cbsd#0, schedule to start

2018-07-17 22:59:52,030 [INFO] cbsd.cpp:787, cbsd#0, start from current state unregistered

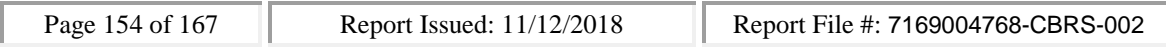

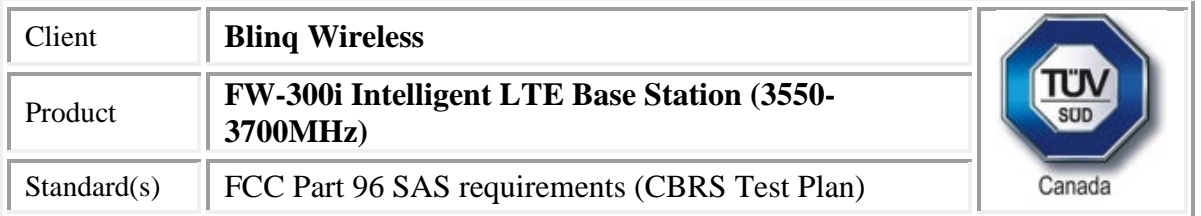

2018-07-17 22:59:52,030 [DEBUG] cbsd.cpp:1163, cbsd#0, grant#-1, update, unregistered -> unregistered, schedule after 60s, next req max, next rsp registration

2018-07-17 22:59:52,030 [INFO] state.cpp:52, cbsd#0, grant#-1, switched to unregistered state 2018-07-17 22:59:52,030 [DEBUG] cbsd.cpp:1269, cbsd#0, grant#-1, transit, unregistered to unregistered

2018-07-17 22:59:52,030 [DEBUG] cbsd.cpp:1294, cbsd#0, grant#-1, schedule, cbsd#0, grant#-1, timer req, expire in 60 seconds, for max

2018-07-17 23:00:52,031 [DEBUG] timer.cpp:78, cbsd#0, grant#-1, timer req, expire in 0 seconds, for max

2018-07-17 23:00:52,032 [INFO] state.cpp:81, cbsd#0, grant#-1, send REG-REQ

2018-07-17 23:00:52,032 [DEBUG] state.cpp:82, cbsd#0, grant#-1, send request,

{"registrationRequest":[{"userId":"dwiaX5","fccId":"blinq77operations","cbsdSerialNumber":"enb\_sec tor0","cbsdCategory":"A","airInterface":{"radioTechnology":"E\_UTRA"},"installationParam":{"latitude ":35.172,"longitude":-

85.786,"height":6,"heightType":"AGL","horizontalAccuracy":1,"verticalAccuracy":1,"indoorDeployme nt":false,"antennaAzimuth":180,"antennaDowntilt":5,"antennaGain":15,"eirpCapability":30,"antenna Beamwidth":20},"groupingParam":[{"groupType":"INTERFERENCE\_COORDINATION","groupId":"cell#0 "}]}]}

2018-07-17 23:00:52,040 [ERROR] tls.cpp:535, https://20.0.0.1:5000/v1.2/registration, error code 60, SSL certificate problem: certificate revoked

2018-07-17 23:00:52,041 [WARN] tls.cpp:542, cbsd#0, grant#-1, is being terminated on this connection

2018-07-17 23:00:52,041 [FATAL] cbsd.cpp:1088, cbsd#0, grant#-1, Peer certificate cannot be authenticated with given CA certificates

2018-07-17 23:00:52,041 [INFO] state.cpp:52, cbsd#0, grant#-1, switched to unregistered state 2018-07-17 23:00:52,041 [DEBUG] cbsd.cpp:1269, cbsd#0, grant#-1, transit, unregistered to unregistered

2018-07-17 23:00:52,041 [ERROR] cbsd.cpp:1101, cbsd#0, is terminated and in unregistered state 2018-07-17 23:00:52,041 [INFO] cbsd.cpp:1109, cbsd#0, try to restart after 60s

2018-07-17 23:00:52,041 [INFO] cbsd.cpp:782, cbsd#0, schedule to start

2018-07-17 23:00:52,041 [INFO] cbsd.cpp:787, cbsd#0, start from current state unregistered 2018-07-17 23:00:52,042 [DEBUG] cbsd.cpp:1163, cbsd#0, grant#-1, update, unregistered -> unregistered, schedule after 60s, next req max, next rsp registration

2018-07-17 23:00:52,042 [INFO] state.cpp:52, cbsd#0, grant#-1, switched to unregistered state 2018-07-17 23:00:52,042 [DEBUG] cbsd.cpp:1269, cbsd#0, grant#-1, transit, unregistered to unregistered

2018-07-17 23:00:52,042 [DEBUG] cbsd.cpp:1294, cbsd#0, grant#-1, schedule, cbsd#0, grant#-1, timer req, expire in 60 seconds, for max

2018-07-17 23:01:52,043 [DEBUG] timer.cpp:78, cbsd#0, grant#-1, timer req, expire in 0 seconds, for max

2018-07-17 23:01:52,043 [INFO] state.cpp:81, cbsd#0, grant#-1, send REG-REQ

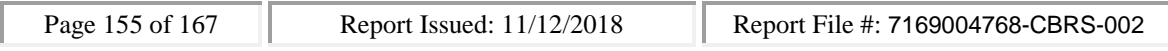

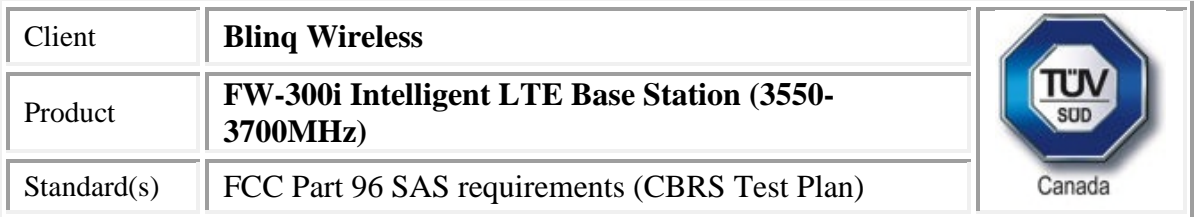

2018-07-17 23:01:52,043 [DEBUG] state.cpp:82, cbsd#0, grant#-1, send request,

{"registrationRequest":[{"userId":"dwiaX5","fccId":"blinq77operations","cbsdSerialNumber":"enb\_sec tor0","cbsdCategory":"A","airInterface":{"radioTechnology":"E\_UTRA"},"installationParam":{"latitude ":35.172,"longitude":-

85.786,"height":6,"heightType":"AGL","horizontalAccuracy":1,"verticalAccuracy":1,"indoorDeployme nt":false,"antennaAzimuth":180,"antennaDowntilt":5,"antennaGain":15,"eirpCapability":30,"antenna Beamwidth":20},"groupingParam":[{"groupType":"INTERFERENCE\_COORDINATION","groupId":"cell#0 "}]}]}

2018-07-17 23:01:52,053 [ERROR] tls.cpp:535, https://20.0.0.1:5000/v1.2/registration, error code 60, SSL certificate problem: certificate revoked

2018-07-17 23:01:52,053 [WARN] tls.cpp:542, cbsd#0, grant#-1, is being terminated on this connection

2018-07-17 23:01:52,054 [FATAL] cbsd.cpp:1088, cbsd#0, grant#-1, Peer certificate cannot be authenticated with given CA certificates

2018-07-17 23:01:52,054 [INFO] state.cpp:52, cbsd#0, grant#-1, switched to unregistered state 2018-07-17 23:01:52,054 [DEBUG] cbsd.cpp:1269, cbsd#0, grant#-1, transit, unregistered to unregistered

2018-07-17 23:01:52,054 [ERROR] cbsd.cpp:1101, cbsd#0, is terminated and in unregistered state 2018-07-17 23:01:52,054 [INFO] cbsd.cpp:1109, cbsd#0, try to restart after 60s

2018-07-17 23:01:52,054 [INFO] cbsd.cpp:782, cbsd#0, schedule to start

2018-07-17 23:01:52,054 [INFO] cbsd.cpp:787, cbsd#0, start from current state unregistered 2018-07-17 23:01:52,054 [DEBUG] cbsd.cpp:1163, cbsd#0, grant#-1, update, unregistered -> unregistered, schedule after 60s, next req max, next rsp registration

2018-07-17 23:01:52,054 [INFO] state.cpp:52, cbsd#0, grant#-1, switched to unregistered state 2018-07-17 23:01:52,055 [DEBUG] cbsd.cpp:1269, cbsd#0, grant#-1, transit, unregistered to unregistered

2018-07-17 23:01:52,055 [DEBUG] cbsd.cpp:1294, cbsd#0, grant#-1, schedule, cbsd#0, grant#-1, timer req, expire in 60 seconds, for max

#### WINNF Test Requirements:

WINNF test requirements from WINNF-TS-0122-V1.0.0 CBRS CBSD Test Specification:

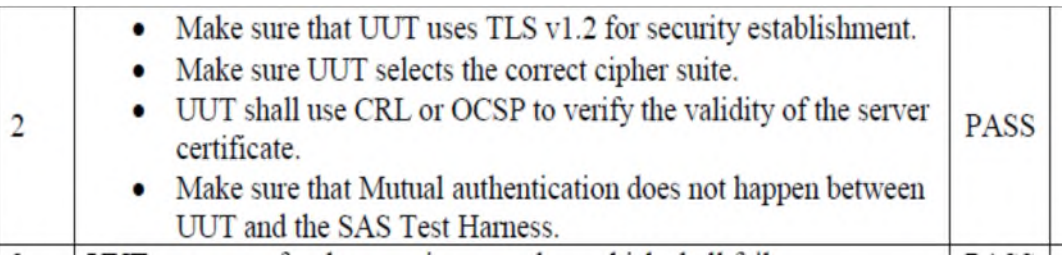

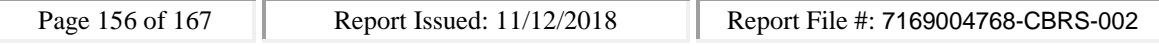

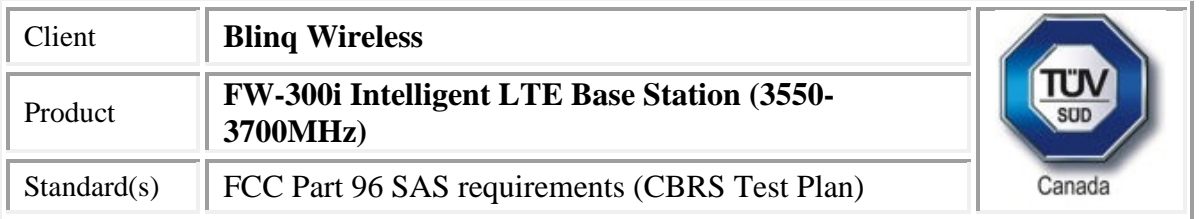

# *WINNF.FT.C.SCS.3*

CBSD

#start

2018-07-17 23:12:54,960 [INFO] cbsd.cpp:782, cbsd#0, schedule to start

2018-07-17 23:12:54,960 [INFO] cbsd.cpp:787, cbsd#0, start from current state unregistered 2018-07-17 23:12:54,960 [DEBUG] cbsd.cpp:1163, cbsd#0, grant#-1, update, unregistered -> unregistered, schedule after 0s, next req max, next rsp registration

2018-07-17 23:12:54,960 [INFO] state.cpp:52, cbsd#0, grant#-1, switched to unregistered state 2018-07-17 23:12:54,960 [DEBUG] cbsd.cpp:1269, cbsd#0, grant#-1, transit, unregistered to unregistered

2018-07-17 23:12:54,960 [DEBUG] cbsd.cpp:1294, cbsd#0, grant#-1, schedule, cbsd#0, grant#-1, timer req, expire in 0 seconds, for max

2018-07-17 23:12:54,960 [WARN] cbsd.cpp:774, cbsd#1, skip disabled cbsd on sector#1

2018-07-17 23:12:54,960 [WARN] cbsd.cpp:774, cbsd#2, skip disabled cbsd on sector#2

#2018-07-17 23:12:54,961 [DEBUG] timer.cpp:78, cbsd#0, grant#-1, timer req, expire in 0 seconds, for max

2018-07-17 23:12:54,962 [INFO] state.cpp:81, cbsd#0, grant#-1, send REG-REQ

2018-07-17 23:12:54,962 [DEBUG] state.cpp:82, cbsd#0, grant#-1, send request,

{"registrationRequest":[{"userId":"dwiaX5","fccId":"blinq77operations","cbsdSerialNumber":"enb\_sec tor0","cbsdCategory":"A","airInterface":{"radioTechnology":"E\_UTRA"},"installationParam":{"latitude ":35.172,"longitude":-

85.786,"height":6,"heightType":"AGL","horizontalAccuracy":1,"verticalAccuracy":1,"indoorDeployme nt":false,"antennaAzimuth":180,"antennaDowntilt":5,"antennaGain":15,"eirpCapability":30,"antenna Beamwidth":20},"groupingParam":[{"groupType":"INTERFERENCE\_COORDINATION","groupId":"cell#0 "}]}]}

2018-07-17 23:12:54,963 [DEBUG] tls.cpp:677, no tls crl configured

2018-07-17 23:12:54,975 [ERROR] tls.cpp:535, https://20.0.0.1:5000/v1.2/registration, error code 60, SSL certificate problem: certificate has expired

2018-07-17 23:12:54,975 [WARN] tls.cpp:542, cbsd#0, grant#-1, is being terminated on this connection

2018-07-17 23:12:54,976 [FATAL] cbsd.cpp:1088, cbsd#0, grant#-1, Peer certificate cannot be authenticated with given CA certificates

2018-07-17 23:12:54,976 [INFO] state.cpp:52, cbsd#0, grant#-1, switched to unregistered state 2018-07-17 23:12:54,976 [DEBUG] cbsd.cpp:1269, cbsd#0, grant#-1, transit, unregistered to unregistered

2018-07-17 23:12:54,976 [ERROR] cbsd.cpp:1101, cbsd#0, is terminated and in unregistered state 2018-07-17 23:12:54,976 [INFO] cbsd.cpp:1109, cbsd#0, try to restart after 60s

2018-07-17 23:12:54,976 [INFO] cbsd.cpp:782, cbsd#0, schedule to start

2018-07-17 23:12:54,976 [INFO] cbsd.cpp:787, cbsd#0, start from current state unregistered

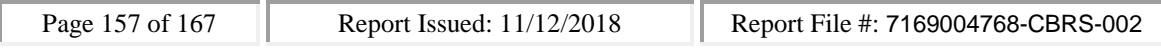

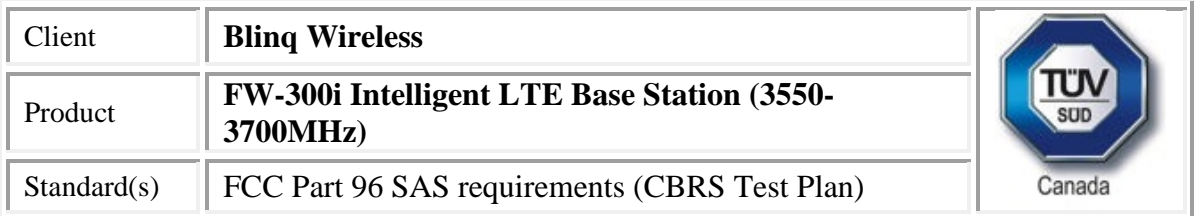

2018-07-17 23:12:54,976 [DEBUG] cbsd.cpp:1163, cbsd#0, grant#-1, update, unregistered -> unregistered, schedule after 60s, next req max, next rsp registration

2018-07-17 23:12:54,976 [INFO] state.cpp:52, cbsd#0, grant#-1, switched to unregistered state 2018-07-17 23:12:54,976 [DEBUG] cbsd.cpp:1269, cbsd#0, grant#-1, transit, unregistered to unregistered

2018-07-17 23:12:54,977 [DEBUG] cbsd.cpp:1294, cbsd#0, grant#-1, schedule, cbsd#0, grant#-1, timer req, expire in 60 seconds, for max

#### WINNF Test Requirements:

WINNF test requirements from WINNF-TS-0122-V1.0.0 CBRS CBSD Test Specification:

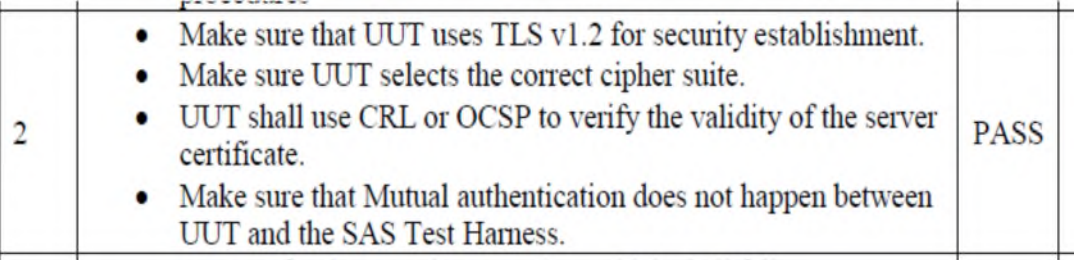

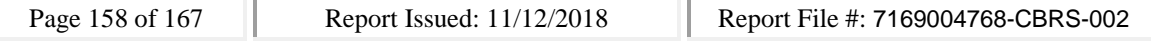

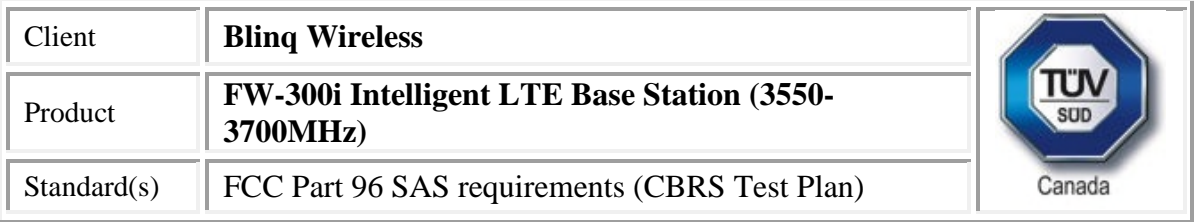

# *WINNF.FT.C.SCS.4*

CBSD

#start

2018-07-17 23:20:46,124 [INFO] cbsd.cpp:782, cbsd#0, schedule to start

2018-07-17 23:20:46,124 [INFO] cbsd.cpp:787, cbsd#0, start from current state unregistered 2018-07-17 23:20:46,124 [DEBUG] cbsd.cpp:1163, cbsd#0, grant#-1, update, unregistered -> unregistered, schedule after 0s, next req max, next rsp registration

2018-07-17 23:20:46,124 [INFO] state.cpp:52, cbsd#0, grant#-1, switched to unregistered state 2018-07-17 23:20:46,124 [DEBUG] cbsd.cpp:1269, cbsd#0, grant#-1, transit, unregistered to unregistered

2018-07-17 23:20:46,124 [DEBUG] cbsd.cpp:1294, cbsd#0, grant#-1, schedule, cbsd#0, grant#-1, timer req, expire in 0 seconds, for max

2018-07-17 23:20:46,124 [WARN] cbsd.cpp:774, cbsd#1, skip disabled cbsd on sector#1

2018-07-17 23:20:46,124 [WARN] cbsd.cpp:774, cbsd#2, skip disabled cbsd on sector#2

#2018-07-17 23:20:46,125 [DEBUG] timer.cpp:78, cbsd#0, grant#-1, timer req, expire in 0 seconds, for max

2018-07-17 23:20:46,126 [INFO] state.cpp:81, cbsd#0, grant#-1, send REG-REQ

2018-07-17 23:20:46,126 [DEBUG] state.cpp:82, cbsd#0, grant#-1, send request,

{"registrationRequest":[{"userId":"dwiaX5","fccId":"blinq77operations","cbsdSerialNumber":"enb\_sec tor0","cbsdCategory":"A","airInterface":{"radioTechnology":"E\_UTRA"},"installationParam":{"latitude ":35.172,"longitude":-

85.786,"height":6,"heightType":"AGL","horizontalAccuracy":1,"verticalAccuracy":1,"indoorDeployme nt":false,"antennaAzimuth":180,"antennaDowntilt":5,"antennaGain":15,"eirpCapability":30,"antenna Beamwidth":20},"groupingParam":[{"groupType":"INTERFERENCE\_COORDINATION","groupId":"cell#0 "}]}]}

2018-07-17 23:20:46,128 [DEBUG] tls.cpp:677, no tls crl configured

2018-07-17 23:20:46,136 [ERROR] tls.cpp:535, https://20.0.0.1:5000/v1.2/registration, error code 60, SSL certificate problem: unable to get local issuer certificate

2018-07-17 23:20:46,136 [WARN] tls.cpp:542, cbsd#0, grant#-1, is being terminated on this connection

2018-07-17 23:20:46,137 [FATAL] cbsd.cpp:1088, cbsd#0, grant#-1, Peer certificate cannot be authenticated with given CA certificates

2018-07-17 23:20:46,137 [INFO] state.cpp:52, cbsd#0, grant#-1, switched to unregistered state 2018-07-17 23:20:46,137 [DEBUG] cbsd.cpp:1269, cbsd#0, grant#-1, transit, unregistered to unregistered

2018-07-17 23:20:46,137 [ERROR] cbsd.cpp:1101, cbsd#0, is terminated and in unregistered state 2018-07-17 23:20:46,137 [INFO] cbsd.cpp:1109, cbsd#0, try to restart after 60s

2018-07-17 23:20:46,137 [INFO] cbsd.cpp:782, cbsd#0, schedule to start

2018-07-17 23:20:46,137 [INFO] cbsd.cpp:787, cbsd#0, start from current state unregistered

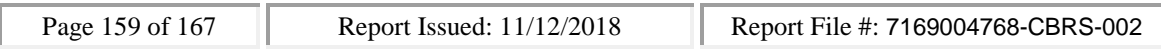

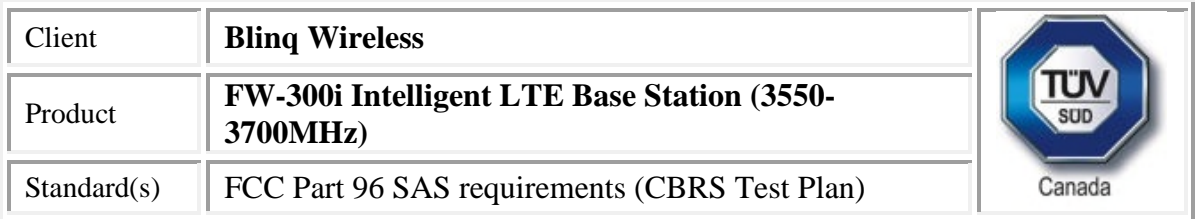

2018-07-17 23:20:46,137 [DEBUG] cbsd.cpp:1163, cbsd#0, grant#-1, update, unregistered -> unregistered, schedule after 60s, next req max, next rsp registration

2018-07-17 23:20:46,137 [INFO] state.cpp:52, cbsd#0, grant#-1, switched to unregistered state 2018-07-17 23:20:46,138 [DEBUG] cbsd.cpp:1269, cbsd#0, grant#-1, transit, unregistered to unregistered

2018-07-17 23:20:46,138 [DEBUG] cbsd.cpp:1294, cbsd#0, grant#-1, schedule, cbsd#0, grant#-1, timer req, expire in 60 seconds, for max

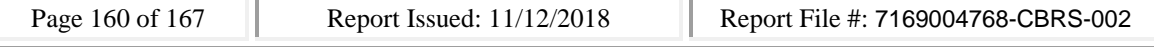

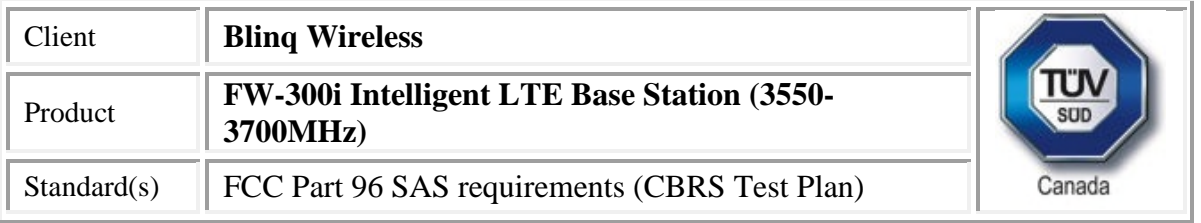

# *WINNF.FT.C.SCS.5*

**CBSD** 

#start

2018-07-17 23:28:48,547 [INFO] cbsd.cpp:782, cbsd#0, schedule to start

2018-07-17 23:28:48,547 [INFO] cbsd.cpp:787, cbsd#0, start from current state unregistered 2018-07-17 23:28:48,547 [DEBUG] cbsd.cpp:1163, cbsd#0, grant#-1, update, unregistered -> unregistered, schedule after 0s, next req max, next rsp registration

2018-07-17 23:28:48,547 [INFO] state.cpp:52, cbsd#0, grant#-1, switched to unregistered state 2018-07-17 23:28:48,548 [DEBUG] cbsd.cpp:1269, cbsd#0, grant#-1, transit, unregistered to unregistered

2018-07-17 23:28:48,548 [DEBUG] cbsd.cpp:1294, cbsd#0, grant#-1, schedule, cbsd#0, grant#-1, timer req, expire in 0 seconds, for max

2018-07-17 23:28:48,548 [WARN] cbsd.cpp:774, cbsd#1, skip disabled cbsd on sector#1 2018-07-17 23:28:48,548 [WARN] cbsd.cpp:774, cbsd#2, skip disabled cbsd on sector#2

#2018-07-17 23:28:48,549 [DEBUG] timer.cpp:78, cbsd#0, grant#-1, timer req, expire in 0 seconds, for max

2018-07-17 23:28:48,550 [INFO] state.cpp:81, cbsd#0, grant#-1, send REG-REQ

2018-07-17 23:28:48,550 [DEBUG] state.cpp:82, cbsd#0, grant#-1, send request,

{"registrationRequest":[{"userId":"dwiaX5","fccId":"blinq77operations","cbsdSerialNumber":"enb\_sec tor0","cbsdCategory":"A","airInterface":{"radioTechnology":"E\_UTRA"},"installationParam":{"latitude ":35.172,"longitude":-

85.786,"height":6,"heightType":"AGL","horizontalAccuracy":1,"verticalAccuracy":1,"indoorDeployme nt":false,"antennaAzimuth":180,"antennaDowntilt":5,"antennaGain":15,"eirpCapability":30,"antenna Beamwidth":20},"groupingParam":[{"groupType":"INTERFERENCE\_COORDINATION","groupId":"cell#0 "}]}]}

2018-07-17 23:28:48,551 [DEBUG] tls.cpp:677, no tls crl configured

2018-07-17 23:28:48,563 [ERROR] tls.cpp:535, https://20.0.0.1:5000/v1.2/registration, error code 35, error:0407006A:rsa routines:RSA\_padding\_check\_PKCS1\_type\_1:block type is not 01

2018-07-17 23:28:48,563 [WARN] tls.cpp:542, cbsd#0, grant#-1, is being terminated on this connection

2018-07-17 23:28:48,564 [FATAL] cbsd.cpp:1088, cbsd#0, grant#-1, SSL connect error

2018-07-17 23:28:48,564 [INFO] state.cpp:52, cbsd#0, grant#-1, switched to unregistered state 2018-07-17 23:28:48,564 [DEBUG] cbsd.cpp:1269, cbsd#0, grant#-1, transit, unregistered to unregistered

2018-07-17 23:28:48,564 [ERROR] cbsd.cpp:1101, cbsd#0, is terminated and in unregistered state 2018-07-17 23:28:48,564 [INFO] cbsd.cpp:1109, cbsd#0, try to restart after 60s

2018-07-17 23:28:48,565 [INFO] cbsd.cpp:782, cbsd#0, schedule to start

2018-07-17 23:28:48,565 [INFO] cbsd.cpp:787, cbsd#0, start from current state unregistered 2018-07-17 23:28:48,565 [DEBUG] cbsd.cpp:1163, cbsd#0, grant#-1, update, unregistered -> unregistered, schedule after 60s, next req max, next rsp registration

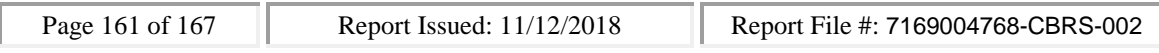

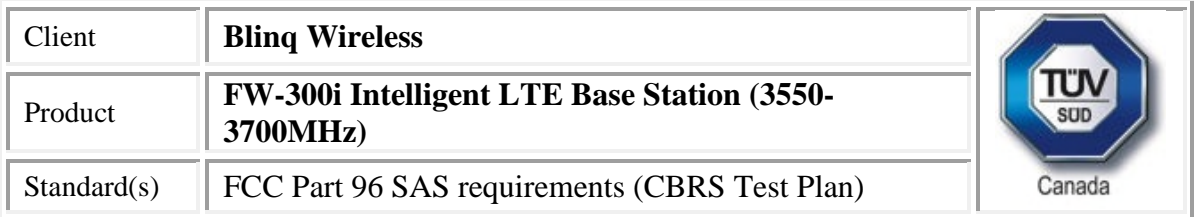

2018-07-17 23:28:48,565 [INFO] state.cpp:52, cbsd#0, grant#-1, switched to unregistered state 2018-07-17 23:28:48,566 [DEBUG] cbsd.cpp:1269, cbsd#0, grant#-1, transit, unregistered to unregistered

2018-07-17 23:28:48,566 [DEBUG] cbsd.cpp:1294, cbsd#0, grant#-1, schedule, cbsd#0, grant#-1, timer req, expire in 60 seconds, for max

#### WINNF Test Requirements:

WINNF test requirements from WINNF-TS-0122-V1.0.0 CBRS CBSD Test Specification:

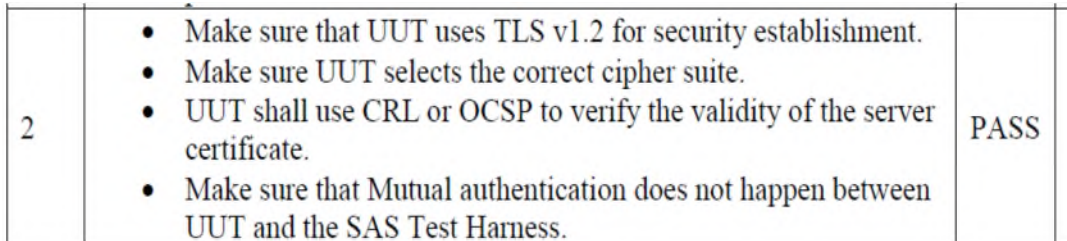

#### Test Equipment

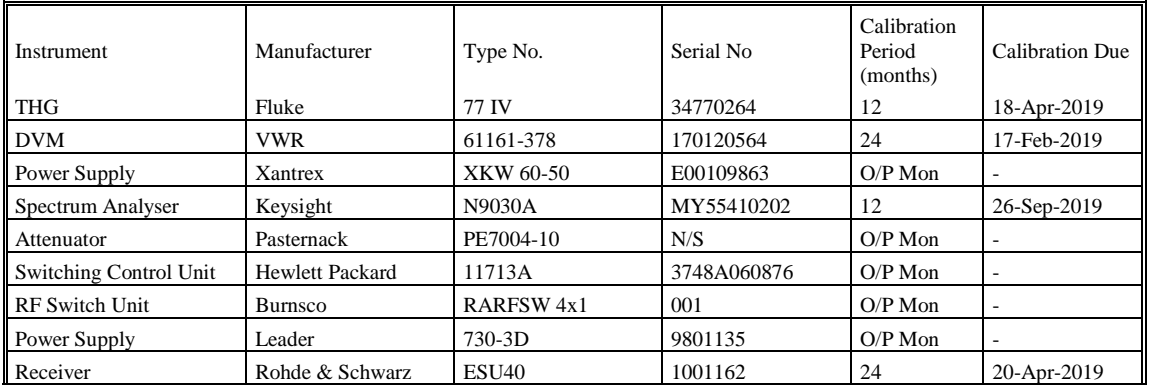

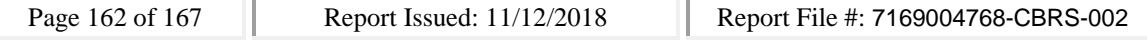

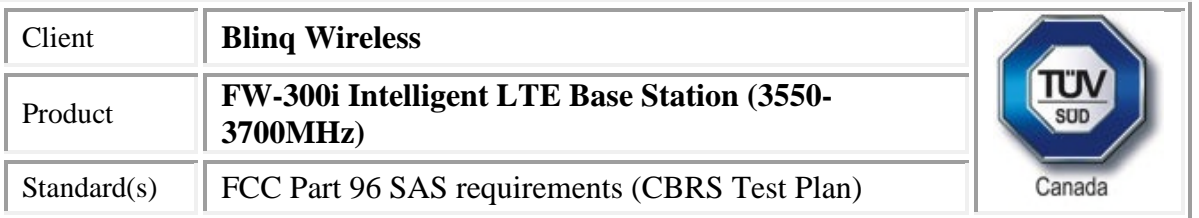

# **Appendix A – EUT & Client Provided Details**

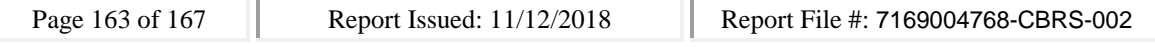

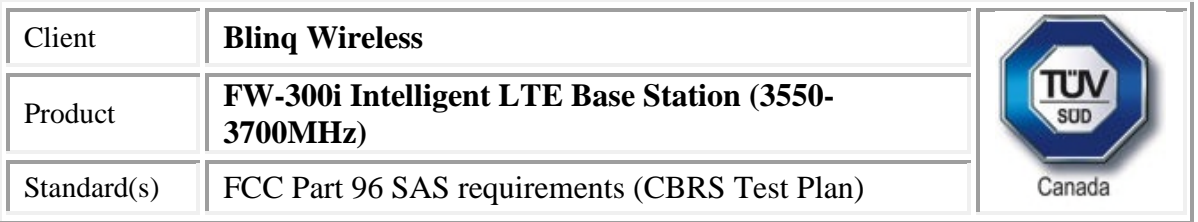

#### General EUT Description

 $\overline{1}$ 

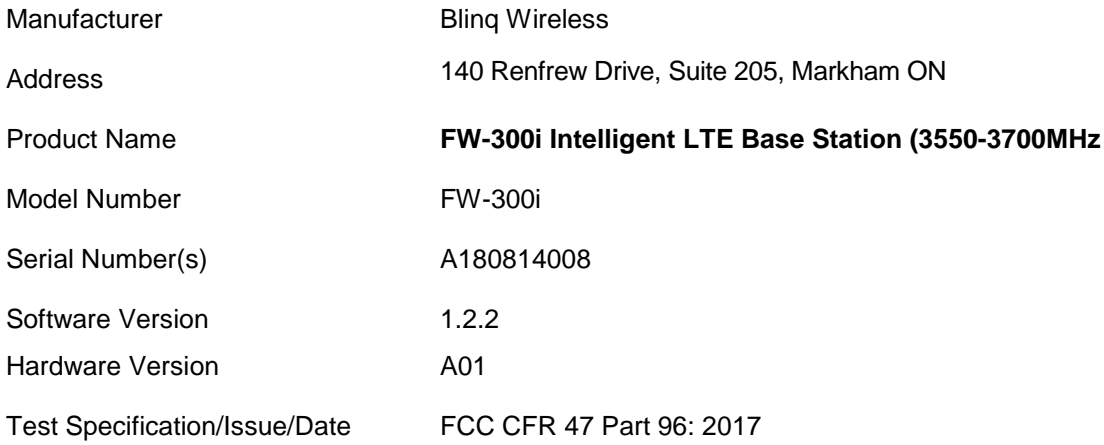

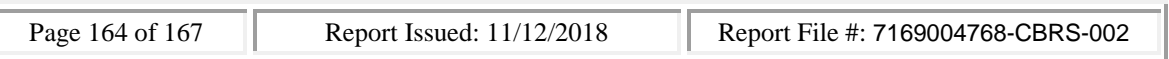

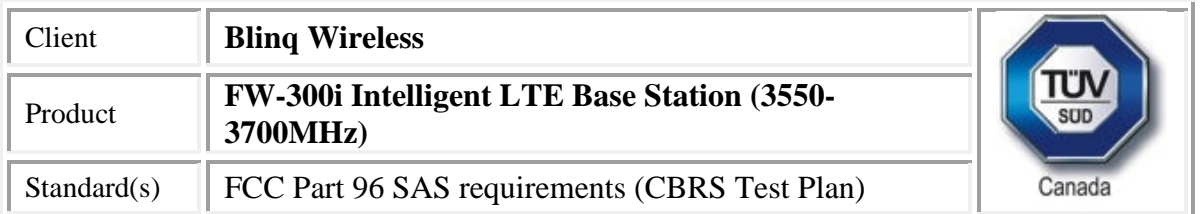

#### **Technical Description**

The BLiNQ FW-300i system operates in the sub 6 GHz licensed frequency bands and incorporates advanced Physical Layer (PHY) and Media Access Control (MAC) layer algorithms and techniques. BLiNQ Networks includes enhanced beamforming techniques in its solutions to increase capacity and reliability beyond that of ordinary Small Cell solutions. Mitigating interference and enhancing signal reliability maximizes system performance.

The FW-300i packs up to three (3), 2x2 Multiple Input Multiple Output (MIMO) carrier radios in one compact form factor.

The FW-300i system operates in licensed Long Term Evolution (LTE) bands 42 and 43 plus Citizens Broadband Radio Service (CBRS) band 48 including 3.4 — 3.70 GHz bands in Point-to-Multipoint (PMP) configurations.

The Equipment Under Test (EUT) is shown in the photograph below. A full technical description can be found in the Manufacturer's documentation.

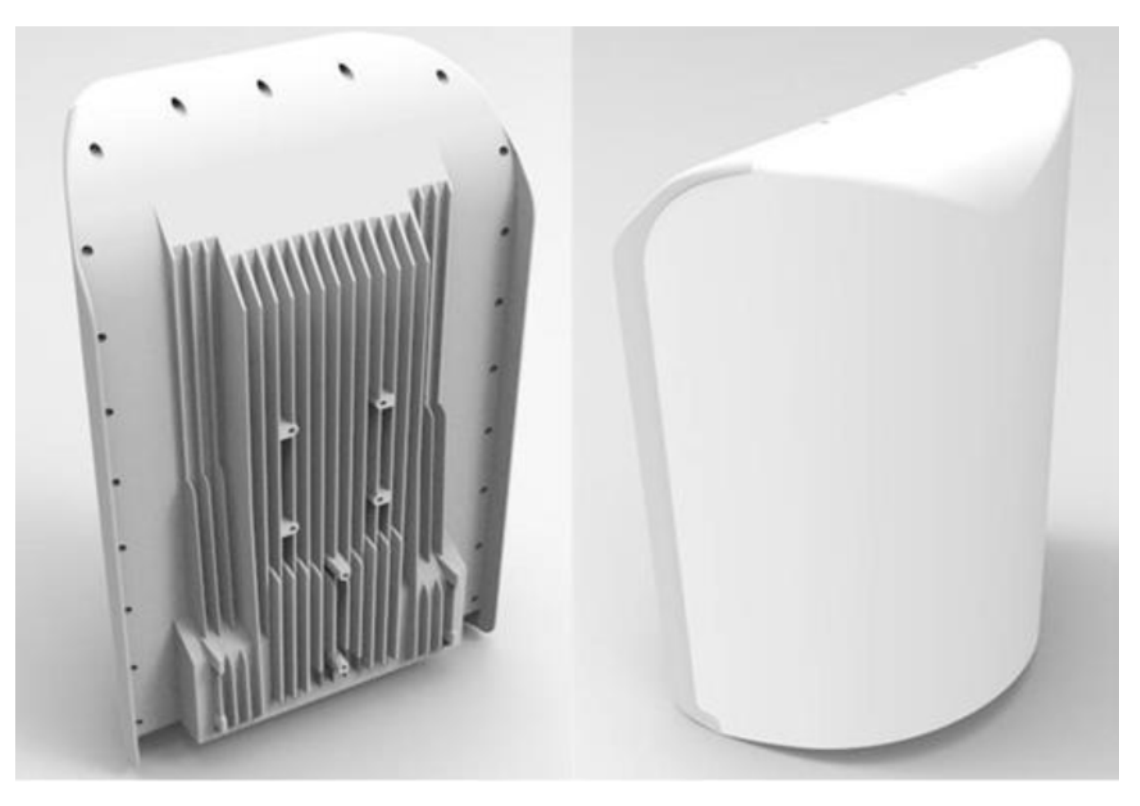

#### EUT Configuration

Please see Appendix B for close up pictures of the unit as configured during testing

• Cables and earthing when applicable were connected as per manufacturer's specification.

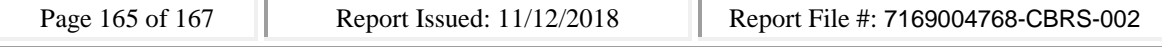

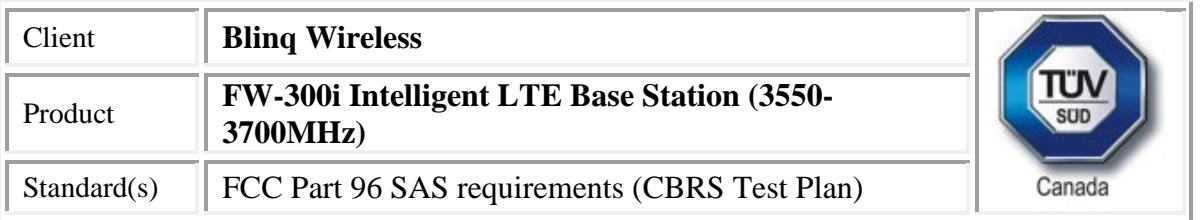

# **Appendix B – EUT, Peripherals, and Test Setup Photos**

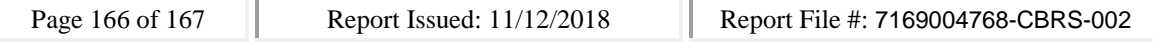

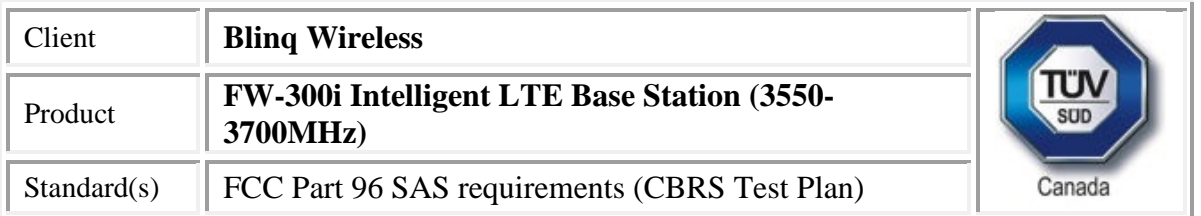

# Test setup

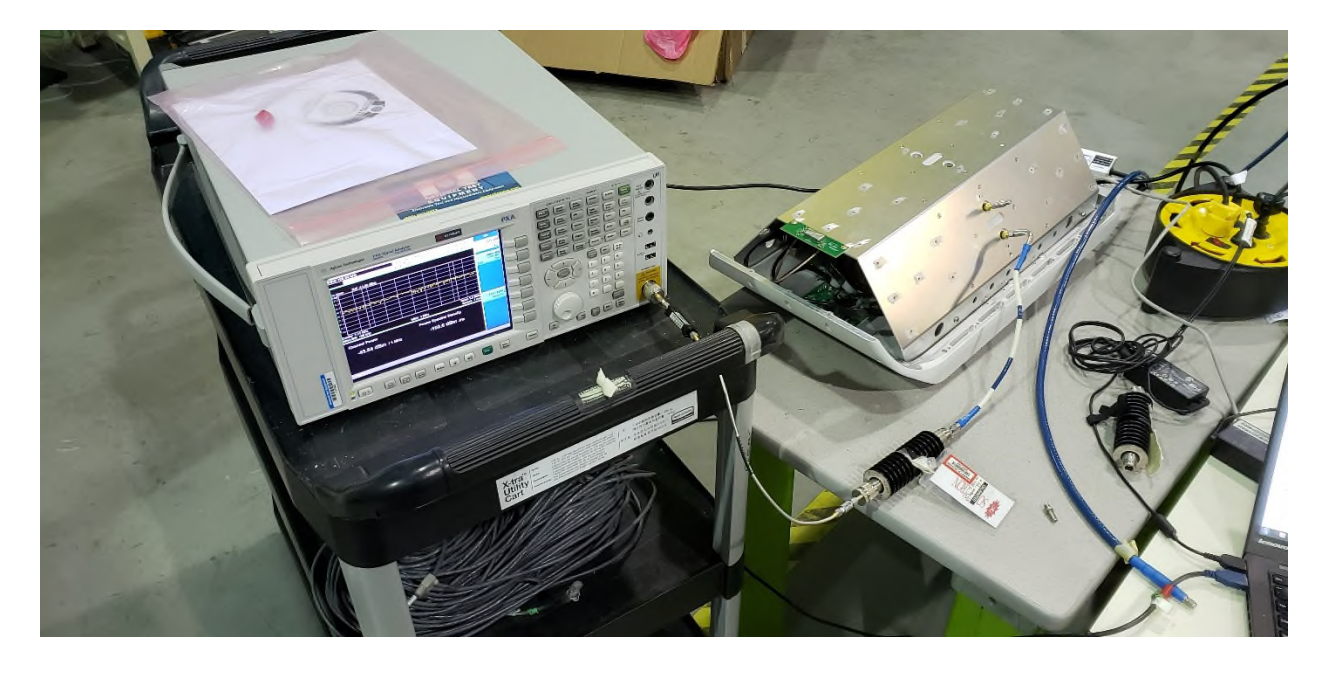

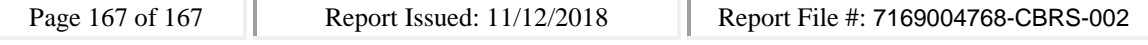